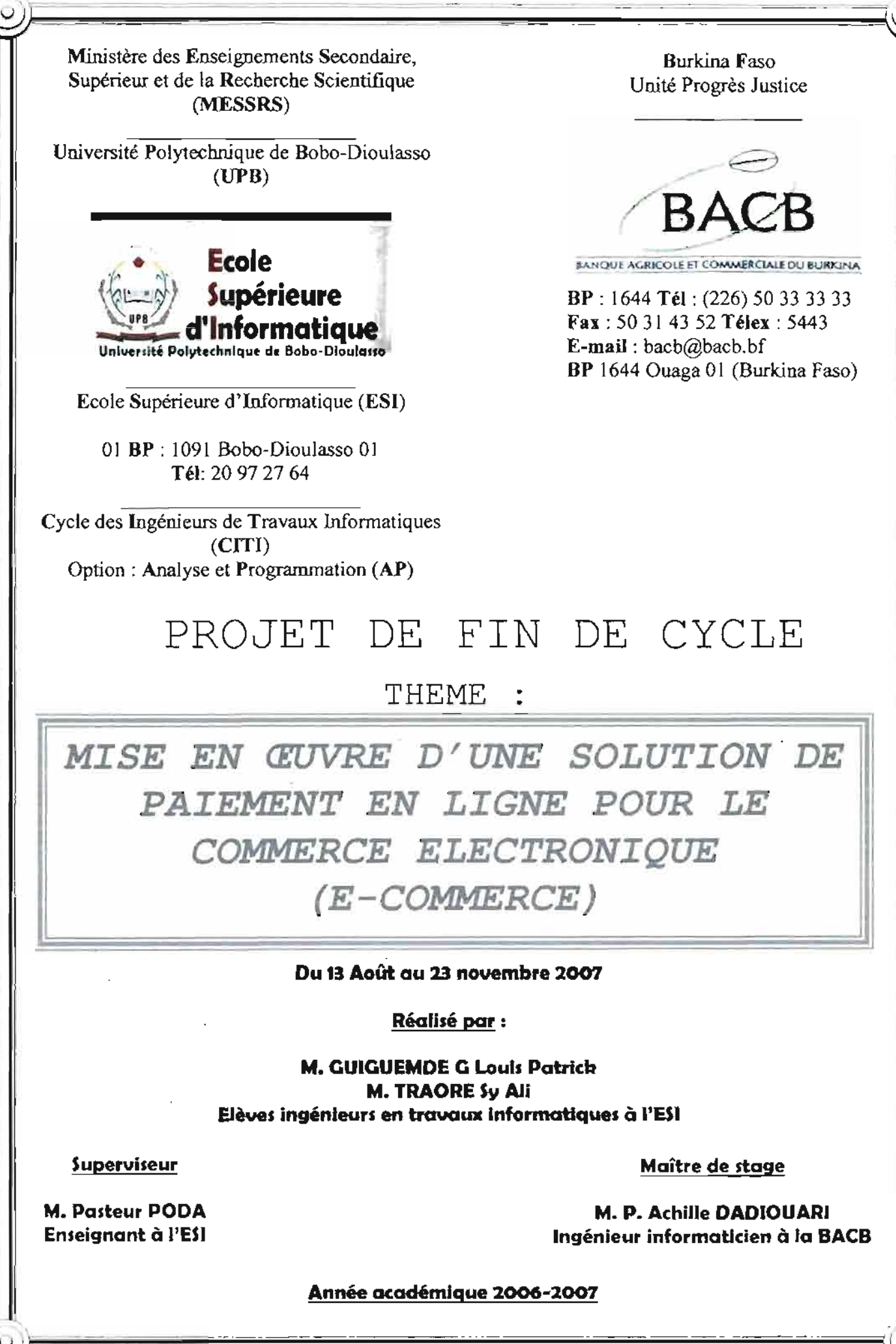

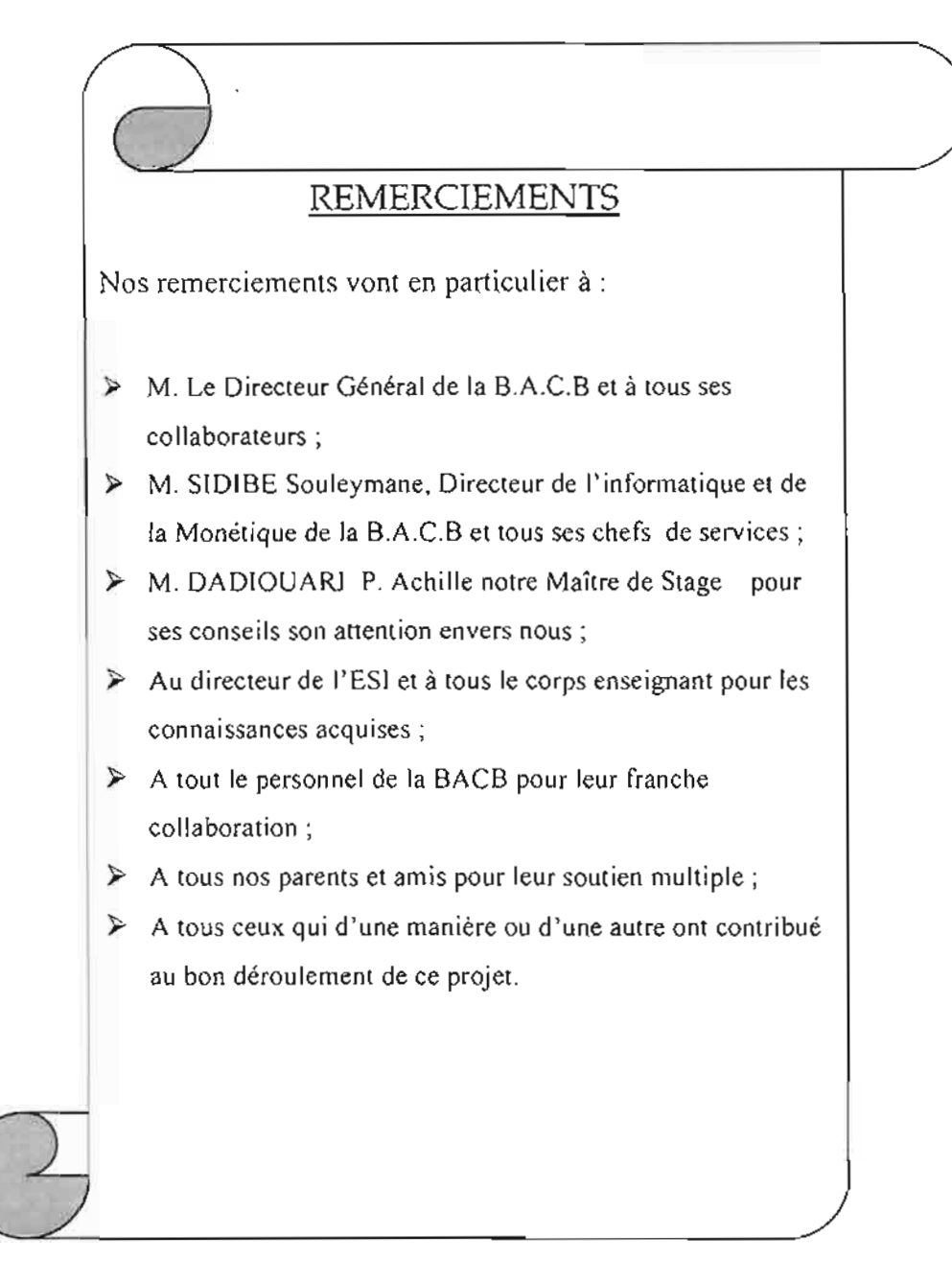

# **SOMMAIRE**

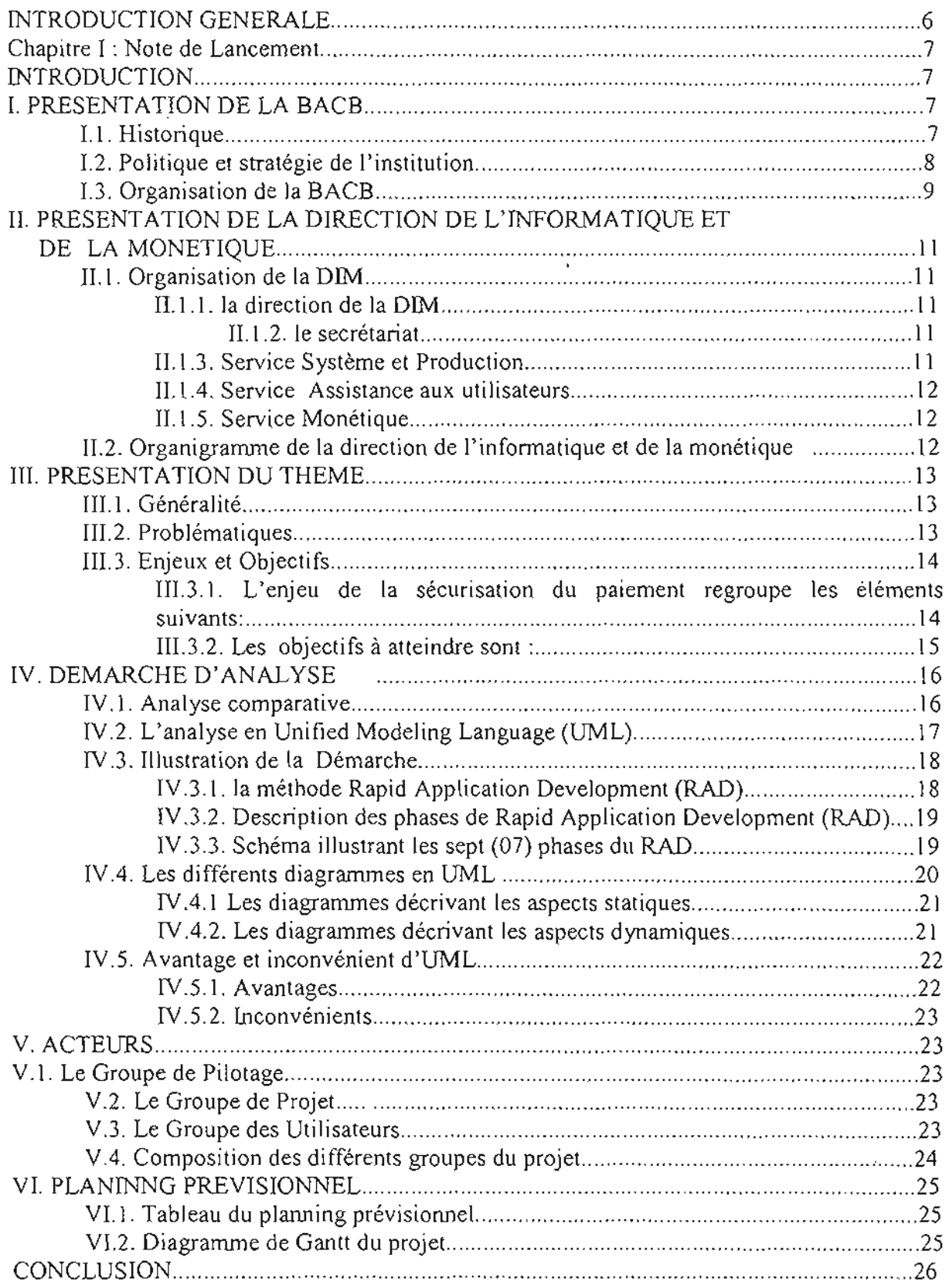

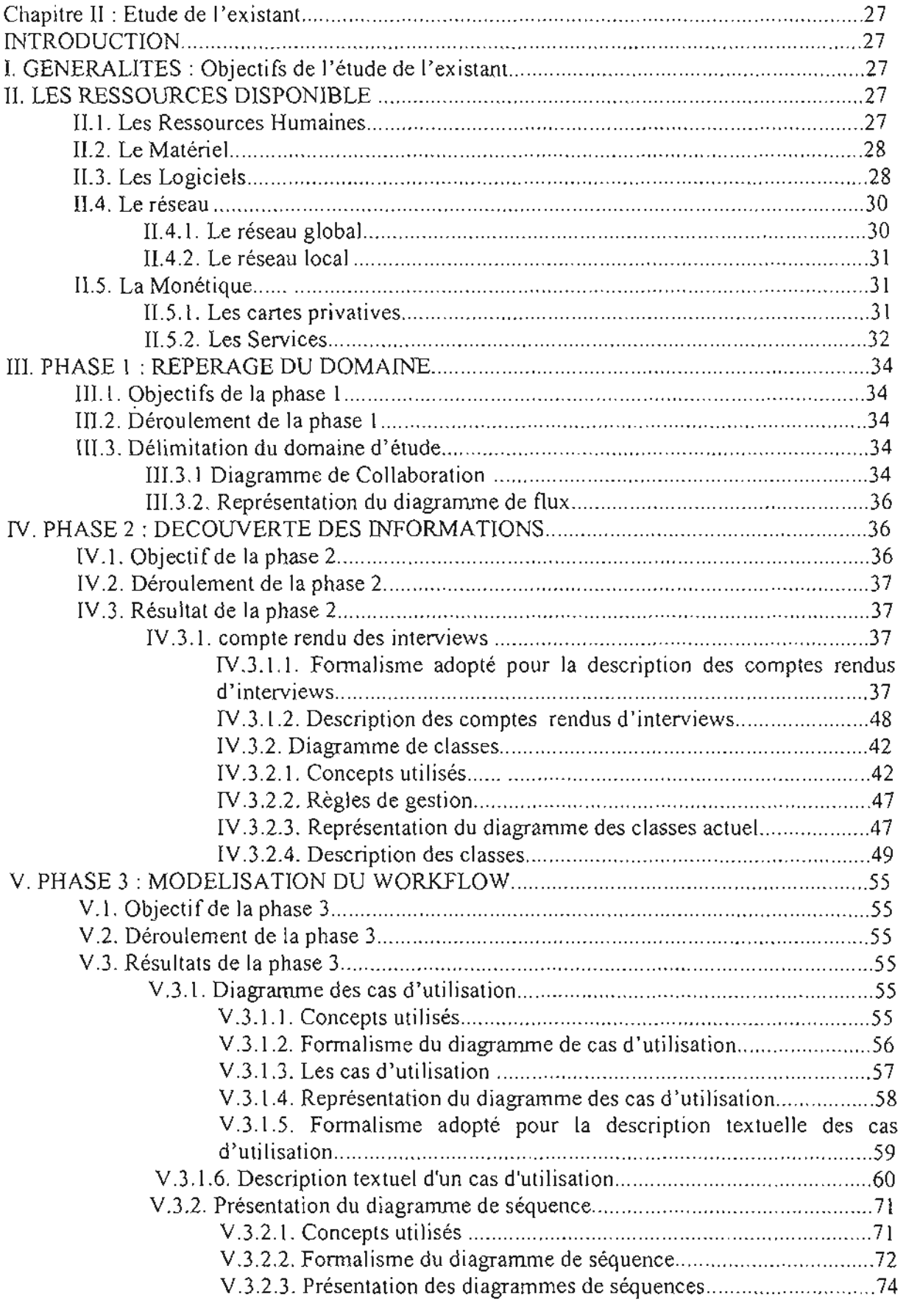

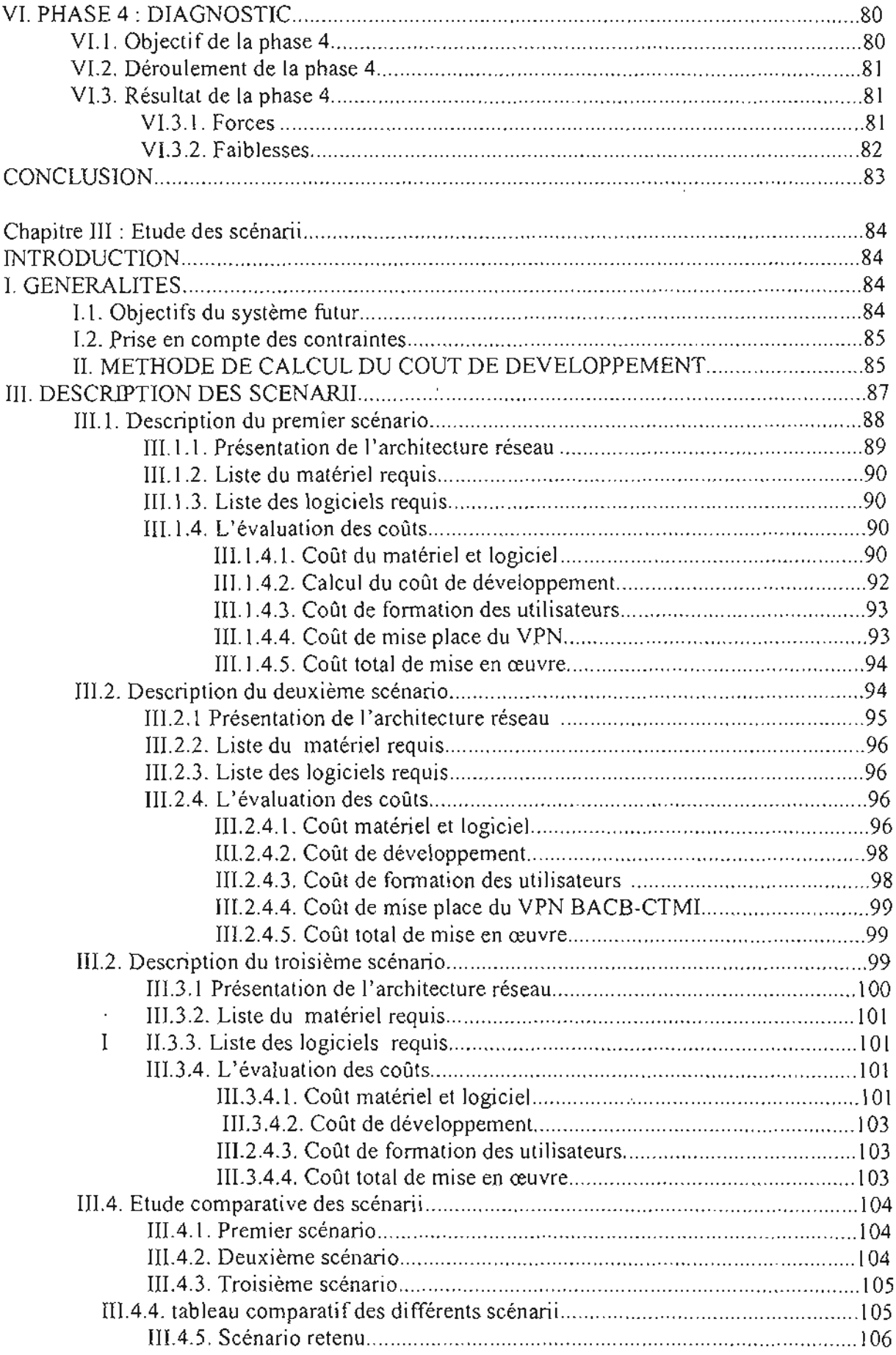

 $\begin{array}{c} 1 \\ 1 \end{array}$ 

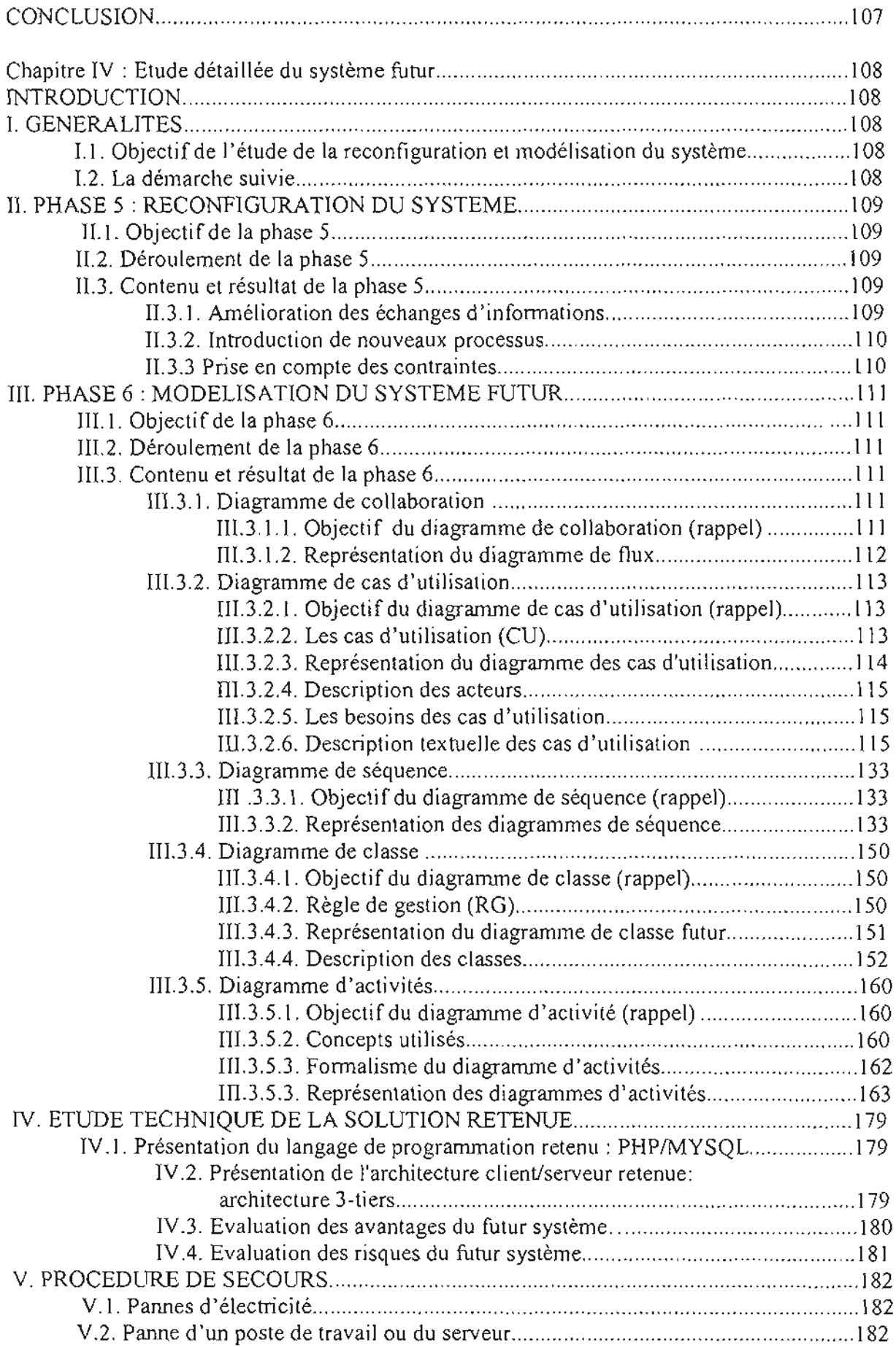

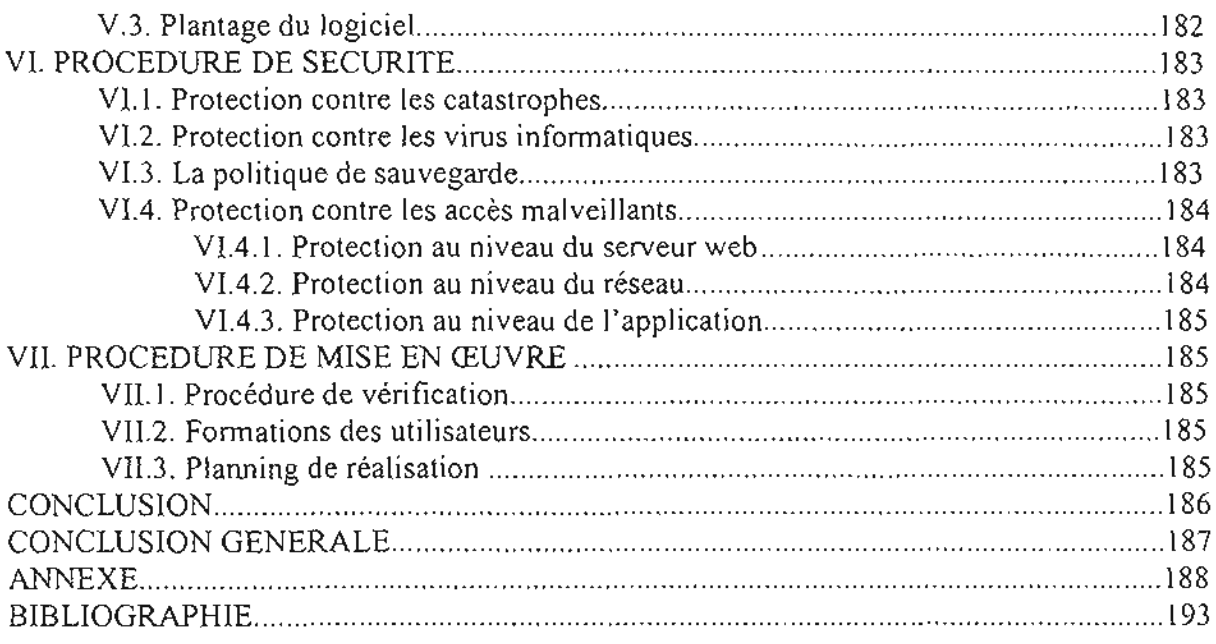

#### **INTRODUCTION GENERALE**

L'Ecole Supérieure d'Informatique (ESI) est l'un des six (06) établissements d'enseignement supérieur de l'Université Polytechnique de Bobo-Dioulasso (UPB). Elle a pour vocation la formation des ingénieurs de travaux informatiques, option Analyse et Programmation (AP) et Réseaux et Maintenance Informatique (Rémi), et des ingénieurs de conception en informatique, Un troisième cycle y existe depuis l'année académique 2003- 2004 et il prépare au Diplôme d'Etude Approfondie (DEA) et au doctorat de troisième cycle.

Dans le cadre de leur formation, les étudiants de l'ESI au cycle des ingénieurs de travaux informatiques option Analyse et Programmation, doivent effectuer un stage pratique de programmation en deuxième année et réaliser un projet de fin de cycle d'une durée de trois (3) à quatre (4) mois en troisième année. Le projet s'effectue dans un secteur d'activité d'une entreprise privée ou publique ou d'une administration. C'est dans ce cadre que nous avons été reçus au sein de la Direction de l'Informatique et de la Monétique (DIM) de la Banque Agricole et Commerciale du Burkina en abrégée BACB pour conduire le projet de « **mise en place d'une solution de paiement en ligne pour le commerce électronique** »,

Dans ce rapport nous aborderons dans un premier temps, de façon succincte, la présentation de notre structure d'accueil et du thème, ensuite nous préciserons la méthode d'analyse et de conception retenue, puis nous modéliserons le système d'information (SI) actuel, ce qui nous permettra de poursuivre le projet par une proposition de solutions. De concert avec le groupe d'utilisateurs, une des solutions proposées sera retenue pour l'informatisation du futur système.

# Chapitre 1 : Note de Lancement

# INTRODUCTION

Ce premier chapitre qui constitue la note de lancement nous permettra de nous familiariser avec l'organisation de la BACB plus précisément celle de la DIM. En outre il nous permettra de mieux cerner le thème du projet et de définir la démarche d'analyse que nous allons adopter pour mener à bien notre projet.

#### 1. PRESENTATION DE LA BACB

#### *1.1. Historique*

La banque agricole et commerciale du Burkina (BACB), à l'origine CNCA (Caisse Nationale de Crédit Agricole du Burkina) est une société d'économie mixte créée par décret N° 79 /3131PréslDr du 14 août 1979 et constituée à l'issue de l'assemblée générale constitutive du 21 août 1980. Elle est inscrite sur la liste des banques sous le n° 513 par décret N° 81/0581/Prés/CMRPN du 22/12/1981.En janvier 2002 la CNCA change d'appellation pour devenir la BACB avec un capital de 3500000000 FCFA reparti comme suit :

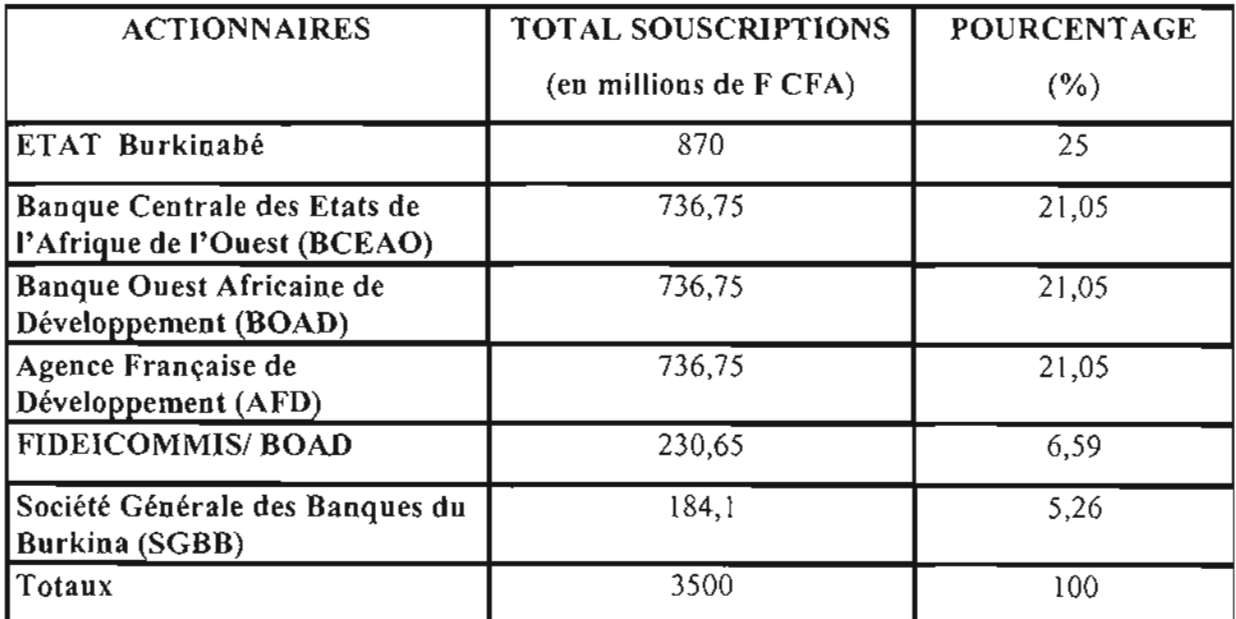

#### Tableau 1-1 : Répartition du capital de la BACB

Voilà maintenant plus d'un quart de siècle que la Banque Agricole et Commerciale du Burkina (BACB) participe activement au financement de l'économie du Burkina Faso. Créée en 1980, sous la dénomination de Caisse Nationale de Crédit Agricole, et rebaptisée en janvier 2002, la Banque Agricole et Commerciale du Burkina (BACB) poursuit son développement fondé sur la diversification de ses produits, une amélioration de la qualité de ses prestations tournée vers la satisfaction de ses clients et une croissance de sa rentabilité. Son engagement pour le bien être de ses nombreux clients, aussi bien ruraux que citadins, lui vaut une notoriété croissante à travers tout le pays.

En effet, seule banque impliquée dans le financement direct des producteurs de coton, la BACB, participe aussi, dans une proportion substantielle, au crédit consortial que le secteur bancaire local accorde chaque année à la Société Burkinabé des Fibres et Textiles (SOFITEX), pour la commercialisation du coton.

En choisissant, ces dernières années, de promouvoir la qualité de ses prestations, la BACB se présente aujourd 'hui comme une banque moderne de référence, dont l'offre englobe l'ensemble des services financiers : vaste gamme de produits d'épargne et de crédit, opérations sur l'étranger rapides et sécurisées, cartes bancaires, etc .

Pour maintenir et consolider sa position dans le peloton de tête des banques du Burkina, la BACB a défini un certain nombre de valeurs et de stratégies unanimement partagées au sein du personnel et qui font sa force .

#### *1.2. Politique et stratégie de l'institution*

La BACB est une banque à vocation agropastorale dont l'objectif est d'apporter son concours technique et financier à la réalisation de tout projet de nature à promouvoir le développement rural au Burkina Faso, notamment en matière de production animale et forestière, de pêche, d'artisanat rural, d'agro-industrie et de commerce de productions découlant de ces activités.

A sa création, les interventions de la banque étaient confinées dans l'agriculture. Cette politique a connu ses limites et la banque a dû procéder à la modification de ses objectifs en élargissant son champ d'intervention. Ainsi, depuis 1996, la banque peut réaliser toute opération nécessaire à son développement.

Outre sa clientèle traditionnelle (agriculteurs, éleveurs, artisans), elle s'est désormais ouverte aux industriels, commerçants, professions libérales, salariés, à qui elle offre des services adaptés à leurs besoins, aussi bien au niveau des crédits, des dépôts qu'à celui des services bancaires. Dans le but de remplir sa mission avec davantage d'efficacité et de répondre aux besoins de sa clientèle, la banque a engagé un programme ambitieux de développement de son activité et de modernisation de sa gestion.

Pour soutenir sa stratégie de diversification, la banque continue sa politique de modernisation de la gestion, notamment par l'installation des Guichets Automatiques de Billets (GAB) et de serveur vocal, depuis fin 2004. En outre, elle est engagée dans la mise en œuvre du projet de reforme des moyens de paiement initié par la BCEAO $^{\rm l}$ .

#### *1.3. Organisation de la BA CR*

<sup>\</sup> BCEAO : Banque Centrale des Etats de l'Afrique de l'ouest

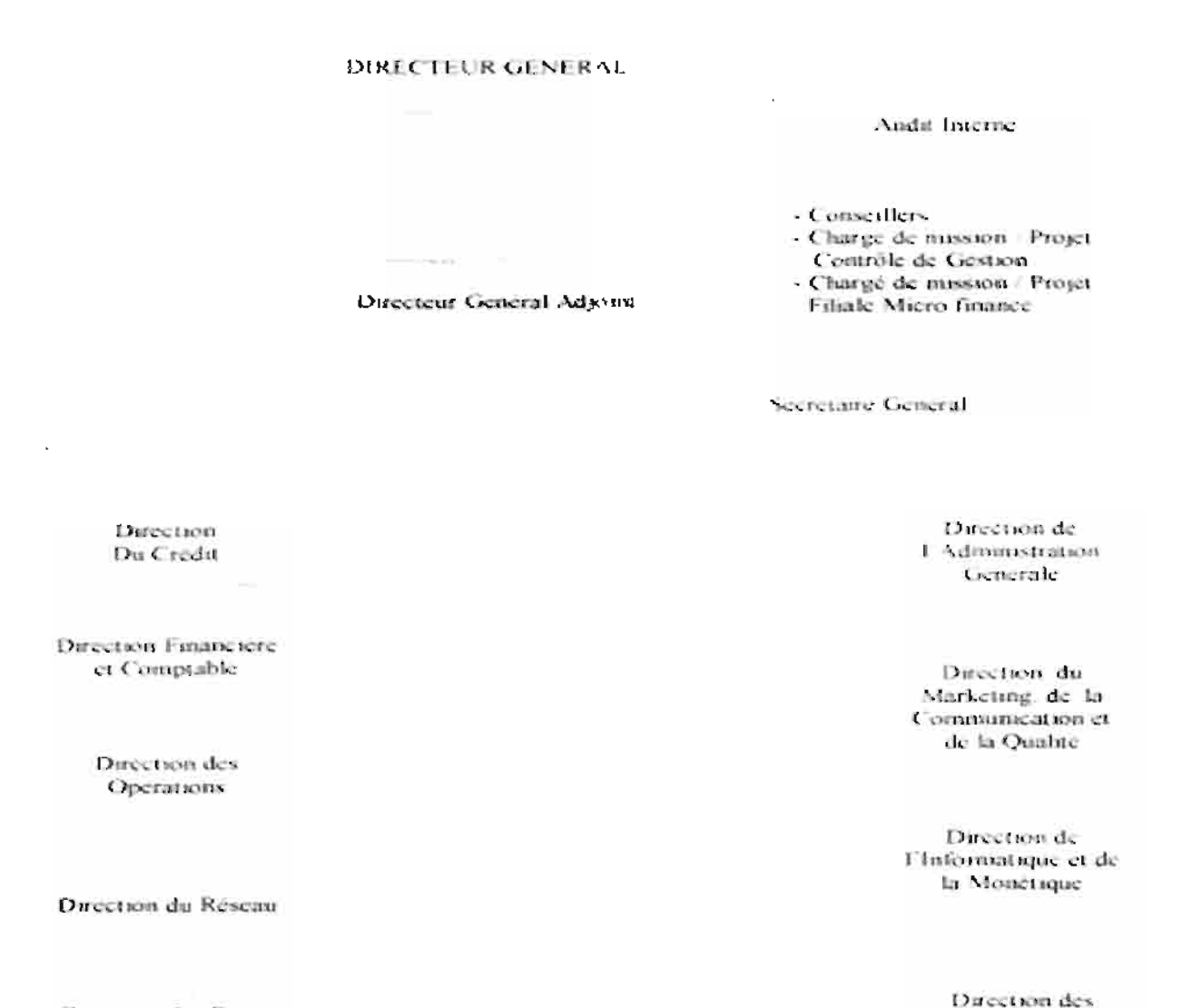

Direction des Risques  $\alpha$  du Contentions

Figure I-1 : Organigramme de la BACB

Thème: « Mise en place d'une solution de paiement en ligne pour le e-commerce » 10

Ressources Humaines

## II. PRESENTATION DE LA DIRECTION DE L'INFORMATIQUE ET DE LA MONETIQUE (DIM)

La direction de l'Informatique et de la Monétique de la BACB est animée par un directeur et 12 (douze) agents.

Elle est structurée en 3 (trois) services qui sont :

- $\checkmark$  service Système et Production;
- $\checkmark$  service Assistance aux Utilisateurs;
- $\checkmark$  service Monétique et Télématique.

## *ILl. Organisation de la DIM*

#### *IL1.1. La direction de la DIM*

Elle est dirigée par un directeur qui donne les grandes orientations et supervise l'ensemble des activités des différents services.

#### *II.1.2. Le secrétariat*

Le secrétariat est chargé de faire circuler l'information d'une part entre les autres directions et la DIM d'autre part au sein même de la dite direction.

Les dossiers administratifs sont d'abord enregistrés au secrétariat, puis transmis chez le directeur qui après traitement les réoriente au secrétariat. A cette étape, le secrétariat transmet les dossiers aux services concernés pour exécution. La secrétaire s'occupe également des travaux de secrétariat public.

#### *II.1.3. Service Système et Production*

Ce Service est chargé de l'administration des systèmes, du réseau, du management de la sécurité physique et logique, de la gestion du matériel et du consommable informatique, Il supervise les travaux confiés aux agents afin qu'ils soient bien faits, il optimise les dispositions de production, met en place et suit les indicateurs de production, suit et fait respecter le calendrier de production. L'objectif de ce service est de permettre à la banque de disposer d'une plate forme informatique fiable et opérationnelle.

#### **II.1A.** *Service Assistance aux utilisateurs*

Ce service est en contact direct avec les utilisateurs (agents de la banque).Il effectue l'installation des différentes applications de la société, forme les utilisateurs à l'utilisation des logiciels, il administre des bases de données, assiste les utilisateurs dans leurs tâches quotidiennes d'exploitation, veille sur le bon fonctionnement et la mise à jour des différentes applications. Ce service gère les aspects informatiques de la Télécompensation par chèques bancaires dans le cadre de SICA UEMOA, les systèmes de transfert d'argent comme RTGS et Money Express. Il écoute les préoccupations des utilisateurs pour mieux répondre à leurs besoins.

#### *11.1.5. Service Monétique et Télématique*

Ce service gère les guichets automatiques de billets (G.A.B). Grâce à ses cartes, l'argent des clients est disponible à tout moment dans les guichets automatiques, **il** donne aussi la possibilité aux clients de disposer en outre de cartes secondaires pour son entourage, tout en contrôlant le plafond de retrait de chacune. Ce service effectue la vérification des opérations quotidiennes, veille à l'établissement d'un état, àla gestion et au suivis des G.A.B, à la gestion des réclamations porteurs, au dressage des statistiques mensuelles sur les opérations et les commissions, à l'approvisionnement et à l'assistance des G.A.B par les consommables des guichets comme les journaux.

#### *11.2. Organigramme de la direction de l'informatique et de la monétique*

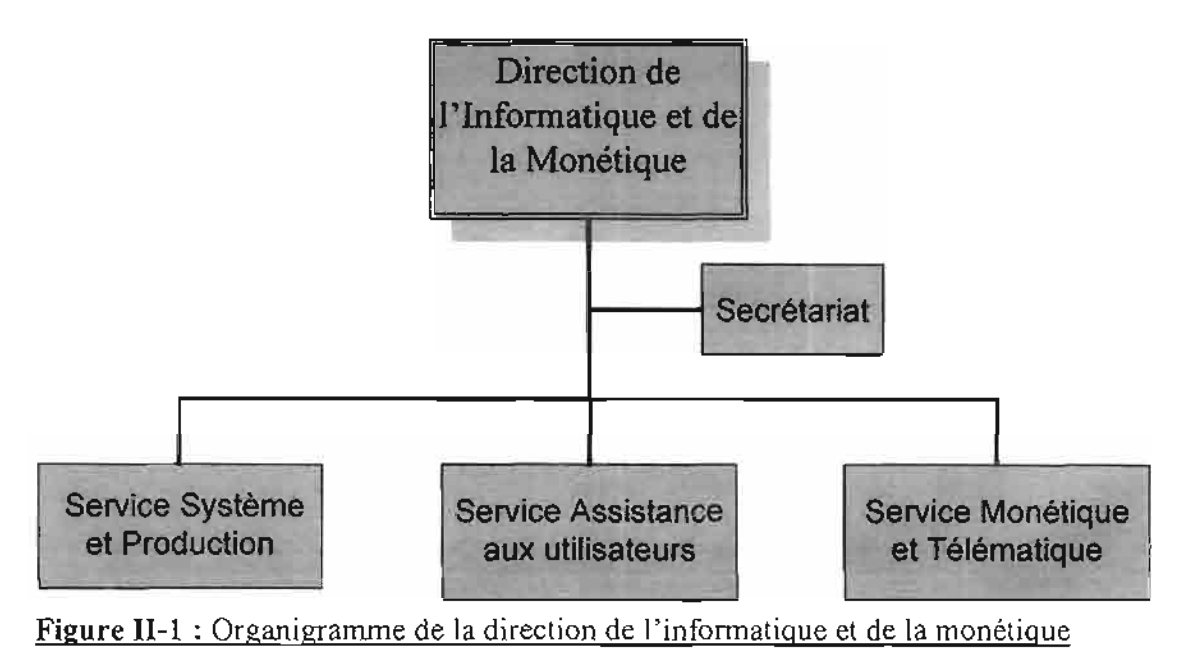

## **III. PRESENTATION DU THEME**

#### *1//.1. Généralité*

Le commerce électronique (ou e-commerce) peut être défini comme toutes formes de transactions liées aux activités commerciales, associant tant les particuliers que les organisations, et reposant sur le traitement et la transmission de données numérisées, notamment texte, son, image en mode sécurisé. Il désigne aussi les effets que l'échange électronique d'informations commerciales peut avoir sur les institutions et le processus, qui facilite et encadre les activités commerciales qui sont un vecteur majeur de croissance économique.

Au travers de cette définition, il convient de formuler deux observations essentielles, préalables à toute réflexion sur le sujet :

tout d'abord, le commerce électronique englobe deux formes d'exercices de l'activité commerciale.

- la première consiste en l'utilisation par le commerçant d'un réseau de télécommunication aux fins de promouvoir un bien ou un service « matériel », présenter des offres commerciales et recevoir des commandes. Dans cette hypothèse, le contrat est conclu électroniquement, mais le bien ou le service est payé et livré par un autre moyen. On parle alors de livraison off line (hors ligne) ;
- en revanche, dans la seconde forme, le commerçant assure la fourniture du bien ou du service «immatériel » au mo yen du réseau électronique (par exemple, la transmission des données). On parie alors de livraison on line (en ligne).

ensuite, il convient de préciser que le commerce électronique peut s'exercer sur un réseau dédié ou propriétaire (minitel) ou bien ouvert, correspondant à une norme internationale (Internet).

## *II!.2. Problématiques*

Outre la capacité d'évolution ultrarapide des Nouvelles Technologies de l'Information et de la Communication (NTIC), le commerce électronique sur Internet a des particularités qui lui sont propres. En effet c'est une activité dématérialisée s'exerçant à distance, concernant aussi bien les échanges entre professionnels (business to business) qu'entre commerçants et consommateurs (business to consumer), voir entre les consommateurs eux même (consumer to consumer lorsqu 'il s'agit, par exemple, d'enchères publiques ou de troc sur le web ).

Compte tenu des caractéristiques immatérielles de ce nouveau mode d'échanges marchands, la question du mode de paiement est centrale. De nouveaux mécanismes doivent être nécessairement conçus. Or, dans le cadre de ces derniers, se pose les questions de coût du matériel et de la sécurité des parties. Pour assurer la seconde, il faut notamment être en mesure d'éliminer tous les risques d'interceptions des informations lors des transactions, encore accrues par le caractère ouvert et international du réseau et, en cas d'interception, pouvoir rendre les informations inutilisables par le fraudeur.

C'est dans cet ordre d'idée que la BACB s'est donnée pour ambition de mettre en place une solution de paiement pour le commerce électronique afin de pouvoir augmenter les services qu'elle offre et accroître ses résultats.

#### *II/.3. Enjeux et Objectifs*

Les enjeux et objectifs auxquels le système à mettre en place doit répondre sont du premier plan d'ordre sécuritaire, et la question des instruments de paiement est également un enjeu majeur de cette nouvelle forme de commerce, en ce que le haut degré de technicité qui y est lié constitue une formidable opportunité pour l'apparition de systèmes de paiement totalement innovants.

Ainsi un système de paiement en ligne, pour être sûre et performant, doit répondre aux premières nécessités suivantes :

- $\checkmark$  authentification et intégrité des messages;
- $\checkmark$  confidentialité;
- $\checkmark$  divisibilité;
- $\checkmark$  disponibilité;
- $\checkmark$  non répudiation.

#### *II!.3.1. L'enjeu de la s écurisation du paiement regroupe les éléments suivants:*

 $\checkmark$  la banque doit favoriser le développement des affaires dans un climat de confiance et de sécurité;

 $\checkmark$  la banque doit mettre à disposition les outils de paiement adaptés aux modèles de distribution des commercants;

 $\checkmark$  il faut équilibrer les responsabilités entre les différents acteurs : commerçants, banquiers et consommateurs;

 $\checkmark$  l'importance des dispositifs de sécurité doit être adaptée au risque;

 $\checkmark$  il faut intégrer le cadre juridique : légal et contractuel;

 $\checkmark$  l'assurance d'un niveau de protection conforme aux standards actuels en matière de sécurité des données et des échanges ;

 $\checkmark$  la consolidation de la confiance du consommateur.

#### *II!.* 3.2. *Les objectifs* à *atteindre sont:*

Le système à mettre en place a pour objectif :

 $\checkmark$  de rapprocher les acteurs du commerce (banque, client, commerçant) par l'utilisation d'un réseau ouvert et sécurisé;

 $\checkmark$  de permettre aux commerçants l'enregistrement et l'administration d'un compte à distance;

 $\checkmark$  de mettre à la disposition du client la carte bancaire comme outil de paiement sécurisé ;

- $\checkmark$  d'enregistrer des informations sur les transactions effectuées;
- $\checkmark$  de rendre l'information accessible à tous et à tout moment;
- $\checkmark$  d'offrir le plus grand nombre de services;
- $\checkmark$  de convivialiser la gestion des transactions.

Cela a pour avantage pour la banque:

- $\checkmark$  la fidélisation de la clientèle;
- $\checkmark$  la réduction des coûts :
- $\checkmark$  l'augmentation des revenus;
- $\checkmark$  la conquête de nouveaux marchés et de clients.

## **IV. DEMARCHE D'ANALYSE**

#### *Iv'l. Analvse comparative*

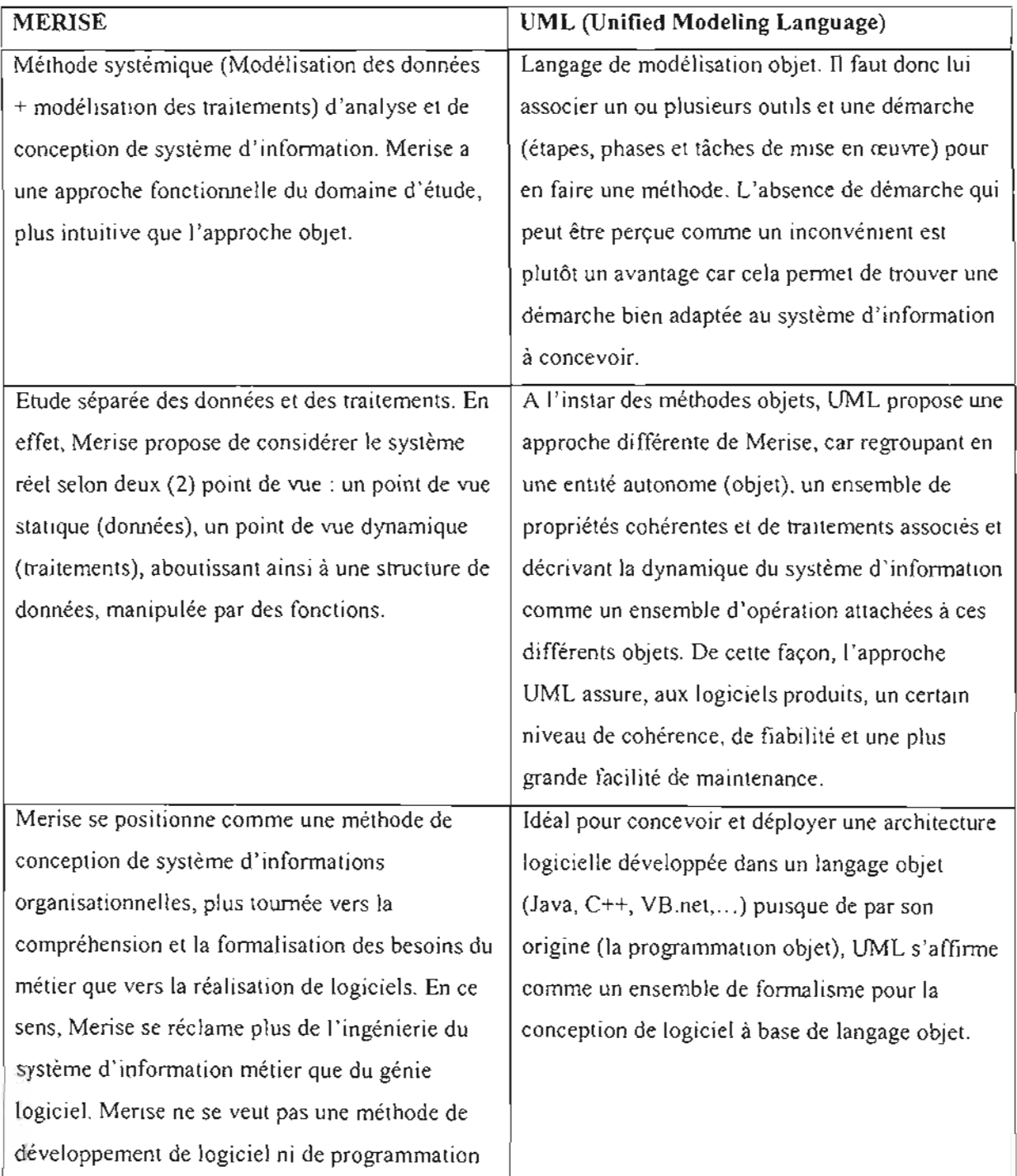

**Tableau IV-l** : Comparaison entre UML et Merise.

A l'issue de cette analyse comparative notre choix s'est porté sur le langage de modélisation UML pour mener le projet. En effet, UML présente l'avantage d'être le standard en terme de modélisation objet universellement reconnu. UML est un langage visuel. Sa notation graphique permet d'exprimer visuellement des solutions objets facilitant ainsi la comparaison et l'évaluation de celles-ci. C'est un langage formel et normalisé doté d'un gain de précision et d'un gage de stabilité. UML sert à formaliser tous les documents techniques d'un projet et permet d'affiner les détails de l'analyse au fur et à mesure de l'avancée du projet. Il est possible d'utiliser le même atelier de génie logiciel, depuis l'expression des besoins jusqu'à la génération de tout ou partie du code . UML est un support de communication performant car il cadre l'analyse tout en facilitant la compréhension des représentations abstraites complexes.

#### *[V.2. L'analyse en Unified Modeling Language (UML)*

L'analyse a pour but de construire un nouveau système d'information et de le décrire dans un cahier des charges en vue de la conception et du développement du système informatique correspondant.

Unified Modeling Language (UML) est un langage pour visualiser, spécifier, construire et documenter les artefacts d'un système à forte composante logicielle. Un artefact est une information utilisée ou produite par un processus de développement logiciel. De ce fait, UML est un langage qui permet de spécifier, de visualiser et de documenter les différents constituants d'un système logiciel. C'est le langage de modélisation objet le plus utilisé actuellement. Il fusionne les concepts issus de trois méthodes objets de référence : OMT<sup>2</sup>,  $\mathrm{BOOCH}^3$  et  $\mathrm{OOSE}^4$ .

UML n'impose pas une démarche particulière pour l'analyse d'un système d'informations. Toutefois, il est conseillé d'utiliser une démarche itérative et incrémentale dirigée par les besoins des utilisateurs et centrée sur l'architecture logicielle. Nous allons utiliser pour cela une démarche d'analyse en sept (07) phases : c'est la méthode Rapid Application Development (RAD).

<sup>4</sup> OOSE: Object Oriented Software Engineering.

Thème: « *Mise en place d'une solution de paiement en ligne pour le e-comm erce »* 17

<sup>&</sup>lt;sup>2</sup> OMT: Object Modeling Technique.

<sup>&</sup>lt;sup>3</sup>BOOCH : méthode d'analyse et de conception orientée objet dont le nom vient de son concepteur, Grady BOOCH.

#### *IV.3. Illustration de la Démarche*

#### *IV.3.1. la méthode Rapid Application Development (RAD)*

La conception d'un système d'information est une tâche complexe d'où la nécessité de suivre une méthode. La méthode convenue pour mener notre projet est Rapid Application Development (RAD). La méthode RAD est structurée en cinq (5) étapes:

- l'initialisation : elle permet de définir le périmètre général du projet , de structurer par thème le travail, de sélectionner les acteurs pertinents et d'amorcer une dynamique du projet ;
- $\triangleright$  le cadrage: elle permet aux utilisateurs d'exprimer leurs besoins lors des entretiens et des interviews ;
- $\geq$  le design: c'est l'étape de conception ou reconfiguration et de la modélisation du futur système;
- $\triangleright$  la construction : c'est l'étape de réalisation du futur système par prototypage;
- $\triangleright$  la finalisation : il s'agit dans cette phase d'officialiser une livraison globale et de transférer le système en exploitation et en maintenance.

L'ensemble des étapes se décompose en sept (7) phases qui sont : le repérage du domaine d'étude, la découverte des informations, la modélisation du workflow<sup>5</sup>, le diagnostic, la reconfiguration, la modélisation et la rédaction du cahier des charges d'utilisateurs.

RAD utilise les diagrammes d'Unified Modeling language (UML).RAD est une méthode itérative et incrémentale.

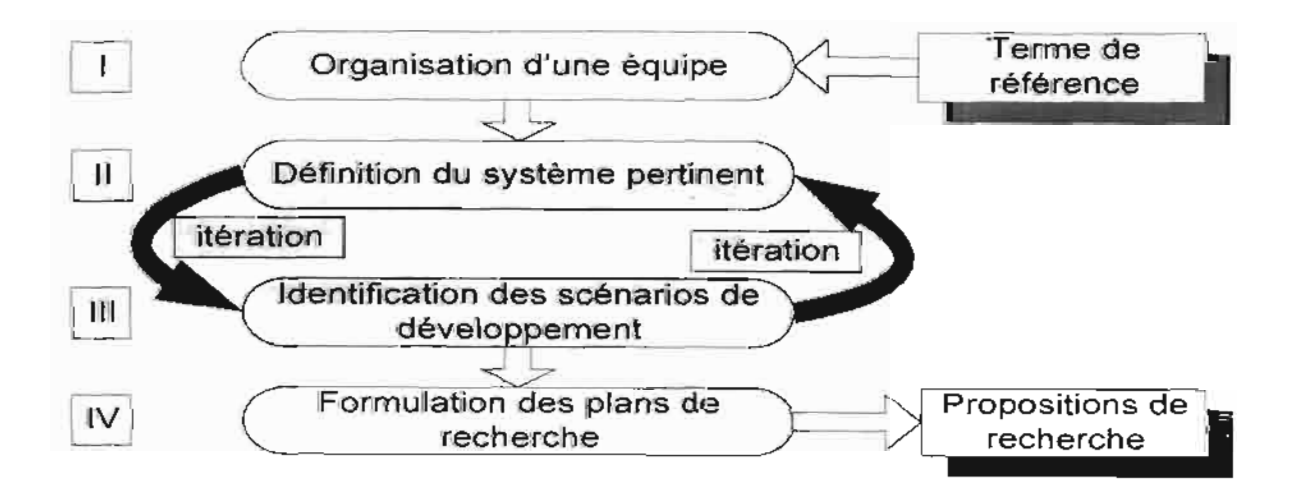

#### Figure IV-l : Cycle de vie de la démarche RAD

<sup>&</sup>lt;sup>5</sup>Workflows : activités organisées de l'entreprise mettant en œuvre des communications, des collaborations et des coordinations.

#### *IV.3.2. Description des phases de Rapid Application Development (RAD)*

Le RAD est une méthode qui propose l'analyse en sept (07) phases qui sont :

phase 1 : *Repérage du domaine*

Cette phase a pour objet principal de déterminer la finalité du projet, son périmètre, ainsi que les acteurs concernés;

phase 2 : *Découverte des informations*

Cette phase a pour objet de prendre connaissance et comprendre les différents aspects du système d'infonnation et aussi de repérer les grands concepts d'informations gérés dans le domaine;

phase 3 : *Modélisation du workjlow*

Au cours de cette phase, les rôles des différents acteurs seront identifiés ainsi que leur manière de collaborer afin d'atteindre la finalité du domaine;

phase 4 : *Diagnostic*

Cette phase permet de porter une appréciation sur la gestion des informations et sur les processus;

phase 5 : *Reconfiguration du système d'information*

Elle permet de fixer les nouveaux principes portant sur la gestion des informations et sur la configuration des processus;

- phase 6: *Modélisation dufutur système d'information* L'objectif de cette phase est de modéliser les différents aspects du futur système d'information en s'appuyant sur les règles arrêtées lors de la phase précédente;
- phase 7 : *Rédaction du cahier des charges* Elle a pour objet de mettre en forme le cahier des charges du futur système d'information qui permettra au maître d'œuvre de développer le système.

#### *IV.3.3. Schéma illustrant les sept (07) phases du RAD*

Le schéma ci-après montre les différentes phases de notre démarche d'analyse ainsi que les diagrammes correspondants.

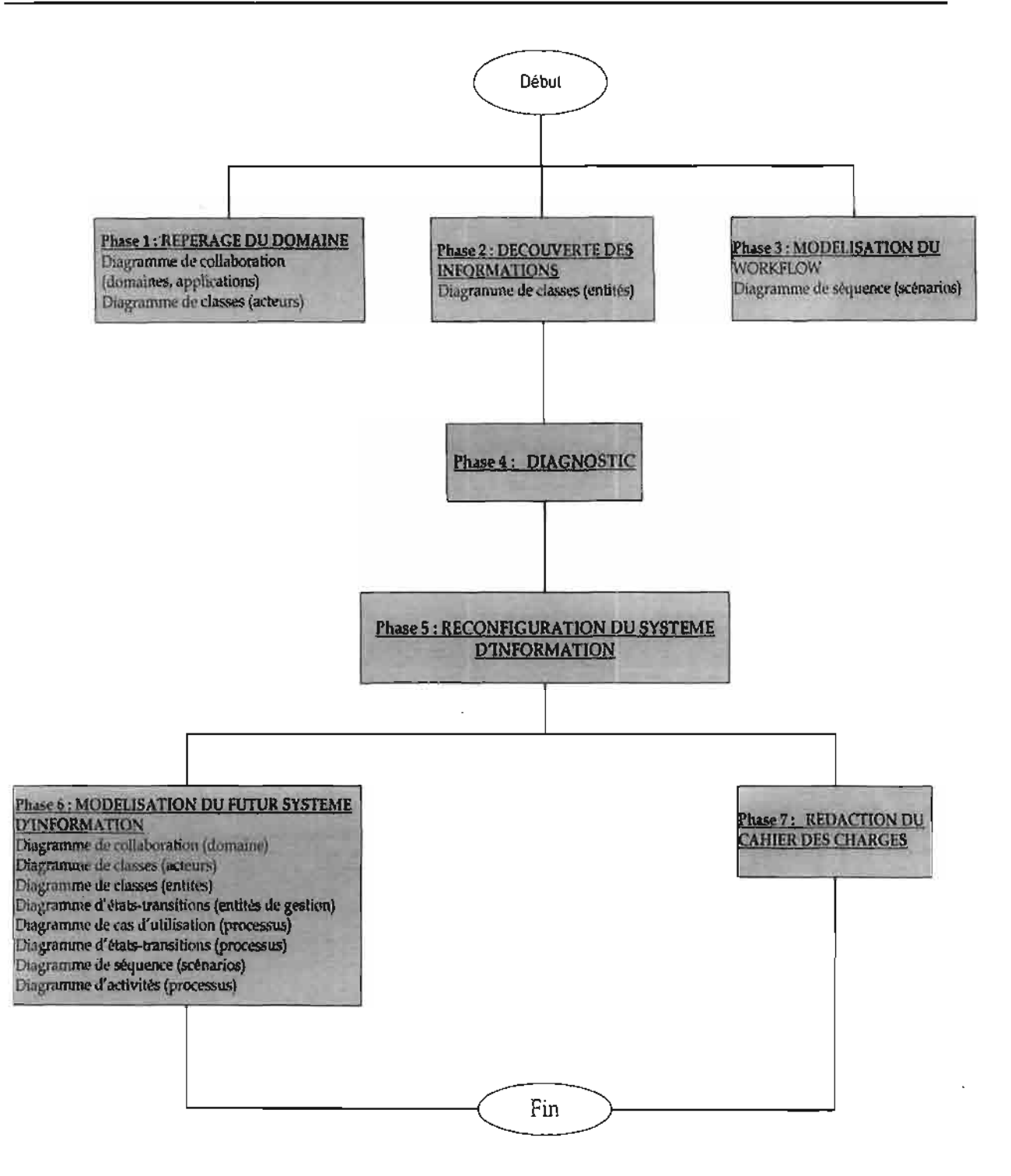

#### Figure IV-2 : L'utilisation des diagrammes UNIL dans la démarche d'analyse.

#### *IVA. Les différents diagrammes en UML*

UML (Unified Modeling Language) est un langage de spécification de visualisation de construction et de documentation des éléments d'un système logiciel.

L'analyse avec ce langage se fait par le biais de diagrammes. Les diagrammes sont les éléments qui permettent de décrire le système et peuvent être classés en deux (02) groupes :

- $\ge$  ceux qui décrivent les aspects statiques;
- $\ge$  ceux qui décrivent les aspects dynamiques.

#### *IV.4.1 Les diagrammes décrivant les aspects statiques*

Ces diagrammes servent à spécifier, visualiser, construire et documenter les aspects statiques d'un système.

- $\checkmark$  le diagramme de classes : il représente la structure statique d'un système. Il contient principalement les classes ainsi que leurs associations mais on peut aussi y trouver des objets. En pratique, l'intérêt majeur du diagramme de classes est de modéliser les entités du système d'information ;
- $\checkmark$  le diagramme d'objets: c'est une instance de diagramme de classes qui montre l'état du système d 'information à un instant donné. Il permet de mettre en évidence les liens entre des objets. Les objets, instances de classes, sont reliés par des liens, instances d'associations;
- $\checkmark$  le diagramme de déploiement : il montre la disposition physique du matériel et la répartition des composants sur ce matériel ;
- $\checkmark$  le diagramme de composant : le diagramme de composant permet de décrire l'architecture physique et statique d'une application en terme de modules: fichiers sources, librairies, exécutables, etc.

#### *IV.4.2. Les diagrammes décrivant les aspects dynamiques*

Ces diagrammes servent à spécifier, visualiser, construire et documenter les aspects dynamiques d'un système. Ce sont :

 $\checkmark$  le diagramme des cas d'utilisation: le diagramme des cas d'utilisation représente les cas d'utilisation identifiés et les acteurs associés. Il montre les utilisateurs et leurs interactions avec le système. Un cas d'utilisation est une technique de description du système étudié privilégiant le point de vue de l'utilisateur. C'est aussi une façon spécifique d'utiliser le système. Il est composé d'un ensemble d'actions déclenchées par un acteur externe et qui produit un résultat identifiable;

- $\checkmark$  le diagramme de collaboration : il permet de mettre en évidence les interactions entre les différents objets du système étudié. Il fait également apparaître les interactions entre des objets et les messages qu'ils s'échangent. Lorsque le diagramme met en évidence des paquetages on parlera de *diagramme de flux ;*
- $\checkmark$  le diagramme de séquence : c'est une variante du diagramme de collaboration. Il permet de mieux visualiser la séquence des messages en mettant l'accent sur les aspects temporels ;
- $\checkmark$  le diagramme d'états-transitions : les diagrammes d'états-transitions permettent de décrire les changements d'états d'un objet ou d'un composant, en réponse aux interactions avec d'autres objets/composants ou avec des acteurs. Il permet de décrire l'évolution des objets d'une classe en terme d'états et d'évènements au moyen d'un automate associé à la classe de ces objets. Un *état* est une situation durable dans laquelle peuvent se trouver les objets d'une classe et à laquelle on associe les règles de . gestion et des activités particulières. Une *transition* est une relation entre deux états signifiant qu'un passage de l'un à l'autre est possible ;
- $\checkmark$  le diagramme d'activités: c'est une variante du diagramme d'états-transitions. Il sert à représenter le comportement interne d'une méthode ou d'un cas d'utilisation. Chaque activité représente une étape particulière dans l'exécution de la méthode ou du cas d'utilisation.

#### *[V.S. Avantage et inconvénient d'UML*

#### *[V.S.J. Avantages*

UML est un langage formel et normalisé. Il permet:

- $\geq$  un gain de précision;
- $>$  un gain de stabilité;
- >- d'encourage l'utilisation d'outils.

UML est un support de communication performant car:

- $\geq$  il cadre l'analyse ;
- $\geq$  il facilite la compréhension de représentation abstraite et complexe;
- $\triangleright$  son caractère polyvalent et sa souplesse en font un langage universel.

#### *Iv'S.2. Inconvénients*

- );> UML ne couvre pas le processus qui définit les différentes phases à suivre pour l'élaboration d'un projet. Alors que la définition du processus est une étape clé pour la réussite du projet ;
- > la mise en pratique d'UML nécessite un temps d'apprentissage assez long et rigoureux et une période d'adaptation.

## **V. ACTEURS**

#### *V.l. Le Groupe de Pilotage*

Le comité de pilotage est mis en place afin d'arbitrer et de contrôler les décisions à prendre. Le comité de pilotage a pour missions de :

- );> définir l'organisation et les procédures à mettre en place ;
- $\triangleright$  valider le plan d'action;
- $\triangleright$  valider les grands choix techniques et fonctionnels;
- $\triangleright$  contrôler le plan d'avancement des travaux.

## *v'2. Le Groupe de Projet*

Le rôle du groupe de projet est:

- $\triangleright$  de gérer le déroulement du projet;
- );> d'établir des rapports sur l'activité et l'avancement du projet auprès du comité de pilotage;
- );> d'établir les documents destinés au comité de pilotage;
- );> d'évaluer les besoins et les solutions aux problèmes relevant de sa compétence.

## V,3. *Le Groupe des Utilisateurs*

Le rôle du groupe des utilisateurs est :

- $\triangleright$  d'être consulté directement sous forme d'interview;
- );> de valider les procédures et les éléments de l'étude relevant de son domaine de compétence;
- $\triangleright$  de réaliser les tests et la validation des maquettes;
- );> d'être une ressource pour le projet.

## *VA. Composition des différents groupes du projet*

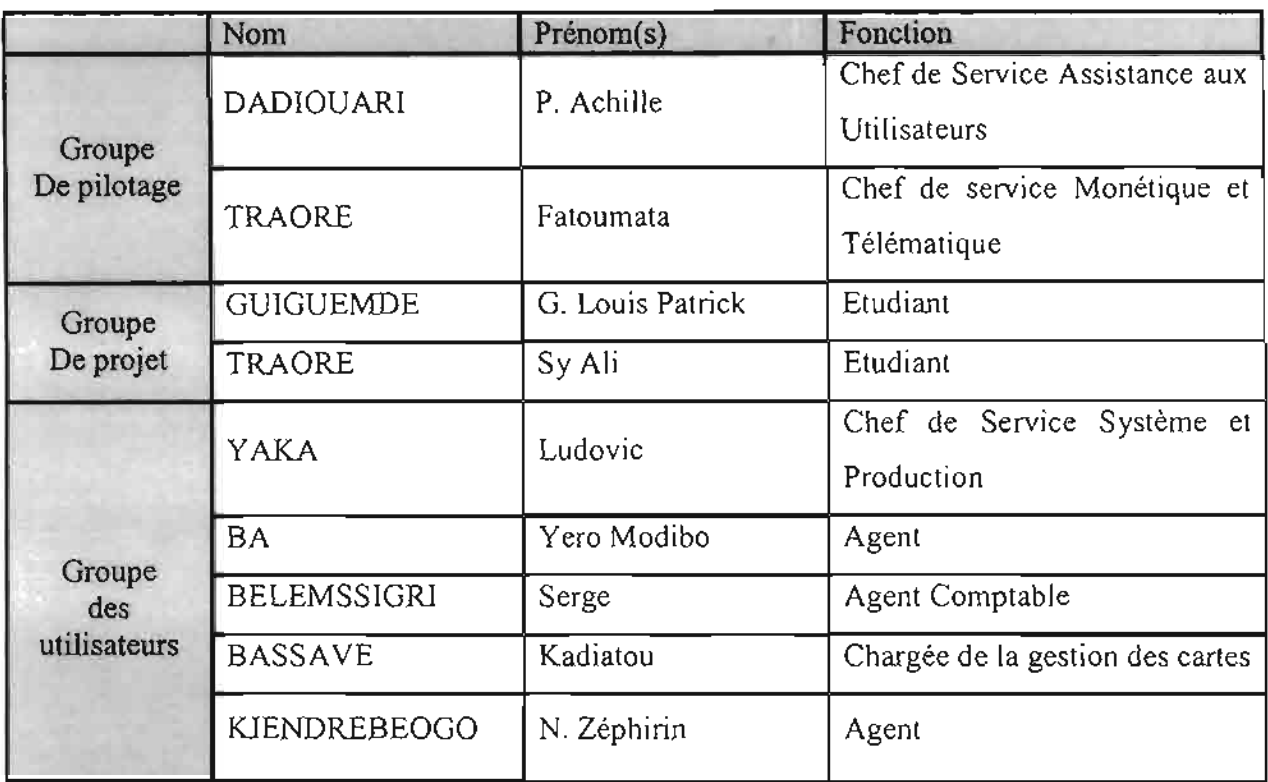

**Tableau V-l :** Récapitulatif des acteurs du projet

## VI. PLANINNG PREVISIONNEL

#### *VI.1. Tableau du planning prévisionnel*

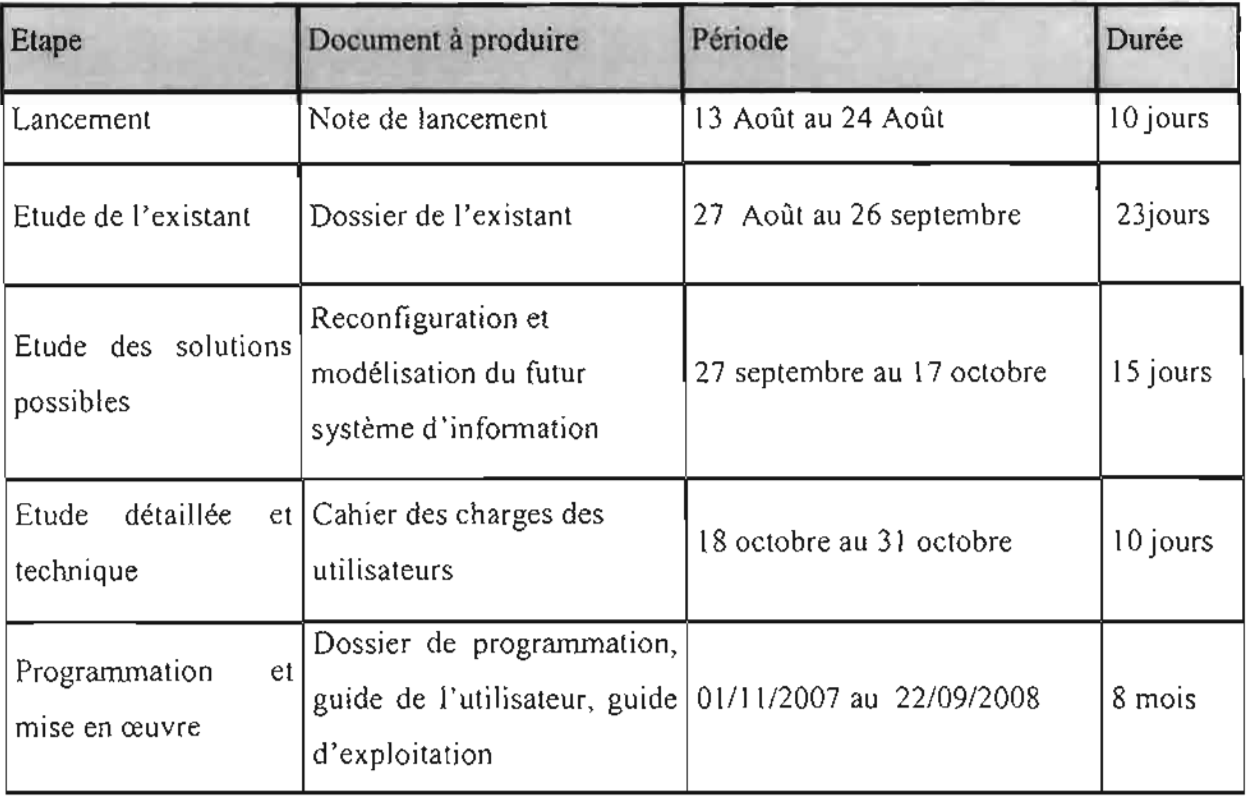

Tableau VI-l : Planning prévisionnel

#### *VI.2. Diagramme de Gantt du projet*

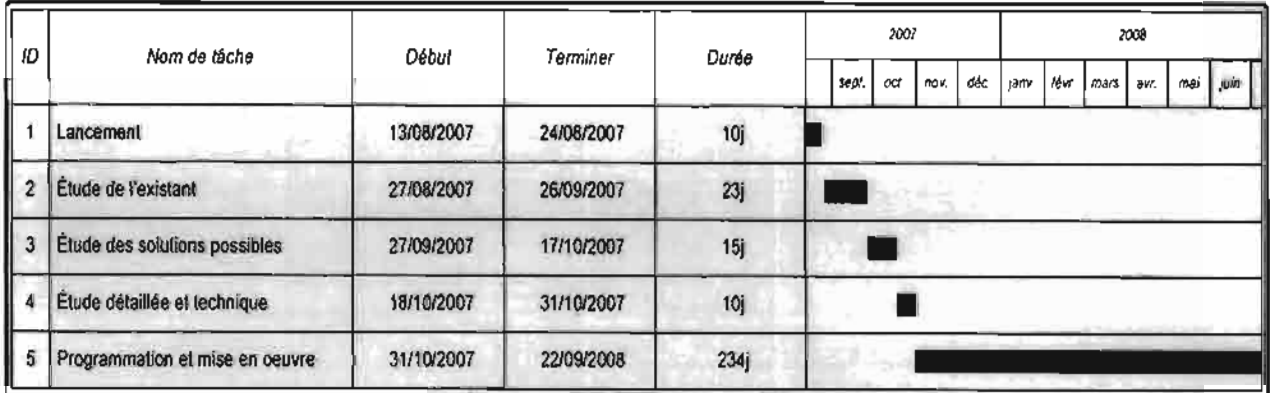

Tableau VI-2 : diagramme de Gantt

# **CONCLUSION**

Cette phase de lancement nous a permis de cerner l'organisation de la structure d'accueil et de prendre connaissance du thème de projet. Elle a aussi permis de mettre en place les équipes de projet. Nous avons adopté la méthode d'analyse RAD et nous ferons l'analyse selon le langage de modélisation UML.

Après validation de ce présent chapitre, nous entamerons le dossier de l'existant dont le but majeur est de prendre connaissance en détail du domaine d'activité .

# **Chapitre II : Etude de l'existant**

# **INTRODUCTION**

Le chapitre 1 a permis d'une part de prendre connaissance des difficultés rencontrées dans la mise en place d'un système de paiement en ligne pour le commerce électronique et des résultats attendus de sa conception et d'autre part de présenter la méthode d'analyse et de conception qui sera utilisée pour conduire ce projet.

Dans le processus de conception d'un système d'information, la méthode RAD<sup>1</sup> préconise l'étude du système actuel. Cette étude consistera à la collecte des informations au près des utilisateurs dans le but de bien cerner le domaine d'étude et de comprendre clairement la circulation des informations. Pour cela l'élaboration des diagrammes de collaboration, des classes, des cas d'utilisations et des séquences s'avère indispensable. Ce qui nous permettra de ressortir les points forts et les points faibles du système actuel.

## I. GENERALITES *:Obiectifs de l'étude de l'existant*

Cette étude vise à obtenir une description détaillée des ressources humaines et matérielles dont dispose la  $DM<sup>2</sup>$  afin de comprendre leur fonctionnement actuel, d'identifier les points positifs et les points de dysfonctionnement et de répertorier les contraintes à prendre en compte. Il s'agira d'évaluer et de critiquer la situation actuelle de la monétique en terme de système d'information, d'organisation et de méthodes de travail. Cela devra permettre, dans les prochaines phases d'éliminer les méthodes de gestion et d'organisation jugées défaillantes, de prendre en compte les souhaits des utilisateurs afin de proposer des solutions plus adéquates,

## II. LES RESSOURCES DISPONIBLE

## *JJ.i. Les Ressources Humaines*

La direction de l'Informatique et de la Monétique de la BACB<sup>3</sup> est animée par 12 (douze) agents qui se repartissent comme suit dans les différents services:

 $\checkmark$  un (01) directeur;

<sup>&</sup>lt;sup>1</sup> RAD : Rapid Application Developement.

<sup>2</sup> DIM : Direction de l'Informatique et de la Monétique.

<sup>&</sup>lt;sup>3</sup> BACB : Banque Agricole et Commerciale du Burkina.

- $\checkmark$  une (01) secrétaire :
- $\checkmark$  quatre (04) agents dans le service Système et Production;
- $\checkmark$  trois (03) agents dans le service Assistance aux Utilisateurs ;
- $\checkmark$  trois (03) agents dans le service Monétique.

Tous ces agents sont sous la responsabilité du directeur.

## *//.2. Le Matériel*

#### 'Y Les **Micro-ordinateurs**

La BACB dispose d'un parc informatique de plus de deux cent trente (230) microordinateurs de bureau et des ordinateurs portables de marque Nec, DeJI et IBM, et d'un nouveau système d'information qui fonctionne actuellement sous Windows, auxquels il faut ajouter plus de cent (l00) imprimantes,un (01) onduleur de 40kva,deux (02 ) onduleurs de 15kva, deux (02) onduleurs de 6kva, d'un (01) serveur central, de quatre (04) hubs pour le réseau

#### 'Y Les **Mini-ordinateurs**

Le parc informatique de la banque est composé de serveurs centraux, dont un (01) serveur contrôleur principal du domaine Windows 2003, un (01) serveur de messagerie Microsoft Exchange, un (01) serveur Unix Aix qui intègre le système DELTA-BANK et un (01) serveur vocal.

#### 'Y Les **imprimantes**

La BACB utilise des imprimantes de marque HP (1200), HP (1100), HP5L, HP (1 150), Canon LBP 800, Lexmark E321 et l'imprimante matricielle de marque Epson (FX, LX, LQ). Elles sont configurées sur machine d'utilisateur et d 'autres sont partagées, ce qui permet à tous les utilisateurs du réseau d'éditer sur n'importe quelle imprimante de l'agence.

## *II.3. Les Logiciels*

Les logiciels de la BACB peuvent être classés en deux catégories: les logiciels de base et les logiciels d'application.

## $\geq$  Le système informatique existant

La banque dispose d'un service informatique pour la gestion de son parc informatique, la gestion des logiciels installés et la maintenance de son réseau informatique. Il assure l'administration de la base de données, le paramétrage, l'assistance technique aux utilisateurs et le traitement de fin de journée (Batch).

## $\geq$  Les logiciels de base

C'est l'ensemble des systèmes d'exploitation et langages de programmation utilisés par la société. Ce sont:

- $\checkmark$  Windows XP, Unix, MS DOS : Systèmes d'exploitations de microordinateurs ;
- $\checkmark$  Oracle 9i:Gestionnaire de base de données objet et relationnel;
- $\checkmark$  Informix : Gestionnaire de base de données ;
- $\checkmark$  SQL Base : Gestionnaire de base de données, orienté objets;
- $\checkmark$  Visual Basic: Langage de programmation;
- $\checkmark$  SQL Server : Gestionnaire de base de données ;
- $\checkmark$  Easy PHP : Langage de programmation;
- $\checkmark$  Access 2003 : Gestionnaire de base de données objet et relationnel;
- $\checkmark$  programmation Shell sous linux, avec les scripts.

## $\geq$  Les logiciels d'application

Certains de ces logiciels ont été acquis par la Direction Informatique à travers les partenaires, la majeure partie a été développée par les informaticiens de cette direction.

Ce sont:

- $\checkmark$  DELTA BANK, version 8 : logiciel bancaire ;
- $\checkmark$  DELTA PAIE: Gestionnaire de la paie du personnel;
- $\checkmark$  DELTA IMMO : Gestionnaire des Immobilisations ;
- $\checkmark$  DELTA SWIFT, MONEY EXPRESS, WESTERN UNION: transfert d'argent;
- $\checkmark$  IMAGE CHEQUE : Gestionnaire de la Télé compensation;
- $\checkmark$  CORITEL &CORINET : Gestionnaire de la Télématique;
- $\sqrt{D}$ . A.B : Gestionnaire du distributeur automatique de billets;
- $\checkmark$  une application qui gère les frais de mission;
- $\checkmark$  une application qui gère les courriers ;
- $\checkmark$  une application qui gère les demandes de chéquiers ;
- $\checkmark$  Multi X pack: gestionnaire des cartes bancaires.

#### *lIA. Le réseau*

#### *lIA.J. Le réseau global*

L'avènement de nouvelle forme d'organisation et Je rôle stratégique que jouent les télécommunications dans le développement d'une entreprise , ont conduit la Banque Agricole et Commerciale du Burkina à opter pour une liaison spécialisée avec les agences. A nos jours plus de cinq (04) agences sur les dix neuf (19) Agences que compte la BACB utilisent le réseau Very Small Aperture Terminal (VSAT), et la technologie WIFI<sup>4</sup> par des antennes BLR<sup>5</sup> qui relient les sites abritant les Guichet Automatiques de Billets (GAB).

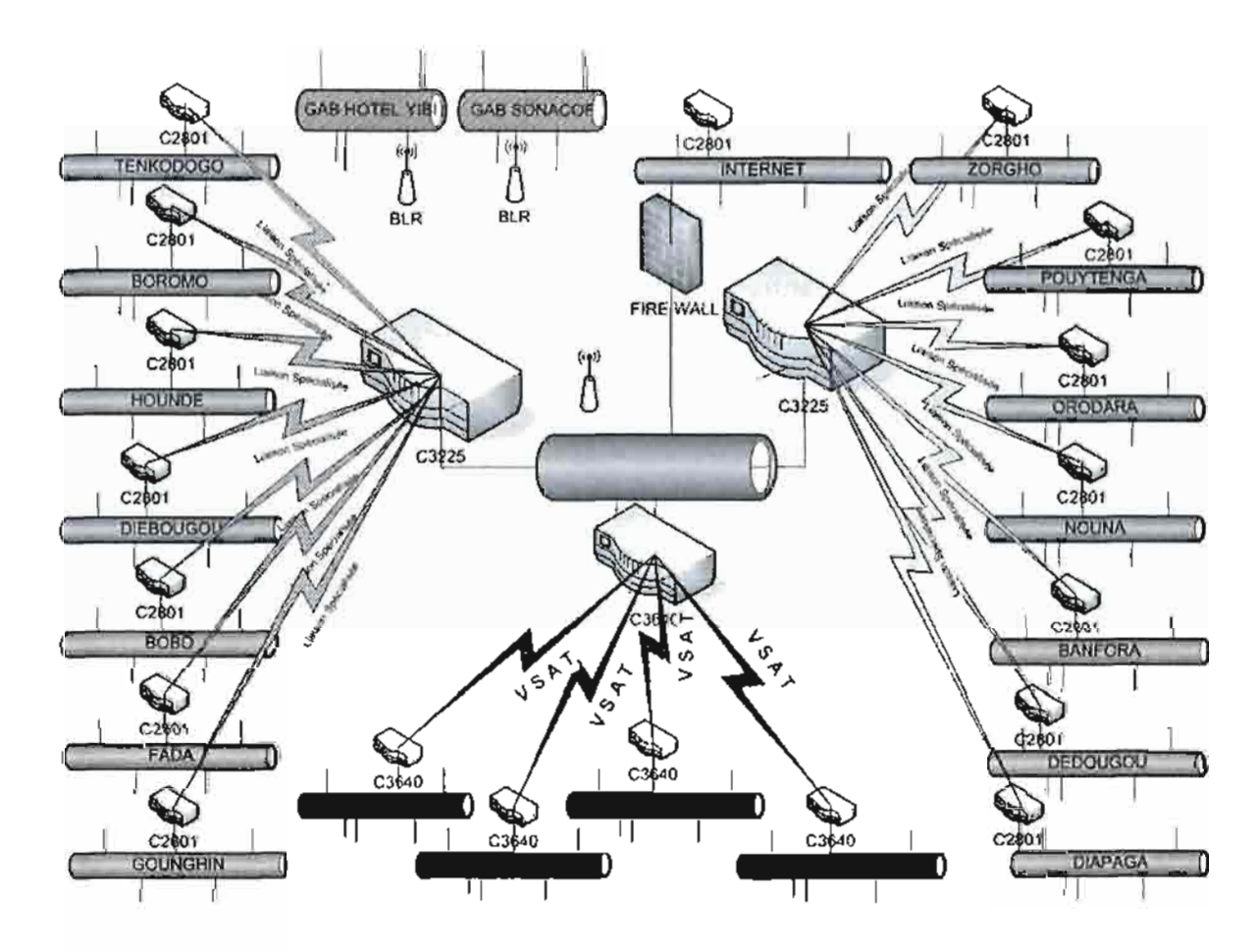

Figure 11-1 : Carte du réseau global de la BACB

<sup>&</sup>lt;sup>3</sup> WIFI: wireless Fidelity.

<sup>5</sup> BLR : Boucle locale Radio.

## *11.4.2. Le /:éseau local*

Il est réalisé par des câbles ETHERNET. Chaque bureau dispose une prise permettant de relier les postes de travail au réseau en passant par le commutateur de palier. Un autre câble lie les commutateurs des étages à ceux de la salle informatique. La topologie du réseau ETHERNET 100 BASE-T répond à la disposition géographique des postes de travail et au nombre d'ordinateurs qui composent ce réseau.

## *//.5. La Monétique*

Par ce service la BACB offre divers produits à sa clientèle :

- $\checkmark$  les cartes privatives;
- $\checkmark$  GIM UEMOA $^6$ ;
- $\checkmark$  Visa International ;
- $\checkmark$  MasterCard.

## *11.5.1. Les cartes privatives*

NAFA, NERE et FAMA sont trois cartes bancaires mises en service par la BACB pour répondre aux besoins spécifiques des clients. Grâce à ces cartes, leur argent est disponible à tout moment dans les guichets automatiques (GAB).

#### **NAFA**

La carte NAFA s'adresse aux détenteurs des comptes d'épargne. Elle permet un retrait quotidien de 100.000 F CFA et des retraits hebdomadaires de 200.000 F CFA. Elle est valide 2 ans, pour un coût annuel de 5000 F CFA.

#### *y* **NERE**

La carte NERE elle, intéresse les personnes ayant un revenu compris entre 50.000 F CFA et 250.000 F CFA. Elle permet un retrait quotidien de 100.000 F CFA et des retraits hebdomadaires de 250.000 F CFA. Elle est valide 2 ans, pour un coût annuel de 7500 F CFA elle autorise des découverts.

<sup>6</sup> GIM-UEMOA : Groupement Interbancaire Monétique des pays de l'Union Economique Et Monétique Ouest Africaine.

#### *»* **FAMA**

La carte FAMA est destinée aux personnes ayant un revenu supérieur 250.000 F CFA. Elle permet un retrait quotidien de 200.000 F CFA, du retrait hebdomadaire de 500.000 F CFA, valide 2 ans elle coûtera 15.000 F CFA. La carte FAMA offre aussi la possibilité de découvert.

#### */l.5.2. Les Services*

#### ,." **RETRAIT D'ESPECES**

les clients peuvent effectuer des retraits à tout moment;

#### ", **LA CONSULTATION DE SOLDE**

le client voit et édite son dernier solde;

#### ", **L'EDITION DE MINI RELEVES DE COMPTE**

les 10 derniers mouvements sont énumérés sur ce relevé;

#### ", **DEMANDE DE CHEQUIER**

il est aussi possible de faire directement au GAB une demande de renouvellement de chéquier.

#### ,." **TRES BIENTOT**

#### CARTES VISA, MASTER CARO, GlM UEMOA.

les cartes VlSA et MASTER CARO peuvent être utilisées dans le monde entier pour effectuer des paiements et retirer de l'argent. La GlM UEMOA spécialement conçue pour être utilisée dans les pays membres de l'UEMOA, a, les mêmes fonctionnalités que les deux premières cartes. Désormais, grâce à l'affiliation réseau de la BACB, les clients peuvent disposer de leur argent à leur guise.

#### **La Banque en Ligne E-BANKING**

Grâce à la banque en ligne, les clients de la BACB à partir d'un poste connecté à Internet peuvent avoir toutes les informations et effectuer toutes les opérations comme s'ils étaient dans une agence BACB :

- $\checkmark$  consulter un compte;
- $\checkmark$  commander un chéquier ou une carte bancaire;
- ./ éditer un relevé de compte;
- $\checkmark$  donner des ordres de virement :
- $\checkmark$  consulter le cours de change des principales devises.

## **III. PHASE 1 : REPERAGE DU DOMAINE**

#### *111.1. Objectifs de la phase]*

Le repérage du domaine d'étude consiste à prendre connaissance avec le projet. Il se fonde sur des interviews avec des membres de l'entreprise qui ont une vue globale du domaine et qui fixe les grandes orientations. Ces interviews sont parfois appelées les « interviews de direction ».

L'objectif de cette phase est de déterminer les finalités du projet et ses limites, ainsi que les acteurs concernés.

Cette phase est illustrée par le diagramme de flux (voir figure III-3).

## *111.2. Déroule/lient de la phase]*

La phase de repérage du domaine d'étude s'est effectuée par de nombreuses rencontres que nous avons eu avec les différents intervenants (responsables de service, agents comptables, agents techniques) dans le processus d 'élaboration d'un système de paiement électronique pour le e-commerce<sup>7</sup>.

## *11l.3. Délimitation du domaine d'étude*

Les limites du projet sont représentées par le diagramme de collaboration. Ainsi les opérations d'achat/vente se déroulent entre le client et son fournisseur. La banque intervient lorsque le client souhaite faire un retrait soit par chèque ou par carte bancaire ou lorsqu'un fournisseur dépose un chèque pour virement.

## *I1I.3.] Diagramme de Collaboration*

Il permet de mettre en évidence les interactions entre les différents objets du système étudié. Il fait également apparaître les interactions entre des objets et les messages qu'ils s'échangent. Lorsque le diagramme met en évidence des paquetages on parlera de *diagramme* de*flux,*

 $7$  E-commerce : Commerce Electronique.
*Concepts utilisés:*

#### **Notion de paquetage**

Un paquetage est un ensemble d'éléments de modélisation : des classes, des associations, des objets, des cas d'utilisations etc. Les paquetages nous permettront de représenter les domaines identifiés lors de la phase 1.

#### **Représentation graphique d'un paquetage:**

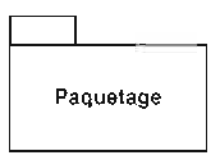

## **Figure III-I** : Formalisme de représentation d'un paquetage du diagramme de flux

#### **Notion de message**

Un message est un moyen de communication entre paquetages

#### **Représentation d'un message:**

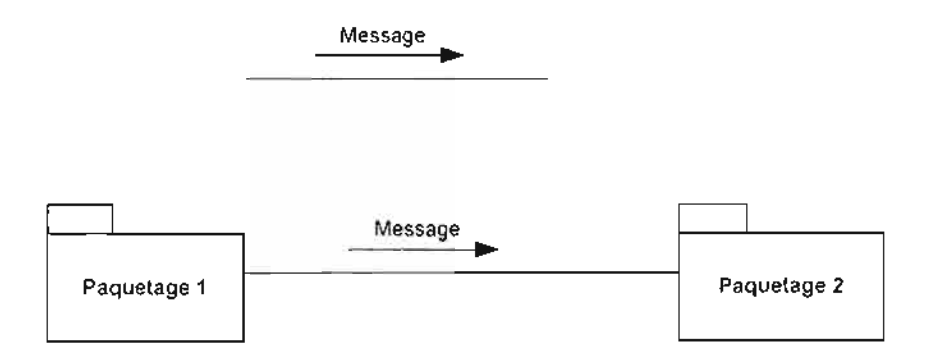

Figure III-2 : Formalisme de représentation d'un message du diagramme de flux

## *III.3.2. Représentation du diagramme de flux*

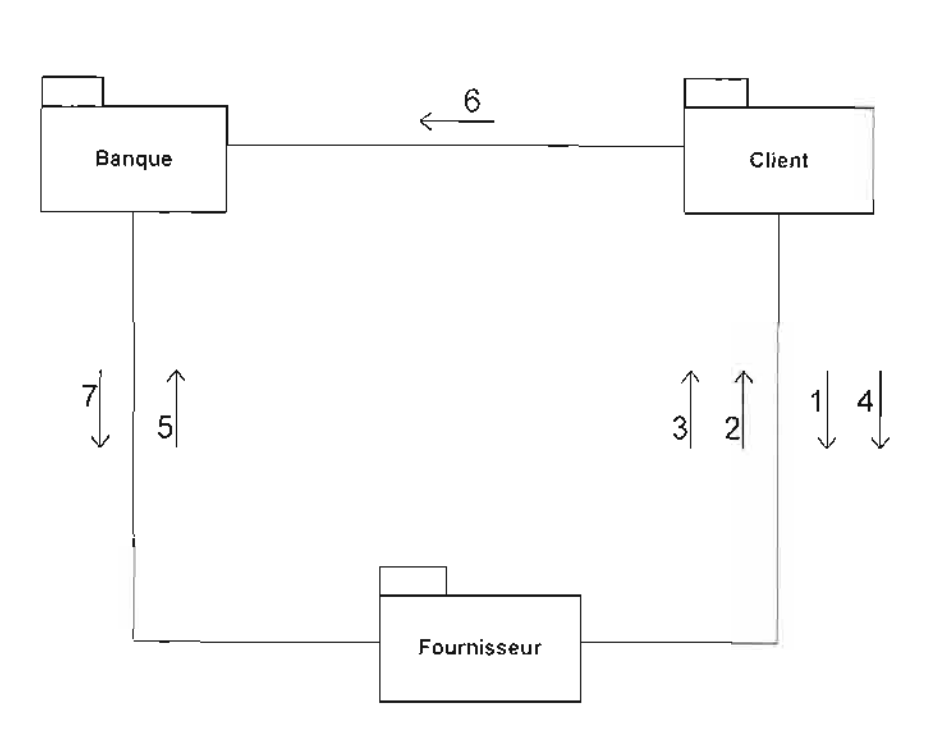

Figure III-3 : Formalisme de représentation du diagramme de flux du système existant

- 1. Lancer commande
- 2. Envoyer facture
- 3. Livrer commande
- 4. Payer commande
- 5. Déposer chèque
- 6. Débiter compte
- 7. Régler fournisseur

# IV. PHASE 2 : DECOUVERTE DES INFORMATIONS

## *IV.l. Objectif de la phase 2*

Cette deuxième phase est menée en parallèle avec la phase 1 (repérage du domaine) et la phase 3 (Modélisation du workflow). L'objectif est de comprendre les différentes facettes du système d'informations existants plus précisément de repérer les grands concepts d'informations gérer dans le domaine.

Cette phase est illustrée par un diagramme de classe existant.

## *Iv'2. Déroulement de la phase 2*

La découverte des informations s'est effectuée dans le cadre des interviews que nous avons eu avec les acteurs du système lors de la phase de repérage du domaine. Elle nous a permis d'avoir un certain nombre d'informations qui nous permettrons de mieux cerner l'architecture du système existant.

#### *Iv'3. Résultat de la phase 2*

#### *Iv'3.J. compte rendu des interviews*

#### *IV 3.1.1. Formalisme adopt é pour la description des comptes rendus d 'interviews*

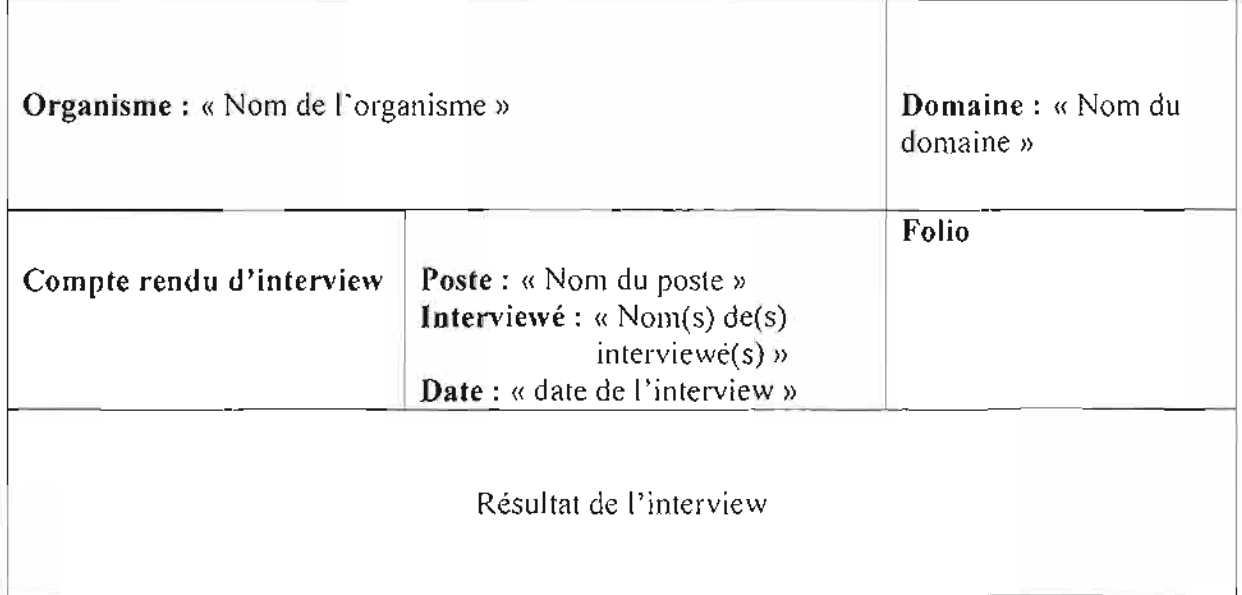

Tableau IV-1 : Formalisme adopté pour la description des comptes rendus d'interviews

## *IV. 3.1.*2. *Description des comptes rendus d'interviews*

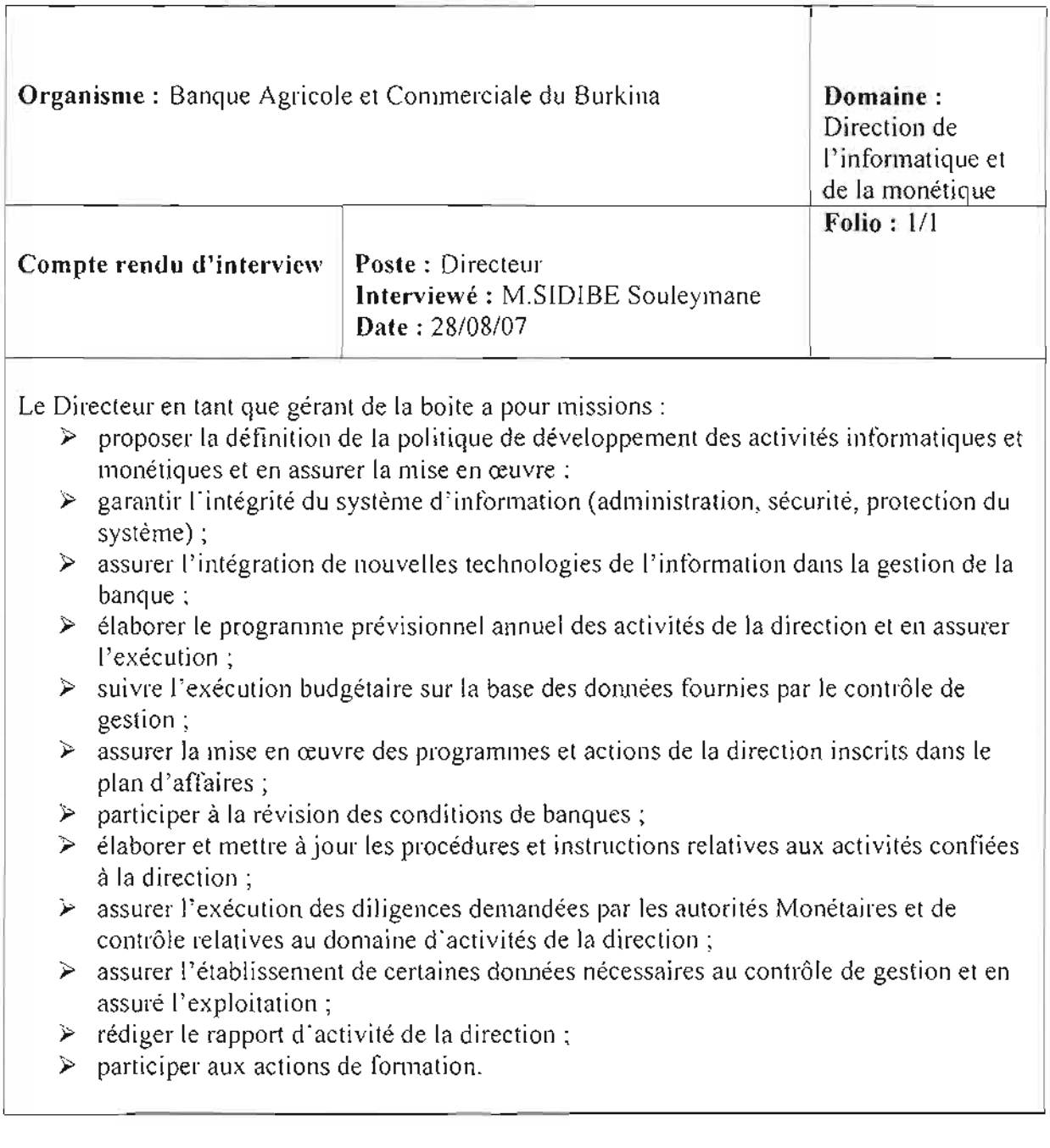

## **Tableau IV-2** : Compte rendus de l'interview du Directeur de la Direction de l'Informatique et de la Monétique

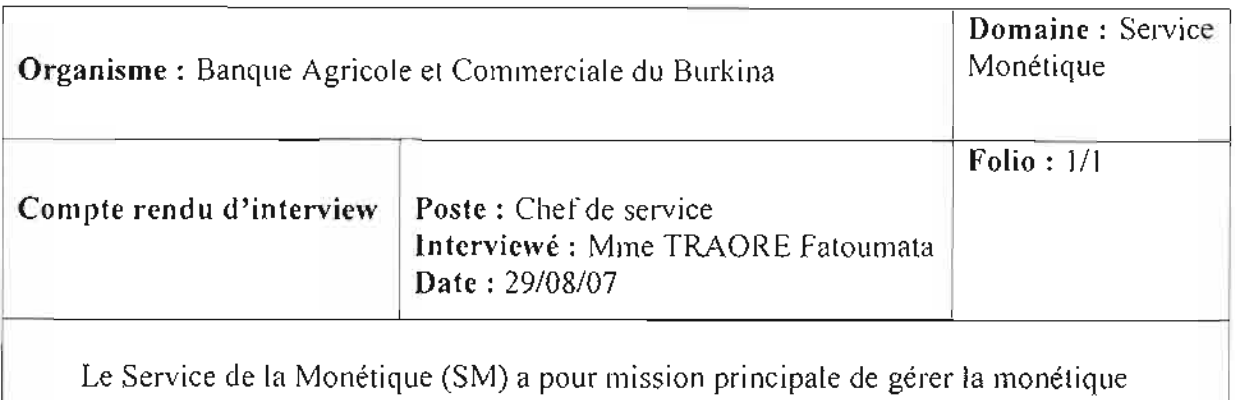

notamment les cartes bancaires et les Guichet Automatique de Billet (GAB). La BACB appartient à un Groupement Interbancaire Monétique (GIM) qui met à la disposition des clients des cartes GIM-UEMOA permettant d'effectuer des opérations sur les GAB des banques de la zone UEMOA appartenant à ce groupement.

Les serveurs monétique des banques affilies au GIM convergent tous vers le Centre de Traitement Monétique Interbancaire (CTMI) basé à Dakar.

#### **Tableau IV-3:** Compte rendus de l'interview du Chefde service de la Monétique

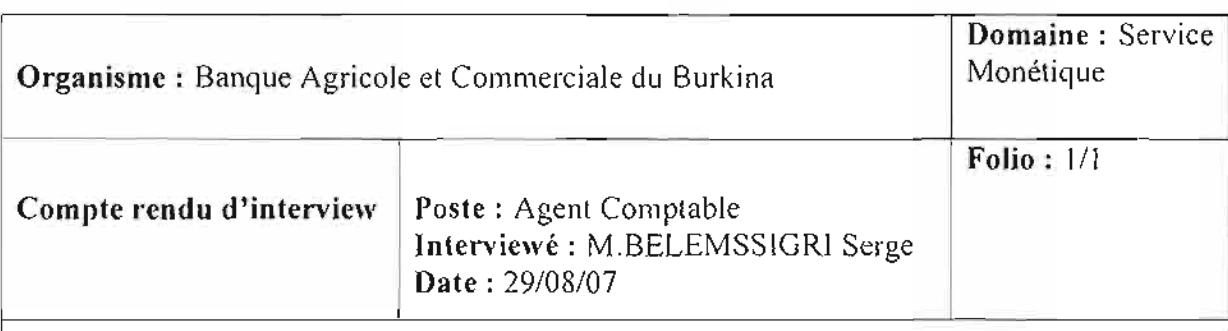

Les traitements effectués par les GAB sont centralisés et enregistré au niveau du serveur monétique. Une des taches de l'agent comptable est la mise à jour des informations du serveur monétique vers les serveurs de comptabilité de la banque.

Il assure également une partie de la maintenance, de la surveillance et de la réparation des GAB ; Lorsqu'un GAB est indisponible cela est généralement dû à une panne :

- $\geq$  mécanique: lecteur de cartes défectueux, clavier brisé et disque dur corrompu
- $\ge$  logiciel: système d'exploitation en faute et pilote de périphérique dépassé
- > communication : réseau en panne de façon intermittente
- *»* humaine: mauvaise saisie

**Tableau IV-4** : Compte rendus de l'interview de l'agent comptable du service de la monétique

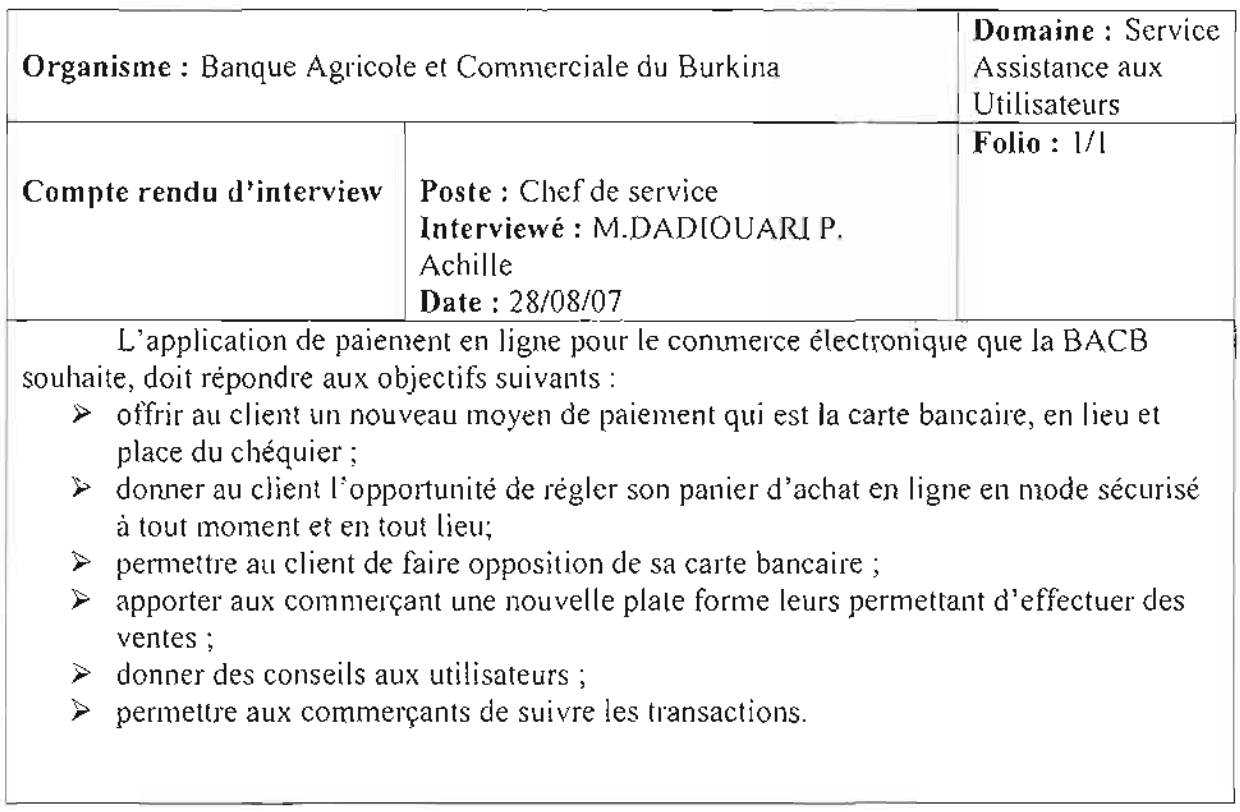

**Tableau IV-3** : Compte rendus de l'interview du Chef de service assistance aux utilisateurs

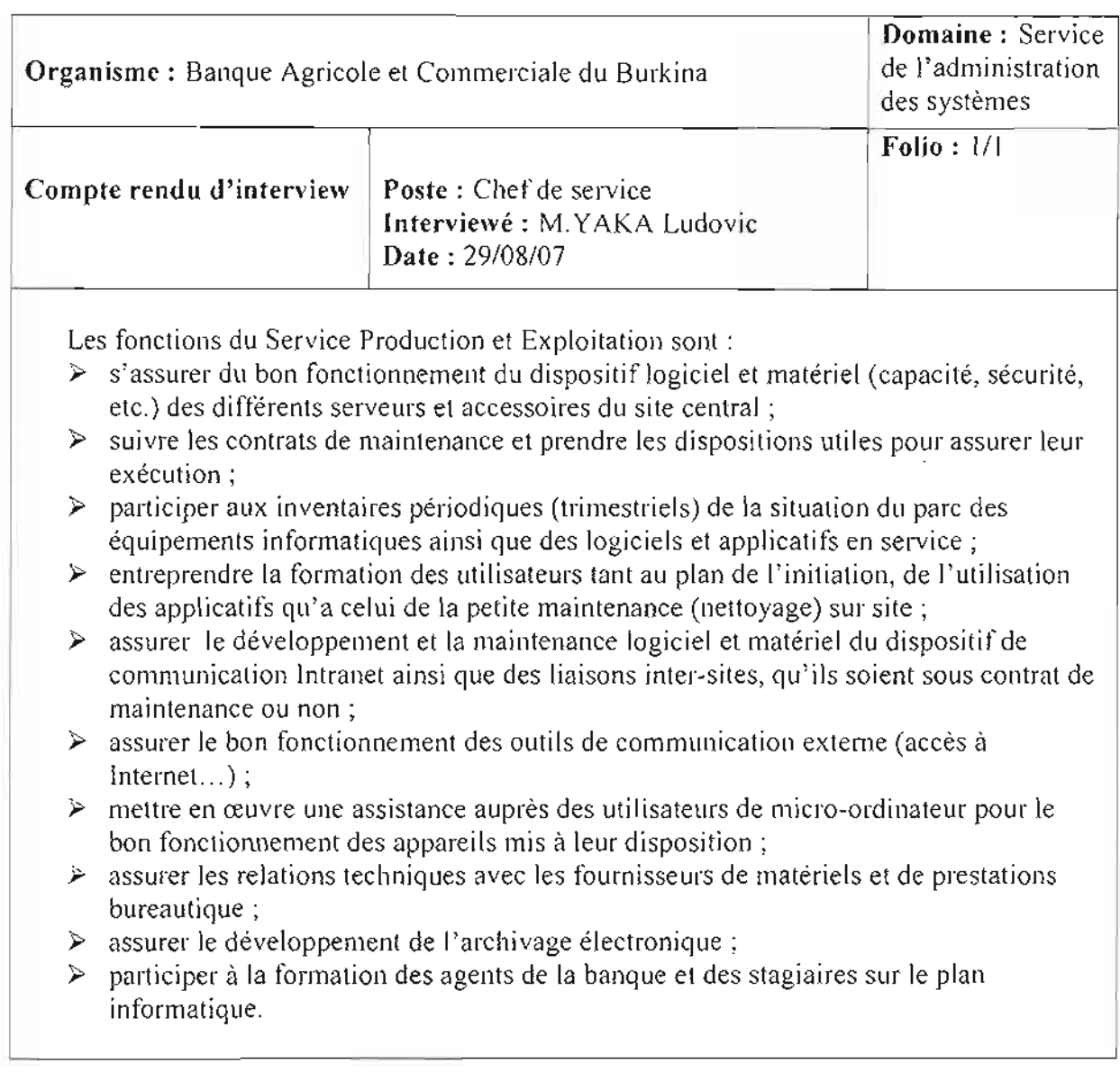

**Tableau IV-4:** Compte rendus de l'interview du Chefde service production et exploitation

## *Iv'3.2. Diagramme de classes*

*IV* 3.2.1. *Concepts utilisés*

## ? Notion de classe

Une classe est la description d'une famille d'objets ayant la même structure et le même comportement. Elle comporte une partie statique (attributs) et une partie dynamique (méthodes ou opérations).

## ).>- Représentation d'une classe

La notation d'une classe est un rectangle qui comporte trois compartiments.

- $\checkmark$  1<sup>er</sup> compartiment : nom de la classe;
- $\sqrt{2}$ <sup>ème</sup> compartiment : les attributs;
- $\sqrt{3}$ <sup>ème</sup> compartiment : les méthodes.

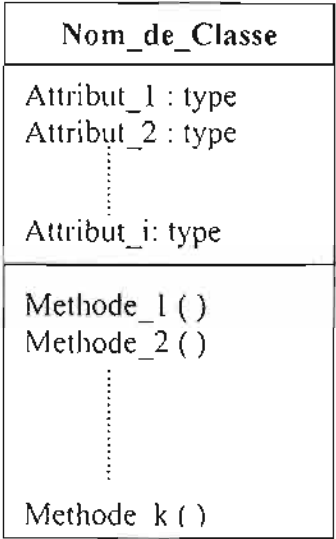

Figure IV-l : Formalisme de représentation d'une classe

NB : Les deux derniers compartiments peuvent être omis.

La syntaxe complète des attributs est:

# $\geq$  visibilité nom [multiplicité] type = valeur\_initiale {propriétés}

La visibilité est représentée par les signes + (public), - (private) et # (protected). La multiplicité est le nombre d'occurrences possibles de l'attribut.

La syntaxe d'une méthode est la suivante:

#### $\triangleright$  visibilité Nom (liste paramètre) type {propriétés}

Liste paramètre est représentée par : Nature Nom: type =Valeur par défaut. La nature est soit, In , soit Out ou encore **In** Out.

#### >- Notion d'attribut

Un attribut est une information élémentaire composant une classe. Un attribut peut permettre d'identifier la classe. Il est typé (Integer, Real, String... ).

#### $\triangleright$  Notion de méthode ou opération

Une méthode ou opération est une fonctionnalité assurée par la classe.

#### $\geq$  Notion de multiplicité

La multiplicité est le nombre d'instances d'une classe impliquée dans une association. Elle est la traduction d'une règle de gestion. En général, on fait apparaître deux nombres (entiers) représentant le minimum (min) obligatoire et le maximum autorisé (max). Parfois, ces deux cardinalités sont égales. De façon pratique, on utilise des valeurs:

- $\checkmark$  0 uniquement pour un minimum;
- $\checkmark$  1 pour un minimum et/ou un maximum ;
- $\checkmark$  \* pour indiquer 0 ou plusieurs.

Pour les associations binaires la multiplicité s'exprime comme suit:

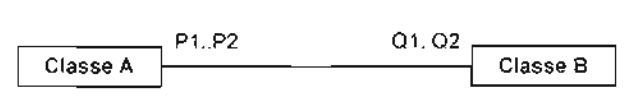

Figure IV-2 : Formalisme de représentation de la notion de multiplicité

Pour une instance de ClasseA, il y a au minimum QI instance(s) de ClasseB et au maximum Q2. De la même façon, pour une instance de ClasseS, il y a au minimum Pl instance(s) de ClasseA et au maximum P2.

Parfois, on n'utilise qu'un seul nombre, le second étant implicite :

- $\checkmark$  1 pour 1..1 :
- $\checkmark$  \* pour 0.. \*;
- $\checkmark$  QI pour QI.. QI.

## .,. **Notion d'association**

Une association est un lien sémantique entre deux classes.

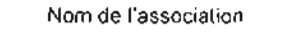

min..max min..max

**Figure IV-3** : Formalisme de représentation d' une association

Une classe association est une association porteuse d'attribut(s).

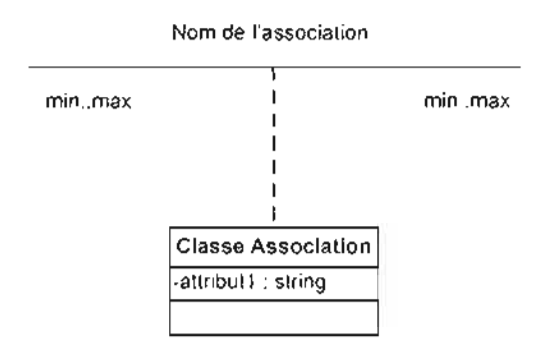

**Figure IV-4** : Formalisme de représentation des associations

#### **Généralisation /Spécialisation**

La généralisation est une relation entre un élément général (superclasse ou classe mère) et un élément dérivé de celui-ci mais plus spécifique désigné par le terme sous-classe ou classe tille. La généralisation est qualifiée cie relation « *est une sorte de* ».

La spécialisation d'une classe permet de mettre en facteur commun certaines descriptions, soit préciser de nouvelles contraintes sur le modèle de classes.

La Généralisation /Spécialisation est représentée par:

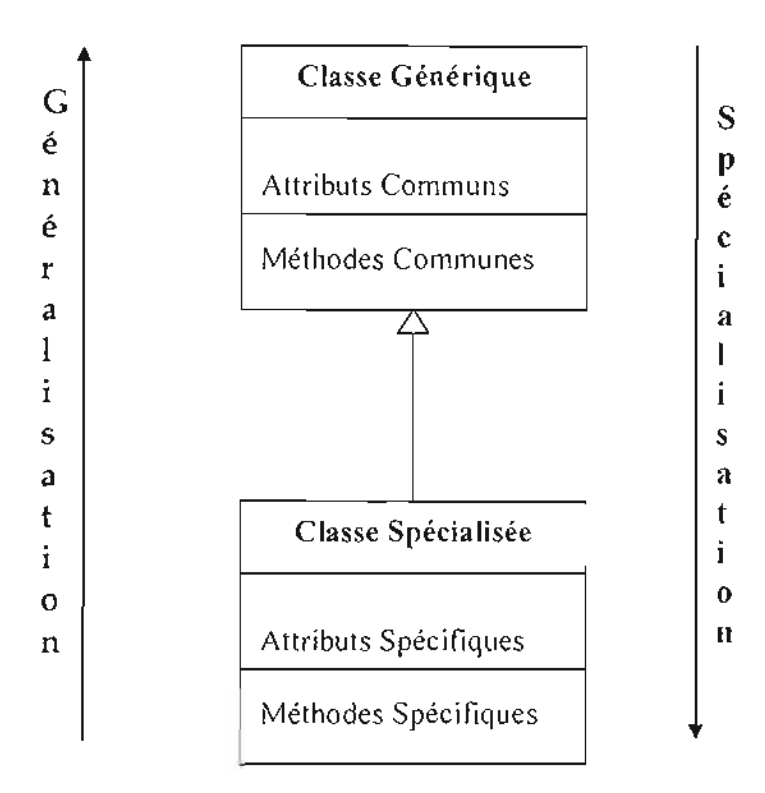

Figure **IV**-5 : Formalisme de représentation de la notion de Généralisation /Spécialisation

## }> Agrégation

1

C'est un type particulier d'association. Elle met en évidence une classe agrégat et une classe agrégée. L'agrégation définit une relation « tout ou partie » entre l'agrégat (le tout) et l'agrégée (la partie).

L'agrégation est représentée par un losange clair associé à l'agrégat.

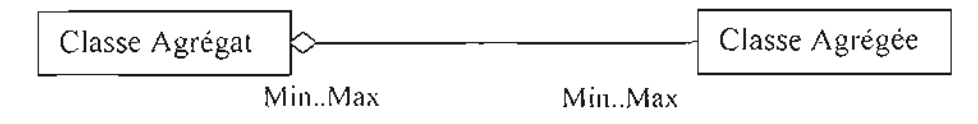

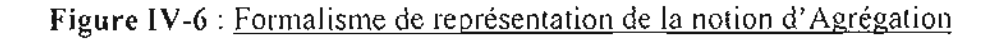

## ? **Composition**

C'est une forme d'agrégation qui véhicule des notions de fortes propriétés et de la vie coïncidente des parties par rapport au tout.

Dans une composition, le tout est responsable de la mise à disposition de ses parties. La suppression d'un objet agrégat entraîne la suppression des objets agrégés. La valeur maximale de multiplicité du conteneur ne doit pas excéder 1 puisque les objets, instances de la classe des composants, doivent tous appartenir au même objet conteneur.

La composition est représentée par un losange noir

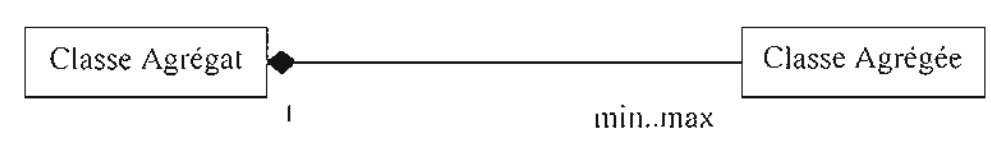

**Figure IV-7** : Formalisme de représentation de la notion de composition

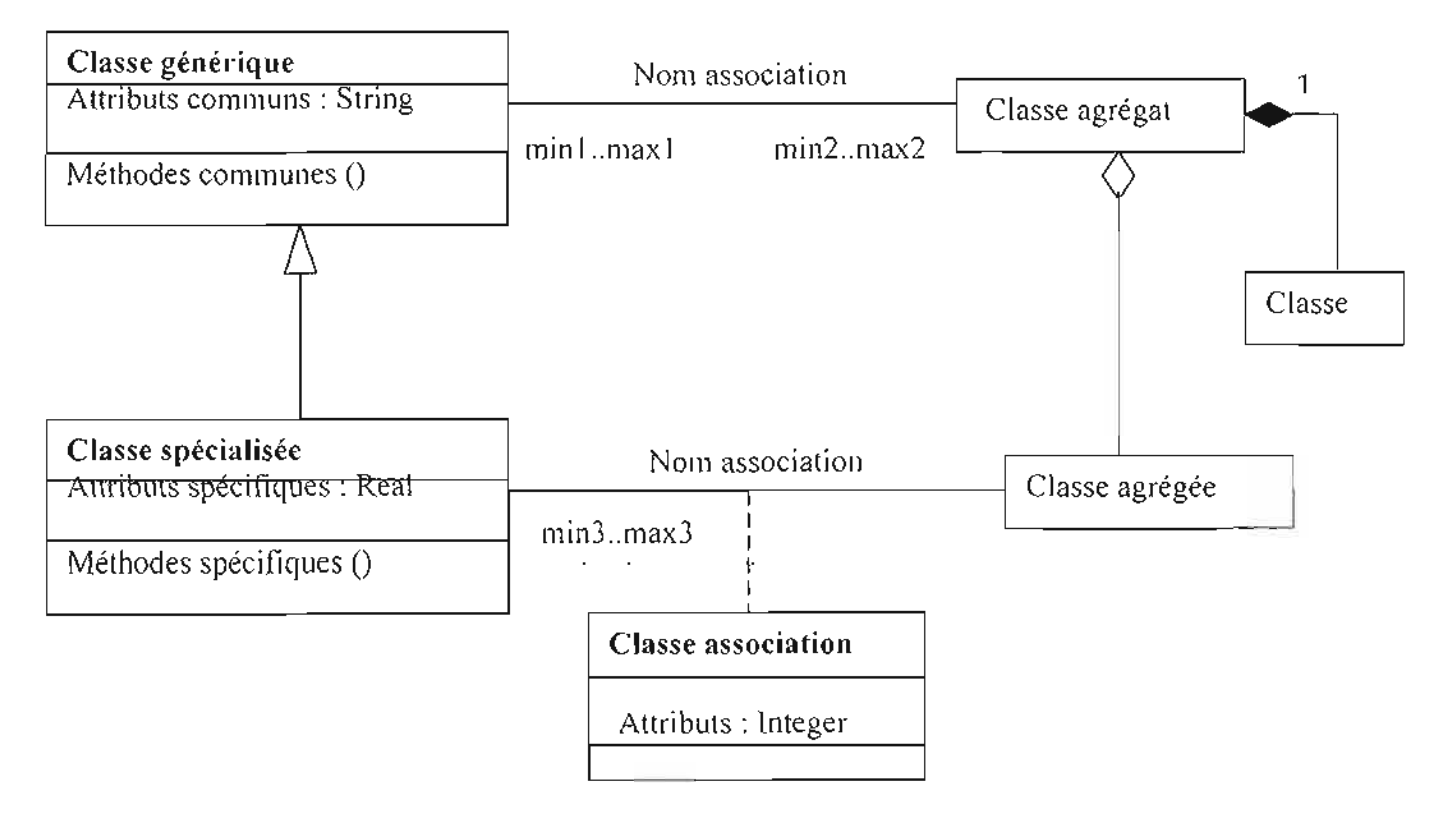

## ? **Représentation d'un formalisme du diagramme de classes**

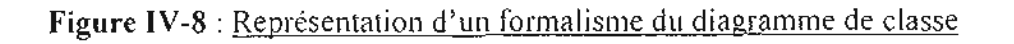

*IV3.2.2. Règles de gestion*

Les Règles de Gestions (RG) retenues sont :

- RG1 : Un client a au moins un compte dans au moins une banque.
- RG2 : Un compte appartient à un et un seul client.
- RG3 : Un fournisseur a au moins un compte dans au moins une banque.
- RG4 : Une banque est en relation avec au moins une autre banque.
- RG5 : Un client possède au moins un chéquier.
- RG6 : Un chéquier contient des chèques.
- RG7: Un client édite un ou plusieurs chèques.
- RG8 : Un chèque dépend d'un compte.
- RG9 : Un compte appartient à une et une seule banque.
- RG10 : Un chèque règle au moins une facture.
- RG**Il** : Un fournisseur délivre au moins une facture.
- RG12 : Une facture s'applique à une livraison.
- RG13 : Une facture est générée par au moins une commande.
- RG14 : Une livraison se compose d'au moins un produit.
- RG15 : Une commande contient au moins un produit.
- RG16 : Une commande provoque au moins une livraison.
- RG17 : Un client peut passer plusieurs commandes.
- RG18 : Un fournisseur livre des produits.
- RG19 : Au moins une opération est faite sur un compte.
- RG20: Un fournisseur peut effectuer au moins une opération.
- RG21 : Un client peut effectuer plusieurs opérations.
- RG22 : Une carte bancaire peut être utilisé pour faire au moins un retrait.
- RG23 : Un client possède au moins une carte bancaire.

#### *IV3 .2.3. Représentation du diagramme des classes actuel*

L'analyse des informations recueillies lors des interviews auprès des différents acteurs du système nous a permis de représenter les entités gérées.

Le diagramme de classes suivant a été réalisé avec Microsoft Visio 2003.

Pour une question de lisibilité, les types des attributs n'ont pas été mentionnés dans le diagramme de classes mais dans la description des classes.

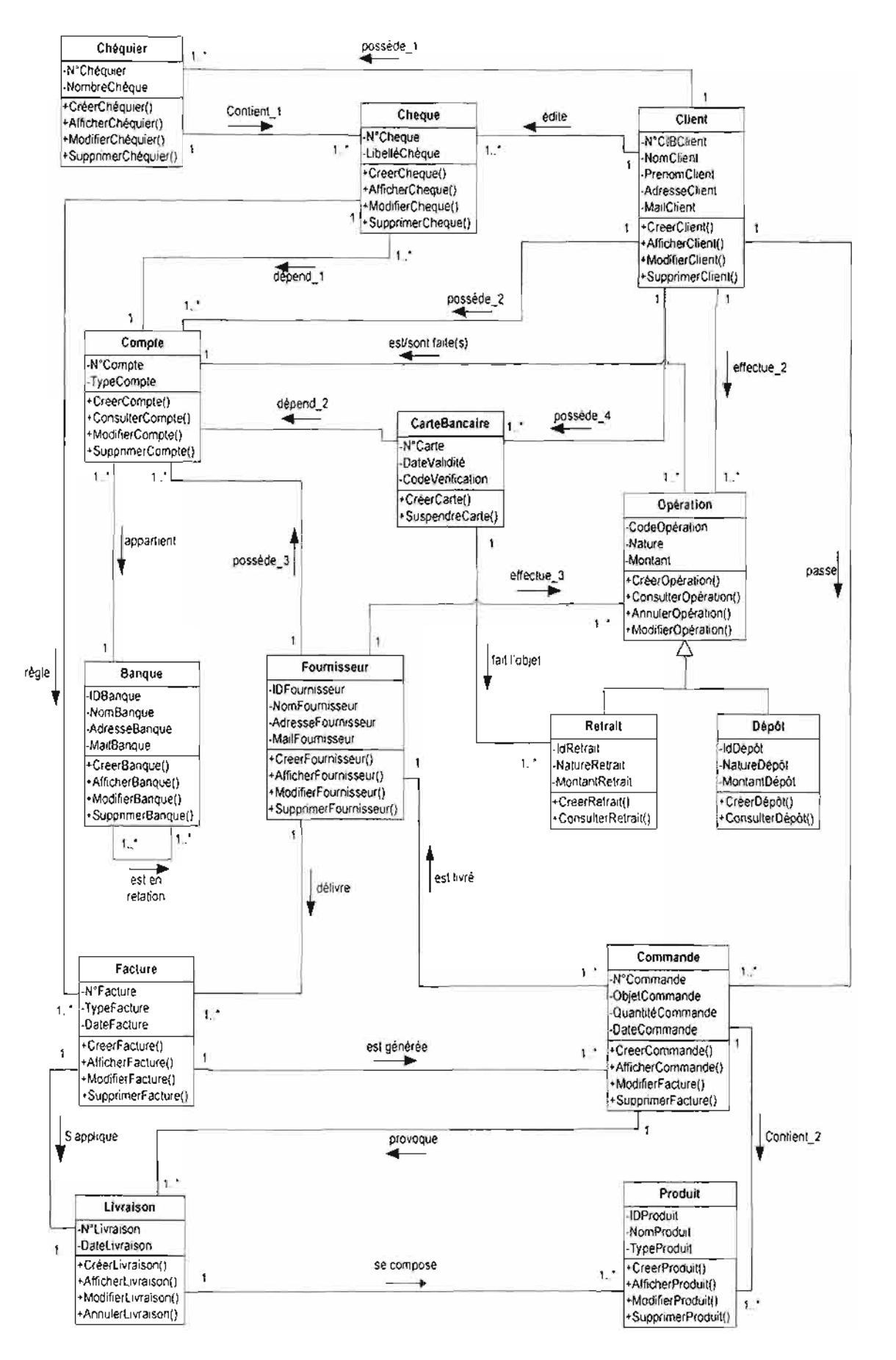

**Figure IV-9** : Représentation du diagramme de classe du système existant

**•**

*IV.* 3.2.4. *Description des classes*

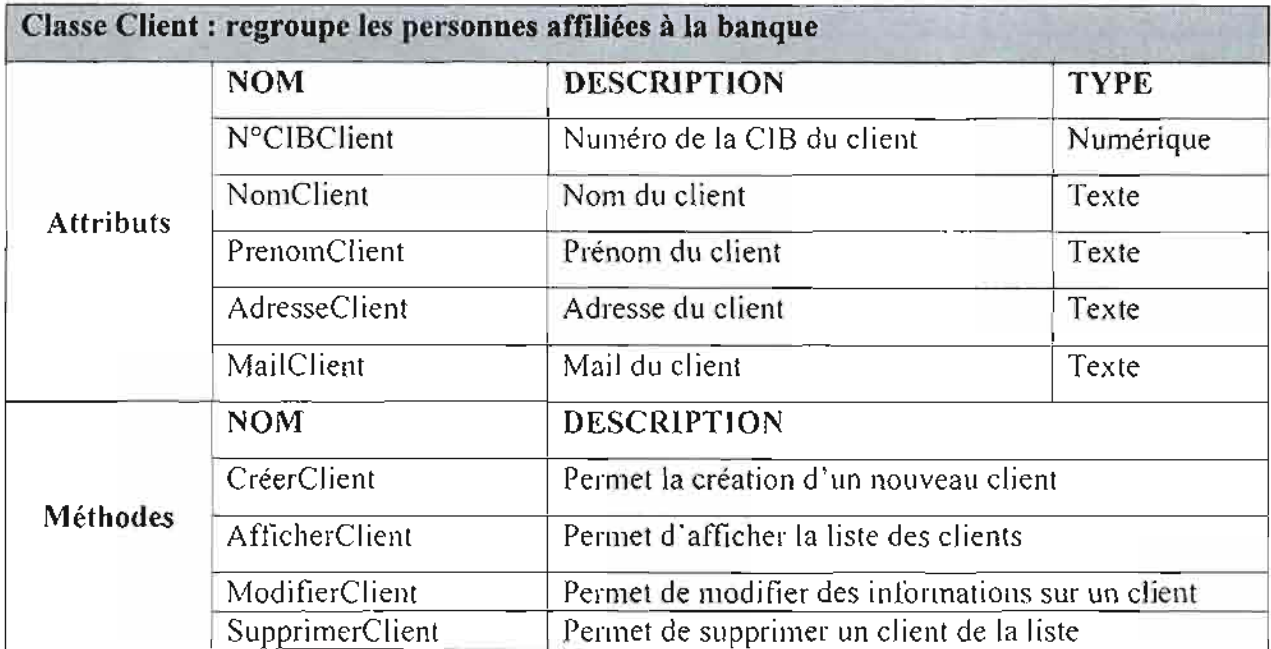

**Tableau IV-S** : Description de la classe «Client»

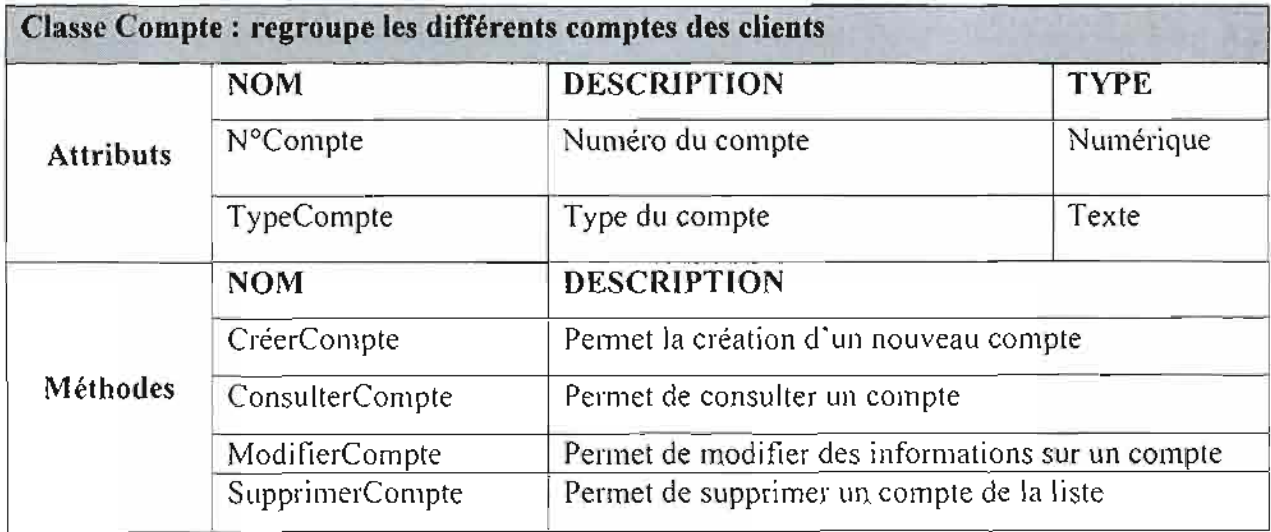

**Tableau IV-6** : Description de la classe « Compte »

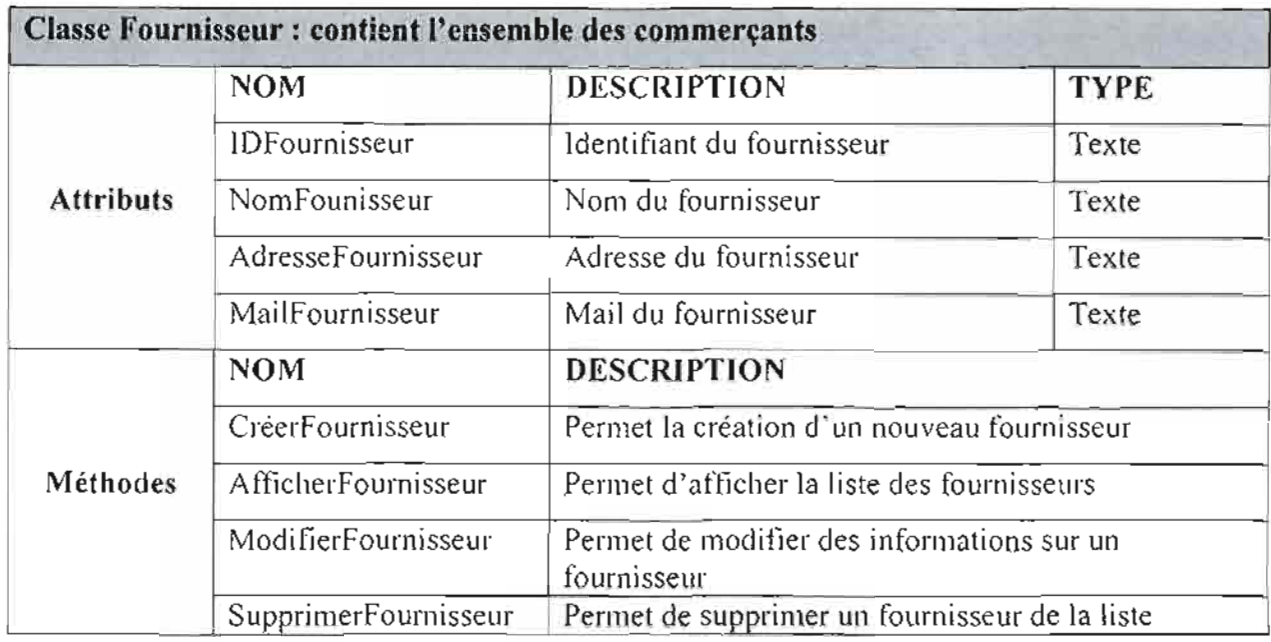

**Tableau IV-7** : Description de la classe « Fournisseur »

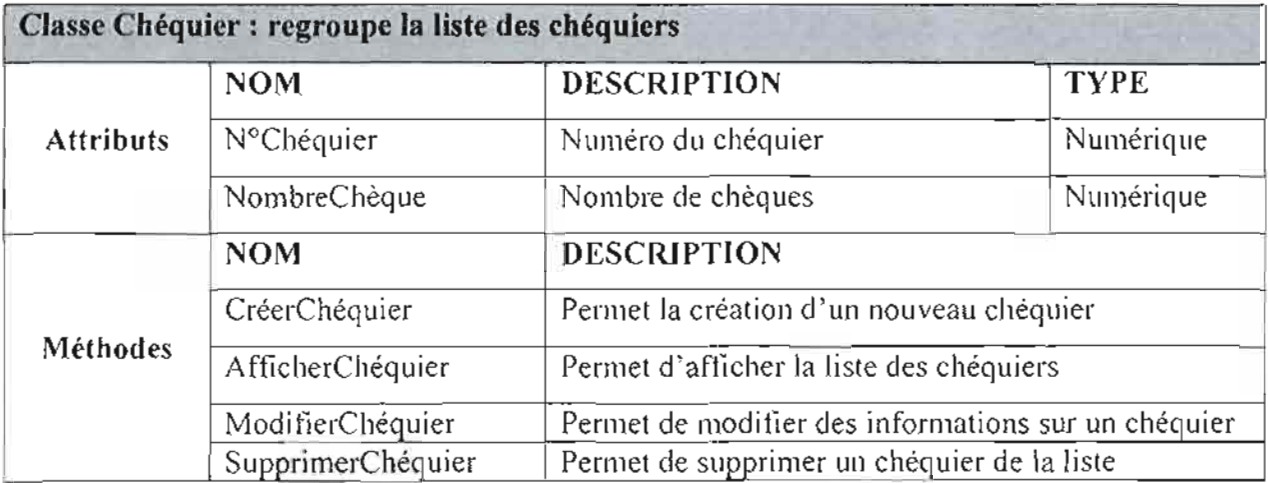

**Tableau IV-8** : Description de la classe « Chéquier »

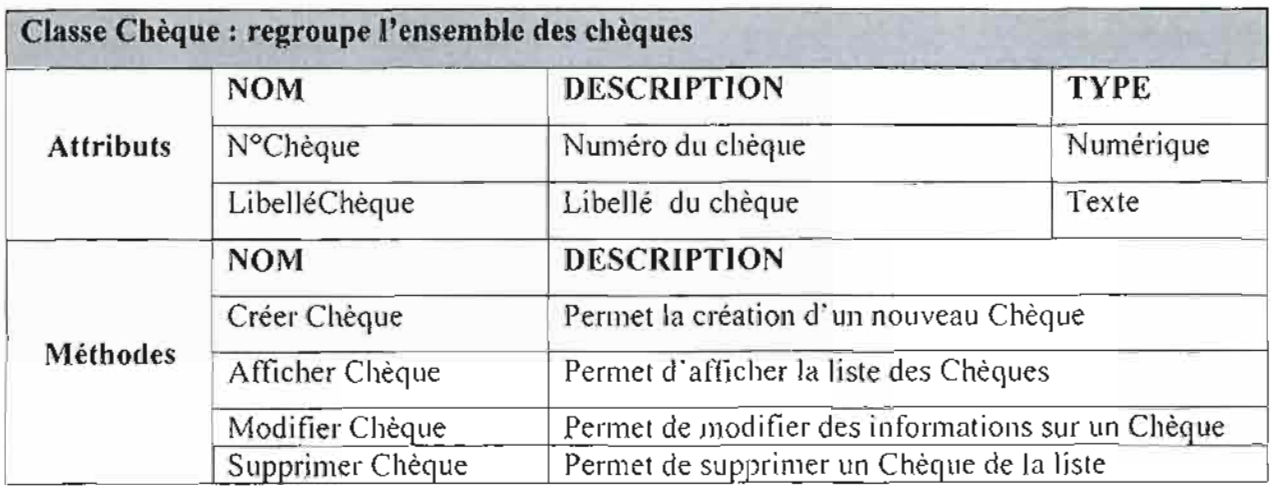

**Tableau IV-9** : Description de la classe « Chèque »

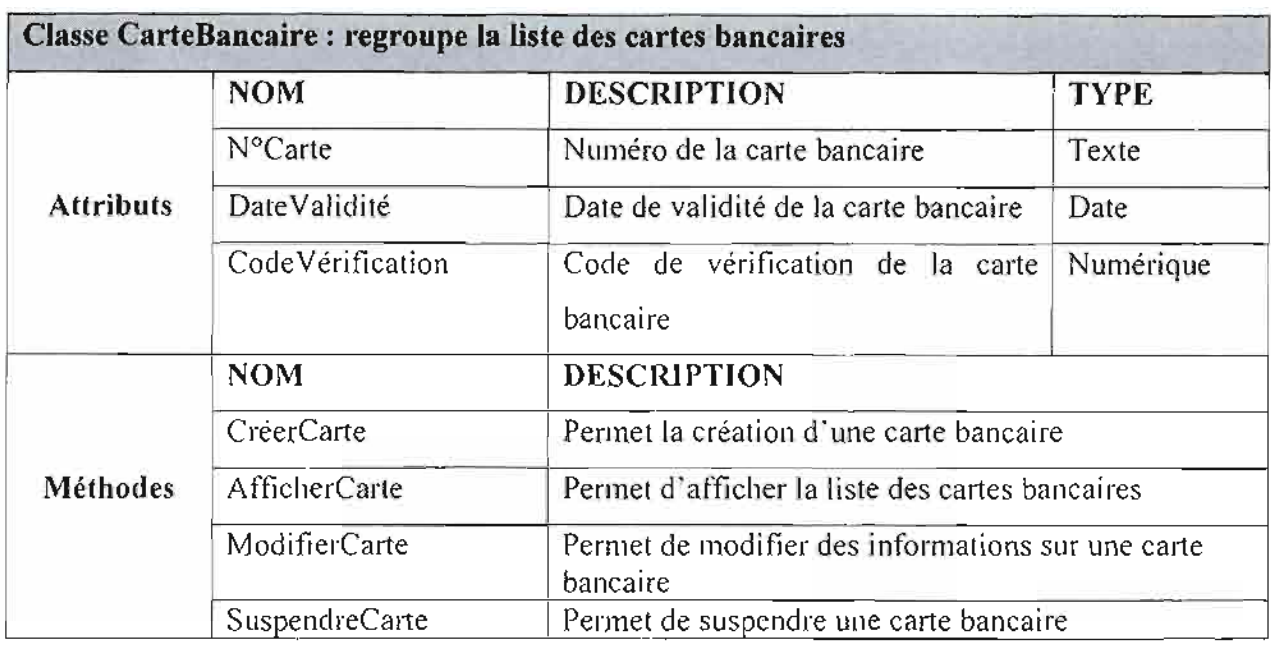

**Tableau IV-IO** : Description de la classe « CarteBancaire »

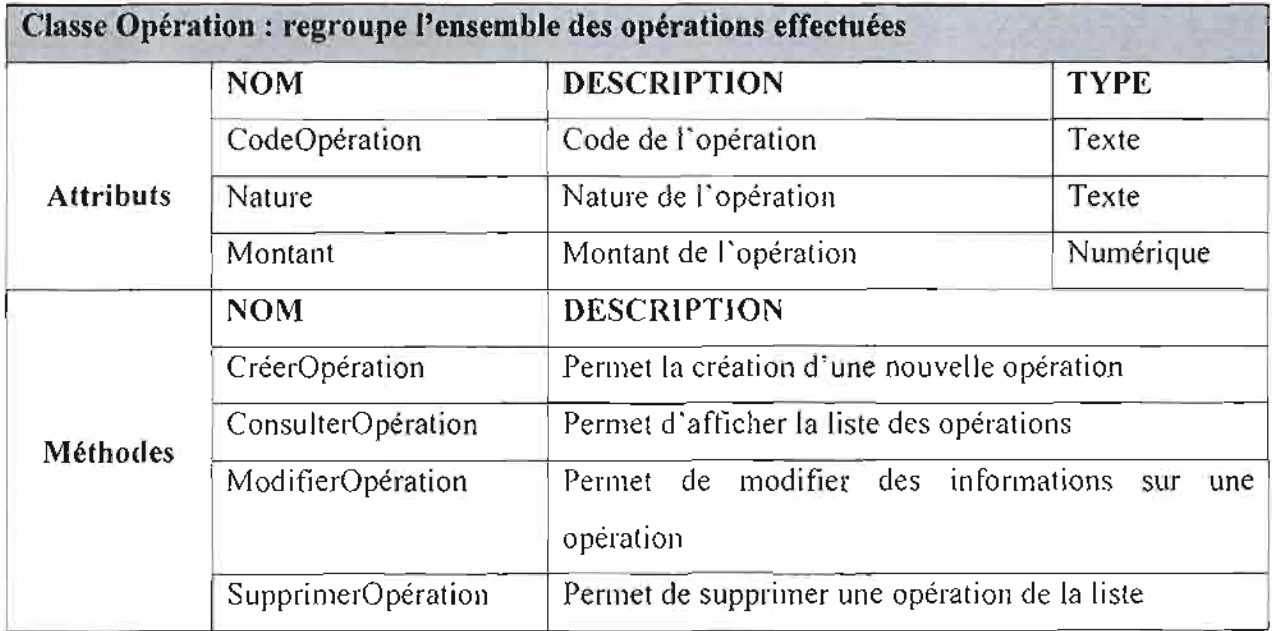

**Tableau IV-Il** : Description de la classe « Opération »

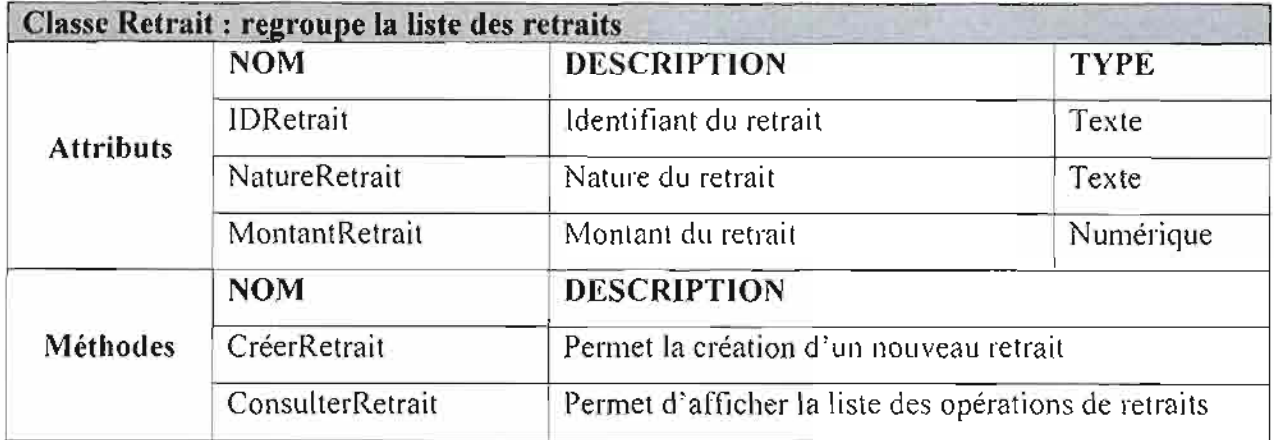

**Tableau IV-12** : Description de la classe « Retrait »

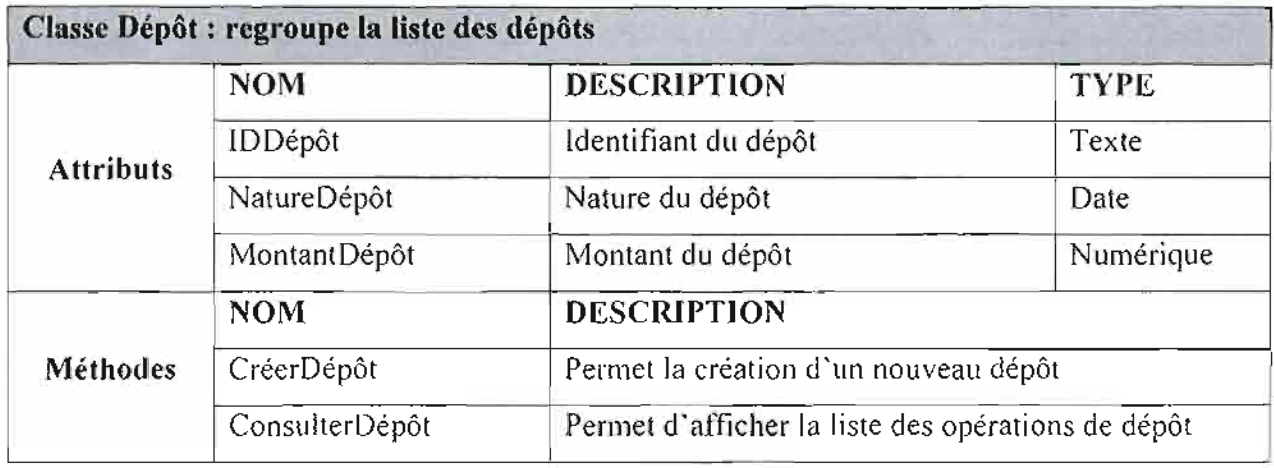

**Tableau IV-13** : Description de la classe « Dépôt »

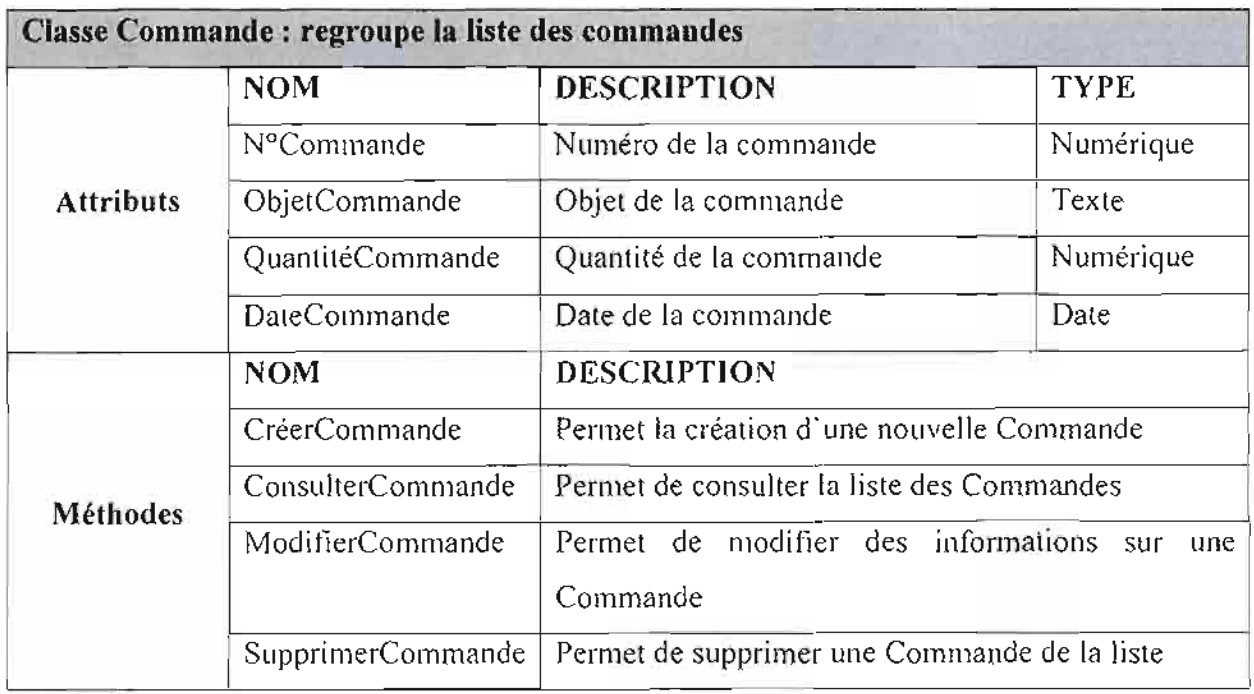

**Tableau IV-14** : Description de la classe « Commande »

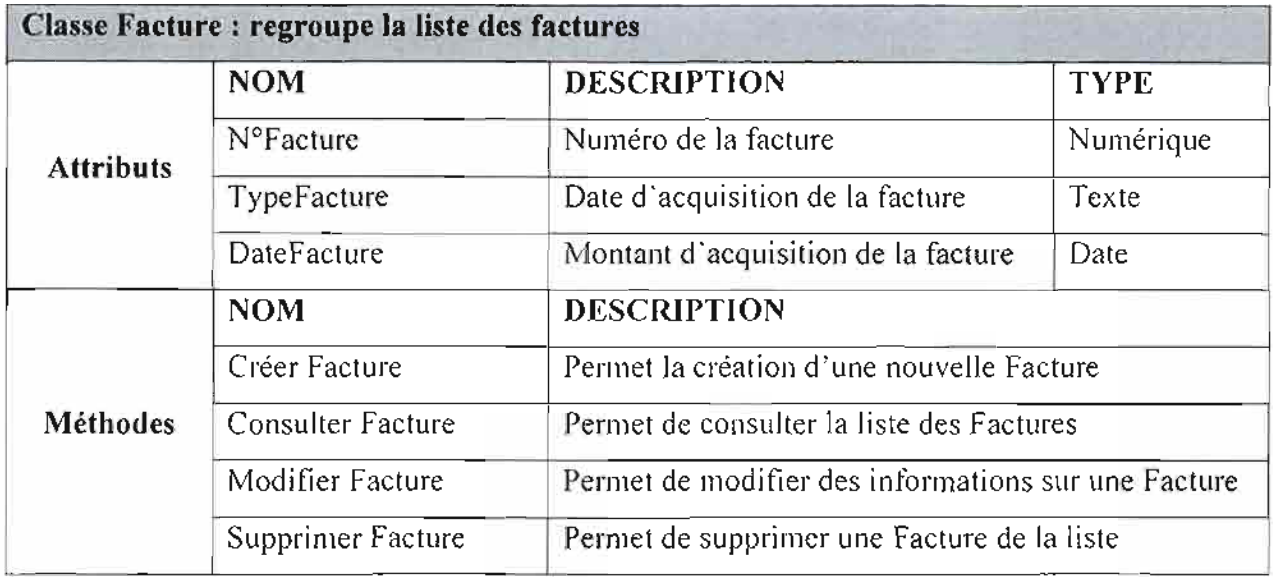

**Tableau IV-t5** : Description de la classe «Facture »

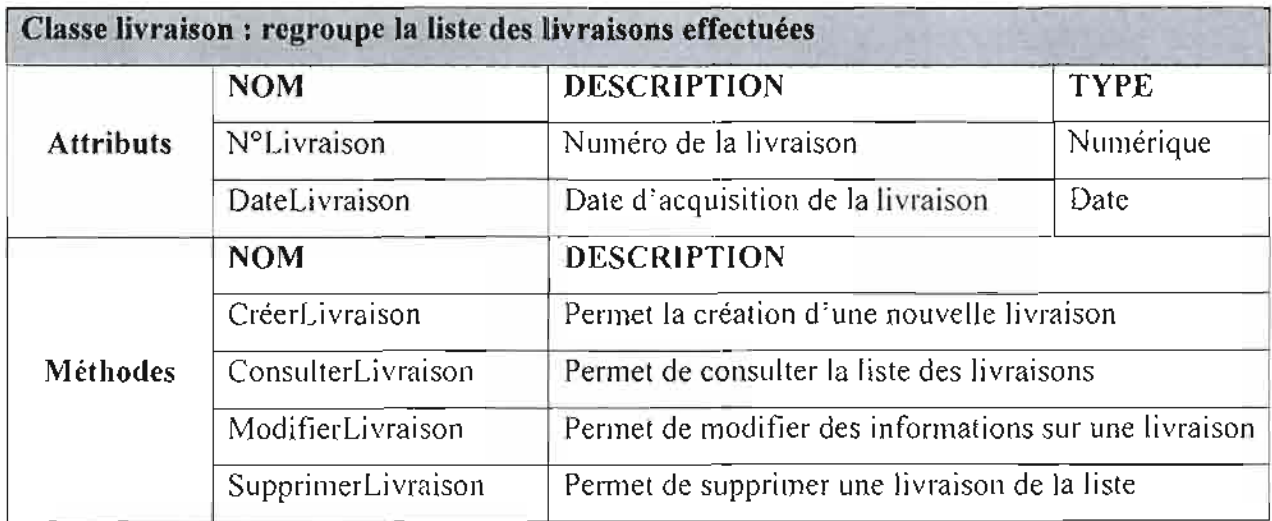

**Tableau IV-t6** : Description de la classe «Livraison »

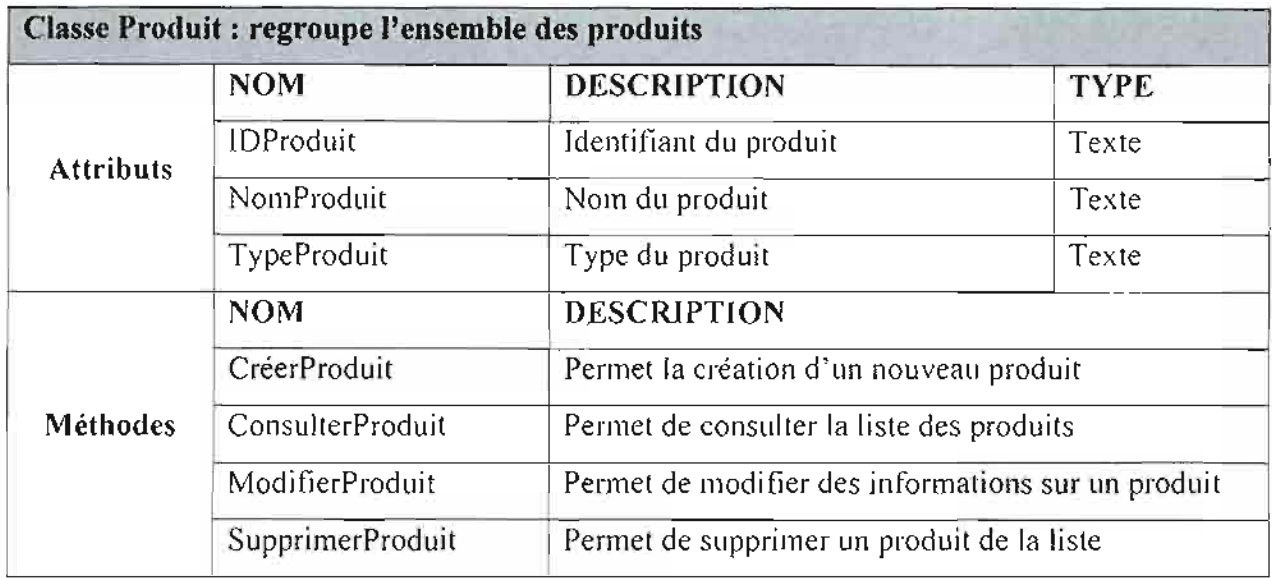

**Tableau IV-17** : Description de la classe « Produit»

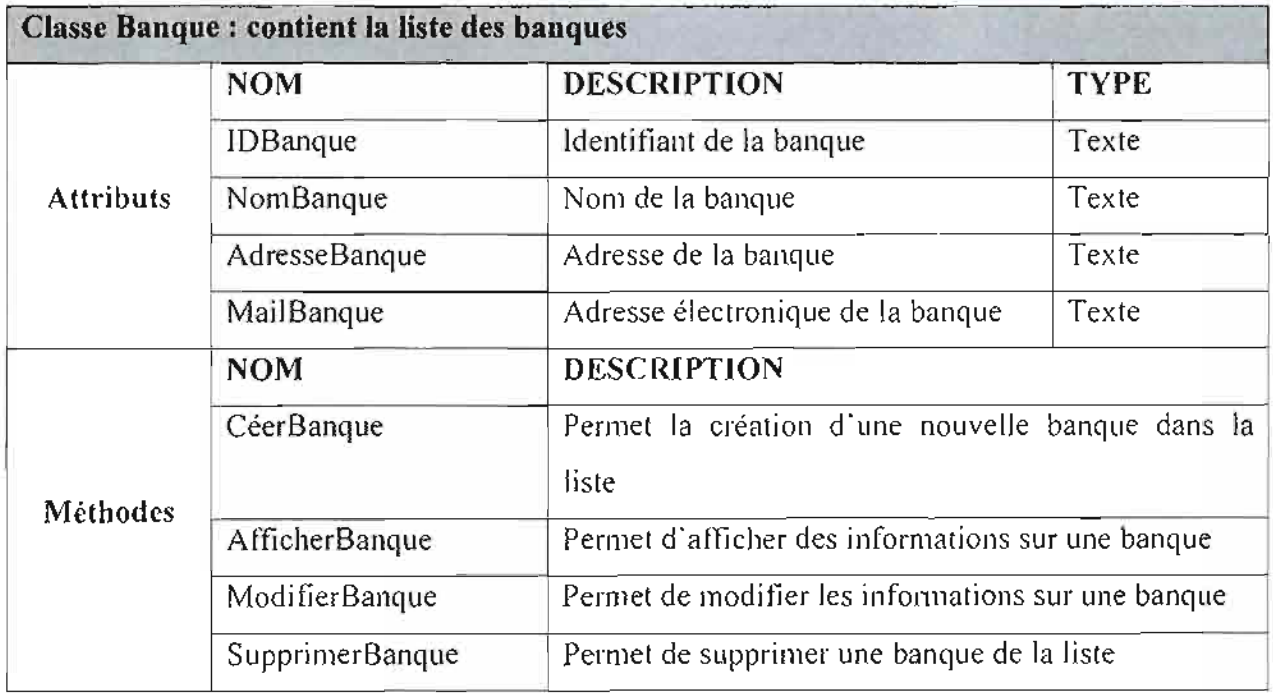

**Tableau IV-18** : Description de la classe « Banque »

#### V. PHASE 3: MODELISATION DU WORKFLOW

#### *v.t. Objectifde la phase 3*

Après l'identification des acteurs et des entités il s'agit ensuite de décrire les flux d'évènements et les activités des processus en utilisant les objets crées. Ce flux d'évènements est appelé «workflow » (flux de travail).la description d'un workflow est très utile:

- $\triangleright$  pour montrer le délai des interactions entre les acteurs ;
- $\geq$  pour identifier les protocoles, des acteurs ou des entités ;
- $\geq$  quand les parties d'un processus sont complexes ou manque de clarté;
- $\geq$  quand l'exactitude de la séquence d'activités est importante;
- $\triangleright$  quand il y'a peu d'acteur, beaucoup d'entités manipulées et plusieurs activités à réaliser.

La description du workflow peut donner lieu à plusieurs diagrammes. Dans notre cas, nous représenterons le worktlow par les diagrammes des cas d'utilisation et de séquence .

#### *V.2. Déroulement de la phase 3*

Cette phase s'est essentiellement appuyé sur les entretins et réunion que nous avons eu avec les différents acteurs du domaine d'étude, ainsi que les diagrammes établis dans les phases 1 et 2.

## *V.3. Résultats de la phase 3*

#### *V.3.1. Diagramme des cas d'utilisation*

*V3.1.1. Concepts utilisés*

#### $\triangleright$  Notion d'acteur

Un acteur définit un ensemble cohérent de rôles qu'un utilisateur ou une entité externe peut jouer en interagissant avec le système . Un acteur peut consulter et/ou modifier directement l'état du système en émettant et/ou en recevant des messages susceptibles d'être porteurs de données.

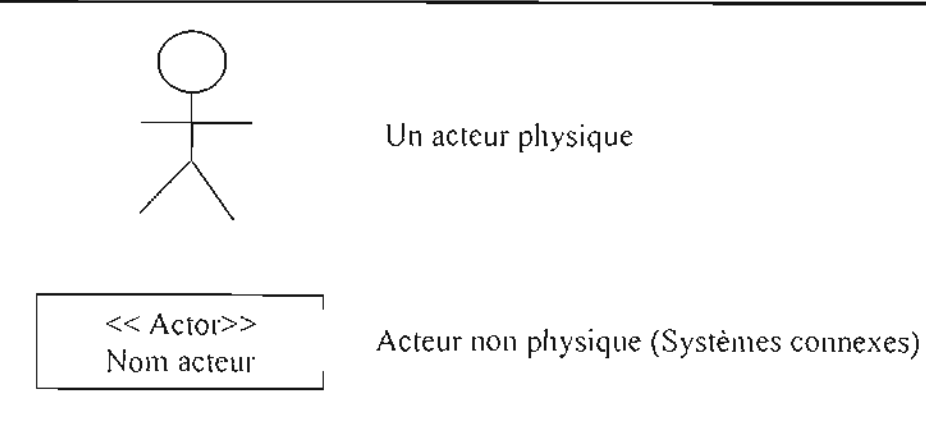

## Figure V-l : Formalisme d'un acteur dans le diagramme de cas d'utilisation

## $\geq$  Cas d'utilisation

Un cas d'utilisation est une description du système étudié privilégiant le point de vue de l'utilisateur. Il permet une meilleure structuration des besoins des utilisateurs qui définissent clairement la manière dont ils interagissent avec le système. Les cas d'utilisation sont liés par des relations de plusieurs types.

## $\triangleright$  Include

Une relation d'inclusion d'un «cas d'utilisation2» vers un «cas d'utilisation1» indique qu'une instance du «cas d'utilisation2» contient également le comportement spécifié par le «cas d'utilisation] ». Ce comportement est inséré à un endroit définit par le «cas d' utilisation2».

## $\triangleright$  Extend

La relation d'extension d'un «cas d'utilisation2» à un «cas d'utilisation3» indique qu'une instance du «cas d'utilisation3» peut être augmentée par le comportement du «cas d'utilisationê». Le «cas dutilisation?» est inséré à l'endroit défini par le point d'extension par le «cas d'utilisation3».

## *v'3.1.2. Formalisme du diagramme de cas d'utilisation*

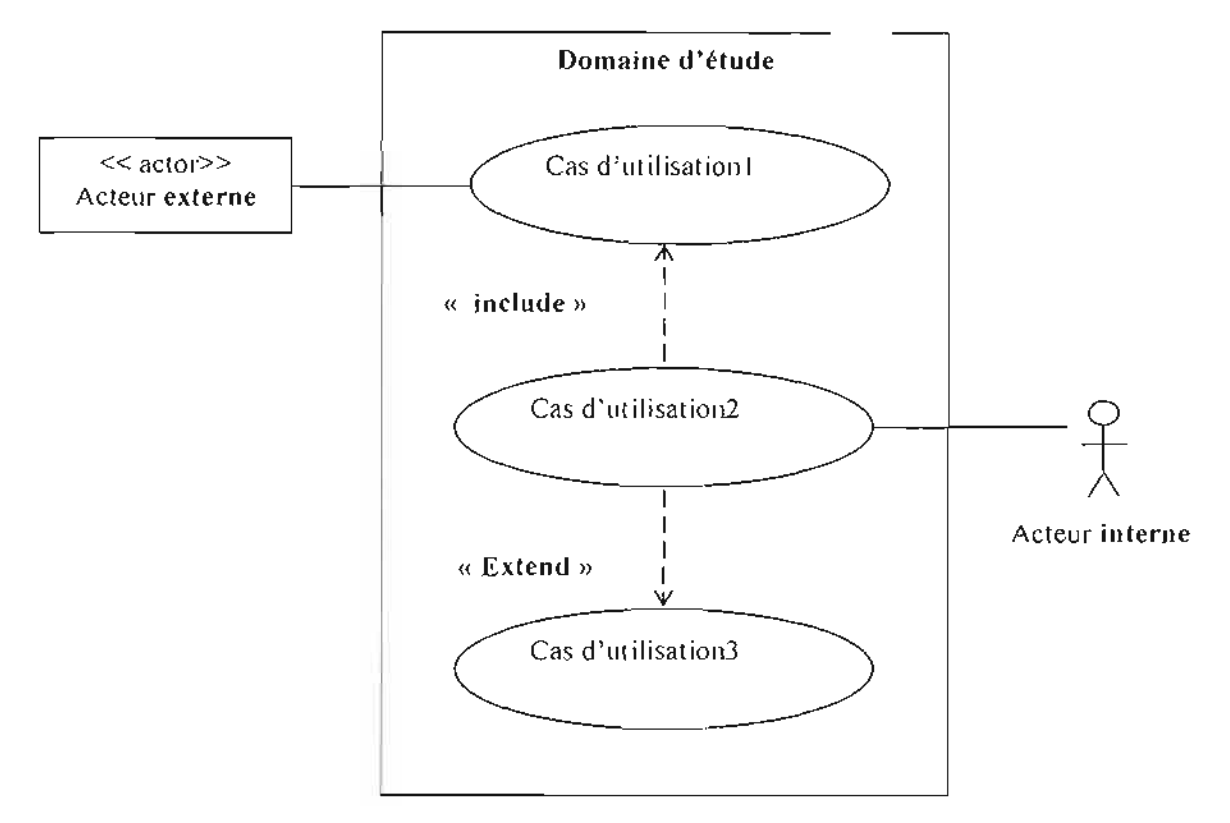

**Figure V-2** : Formalisme du diagramme des cas d'utilisation

## *V3.1.3. Les cas d'utilisation*

Les Cas d'Utilisations (CU) du système actuel sont :

CUl-CommanderProduit CU2- LivrerProduit CU3-FaireFacture CU4-RetirerCB CUS- RetirerChèque CU6-ReglerEspèce CU7-ReglerChèque CU8- FaireVirement

## *V 3.1.4. Représentation du diagramme des cas d 'utilisation*

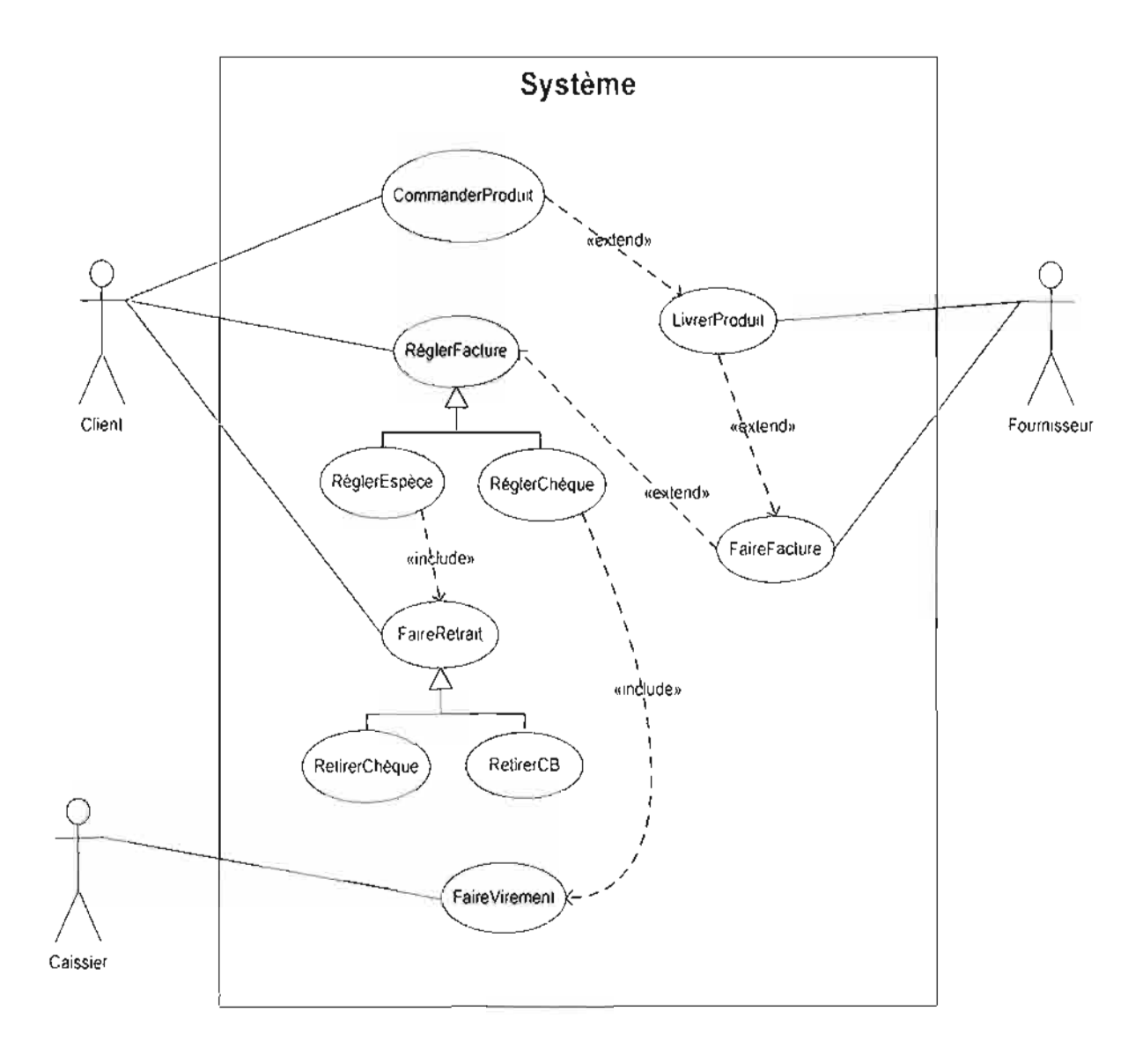

**Figure V-3** : diagramme des cas d'utilisation

# *V3 .1.5. Formalisme adopt é pour la description textuelle des cas d 'utilisation*

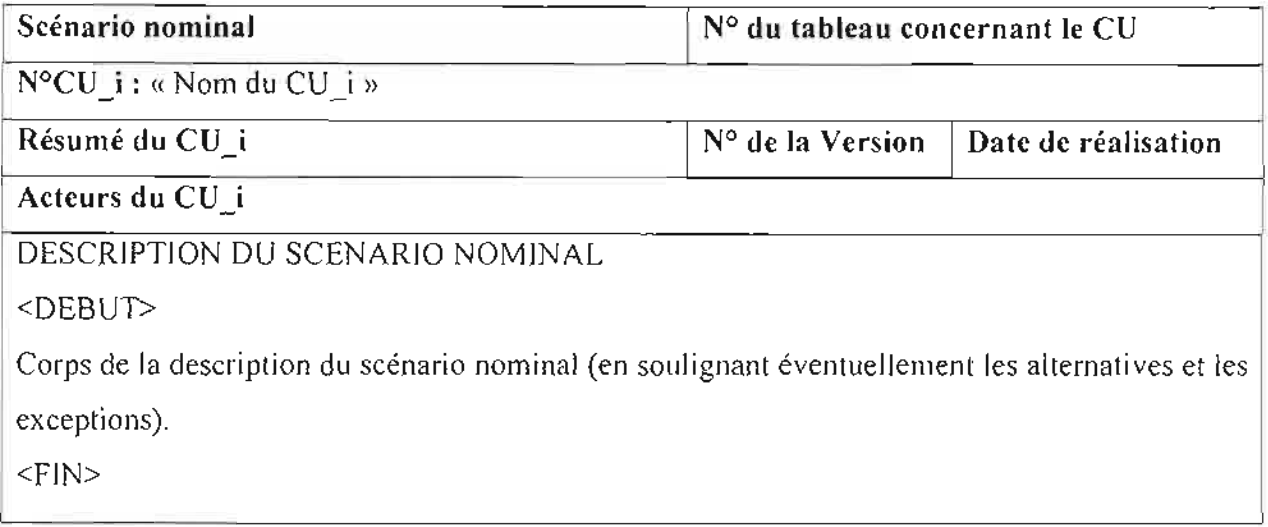

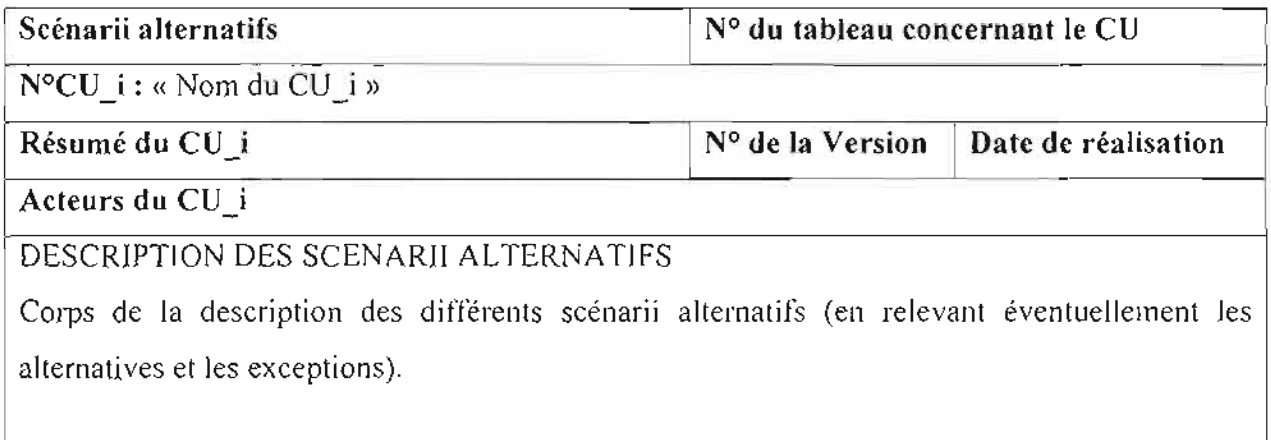

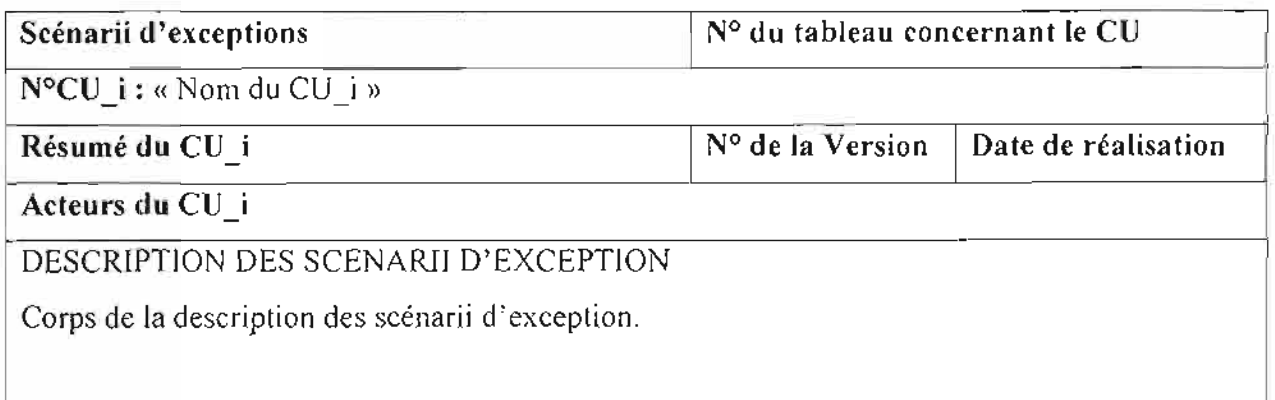

## Tableau V-l : Description textuelle d'un cas d'utilisation

## *V3.1.6. Description textuelle d'un cas d'utilisation*

Un scénario est une instance d'un cas d'utilisation. Dans la description des cas d'utilisation on distinguera trois (3) types de scénario:

- $\geq$  le scénario nominal qui montre un déroulement normal;
- $\blacktriangleright$  le scénario alternatif qui est une variante du scénario nominal;
- $\triangleright$  le scénario d'exception qui illustre un déroulement anormal du cas d'utilisation.

## Cas d'utilisation 1 : CommanderProduit

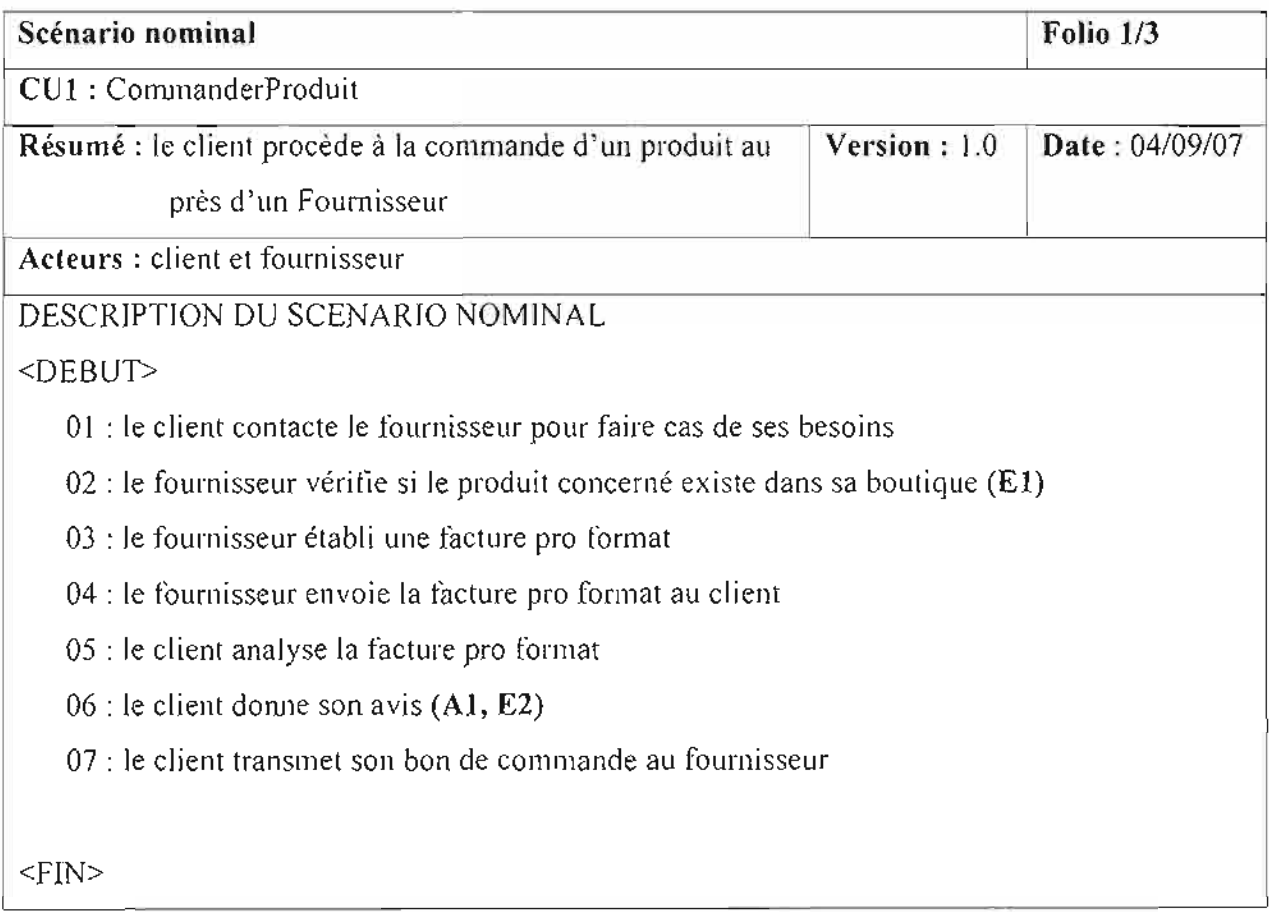

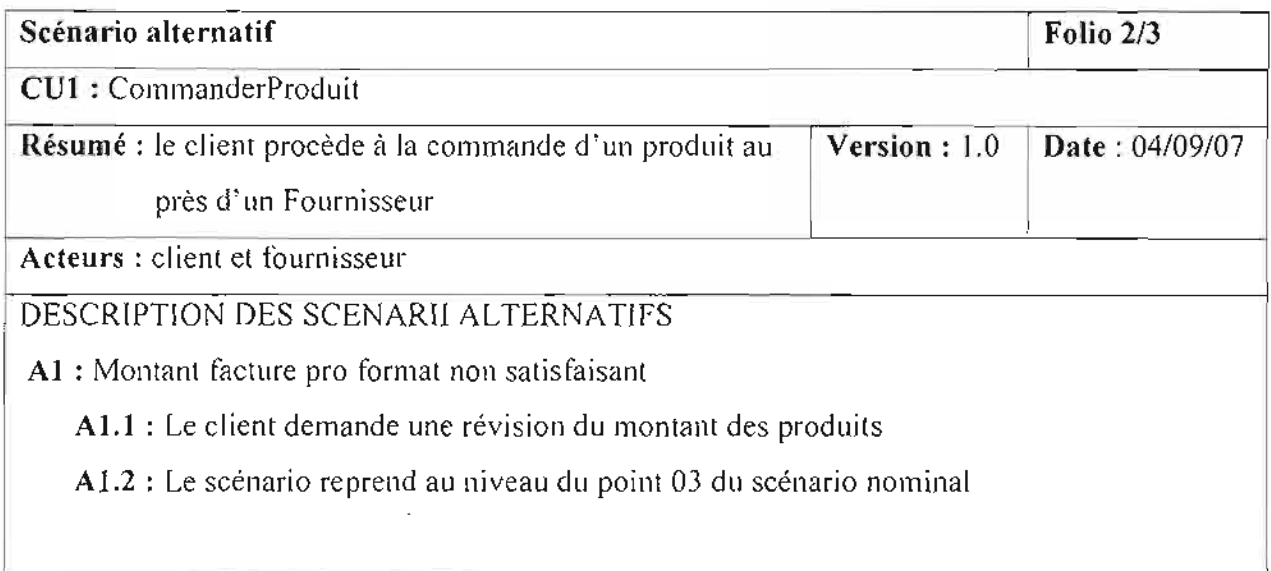

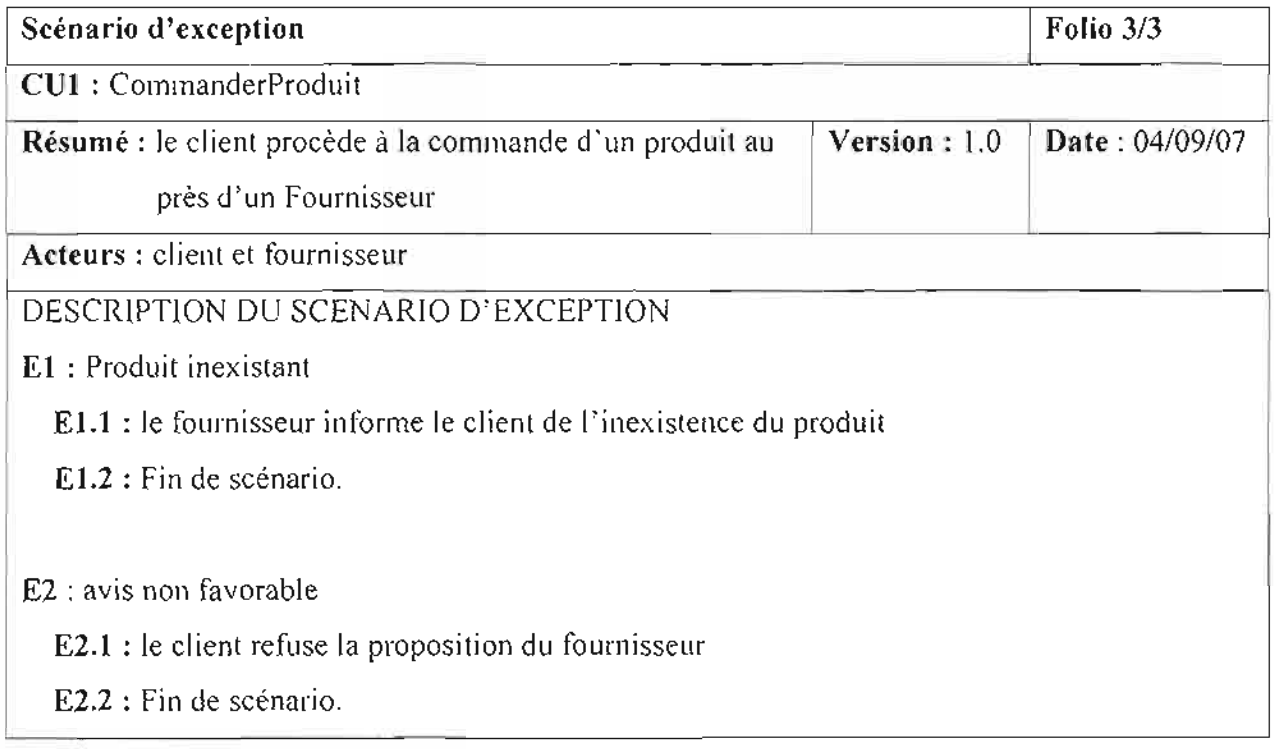

Tableau V-2 : Description du cas d'utilisation «CommanderProduit »

# **Cas d'utilisation 2** : LivrerProduit

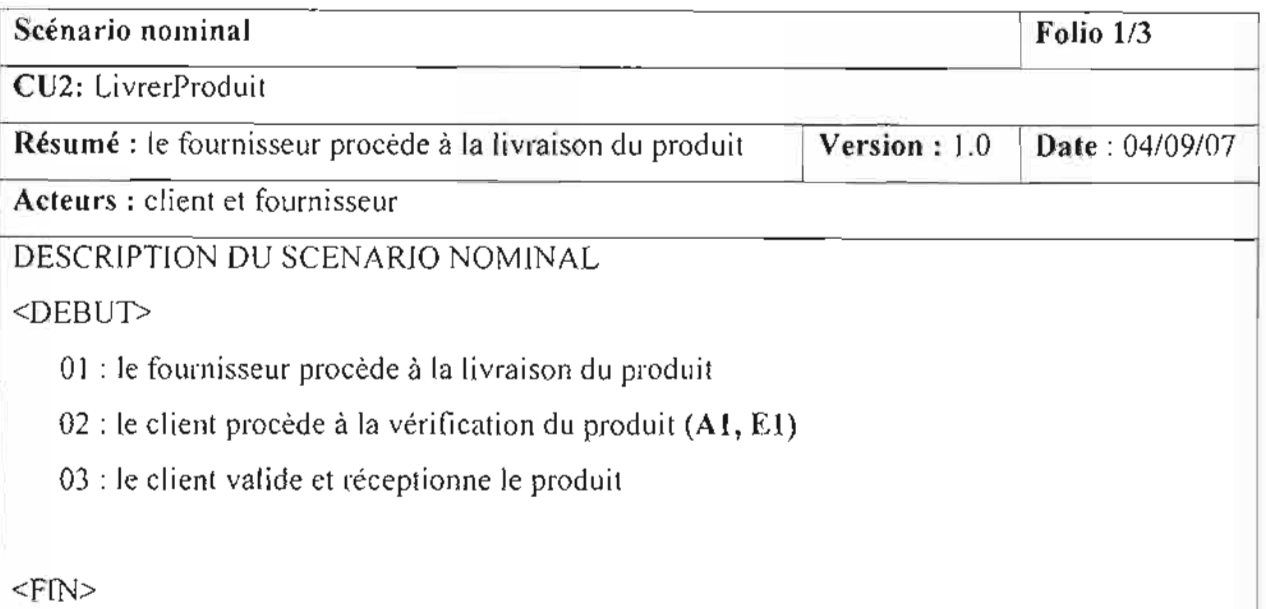

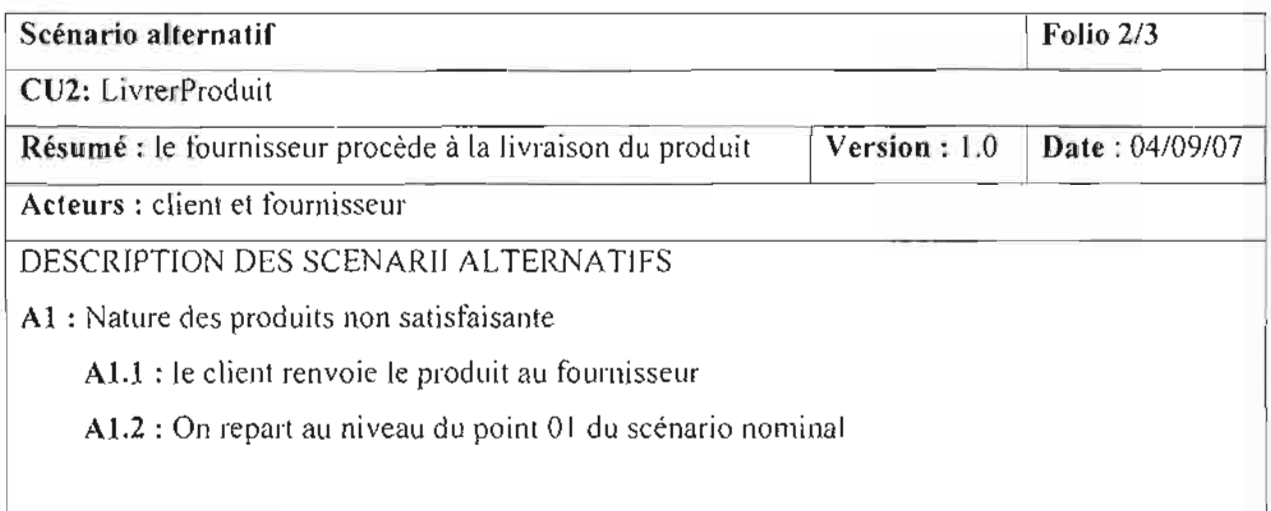

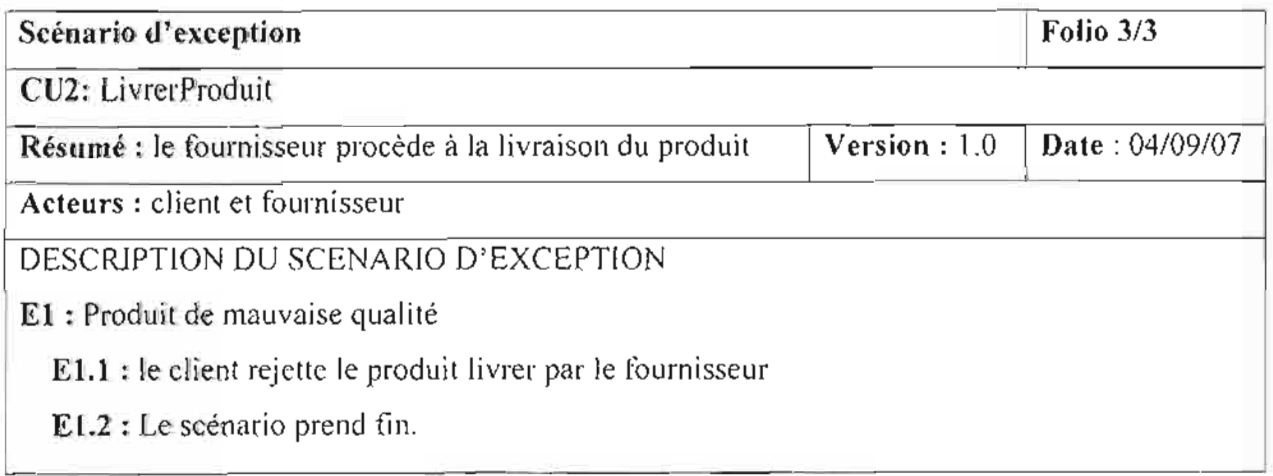

**Tableau V-3** : Description du cas d'utilisation « LivrerProduit »

# Cas d'utilisation 3 : FaireFacture

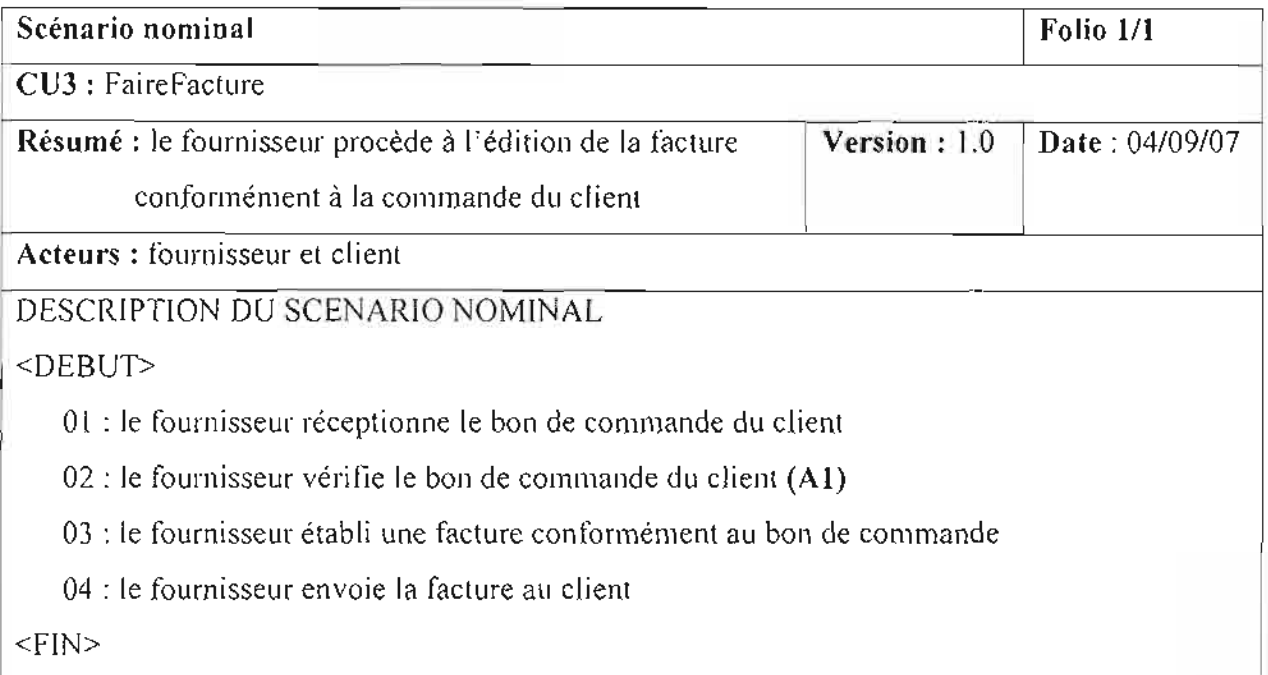

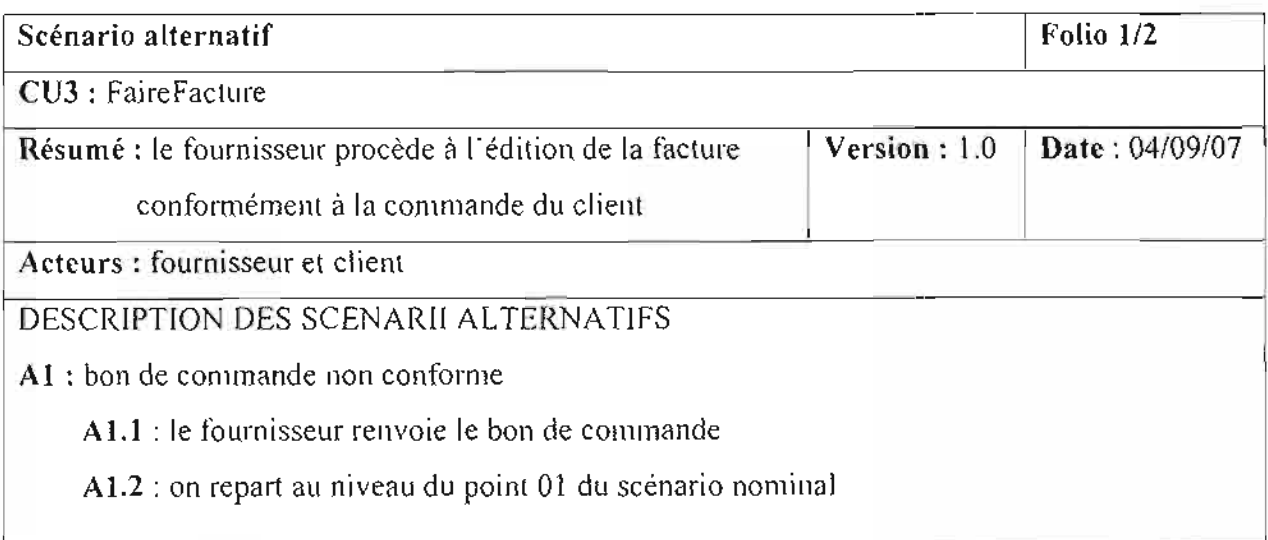

Tableau V-4 : Description du cas d'utilisation «FaireFacture »

# Cas d'utilisation 4 : RetirerCB

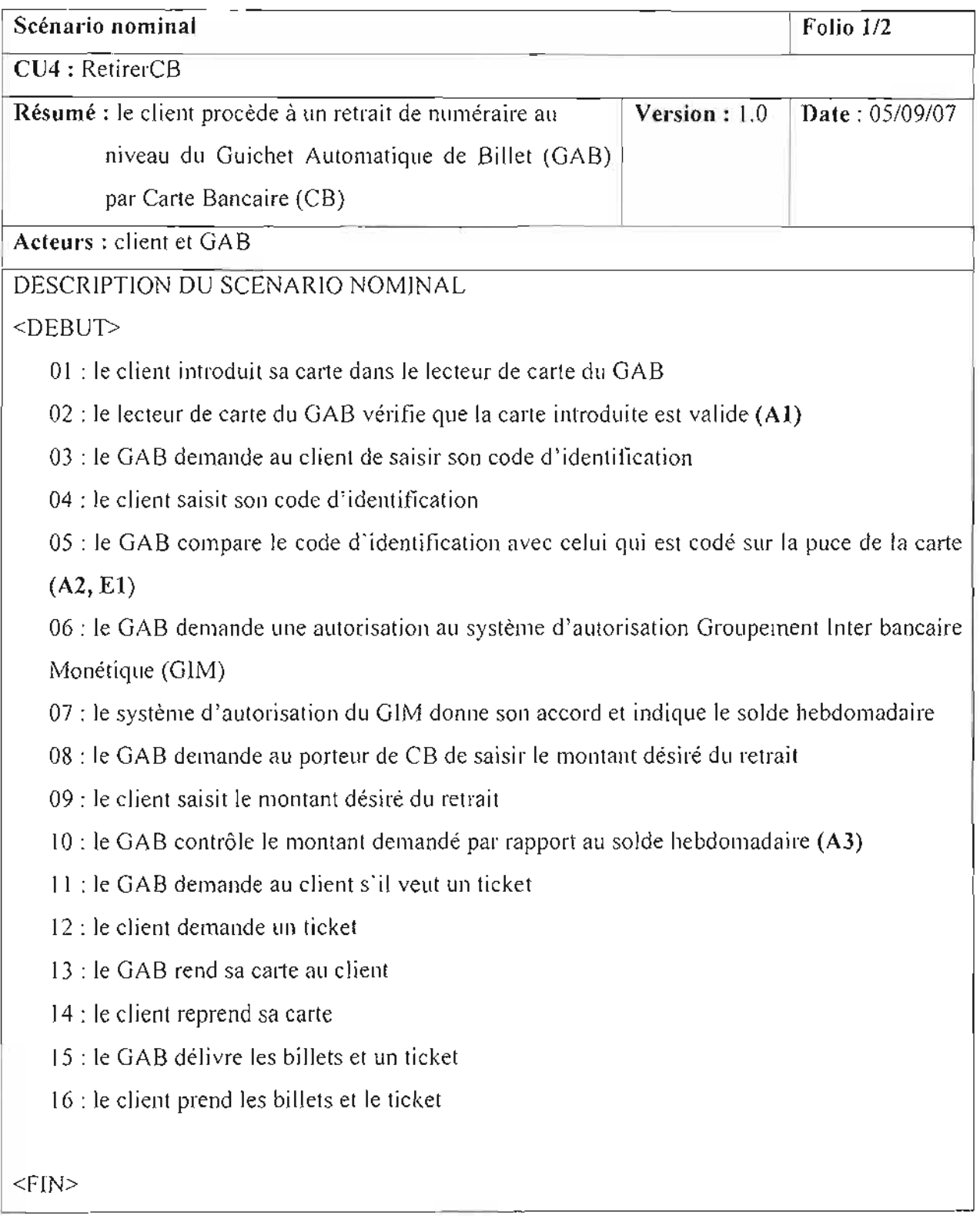

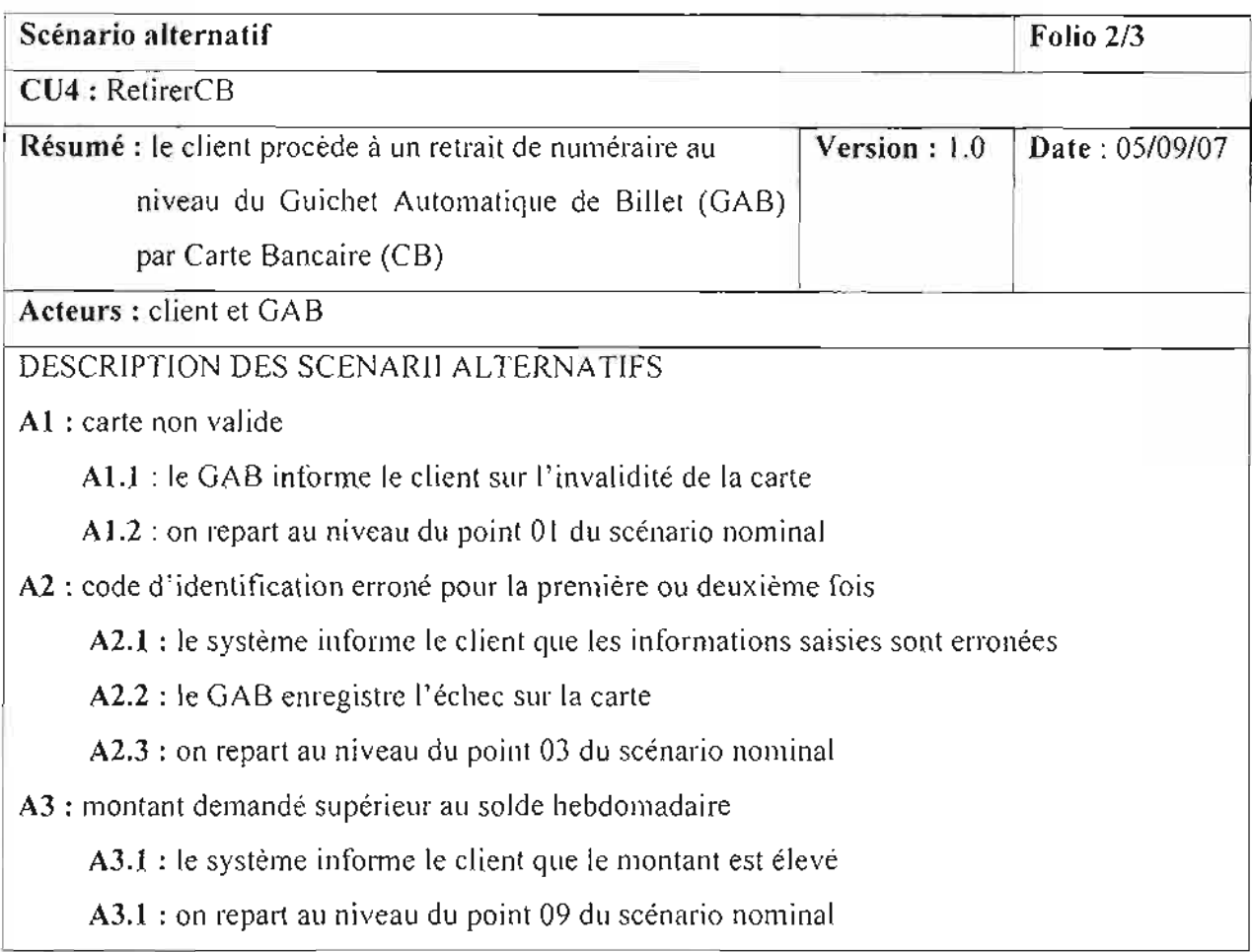

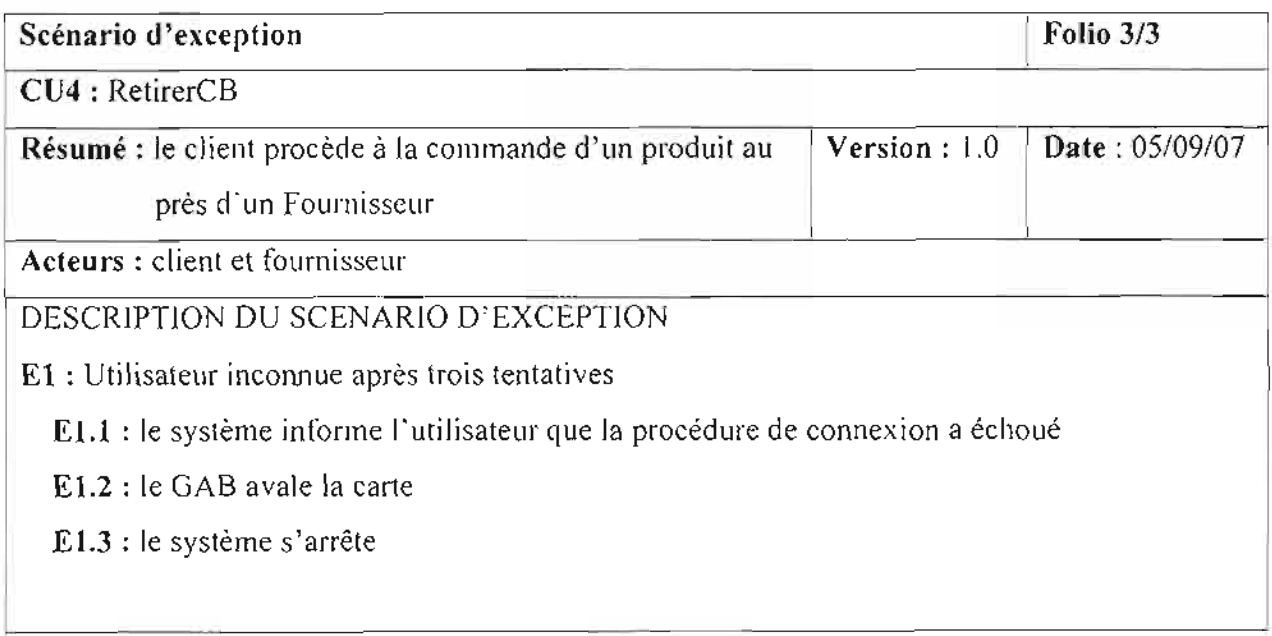

Tableau V-S : Description du cas d'utilisation «RetirerCB »

# **Cas d'utilisation S** : RetirerChèque

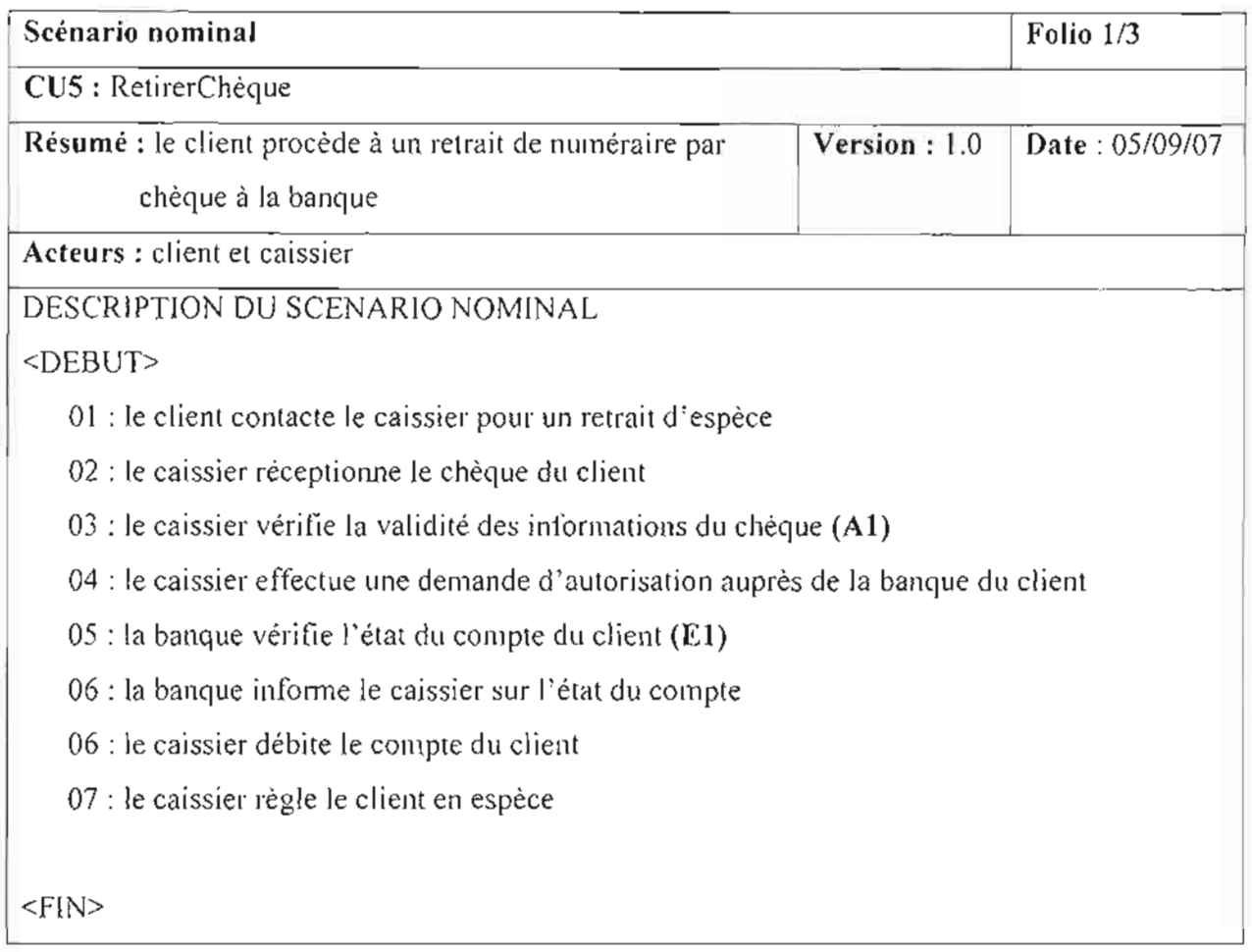

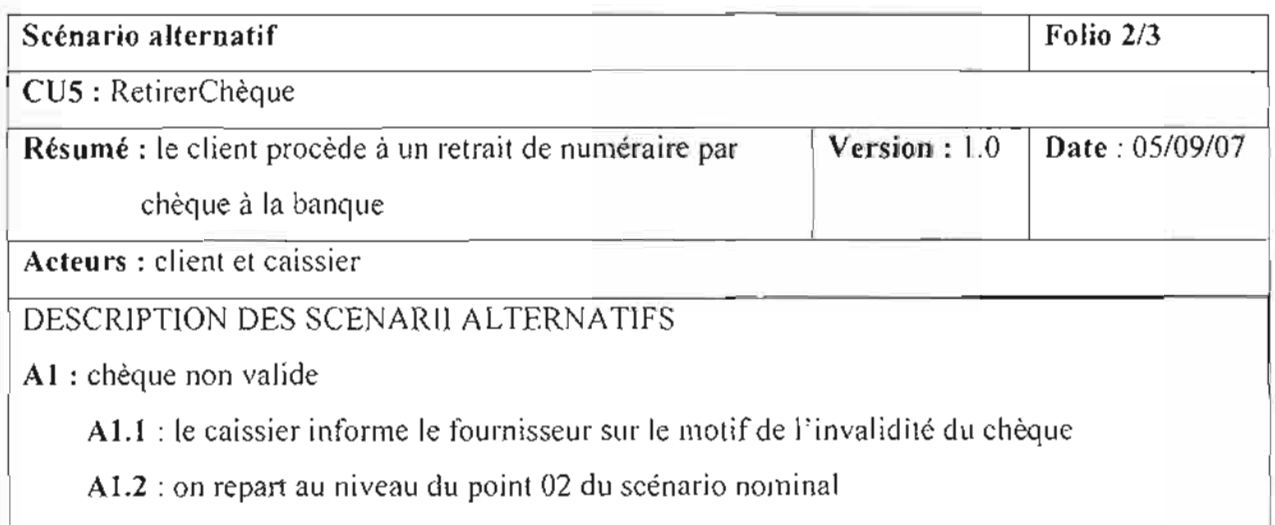

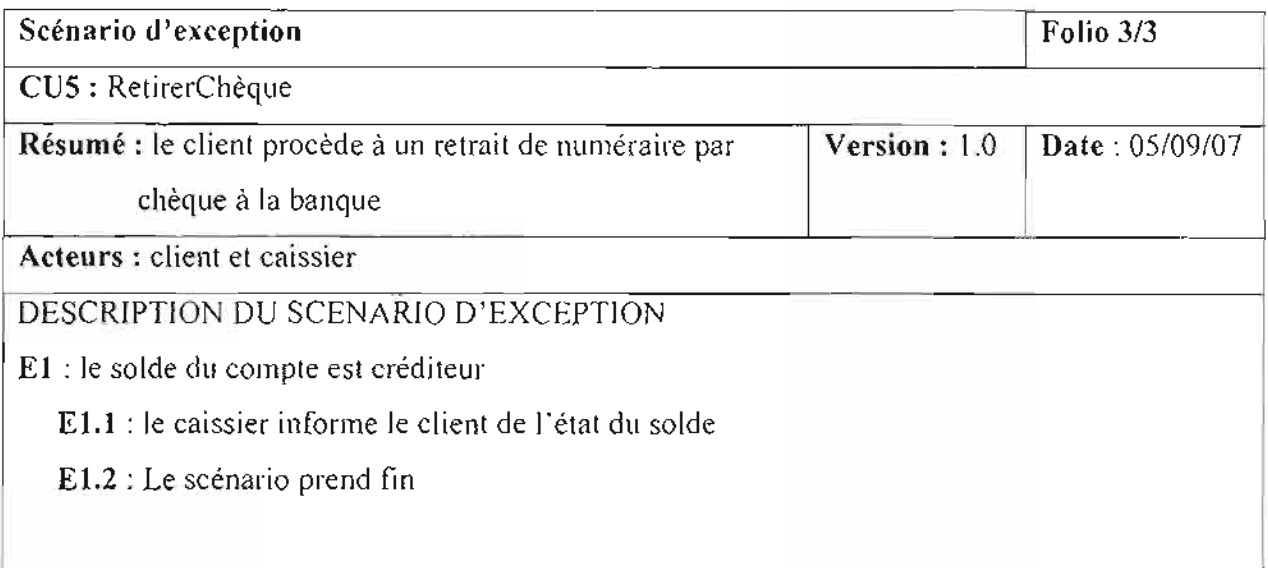

# **Tableau V-6 :** Description du cas d 'utilisation « RetirerChèque »

# **Cas d'utilisation 6** : RéglerEspèce

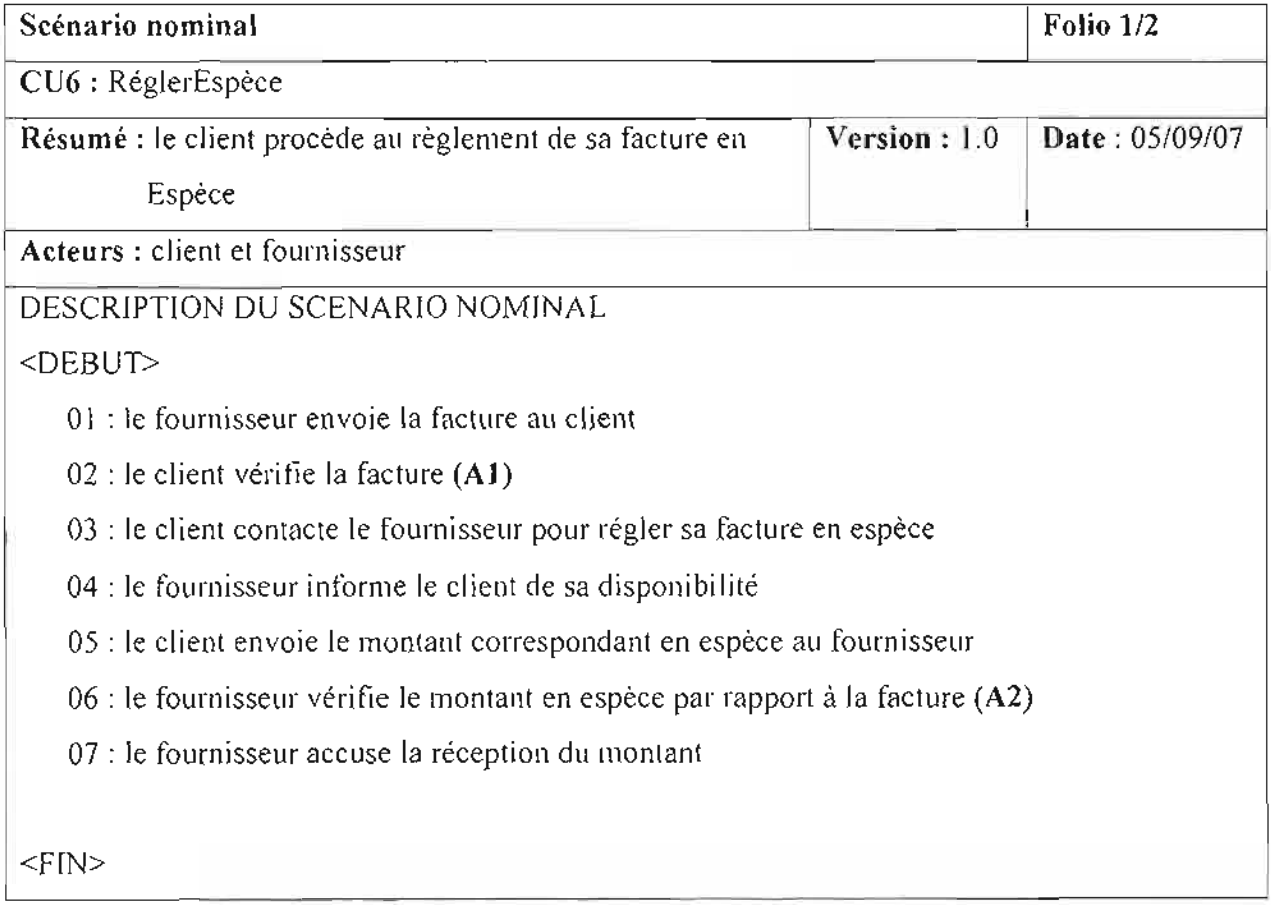

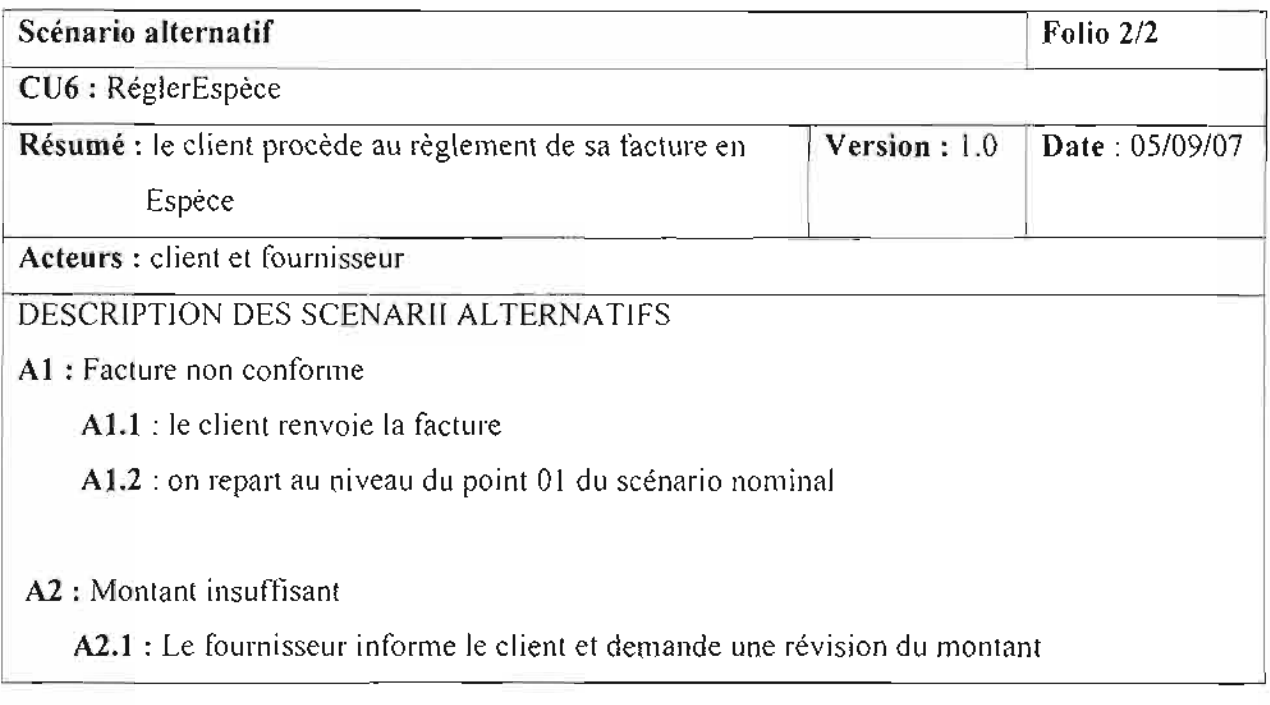

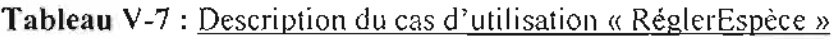

# **Cas d'utilisation 7** : RéglerChèque

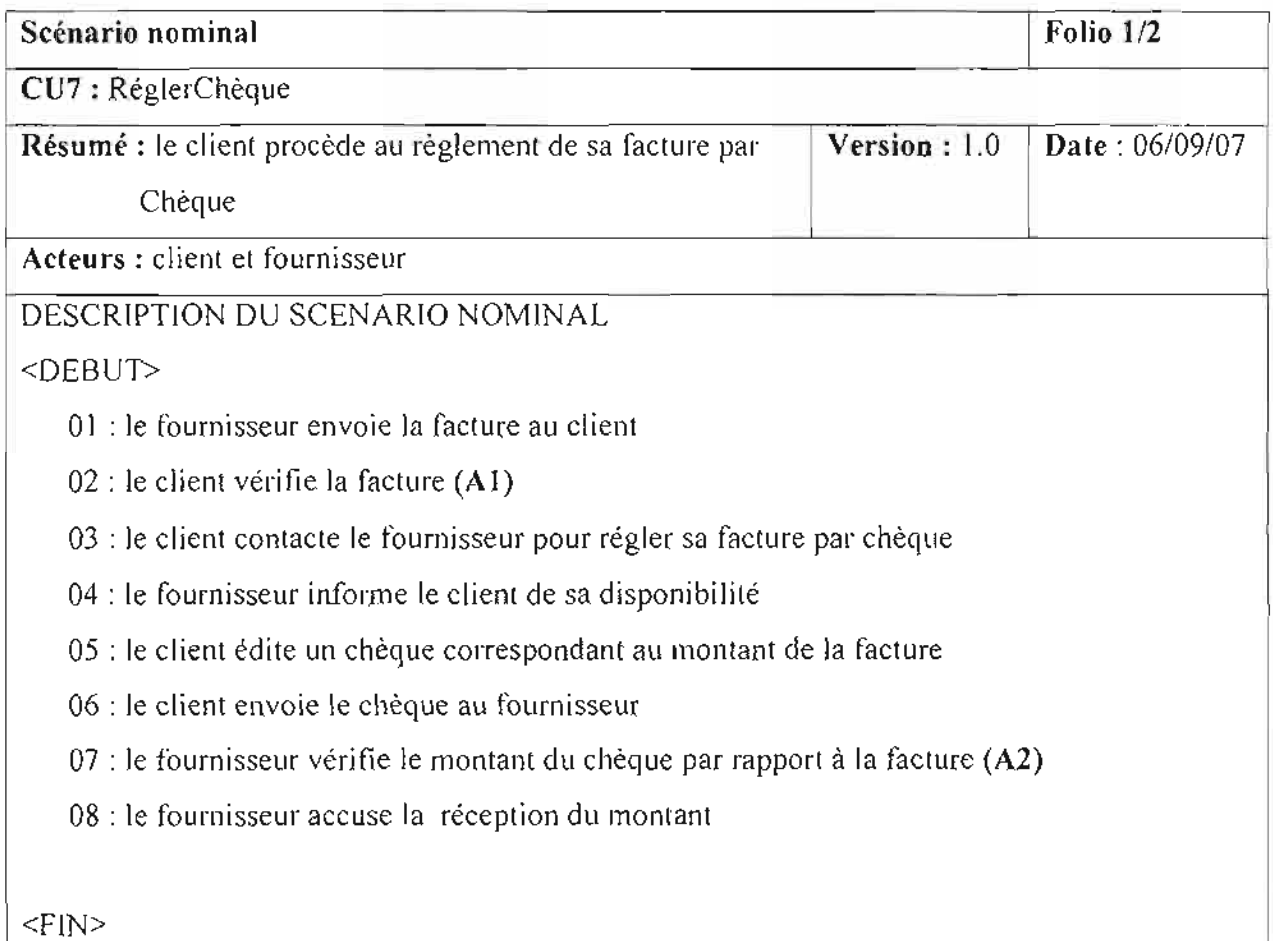

Thème: « *Mise en place d 'une solution de paiement en ligne* pour *le e-connuerce »* 68

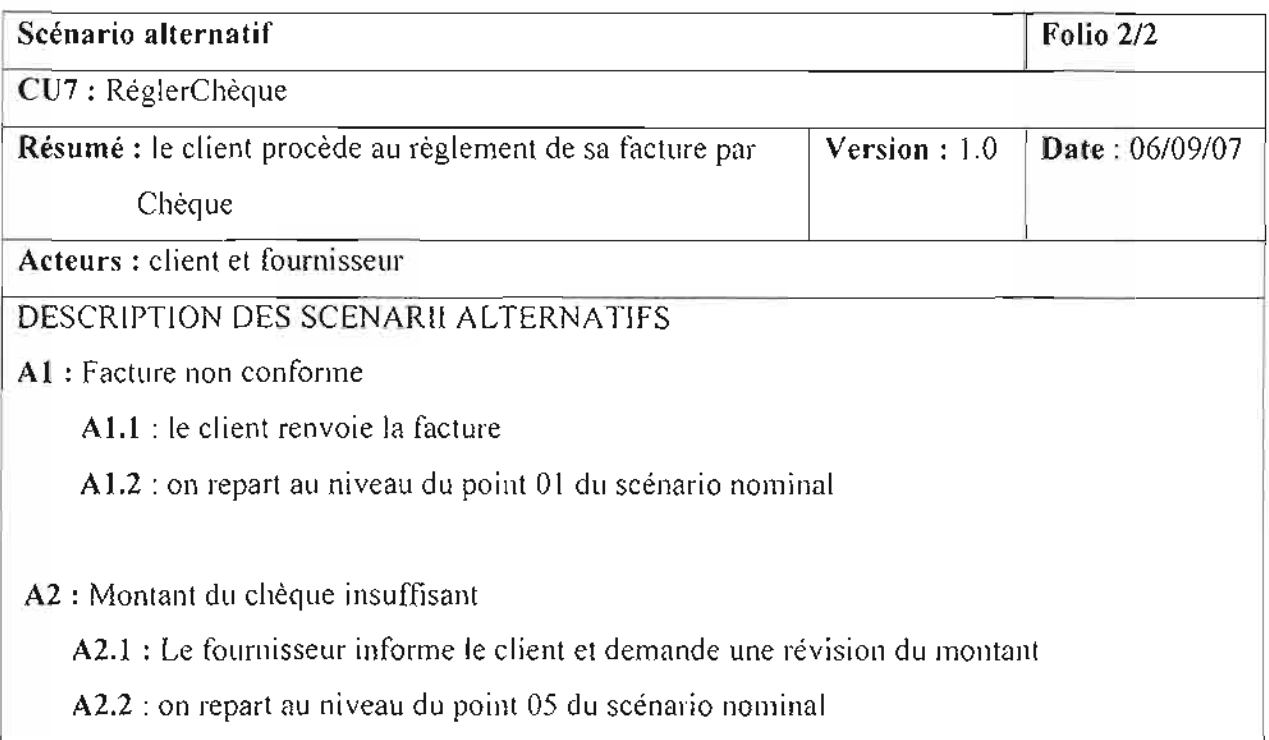

# **Tableau V-8 :** Description du cas d'utilisation « RéglerChègue »

# **Cas d'utilisation 8** : FaireVirement

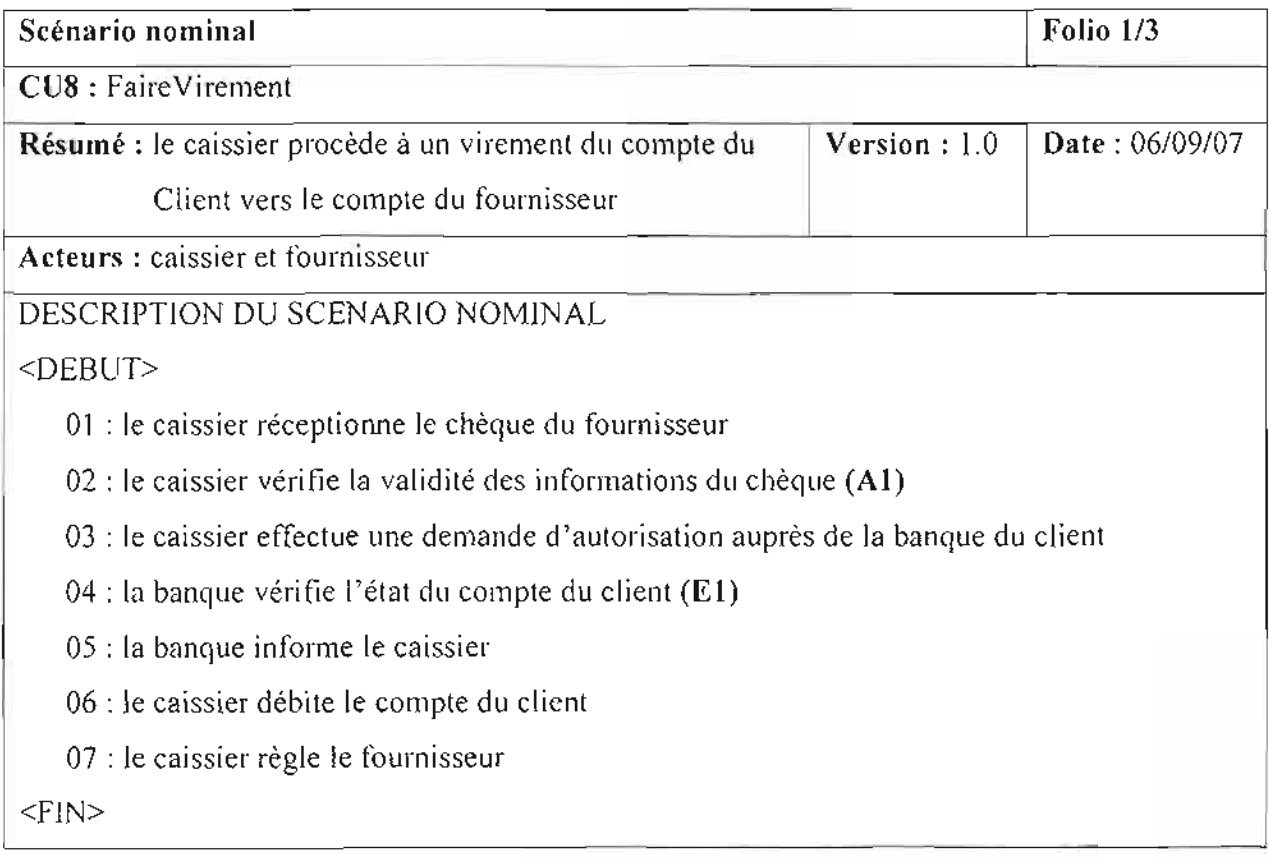

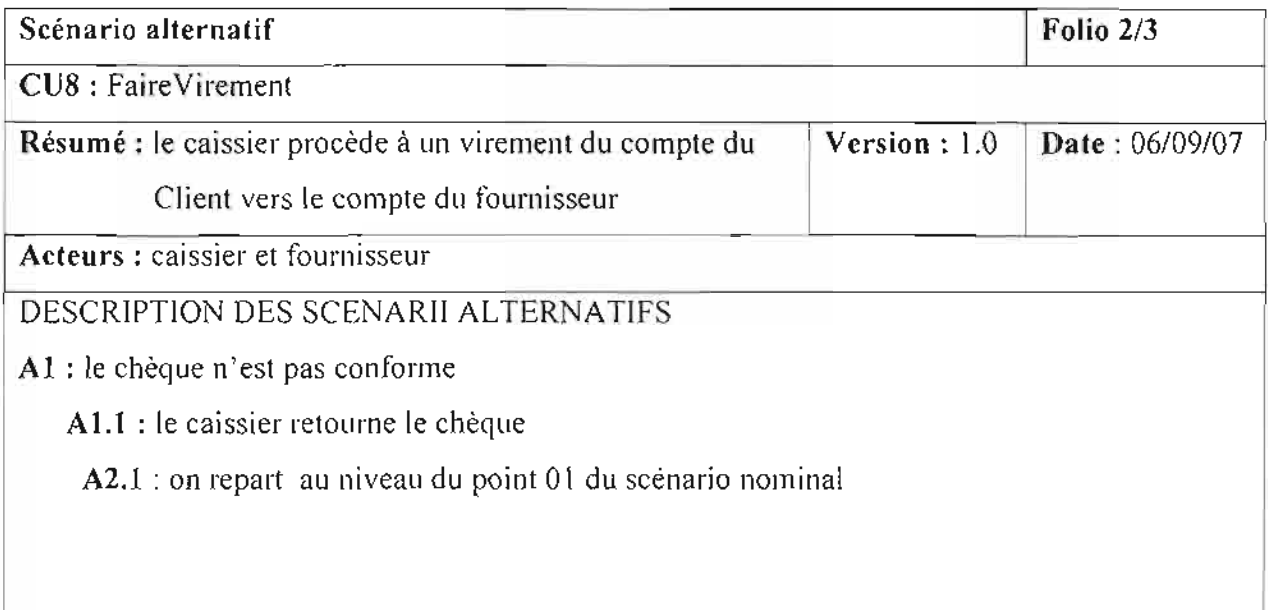

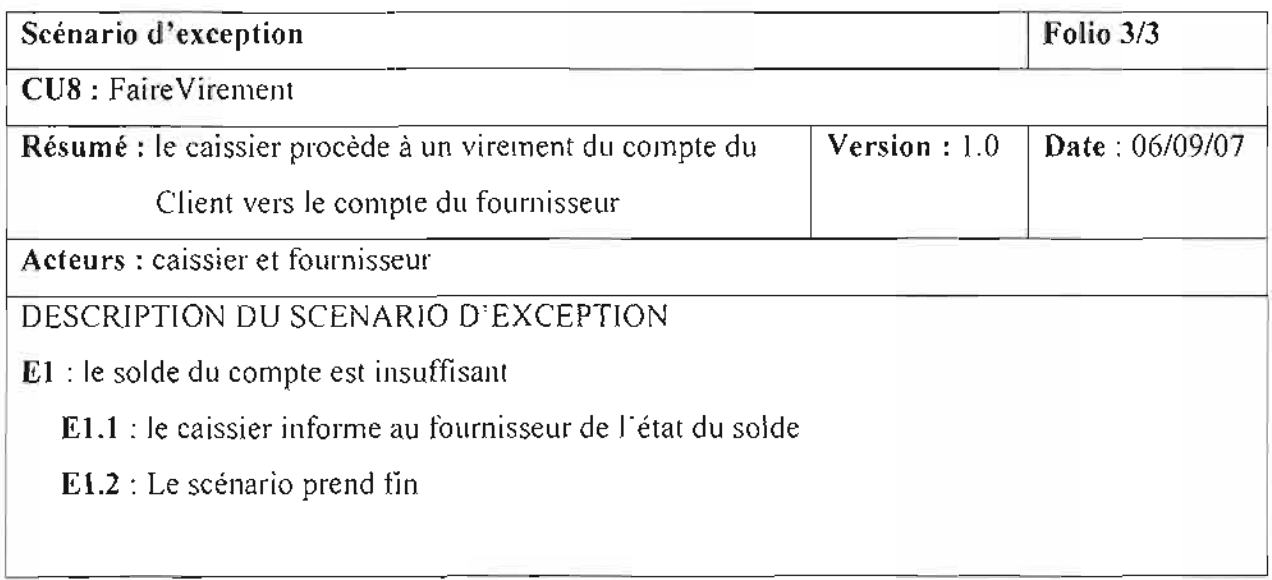

**Tableau V-9** : Description du cas d'utilisation « FaireVirement »
# *V.3.2. Présentation du diagramme de séquence*

*V3.2.1. Concepts utilisés*

# };- Acteur

Un acteur est un ensemble cohérent de rôles qu'un utilisateur quelconque ou une entité externe peut jouer avec le système.

## };- Représentation d'un acteur

Un acteur est représenté par :

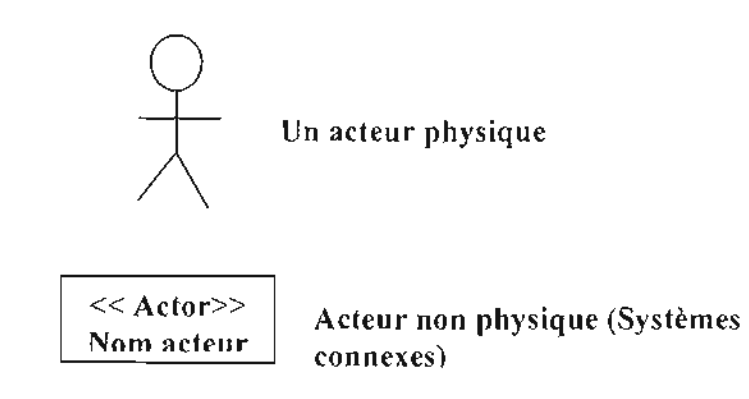

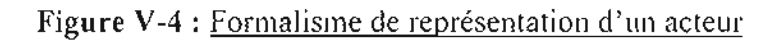

# $\geq$  Les types de message

Un message est un moyen de communication entre objets. Ici, le message caractérise un événement c'est-à-dire une information envoyée à un objet et provoquant en réponse le déclenchement d'actions associées à cet objet.

Comme on peut le voir dans l'exemple ci-dessus, UML propose un certain nombre de stéréotypes graphiques pour décrire la nature du message:

# $\checkmark$  message simple

Message dont on ne spécifie aucune caractéristique d'envoi ou de réception particulière.

# $\checkmark$  message minuté (timeout)

Bloque l'expéditeur pendant un temps donné (qui peut être spécifié dans une contrainte), en attendant la prise en compte du message par le récepteur. L'expéditeur est libéré si la prise en compte n'a pas eu lieu pendant le délai spécifié.

## yi' **message synchrone**

Blogue l'expéditeur jusqu'à la prise en compte du message par le destinataire. Le flot de contrôle passe de l'émetteur au récepteur (l'émetteur devient passif et le récepteur actif) à la prise en compte du message .

## yi' **message asynchrone**

N'interrompt pas l'exécution de l'expéditeur. Le message envoyé peut être pris en compte par le récepteur à tout moment ou ignoré (jamais traité).

## yi' **message dérobant**

N'interrompt pas l'exécution de l'expéditeur et ne déclenche une opération chez le récepteur gue s'il s'est préalablement mis en attente de ce message .

# *V.* 3.2.2. *Formalisme du diagramme de séquence*

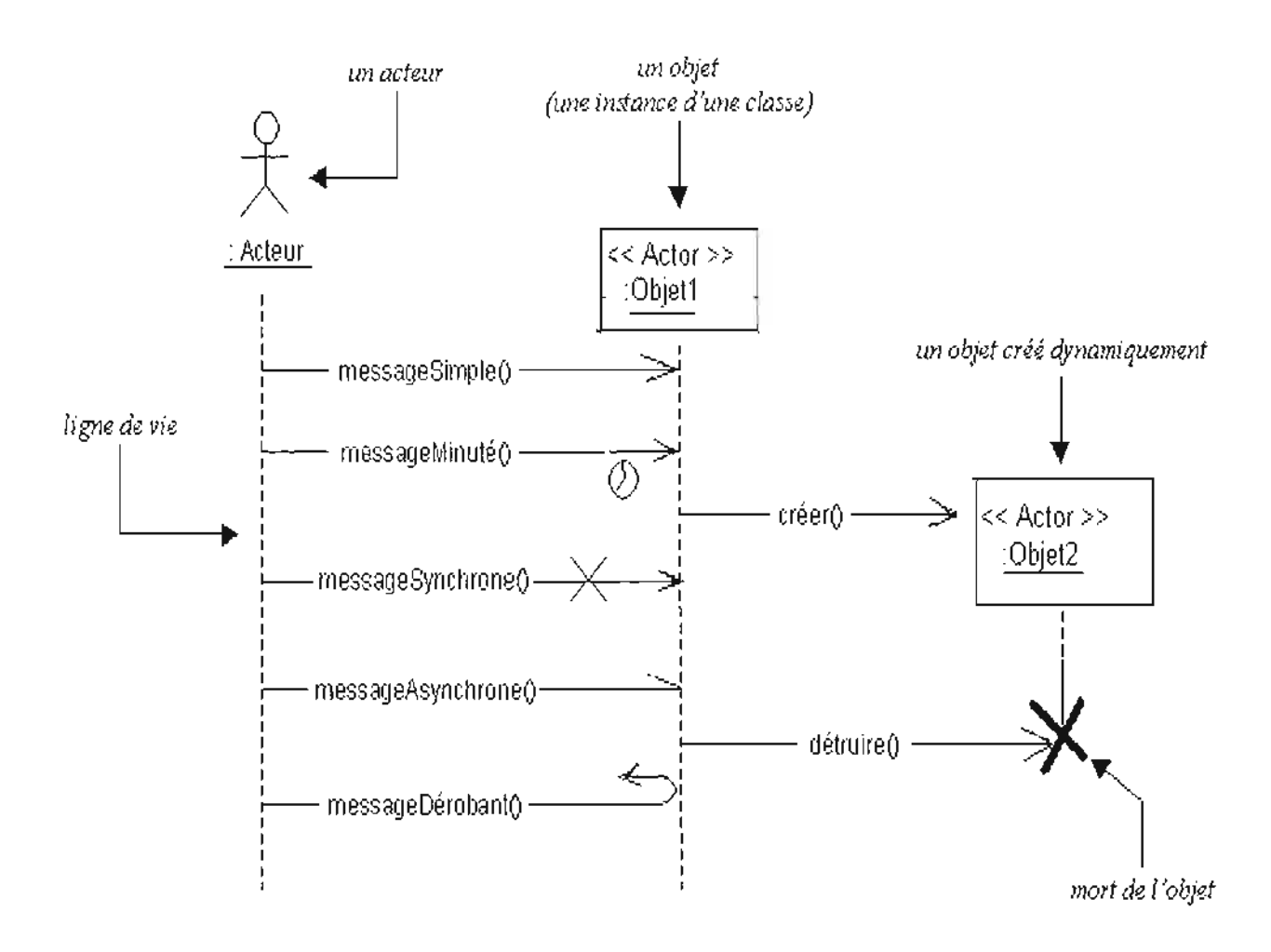

#### **Figure V-5** : Formalisme de représentation du diagramme de séquence

## 'r **Activation d'un objet**

Sur un diagramme de séquence, il est aussi possible de représenter de manière explicite les différentes périodes d'activités d'un objet au moyen d'une bande rectangulaire superposée à la ligne de vie de l'objet. Pour représenter de manière graphique une exécution conditionnelle d'un message, on peut documenter un diagramme de séquence avec du pseudo code et représenter des bandes d'activations conditionnelles.

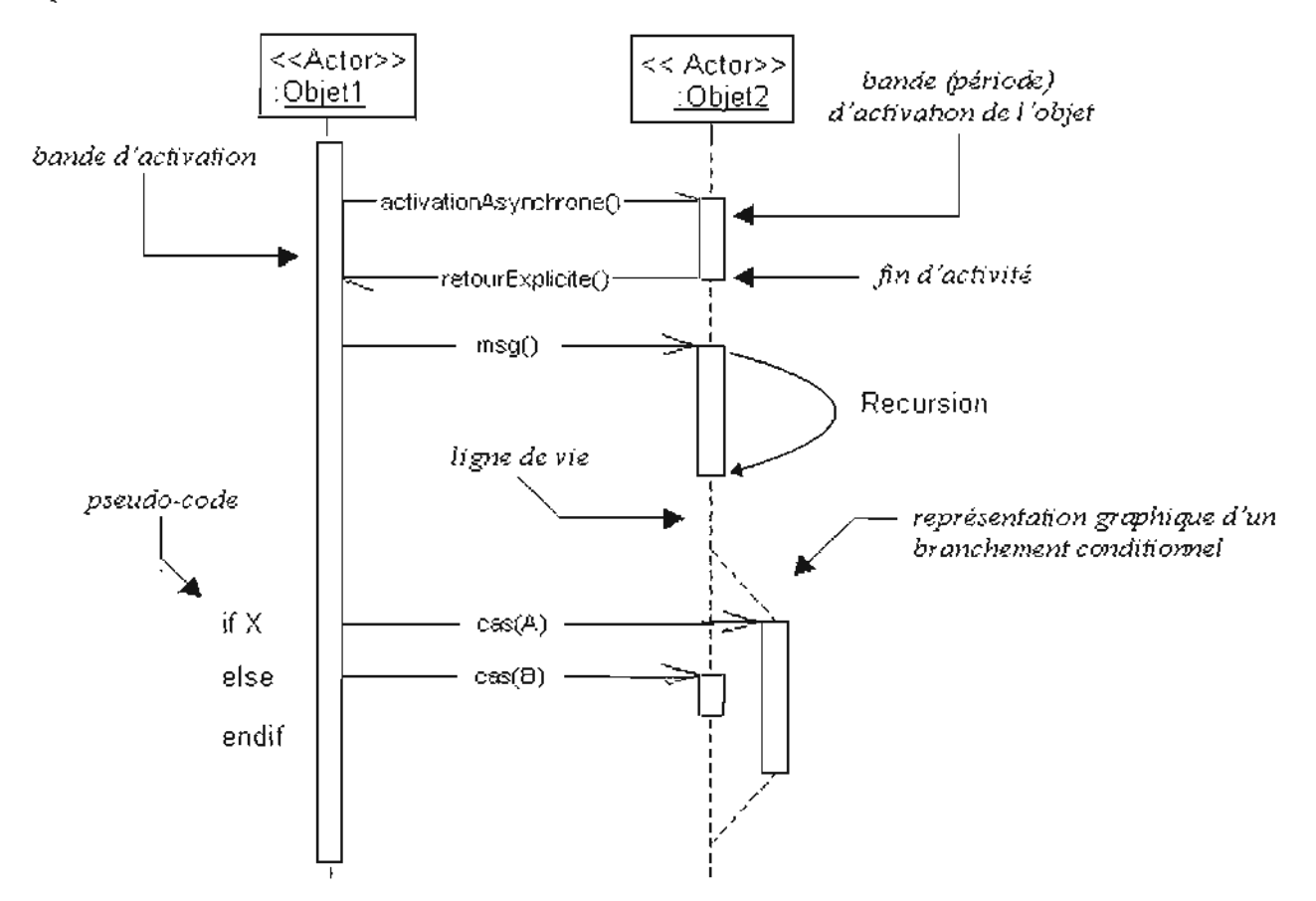

**Figure V-6** : Schémas du formalisme d'activation d'un objet du diagramme de séquence

# **Commentaires:**

Un objet peut être actif plusieurs fois au cours de son existence (voir exemple cidessus).Le pseudo code peut aussi être utilisé pour indiquer des itérations (avec incrémentation d'un paramètre d'un message par exemple).

Le retour des messages asynchrones devrait toujours être matérialisé, lorsqu'il existe.

# *V.3.2.3. Présentation des diagrammes de séquences*

**Remarque:** les diagrammes de séquences suivants illustrent chacun le scénario nominal des différents cas d'utilisation.

## **Diagramme de séquence 1** : CU CommanderProduit

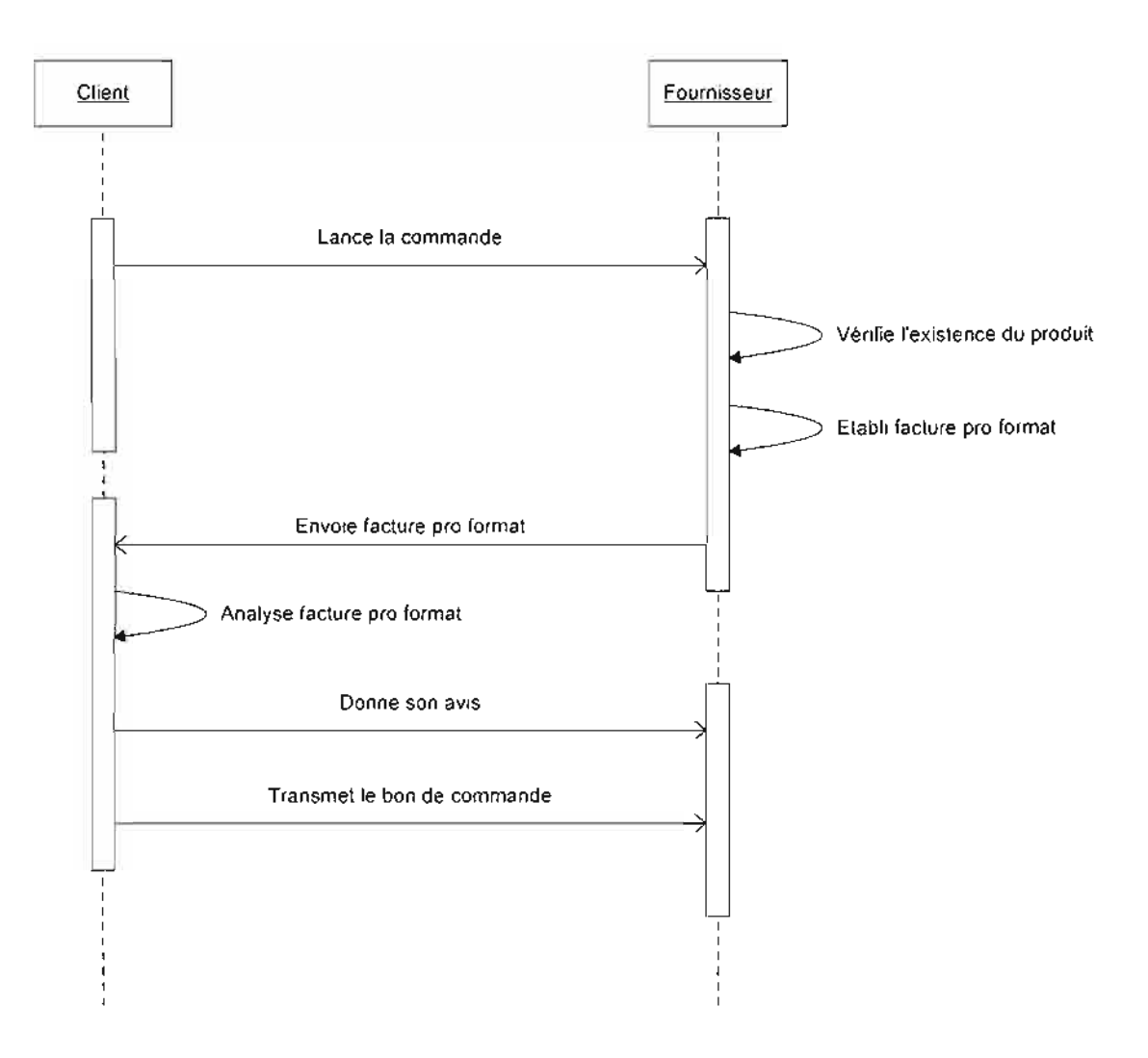

**Figure V-7** : Diagramme de séquence du cas d'utilisation «CommanderProduit »

# **Diagramme de séquence 2** : CU LivrerProduit

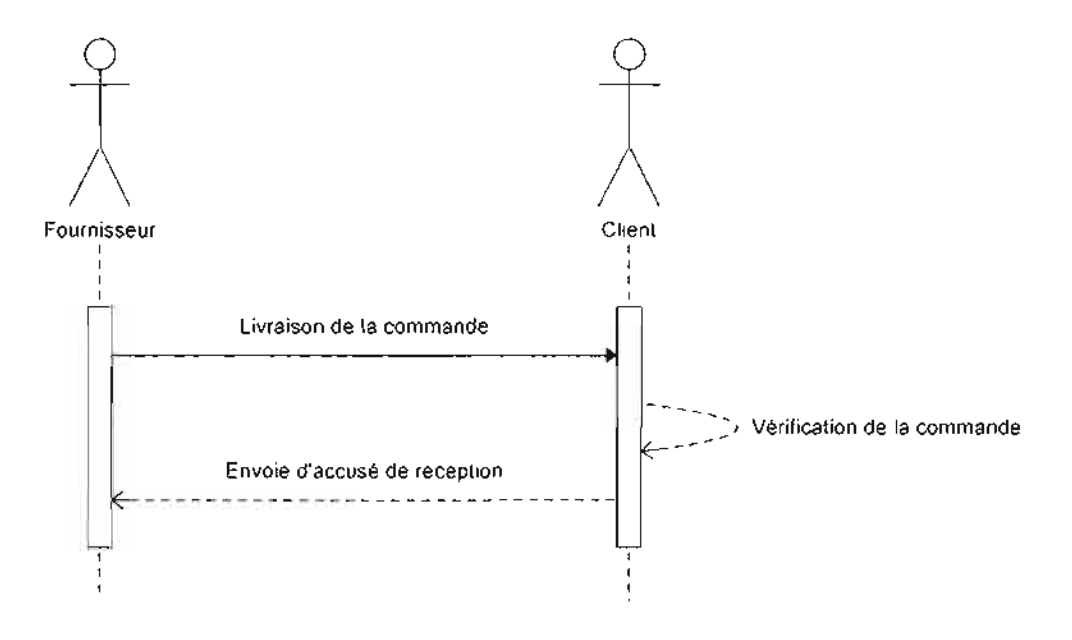

**Figure V-S** : Diagramme de séquence du cas d'utilisation « LivrerProduit »

# **Diagramme de séquence 3** : CU FaireFacture

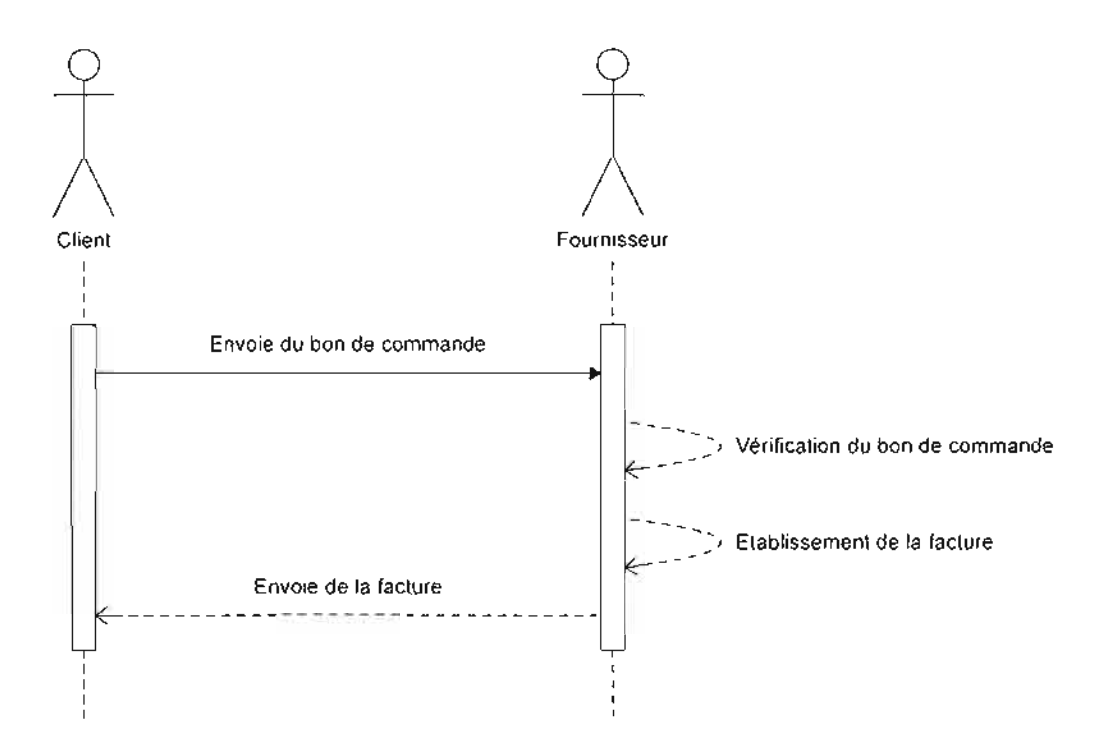

#### **Figure V-9** : Diagramme de séquence du cas d'utilisation « FaireFacture »

## **Diagramme de séquence 4** : CU RétirerCB

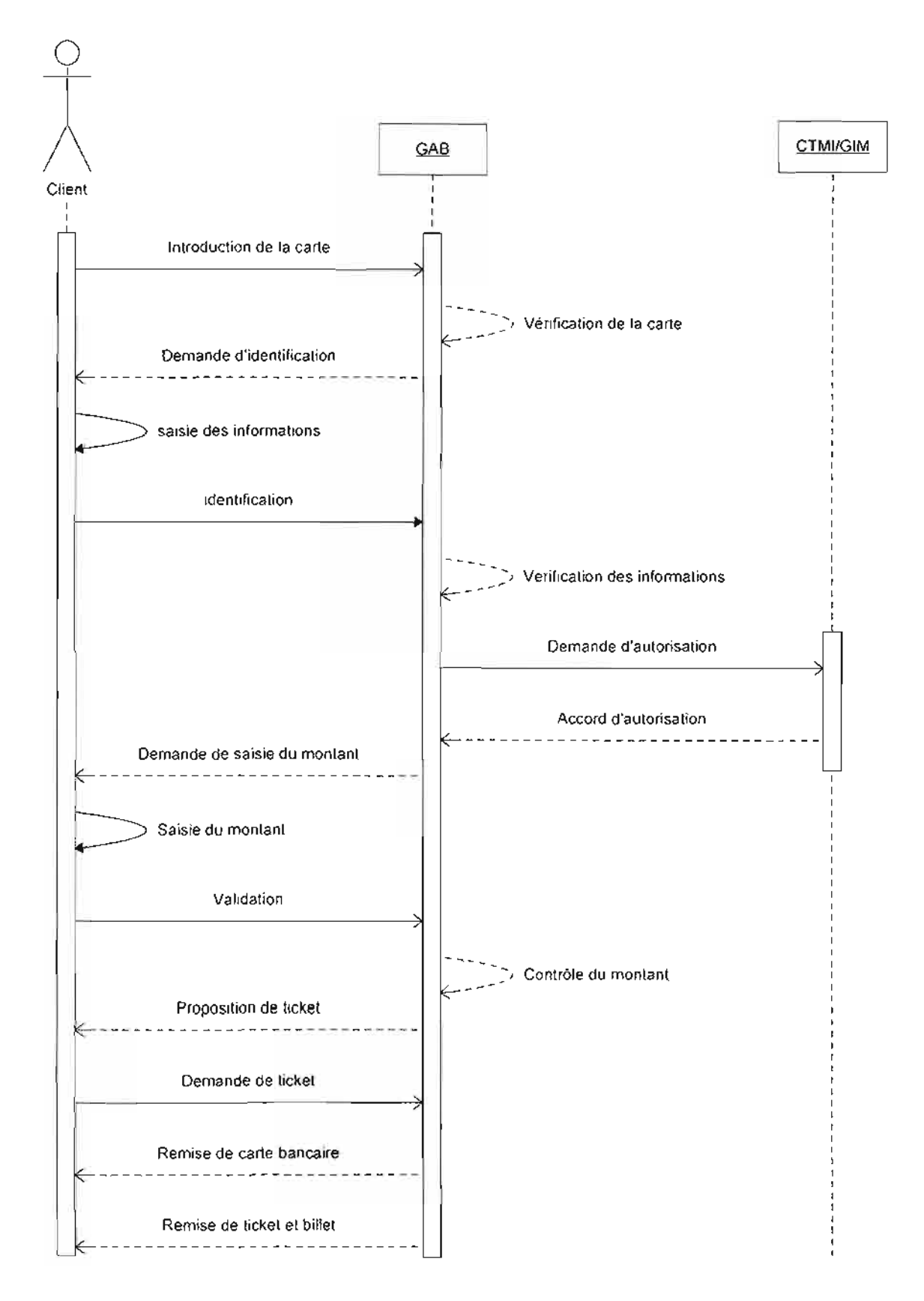

**Figure V-IO :** Diagramme de séquence **du** cas d'utilisation « RetirerCB »

# **Diagramme de séquence 5** : CU RetirerChèque

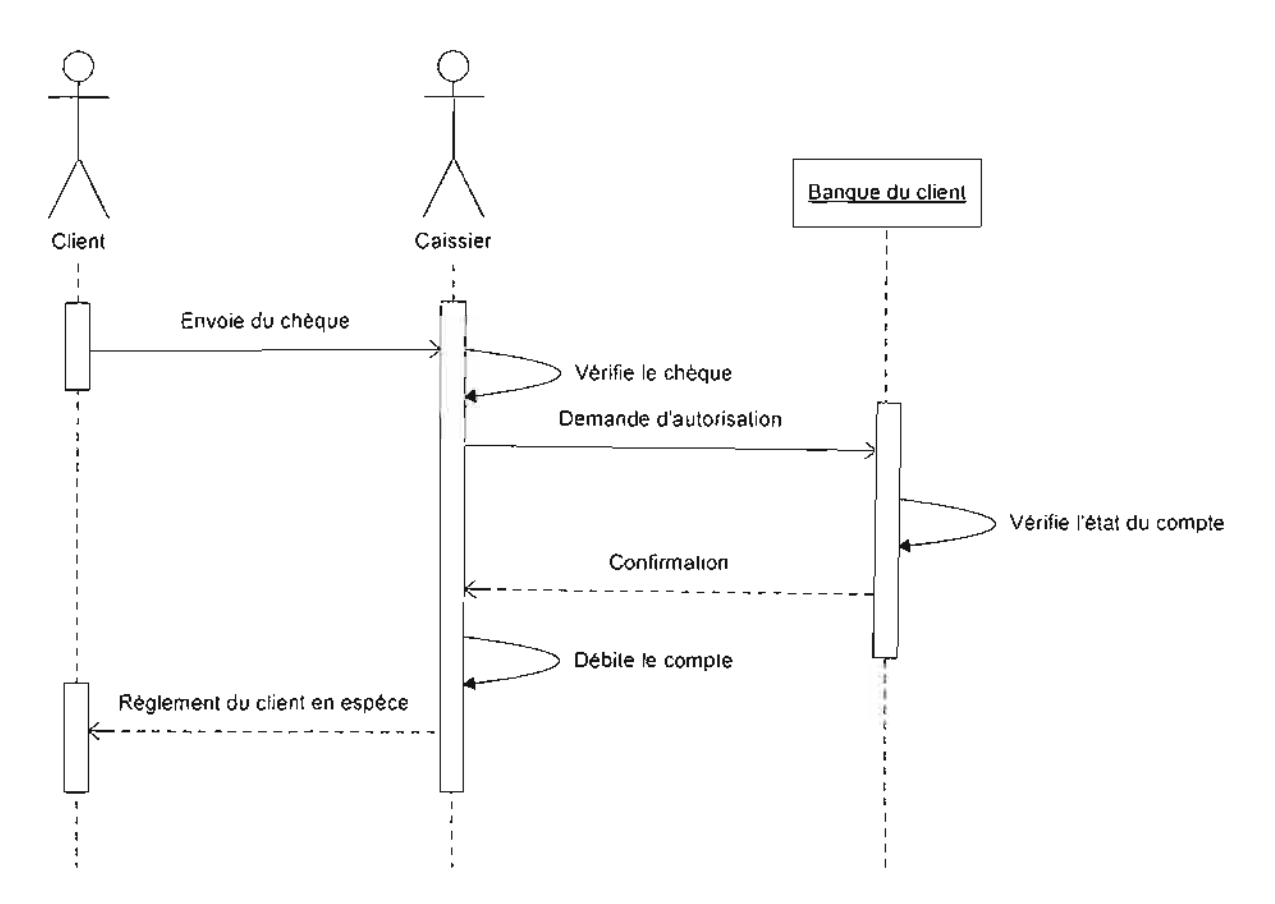

**Figure V-ll** : Diagramme de séquence du cas d'utilisation «RetirerChèque »

# **Diagramme de séquence 6** : CU RéglerEspèce

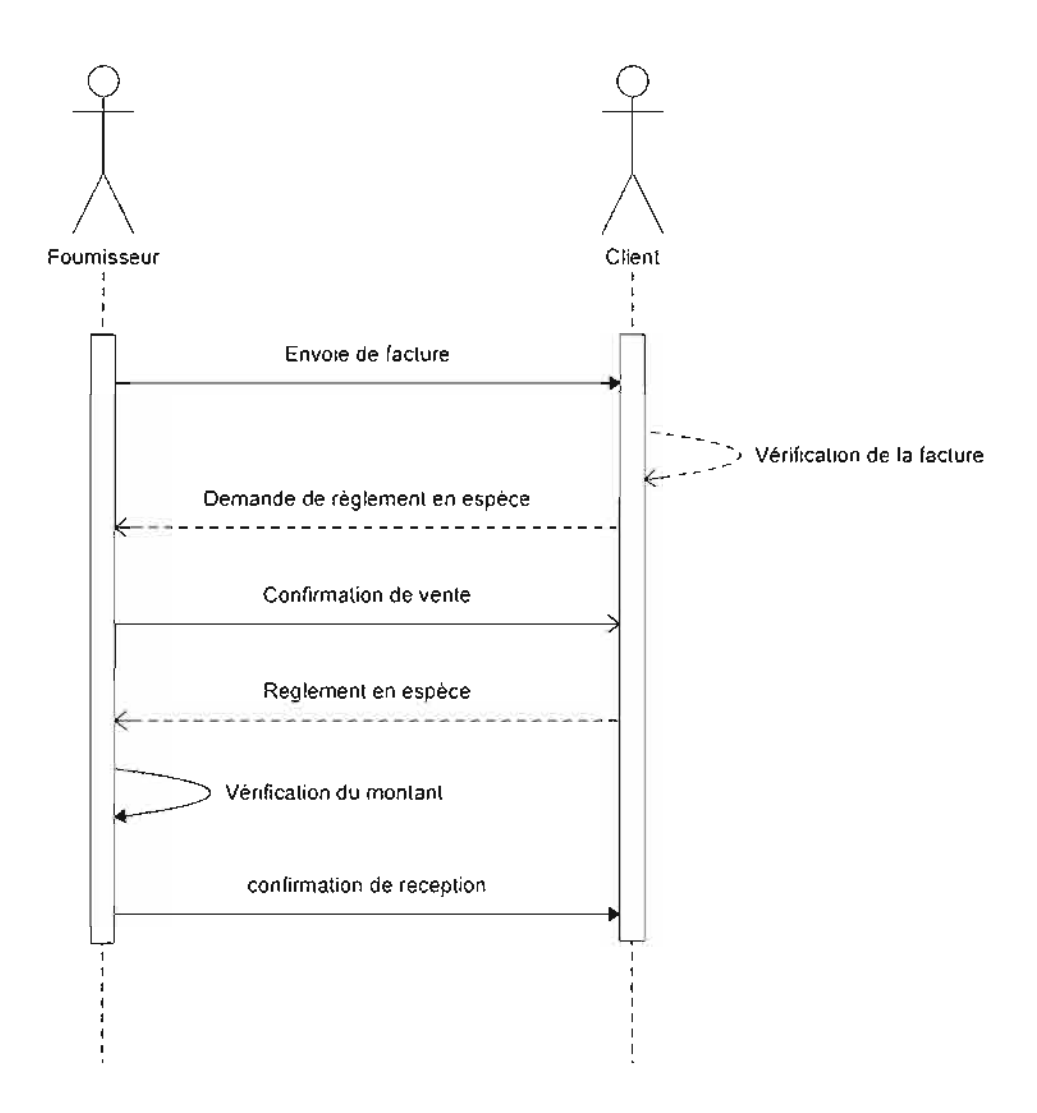

**Figure V-12** : Diagramme de séquence du cas d'utilisation «RéglerEspèce»

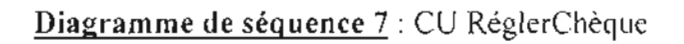

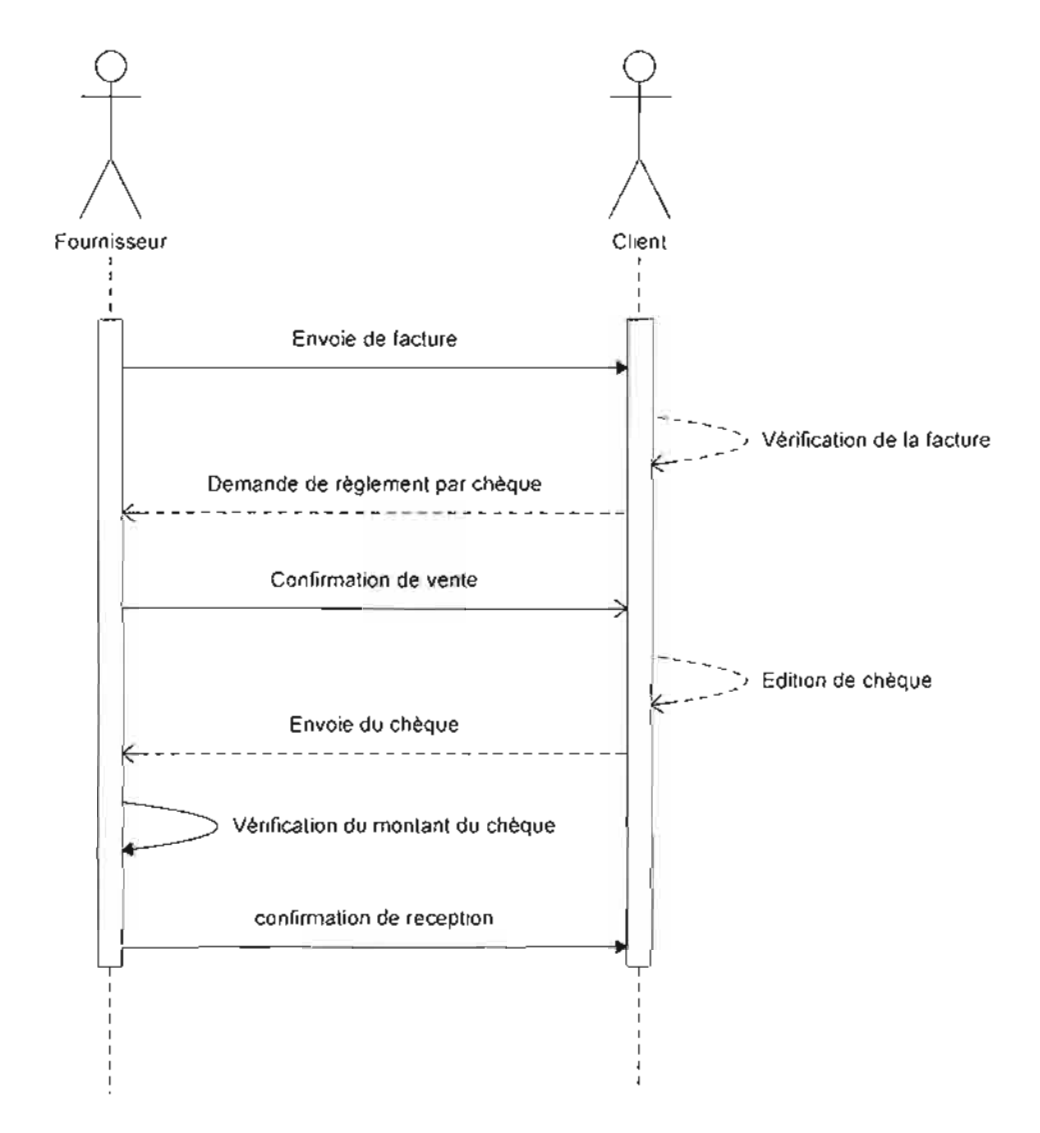

**Figure V-13** : Diagramme de séquence du cas d'utilisation « RéglerChèque »

# **Diagramme de séquence 8** : CU FaireVirement

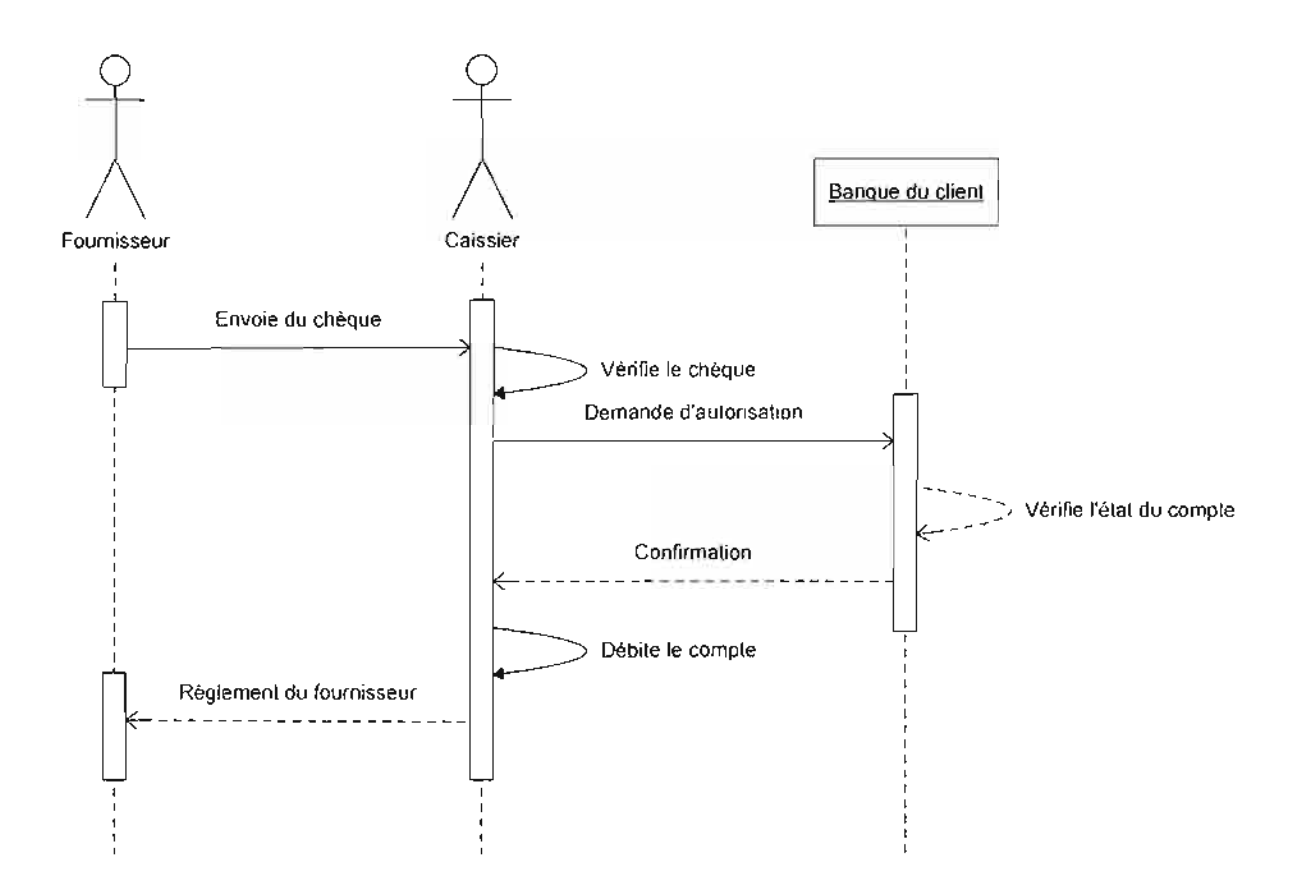

**Figure V-14 :** Diagramme de séquence **du** cas d'utilisation« FaireVirement»

# **VI. PHASE 4 : DIAGNOSTIC**

# *VI.1. <u>Objectif de la phase 4</u>*

L'objectif de la phase de diagnostic est de porter **un** jugement sur le système existant. Elle nous permettra donc, grâce a l'analyse faite dans les phases précédentes de déceler les forces et faiblesses **du** système actuel.

# *VI.2.* Déroulement de la phase 4

Comme nous avons eu à faire un bilan des informations et des flux échangés (workflow) au cours des phases 2 (découverte des informations) et 3 (modélisation du workflow), il nous restera d'en faire une synthèse afin de pouvoir proposer des solutions.

# *VI.3. Résultat de la phase 4*

# *VI.3.i. Forces*

La Direction de l'informatique et de la monétique permet à la BACB d'offrir à sa clientèle une diversité de produit et de service . Comme produit et service nous pouvons citer:

Les cartes bancaires (Carte Privative, GIM-UEMOA) ;

Elles permettent au client d'effectuer des retraits sur les GAS (Guichets Automatiques de Billet). La GIM UEMOA est spécialement conçue pour être utilisée dans les pays membres de l'UEMOA.

 $\triangleright$  Les chéquiers ;

Grâce au chèque, les clients peuvent faire des achats dans certains points de vente et des retraits d'espèce au niveau des guichets BACB ou tout autre banque du Groupement Inter bancaire Monétique.

 $\geq$  Les GAB (Guichet Automatique de Billet);

Ils existent un peu partout et fonctionnent à tout moment. Au niveau du GAB, le client peut effectuer des retraits d'espèces, obtenir un reçu et consulter son solde .

 $\geq$  Le e-banking (Corinet) ;

C'est un processus par lequel le client peut gérer ses transactions bancaires électroniquement à partir d'un poste connecté à Internet, sans qu'il ne soit obligé de se rendre dans une succursale physique.

Grâce à Corinet le client peut consulter son solde, donner des ordres de virements, commander une carte bancaire ou un chéquier, bloquer une carte bancaire ou un chéquier, consulter le cours de change des principales devises, imprimer un Relevé D'identité Bancaire (RIB).

 $\triangleright$  Le serveur vocal (Coritel);

C'est un processus par lequel le client peut gérer à partir d'un poste téléphonique ses transactions bancaires.

Grâce à Coritel, le client peut consulter son solde, le cours de change des principales devises et ouvrir un compte.

Tous ces produits et services permettent au client de rentrer en possession de son argent dans les meilleurs délais, d'effectuer des achats et d'avoir l'état de son compte à tout moment.

Cependant il existe des points de faiblesses. En effet avec l'évolution fulgurante des  $NTIC<sup>8</sup>$  (de plus en plus de boutique en ligne), l'accroissement des utilisateurs d'institution bancaire, les désagréments liés à l'aspect manuel des chèques et l'indisponibilité des GAB à certains moment, le domaine de prestation devient peu performant.

# *VI.3.2. Faiblesses*

Le rôle que joue chaque produit et service est d'une grande importance pour la banque, mais dans l'objectif d'être encore plus proche du client, nous pensons que cela n'est pas suffisant.

En effet certains problèmes dans le fonctionnement peuvent être relevés:

- > la non-conformité des chèques;
- );> le retard dans le règlement des chèques;
- $\blacktriangleright$  le manque de confidentialité;
- );> le non aboutissement d'un virement dû à l'insuffisance d'argent constaté dans le compte source;
- );> l'indisponibilité des GAB dû à une panne :
	- mécanique: lecteur de cartes défectueux, clavier brisé et disque dur corrompu;
	- logiciel: système d'exploitation en faute et pilote de périphérique dépassé;
	- communication: réseau en panne de façon intermittente;
	- humaine: mauvaise saisie.

);> l'engorgement des guichets et les longues files d'attente due à la lenteur des traitements.

<sup>&</sup>lt;sup>8</sup> NTIC : Nouvelles Technologies de l'Information et de la Communication.

# **CONCLUSION**

L'étude de J'existant nous a permis de comprendre le fonctionnement du système actuel. En effet elle nous a permis de souligner les points forts, les points faibles et les disfonctionnements du système dans sa globalité. Ces éléments constitueront non seulement la base des propositions du système futur pour pallier aux difficultés et insuffisances actuelles, mais aussi nous permettront d'avoir une vision plus approfondie de l'architecture de l'application à mettre en place.

# $Chapter 111:$  **Etude des scénarii**

# **INTRODUCTION**

Dans ce présent chapitre, **il** sera question d'établir des scénarii possibles pour mettre en place le système futur et de les évaluer en terme de coût matériel, logiciel et les besoins en ressources humaines. Pour ce faire, une estimation des gains et des risques sera établie en vue de permettre aux utilisateurs du système futur d'opérer un choix sur la base de ces éléments comparatifs. Tout en rappelant les objectifs du futur système à mettre en place, nous allons, au cours de cette phase d'étude, proposer des solutions possibles, satisfaisant les objectifs et contraintes du domaine.

# **I. GENERALITES**

# *1.1. Objectifs du système [utllr*

Le paiement en ligne pour le e-commerce permettra à la BACB de promouvoir l'utilisation des cartes de paiement et de retrait ainsi que du télépaiement notamment par la consolidation du Groupement Interbancaire Monétique (GIM) en vue d'instituer des mécanismes et des instruments de virement électronique de dimension nationale, régionale ou même internationale.

Les objectifs poursuivis par ce système sont :

- $\triangleright$  permettre aux commerçants d'accéder à la monétique à moindre coût;
- $\triangleright$  apporter des services nouveaux à la clientèle des commerçants;  $\cdot$
- ? améliorer le service de la clientèle de la BACB ainsi que les banques du GIM-UEMOA' ;
- ? moderniser les moyens de paiement;
- ? décongestionner les guichets bancaires et commerciaux;
- $\geq$  utiliser les cartes comme support de consolidation de la clientèle;
- $\triangleright$  apporter une valeur ajoutée à la banque grâce au gain sur les transactions;
- $\triangleright$  permettre le traitement automatique des transactions financières;
- ? faciliter les transferts de fonds des clients et des commerçants;
- alléger les charges financières par la diminution des  $\rm{GAB}^2.$

<sup>1</sup> GIM-UEMOA : Groupement Interbancaire Monétique de l'Union Economique et Monétaire Ouest Africaine.  $<sup>2</sup> GAB$ : Guichet Automatique de Billet.</sup>

## *1.2. Prise en compte des cOlltraintes*

Le système à mettre en place doit tenir compte de la configuration du réseau intranet existant pour l'utilisation du matériel.

## **II. METHODE DE CALCUL DU COUT DE DEVELOPPEMENT**

Le modèle le mieux documenté dont les paramètres sont adaptables à l'environnement est le modèle COCOMO (acronyme pour COnstructive COst MOdel) ou encore COCOMO simple, premier modèle datant de 1981, et développé par Dr. Barry Boehm pour estimer le coût, en nombre de mois-homme, et le temps de développement d'un produit logiciel. A l'origine il a été construit sur une étude de 63 projets logiciels de 2000 à 100.000 lignes de code dans l'entreprise TRW Inc. (Société Américaine spécialisée dans l'Automobile et le Transport). Ce modèle existe en trois versions: simple, intermédiaire et détaillé.

Nous allons présenter les grandes lignes du modèle simple car c'est ce dernier qui est utilisé pour notre cas précis, afin d'introduire la modélisation comme outil d'estimation des coûts et d'illustrer ses avantages en matière de gestion de projet. Le modèle COCOMO simple est destiné à donner des estimations approximatives de coûts. Il s'appuie uniquement sur la taille estimée du logiciel et sur le type de logiciel à développer.

Des familles différentes sont proposées pour trois types de projets:

- **• Projets de mode organique:** Ces projets sont réalisés par une équipe de taille relativement petite travaillant dans un environnement familier et dans un domaine d'application connu de l'équipe. En conséquence, le surcoût dû à la communication est faible, les membres de l'équipe savent ce qu'ils ont à faire et le font rapidement.
- **• Projets de mode** semi-dêtaché: Ce mode représente un intermédiaire entre le mode organique et le mode embarqué décrit ci-dessous. Pour des projets de mode semi-détaché, l'équipe de projet peut être composée de programmeurs de divers niveaux d'expérience. Les membres de l'équipe ont une expérience limitée dans ce type de système. Ils peuvent être totalement inexpérimentés en ce qui concerne quelques-uns des aspects du système à développer, mais pas tous.

**• Projets de mode embarqué:** La caractéristique principale d'un projet de mode embarqué est que le système doit fonctionner sous des contraintes particulièrement fortes. Le système à développer est une partie d'un système complexe et fortement connecté de matériels et de logiciels, de normes et de procédures opérationnelles. En conséquence, les modifications de spécifications destinées à contourner des problèmes logiciels sont en général impossibles et les coûts de validation extrêmement élevées. Du fait de la nature même de ces projets, il est inhabituel de disposer d'ingénieurs logiciels expérimentés dans le domaine d'application.

Les formules permettant de calculer le coût, ou plus exactement l'effort requis pour le développement du logiciel sont les suivantes:

- Mode organique:  $HM = 2.4$  (KLSL)<sup>1.05</sup>
- Mode semi détaché:  $HM = 3$  (KLSL)<sup> $1.12$ </sup>
- Mode embarqué:  $HM = 3.6$  (KLSL)<sup>1.20</sup>

Où HM est le nombre d'Homme/Mois nécessaire à la réalisation du projet, KLSL est le nombre de Kilo-Lignes-Sources Livrées.

Le modèle COCOMO simple permet également d'estimer le temps de développement nécessaire au projet (TDEV). Le temps de développement est le temps requis pour terminer le projet, en supposant que les ressources de personnel requises sont disponibles. Les équations pour les différents modes de projets sont les suivantes:

- mode organique  $TDEV = 2.5$  *(HM)*  $^{0.38}$
- mode semi détaché  $TDEV = 2.5 (HM)^{0.35}$
- mode embarqué  $TDEV = 2.5$   $(HM)^{0.32}$

Le nombre de personnes requises pour réaliser le projet dans cet intervalle de temps est donc:  $N = HMITDEV$ .

Le coût total de réalisation dans notre cas sera estimé à HM\*ValeurHM.

Où ValeurHM représente le salaire moyen d'un informaticien au Burkina Faso. Nous estimons ce salaire à deux cent mille francs (200 000 FCFA).

# **III. DESCRIPTION DES SCENARII**

Symboles utilisés pour la description de l'architecture réseau.

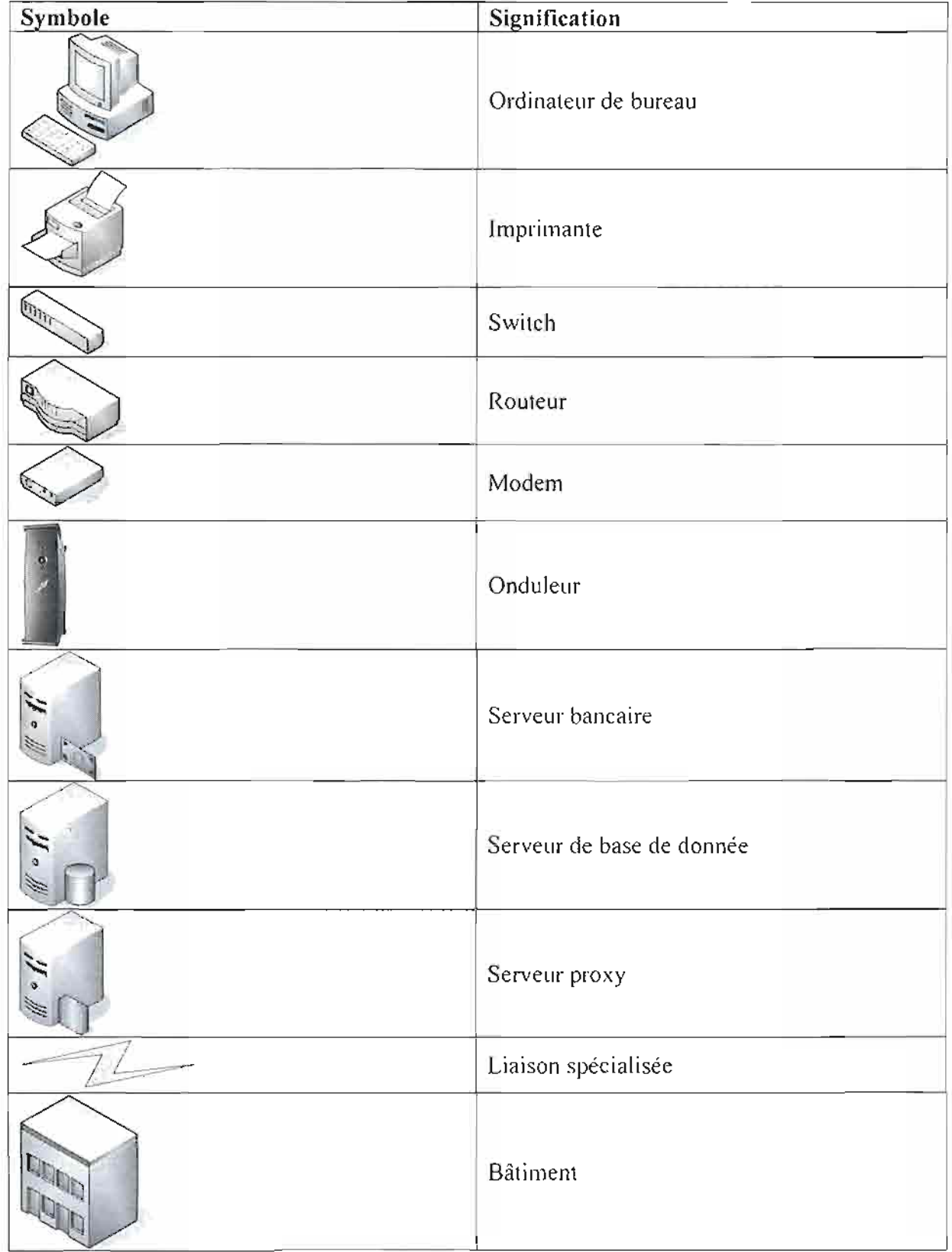

# **Tableau 111-1** : tableau des symboles utilisés pour la description de l'architecture réseau

#### *IlLJ. Description du premier scénario*

Ce scénario consistera à la mise en place d'une application web fonctionnant en environnement 3-tiers où l'on séparera les couches de présentation, traitement et d'accès aux données et respectant donc'le modèle MVC $^3$ . Les traitements, la gestion de la persistance (base de données) et des vues seront effectuées côté serveur, un serveur installé dans un cadre (local) sécurisé à la BACB.

Les tâches effectuées par les différents acteurs à savoir le fournisseur ou le commerçant, le client et l'Administrateur du système seront possibles en fonction des rôles et des droits qui leurs seront attribués par ce dernier.

Les acteurs cités plus haut, à partir de leur poste de travail munit d'un client léger (navigateur web), pourront avoir accès en mode sécurisé à l'application hébergée sur le serveur (distant) et effectueront les tâches qui leur incombent.

Le fournisseur pourra effectuer toutes les opérations d'administration de gestion des produits et des transactions en interagissant directement avec l'application et éditer des états.

Le client, une fois sa commande établie sur le site du fournisseur, est redirigé de manière transparente et automatique sur la page de l'application où il pourra faire le paiement en toute sécurité.

Pour une raison de sécurité, la connexion entre les différentes banques se fera grâce à un VPN (Virtual Private Network) avec  $IPSEC<sup>4</sup>$  comme protocole de cryptage.

Pour cette première solution (comme dans les autres solutions), nous préconisons entièrement des outils logiciels Open Source pour le serveur (le système d'exploitation, le SGBD, le serveur d'application, etc.) et aussi des pour les clients (le client léger : navigateur web).

MVC : Modèle Vue Contrôleur

<sup>4</sup> IPSEC : (Internet Protocol Security) est un protocole (couche J du modèle OSI) permettant le transport de données sécurisées sur un réseau 1P.

### *Lll.I.I, Présentation de l'architecture réseau*

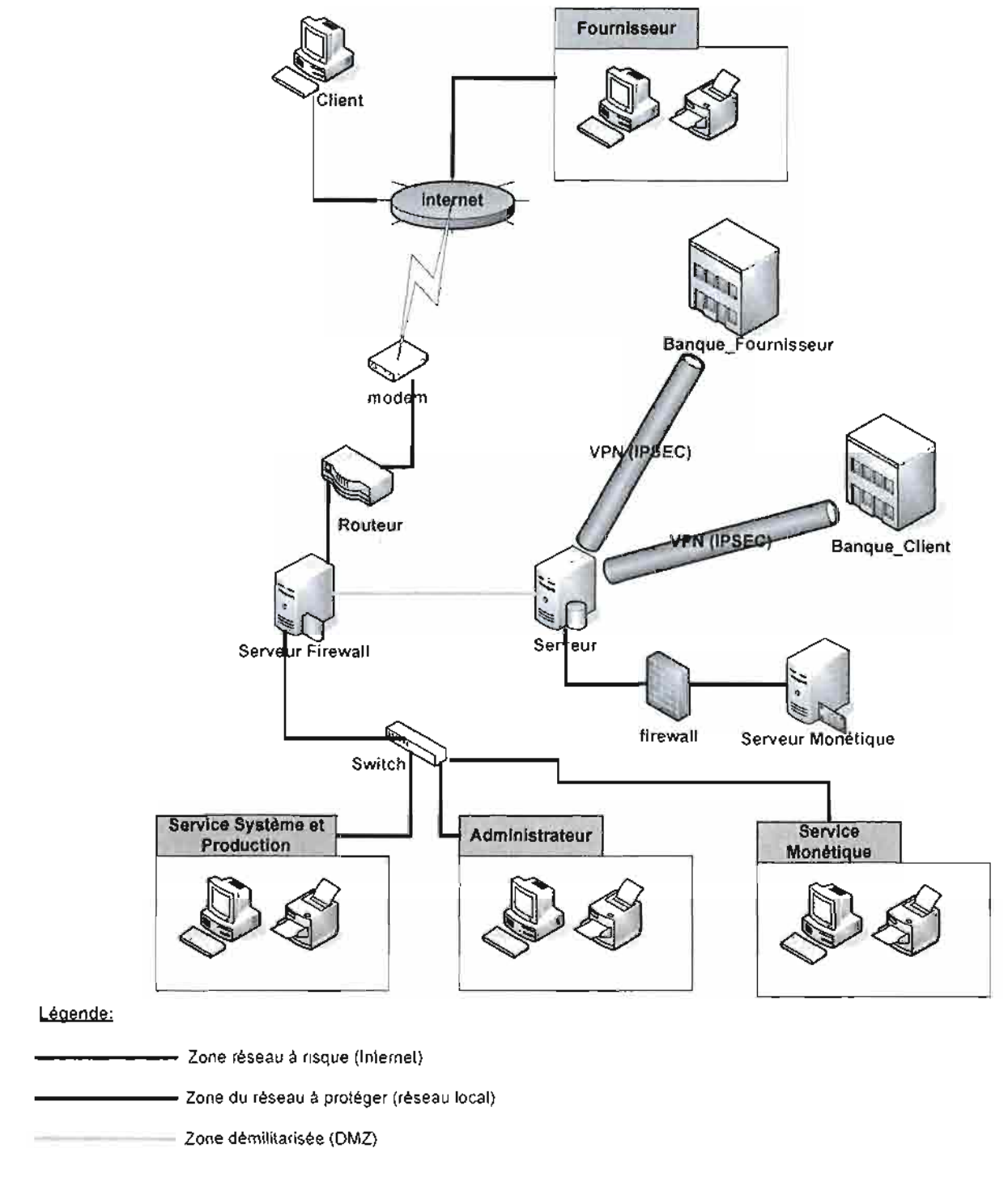

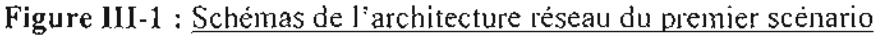

# *III.1.2. Liste du matériel requis*

La mise en place de ce scénario requiert les matériels suivants :

 $\ge$  deux (02) serveurs;

 $\geq$  cinq (05) micro-ordinateurs;  $\ge$  trois (03) imprimantes;  $\geq$  un (01) onduleur ;  $\geq$  un (01) switch;  $\geq$  un (01) routeur ;  $\geq$  un (01) modem;  $\triangleright$  un (01) Firewall.

# *III.J.3. Liste des logiciels requis*

Pour les systèmes d'exploitation:

- $\geq$  Windows XP pour les micro-ordinateurs ;
- Débian pour les serveurs.

Pour les logiciels de développement Eclipse 3.1 avec la plate-forme J2EE (Java 2 Enterprise Edition) et MySQL pour la base de données.

Tomcat incluant le serveur web Apache pour le serveur d'application.

Pour le logiciel antivirus Avast Personnal Edition version 6.

# *III.JA. L'évaluation des coûts*

*Ill. 1.4.1. Coût du matériel et logiciel*

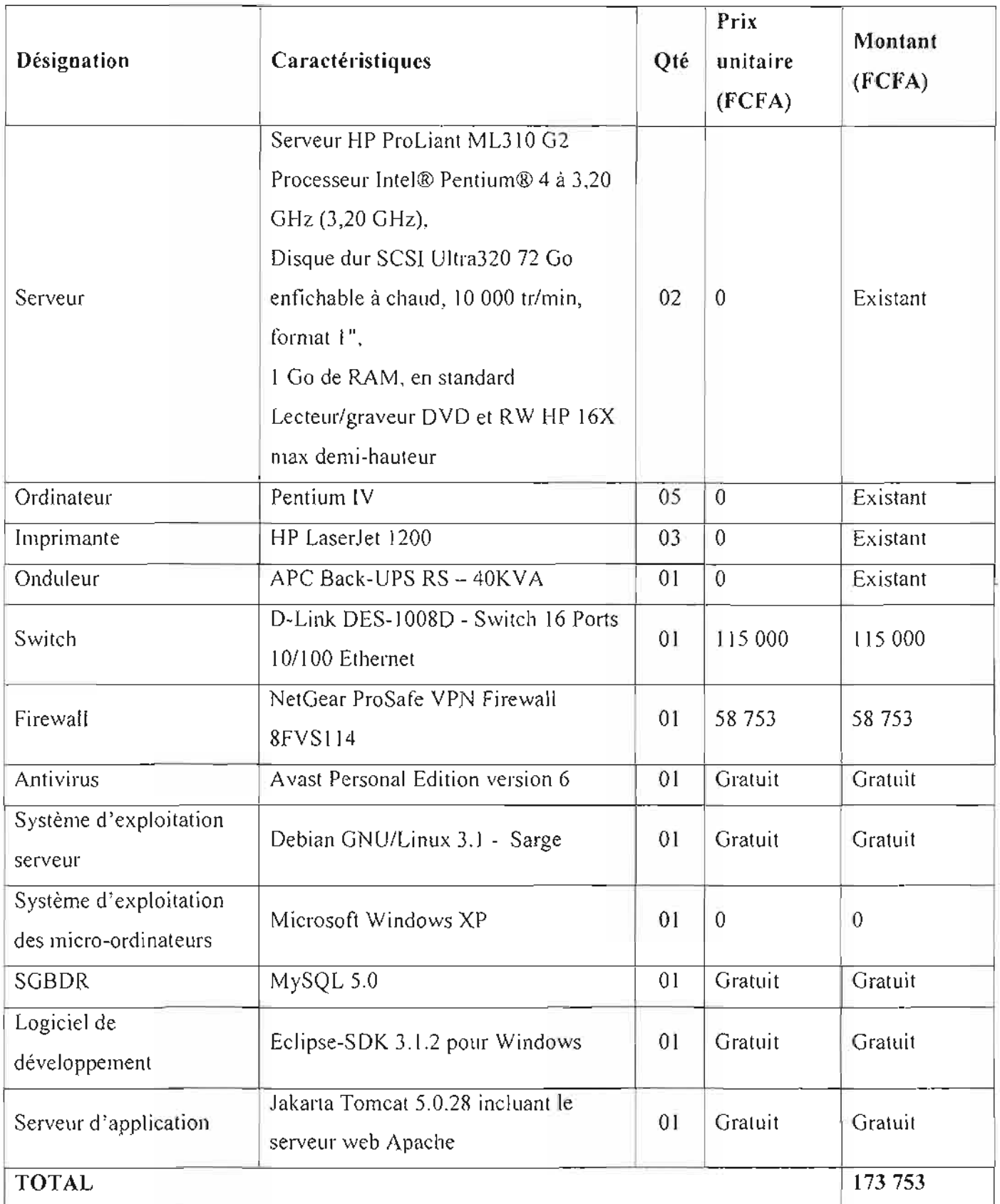

# **Tableau Ill-2** : Tableau récapitulatif des coûts logiciels et matériels du premier scénario

lll.I. 4. 2. *Calcul du coût de développement*

Étant donné que le groupe de développement est assez restreint et est familier avec le cadre d'étude, nous avons choisi la première famille de projet décrite dans le modèle COCOMO, c'est-à-dire un projet en mode organique.

Pour déterminer le nombre de ligne de code source de l'application, nous estimons à dix-sept (17) le nombre de processus automatisables et à cinq cent (500) lignes la taille du code source de chacun de ces processus.

Valeur $HM = 200000$  FCFA au Burkina Faso.

Par application nous obtenons:

*L'effort* **à** *consentir:*

 $HM = 2.4 (500*17/1000)^{1.05}$ 

 $HM = 22.70$ 

*Le temps de développement:*

**Tdev** =  $2.5*(21.3)^{0.38}$ 

**Tdev** <sup>=</sup> 8.18 mois

*Nombre de personnes nécessaires* pour *accomplir le travail dans le délai:*

 $HM/Tdev = 21.3/7.99$ 

**HM/Tdev** = 2.77

**Soit environs 3 personnes.**

*Coût jinancier de l'application (CF):*

**CF** <sup>=</sup> HM\*ValeurHM

 $CF = 21.3*200000$ 

**CF = 4 540 000 Francs CFA**

**-.**

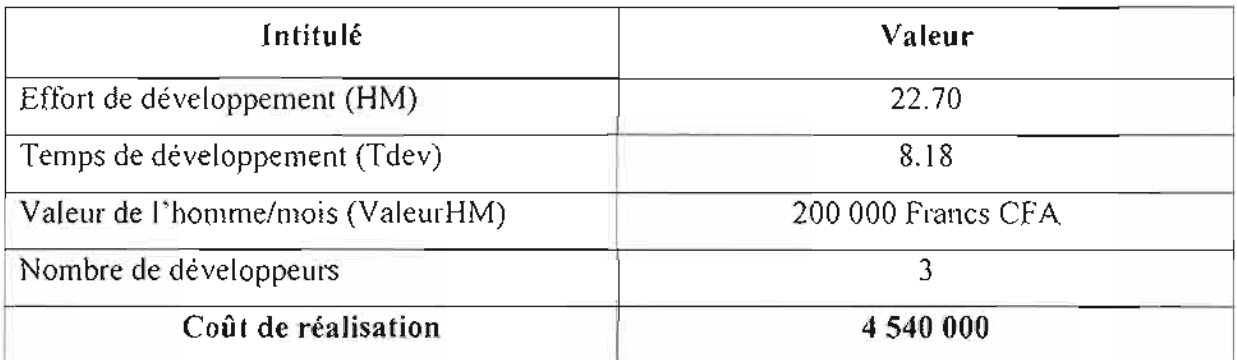

**Tableau 111-3** : Tableau récapitulatif des coûts de développement du premier scénario

# *111.1.4.3. Coût de formation des utilisateurs*

Les utilisateurs de l'application (un administrateur, un agent du Service Système Production et Exploitation et un agent du Service Monétique) devront être formés.

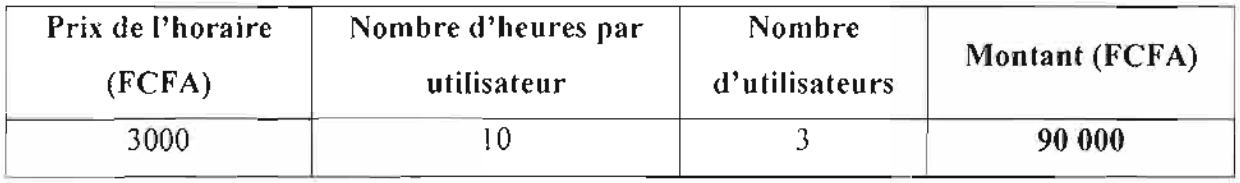

**Tableau 111-4** : Tableau récapitulatif des coûts de formation premier scénario

*111.1 .4.4. Coût de mise place du VPN*

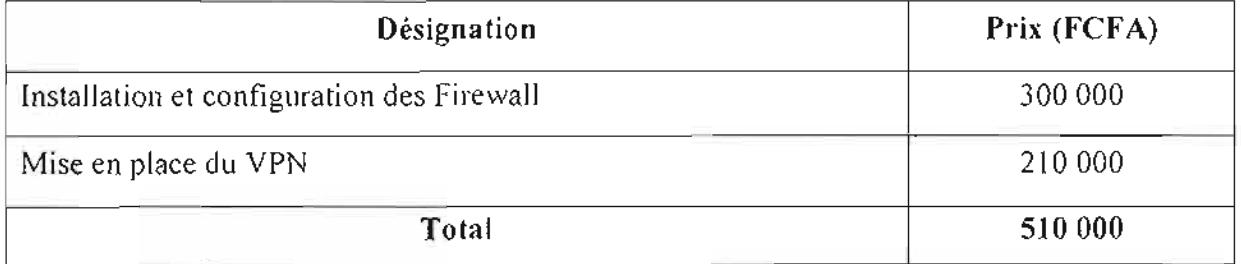

**Tableau 111-5** : Tableau récapitulatif des coùts mise en place du VPN du premier scénario

*111.1.4.5. Coût total de mise en œuvre*

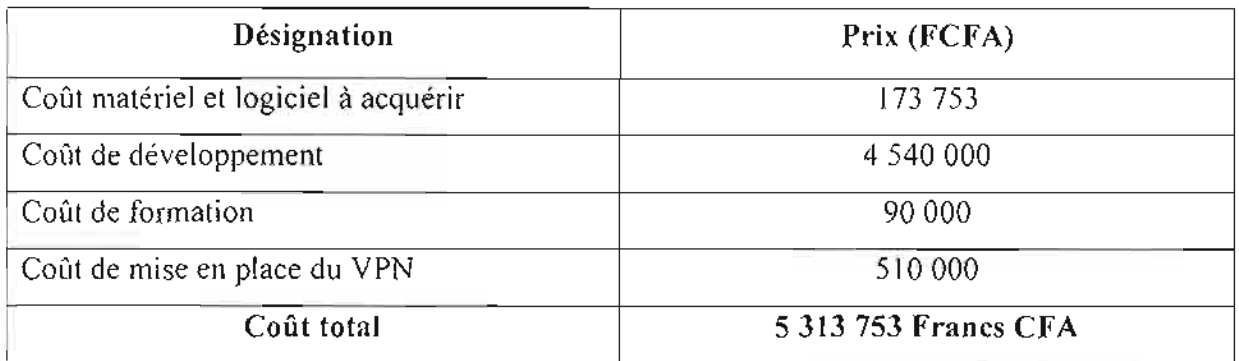

**Tableau 111-6** : Tableau récapitulatif des coûts de mise en œuvre du premier scénario

# *111.2. Description du deuxième scénario*

Dans ce scénario, il sera également question de la mise en place d'une application web fonctionnant en environnement 3-tiers.

Les procédures de connexion des différents acteurs à l'application restent inchangées toujours avec une sécurité dans l'échange des données.

Le CTMI (Centre de Traitement Monétique Interbancaire) est le centre où convergent toutes les banques appartenant au GIM-UEMOA (Groupement Interbancaire Monétique de l'UEMOA).

Dans ce scénario nous proposons une connexion VPN (avec IPSEC comme protocole de cryptage) au CTMI afin de s'appuyer sur ce réseau pour se connecter aux autres banques. Cette architecture respecte les contraintes mais nécessite le développement d'un module supplémentaire pour interagir à partir de l'interface de l'application avec les serveurs du CTMI.

#### *III.2.I Présentation de l'architecture réseau*

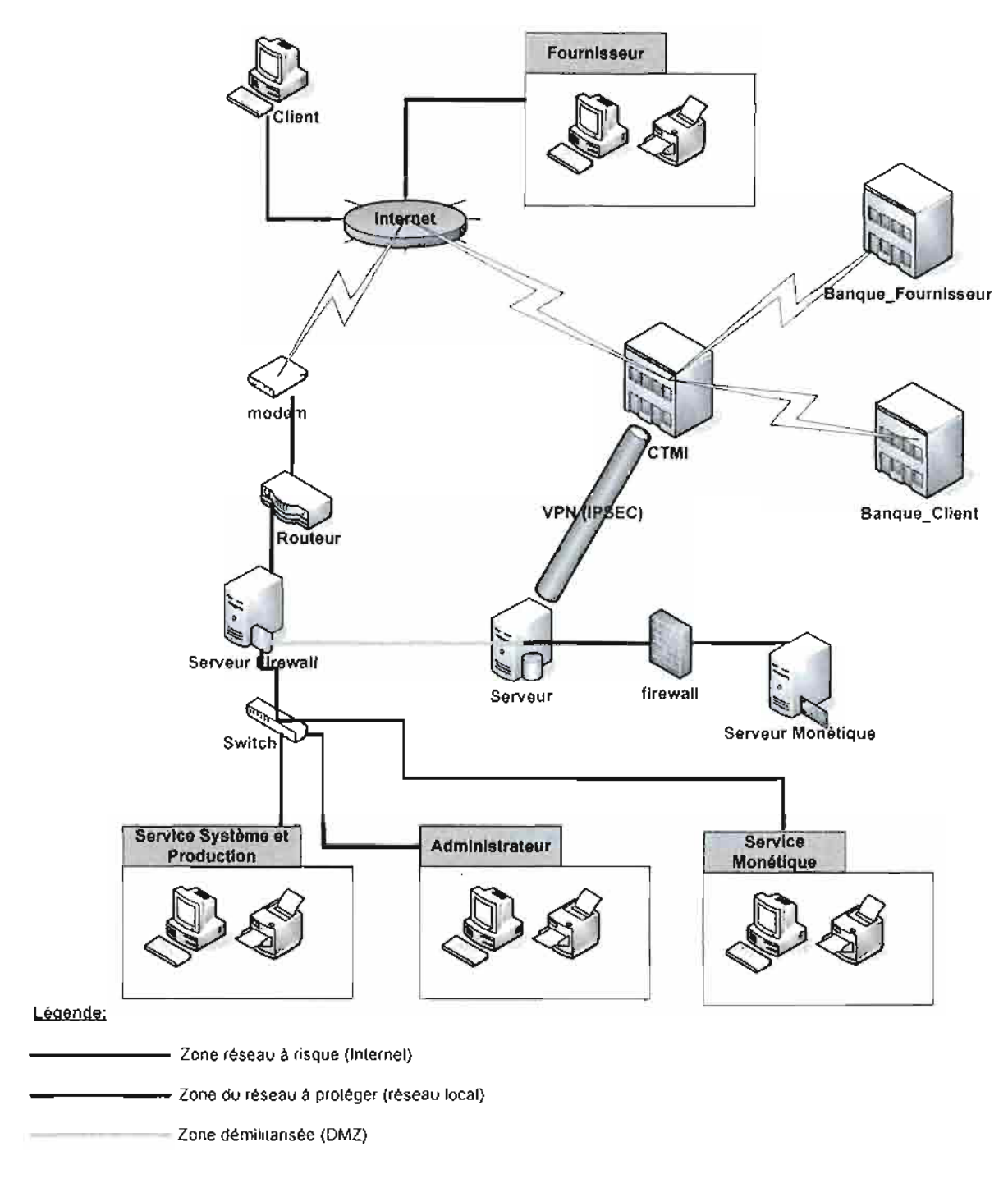

Figure **111-2** : Schémas de l'architecture réseau du deuxième scénario

# *//1.2.2. Liste du matériel requis*

La mise en place de ce scénario requiert les matériels suivants:

 $\geq$  deux (02) serveurs ;

 $\geq$  cinq (05) micro-ordinateurs;

 $\triangleright$  trois (03) imprimantes ;

 $\geq$  un (01) onduleur ;

 $\geq$  un (01) switch;

 $\geq$  un (01) routeur ;

 $\geq$  un (01) modem;

 $\geq$  un (01) firewall.

# *//1.2.3. Liste des logiciels requis*

Pour les systèmes d'exploitation:

> Windows XP pour les micro-ordinateurs;

 $\geq$  Débian pour les serveurs.

Pour les logiciels de développement PHP/MySQL, Dreamweaver et fireworks.

Wamp incluant le serveur web Apache pour le serveur d'application.

Pour le logiciel antivirus Avast Personnal Edition version 6.

# *//1.2.4. L'évaluation des coûts*

JI!.2.4.1. *Co ût matériel et logiciel*

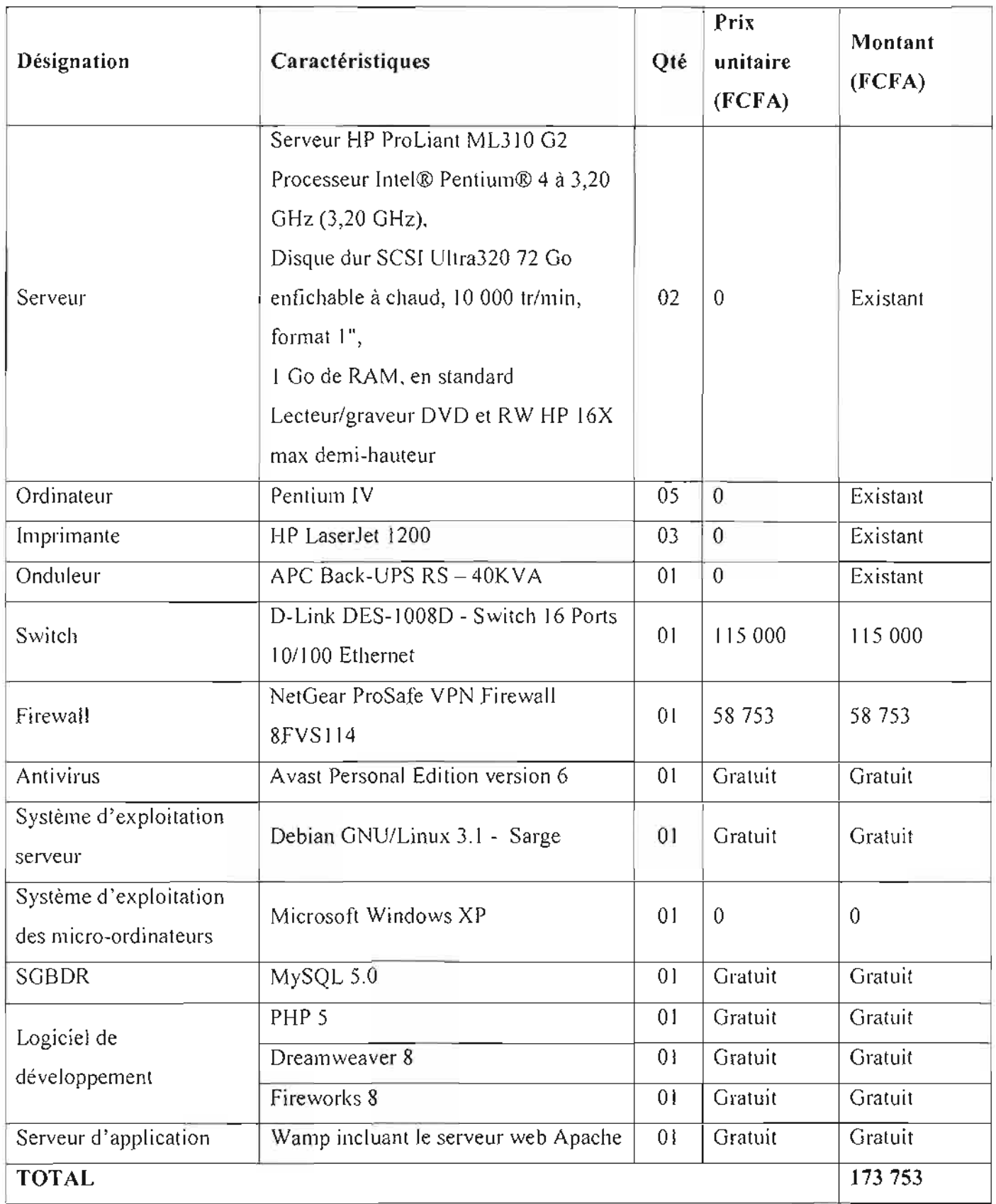

Tableau 111-7 : Tableau récapitulatif des coûts logiciels et matériels du deuxième scénario

111. 2. 4. 2. *Coût de développement*

Les conditions de développement étant identique à celles décrites au scénario précédent, nous sommes donc dans le cas d'un projet en mode organique.

Pour déterminer le nombre de ligne de code source de l'application, nous estimons à dix-sept (17) le nombre de processus automatisables et à cinq cent (500) lignes la taille du code source de chacun de ces processus.

ValeurHM <sup>=</sup> 200 000 FCFA au Burkina Faso.

Le tableau ci-dessous contient les résultats obtenus par l'application de la méthode COCOMO.

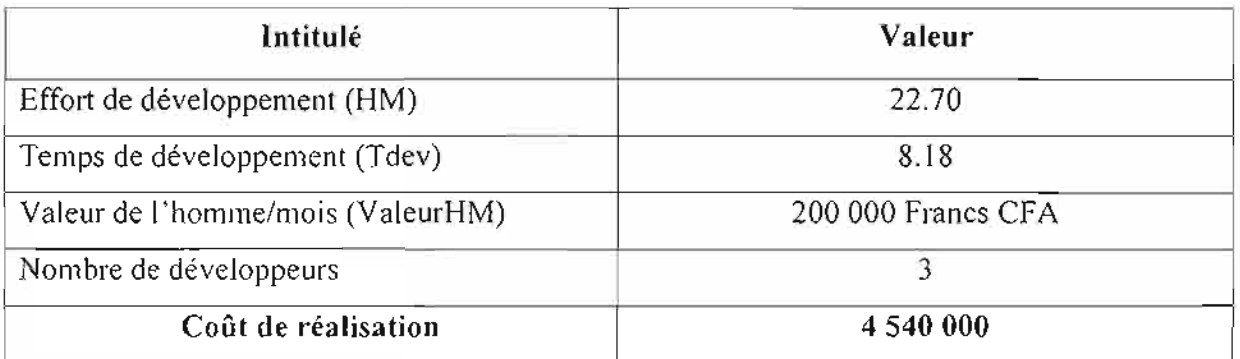

**Tableau 111-8** : Tableau récapitulatif des coûts de développement du deuxième scénario

# *111.2.4.3. Coût deformation des utilisateurs*

Les utilisateurs de l'application (un administrateur, un agent du Service Système Production et Exploitation et un agent du Service Monétique) devront être formés.

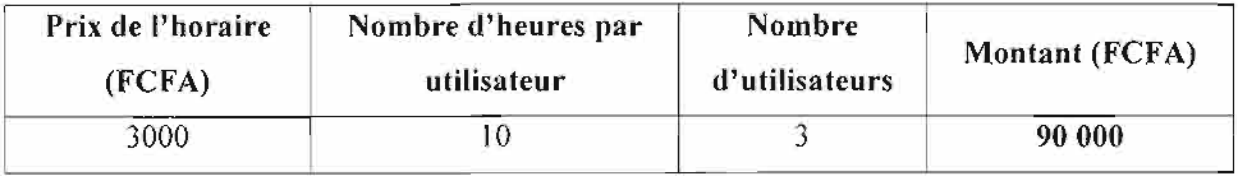

**Tableau 111-9** : Tableau récapitulatif des coûts de formation du deuxième scénario

*llI.2.4.4. Coûl de mise place du VPN BACB-CTMI*

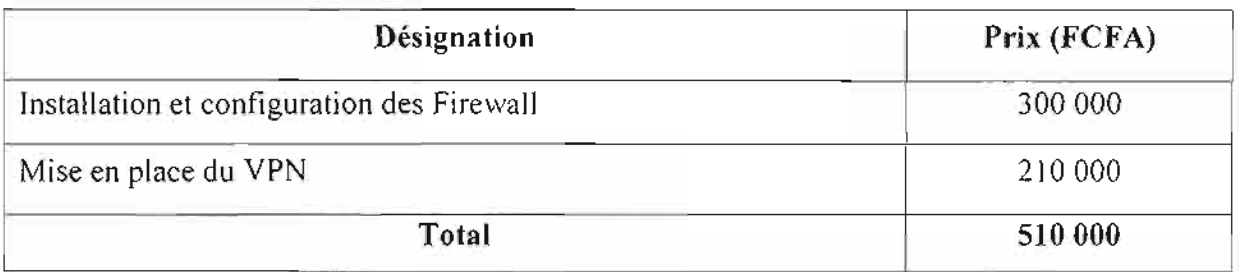

Tableau III-10 : Tableau récapitulatif des coûts de mise en place du VPN du deuxième scénario

*llI.* 2.4.5. *Coût total de mise en œuvre*

| Désignation                          | Prix (FCFA)          |
|--------------------------------------|----------------------|
| Coût matériel et logiciel à acquérir | 173 753              |
| Coût de développement                | 4 540 000            |
| Coût de formation                    | 90 000               |
| Coût de mise en place du VPN         | 510 000              |
| Coût total                           | 5 313 753 Francs CFA |

**Tableau 111-11 :** Tableau récapitulatif des coÜts de mise en œuvre du deuxième scénario

# *JII.3. Description du troisième scénario*

Ce troisième scénario que nous proposons est assez complexe dans son architecture réseau, mais facile à mettre en œuvre. Il est comparable au système d'information actuel avec des évolutions devant satisfaire les contraintes.

En effet l'architecture permettant le fonctionnement des GAB est comparable à ce scénario.

Comme dans tous les scénarii cités précédemment, les échanges d'informations entre les acteurs se feront de manière sécurisée.

La LS (Ligne Spécialisée) permet de connecter de manière sécurisée, la BACB à une banque partenaire (BIB<sup>5</sup>) laquelle est reliée au CTMI (Centre de Traitement Monétique interbancaire) par une connexion  $\mathop{\mathrm{VSAT}}\nolimits^6$ .

Le CTMI est le centre où convergent toutes les banques appartenant au GIM-UEMOA (Groupement Interbancaire Monétique de l'UEMOA)

*III.3.I Présentation de l'architecture réseau*

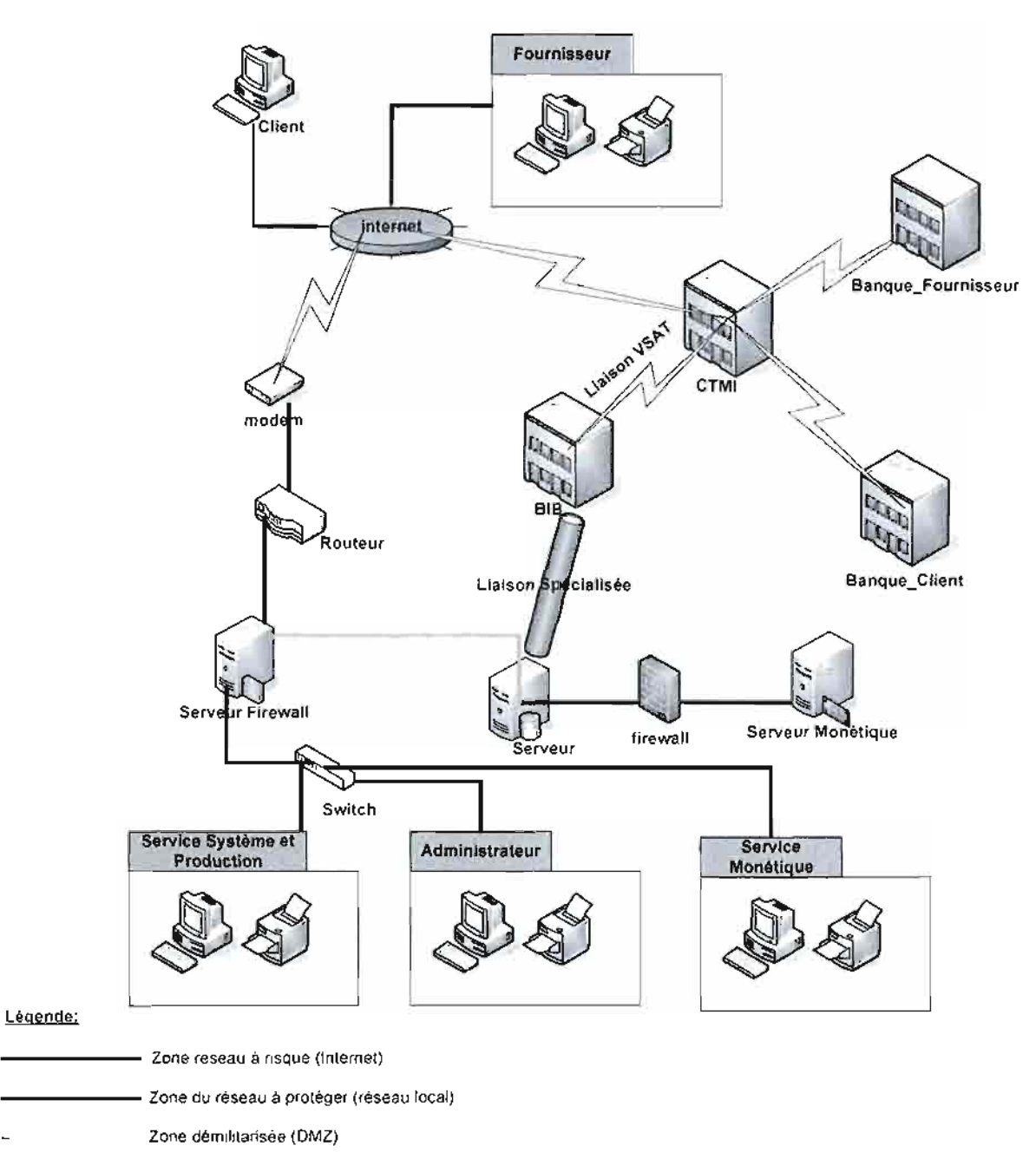

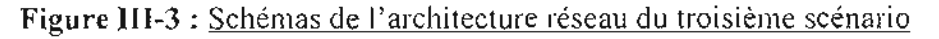

<sup>5</sup> BlB : Banque Internationale du Burkina

<sup>6</sup> VSAT : Very Small Aperture Terminal

•

## *III.3.2. Liste du matériel requis*

La mise en place de ce scénario requiert les matériels suivants:

*Jr-* deux (02) serveurs;

 $\geq$  cinq (05) micro-ordinateurs;

 $\ge$  trois (03) imprimantes;

 $\geq$  un (01) onduleur;

- $\geq$  un (01) switch;
- $\geq$  un (01) routeur ;
- *Jr-* un (01) modem;
- *γ* un (01) firewall.

# *III.3.3. Liste des logiciels requis*

Pour les systèmes d'exploitation:

- $\geq$  Windows XP pour les micro-ordinateurs;
- *jy* Débian pour les serveurs.

Pour les logiciels de développement PHP/MySQL, Dreamweaver et fireworks.

Wamp incluant le serveur web Apache pour le serveur d'application.

Pour le logiciel antivirus Avast Personnal Edition version 6.

# *III.3.4. L'évaluation des coûts*

*Ill.* 3.4. *1. Coût matériel et logiciel*

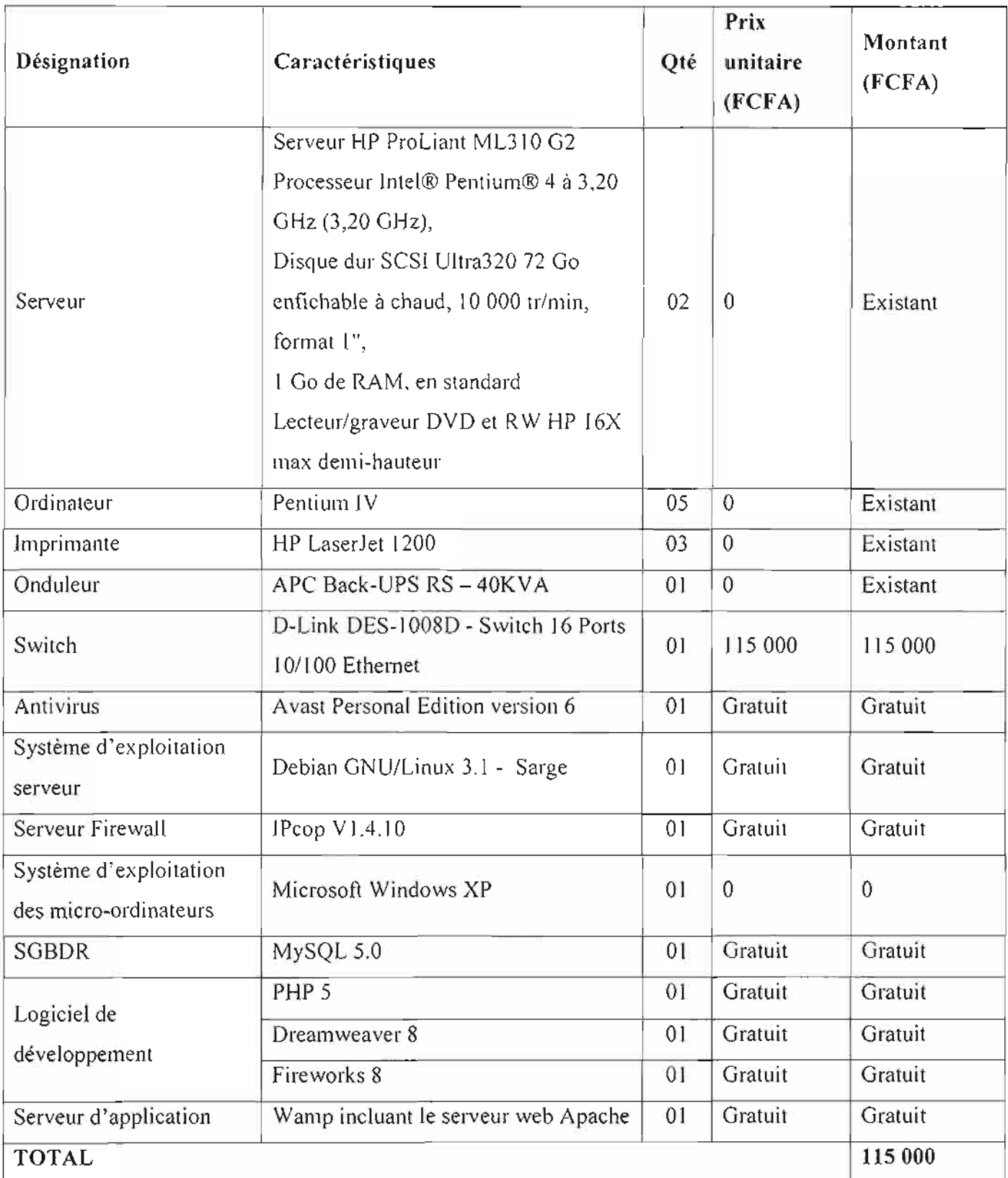

**Tableau 111-12** : Tableau récapitulatif des coûts logiciels et matériels du troisième scénario

**•**

*llI.* 3.4. 2. *Coût de développement*

Les conditions de développement étant identique à celles décrites au scénario précédent, nous sommes donc dans le cas d'un projet en mode organique.

Pour déterminer le nombre de ligne de code source de l'application, nous estimons à seize (16) le nombre de processus automatisables et à cinq cent (500) lignes la taille du code source de chacun de ces processus.

Valeur $HM = 200000$  FCFA au Burkina Faso.

Le tableau ci-dessous contient les résultats obtenus par l'application de la méthode COCOMO.

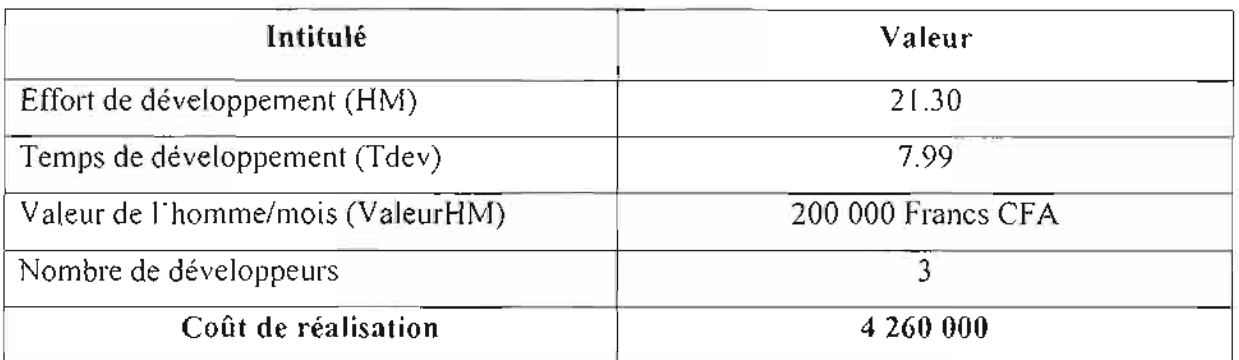

**Tableau 111-13 :** Tableau récapitulatif des coûts de développement du troisième scénario

# *III.2.4.3. Coût de formation des utilisateurs*

Les utilisateurs de l'application (un administrateur, un agent du Service Système Production et Exploitation et un agent du Service Monétique) devront être formés.

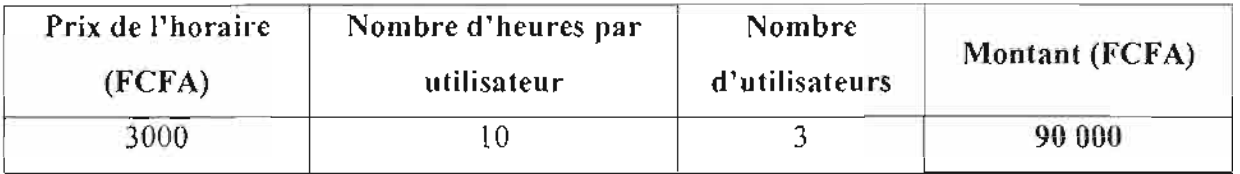

**Tableau 111-14 :** Tableau récapitulatif des coûts de formation du troisième scénario

*III.*3.4. 4. *Coût total de mise en œuvre*

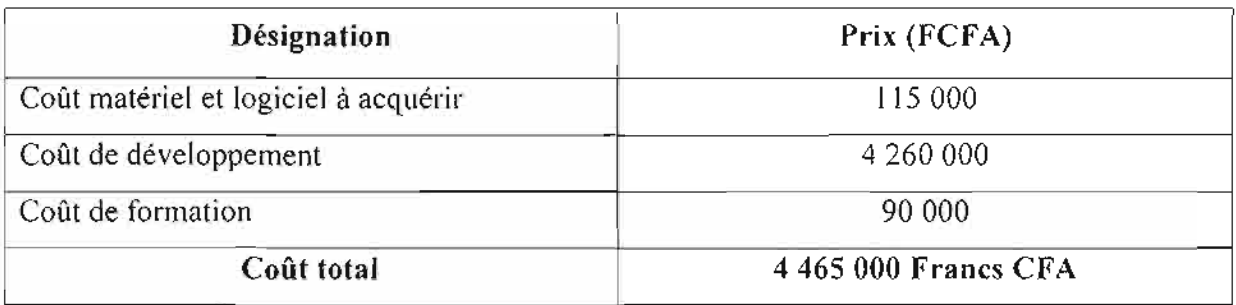

Tableau III-15 : Tableau récapitulatif des coûts de mise en œuvre du troisième scénario

# *IlIA. Etude comparative des scénarii*

#### *11104.1. Premier scénario*

#### **Avantages:**

- échange sécurisé des informations entre la BACB, la banque du client et la banque du fournisseur à travers le VPN IPSEC ;
- utilisation importante des outils logiciels Open Source;
- gain en temps de traitement;
- niveau de sécurité très élevée.

#### **Inconvénients:**

- difficultés liées à la mise en œuvre;
- difficultés liées à l'exploitation;
- nécessité de faire une bonne répartition des charges;
- coût de réalisation élevé.

#### *11104.2. Deuxième scénario*

#### **Avantages:**

- échange sécurisé des informations entre la BACB et le CTMI à travers le VPN IPSEC;
- utilisation importante des outils logiciels Open Source;
- rapidité de traitement;
- niveau de sécurité élevée;
- répartition optimale des tâches métiers;
- facilité d'exploitation.

## **Inconvénients:**

- difficile à mettre en œuvre;
- coût de réalisation élevé;
- difficulté de mettre en place une politique de sécurité.

## *IlIA.*3. *Troisième scénario*

#### **Avantages:**

- les opérations s'effectuent sans intervention manuelle;
- gain optimal en temps d'exécution des tâches métiers;
- échange sécurisé des informations entre la BACB et la BIB par cryptage des données à travers la LS (Liaison Spécialisée) ;
- utilisation importante des outils logiciels Open Source ;
- répartition optimale des tâches métiers;
- facilité de maintenance;
- coût de réalisation acceptable.

#### **Inconvénients:**

- encombrement lié à l'augmentation du trafic;
- difficulté de mettre en place une politique de sécurité.

# *IIIAA. Tableau comparatif des différents scenarii*

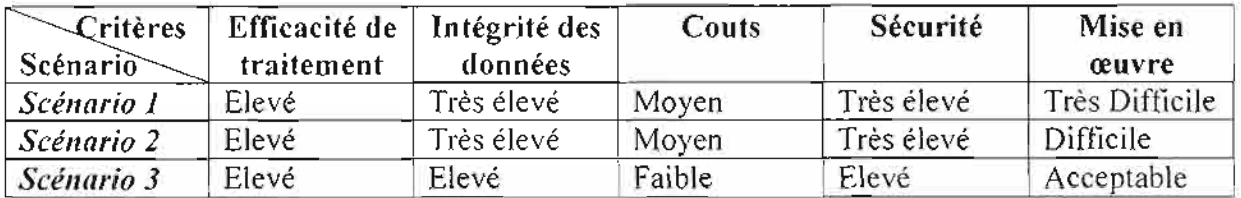

# **Tableau 111-16 :** Tableau comparatif des différent scénarii de mise en œuvre

# *IIlA.5. Scénario retenti*

Le scénario retenu doit permettre de mettre en place un logiciel devant répondre à un certain nombre d'objectifs qui sont:

- $\checkmark$  offrir au client l'opportunité de payer sa commande en mode sécurisé;
- $\checkmark$  permettre à un commerçant de rentrer en possession de son argent dans les meilleurs délais lorsqu'il effectue une vente;
- $\checkmark$  renforcer la confidentialité et la sécurité des données;
- $\checkmark$  permettre aux utilisateurs l'établissement d'états statistiques;
- $\checkmark$  améliorer la rapidité de traitement des données bancaires;
- $\checkmark$  assurer l'intégrité des données;

Le choix du comité de pilotage s'est porté sur le troisième scénario qui sera mis en œuvre, Ce choix se justifie par:

- $\checkmark$  la prise en compte de tous les objectifs et les contraintes exprimés par les utilisateurs;
- $\checkmark$  le coût de développement plus abordable;
- $\checkmark$  fiabilité et rapidité dans les traitements;
- $\checkmark$  facilité de sa mise en œuvre.

### **Le scénario de mise en œuvre**

La mise en œuvre de la solution proposée se fera conune suit:

- $\checkmark$  le développement de l'application;
- $\checkmark$  l'installation de l'application
- $\checkmark$  la formation des utilisateurs;
- $\checkmark$  le test du nouveau produit;
- $\checkmark$  la mise en exploitation de l'application.
# **CONCLUSION**

Dans ce chapitre nous avons présenté des solutions envisagées pour pallier au mieux les insuffisances du système actuel en tenant compte des contraintes.

Les éléments de décision (coût, avantages et inconvénients des différentes solutions) qui ont été présentés ont permis de faire le choix du troisième scénario comme scénario de mise en œuvre. Cette solution choisie fera l'objet de la rédaction du cahier des charges utilisateur à la prochaine étape de notre analyse.

# **Chapitre IV : Etude détaillée du système futur**

# **INTRODUCTION**

Après l'étude de l'existant, le diagnostic a révélé des insuffisances et dysfonctionnement s au niveau du système actuel, mais aussi des forces. Nous abordons dans la logique de la méthode RAD la phase 5 (reconfiguration du système d'information) et la phase 6 (modélisation du futur système d'information).

Ce chapitre de l'étude détaillée du système futur contient des solutions conceptuelles, organisationnelles et techniques satisfaisant aux objectifs et contraintes du domaine.

Dans un premier temps nous aborderons la phase 5 qui consiste à apporter des modifications et des ajouts au système actuel afin d'améliorer son fonctionnement, puis nous modéliserons le système futur (phase 6)

### **1.** GENERALITES

### *1.1. Objectifde l'étude de la recol1{iguratioll et modélisatioll du système*

L'objectif de cette étude est de permettre au groupe de projet de :

- $\triangleright$  centraliser les informations par la mise en place d'une base de données;
- $\geq$  proposer une reconfiguration du système d'information;
- $\geq$  modéliser le scénario de mise en œuvre que nous avons retenu.

### *1.2. La démarche suivie*

Dans cette étude nous réaliserons la phase 5 (reconfiguration du système dinformation) et la phase 6 (modélisation du système d'information) de la méthode RAD. Les diagrammes suivants proposés par UML illustreront chacune de ces phases :

- $\geq$  le diagramme de collaboration;
- $\triangleright$  le diagramme des cas d'utilisations;
- $\triangleright$  le diagramme de classe;
- le diagramme de séquences;
- $\geq$  Le diagramme d'activités.

#### II. PHASE 5: RECONFIGURATION DU SYSTEME

#### *II.i. Objectif de la phase 5*

La phase de reconfiguration du système a pour but, d'utiliser le diagnostic produit à la phase 4 (Diagnostic) pour arrêter de nouveaux principes. Ces derniers portent sur la gestion des informations et sur la reconfiguration des processus. Les principes arrêtés serviront de références pour les choix de modélisation que nous ferons apparaître dans la phase suivante.

#### *II.2. Déroulement de la phase 5*

Le groupe de projet a été à la base de la reconfiguration du système d'information. Cependant elle a été réellement concrétisée par le concours des utilisateurs qui vérifient à chaque fois la concordance entre leurs besoins et la réalisation du groupe de projet.

### *II.*3. *Contenu et résultat de la phase 5*

Etant donné que les problèmes ont été détectés lors du diagnostic de l'existant nous envisagerons les propositions pour les nouvelles orientations de notre futur système. Les objectifs visés par la reconfiguration du système sont entre autre:

- $\geq$  améliorer les échanges d'informations;
- 'r régénérer les processus ;
- > renforcer la confidentialité des données ;
- $\triangleright$  tenir compte des contraintes des utilisateurs.

### *II.3.i. Amélioration des échanges d'infornuttiotts :*

- $\triangleright$  les utilisateurs directs du système sont l'administrateur et le fournisseur ;
- $\triangleright$  les opérations vont concerner les achats et les ventes en ligne;
- $\triangleright$  un fournisseur pourra effectuer des opérations de vente ;
- $\ge$  les différents acteurs (clients, fournisseurs et banque) communiquent entre eux par des courriels ;
- $\triangleright$  chaque utilisateur possède un compte système à partir duquel il opère;
- $\triangleright$  les comptes systèmes sont sécurisés, de ce faite une authentification est demandée lors de la connexion ;
- $\triangleright$  le client sera détenteur d'un nouveau moyen de paiement qui est la carte bancaire, en lieu et place du chéquier;
- $\geq$  le client pourra remplir et régler son panier d'achat en ligne;
- $\geq$  pour une question de sécurité, le client doit obligatoirement s'identifier pour effectuer un paiement;
- $\geq$  le client pourra faire opposition de sa carte bancaire auprès de sa banque.

### *II.3.2. Introduction de nouveaux processus*

E'application sera protégée en accès. Pour cela un processus « Authentification» s'avère nécessaire.

Un administrateur sera défini. Il aura pour tâche la maintenance de l'application et l'administration de la base de données. Ceci entraîne la création de nouveaux processus « CréerCompteAdmin », « ModifierCompteAdmin », «SupCompteAdmin », « Validation ».

Le fournisseur pourra remplir un formulaire d'inscription en ligne pour obtenir un compte fournisseur qui sera validé et créé par l'administrateur. Ce qui engendre la création du processus «CréerCompteFournis ».

Le fournisseur pourra également assurer la maintenance de son compte par la modification ou la suppression de ce dernier. D'où l'introduction des processus « ModifCompteFournis », «SupCompteFournis ».

De plus, le fournisseur aura une tache d'administration de second niveau où il pourra créer, modifier ou supprimer des produits. Ceci donnera naissance aux processus «CréerProduit », « ModifierProduit » et «SupProduit ».

Le client d'un fournisseur enregistré pourra effectuer un paiement sur l'application. D'ou la nécessité du processus « PayerCommande »

Lors d'une opération de paiement le client doit obligatoirement s'identifier sur l'interface de l'application. Ce qui explique le processus «Identification ».

Tous les fournisseurs pourront suivre l'état des transactions bancaires, consulter et/ou éditer les différentes informations sur les opérations les concernant. D'où les processus «SuivreTransaction », « Consulterlnfos » et « EditerEtat ».

### *II.3.3 Prise en compte des contraintes*

Le système à mettre en place doit tenir compte de la configuration du réseau intranet existant pour l'utilisation du matériel.

Les utilisateurs distants, s'ils sont habilités, doivent pouvoir interagir avec le système sans l'intermédiaire d'une application autre que les navigateurs courants.

#### III. PHASE 6 : MODELISATION DU SYSTEME FUTUR

#### *JII.I. Objectifde la phase 6*

Cette phase a pour but de modéliser les différentes facettes du système d'information, en tenant compte des principes et des règles que nous avons arrêtés à la phase précédente (reconfiguration du système d'information).

### *1//.2. Déroulemellt de la phase 6*

A partir des ébauches des diagrammes réalisés à la phase 2 (découverte des informations), à la phase 3 (modélisation du workflow) et des résultats de la phase 5 (reconfiguration du système d'information), nous allons établir les modèles du futur système d'information.

Les diagrammes présentés aux utilisateurs et aux décideurs ont été approuvés.

### *III.* 3. *COlltellu et résultat de la phase 6*

### *JII.3.1. Diagramme de collaboration*

### *111.3.1.1. Objectif du diagramme de collaboration (rappel)*

Le diagramme de collaboration met en évidence les interactions entre les différents objets d'un système. Il fait également apparaître les interactions entre les objets et les messages qu'ils s'échangent. Lorsque le diagramme met en évidence des paquetages on parlera de diagramme de flux.

### *111.3.1.2. Représentation du diagramme deflux*

**NB:** Pour des raisons de lisibilité, nous avons remplacé sur le diagramme les messages par des numéros.

- 1. Lance la commande
- 2. Transmet le contexte
- 3. Rempli le formulaire de paiement
- 4. Demande une autorisation
- 5. Répond à la demande d'autorisation
- 6. Confirme la transaction
- 7. Fait le virement

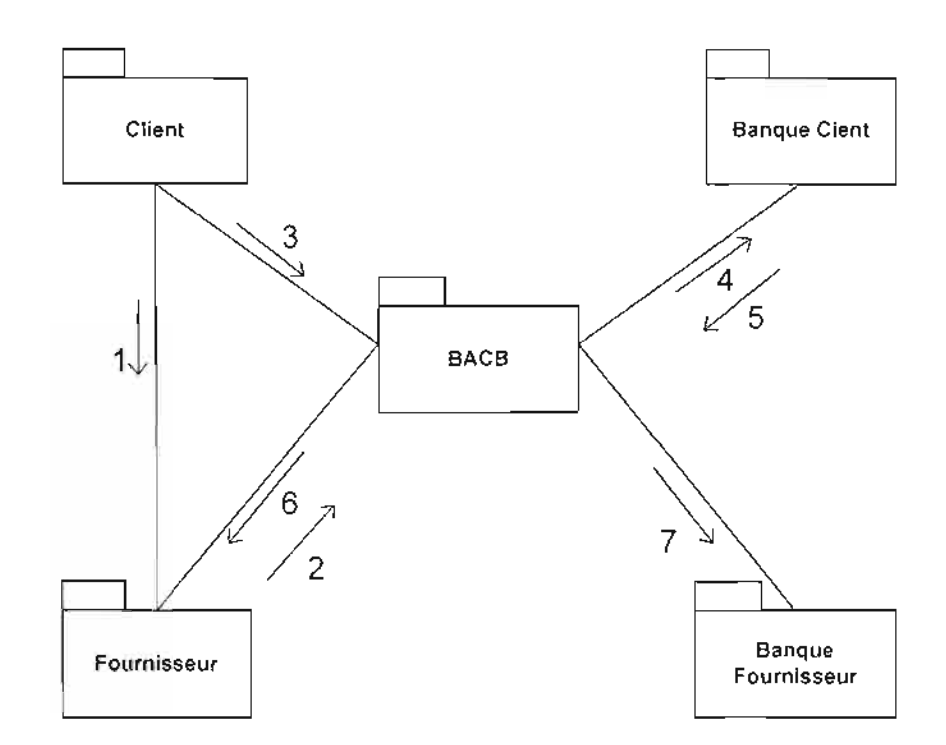

### **Figure III-I** : diagramme de flux du futur système

### *IIJ.3.2. Diagramme de cas d'utilisation*

### *JII.* 3.2.1. *Objectifdu diagramme de cas d'utilisation (rappel)*

Le diagramme de cas d'utilisation montre l'ensemble des fonctionnalités du domaine d'étude. Chaque fonctionnalité est traduite par un processus qui sera modélisé au moyen d'un diagramme de séquence et/ou d'un diagramme d'activité.

*JII.3.2.2. Les cas d'utilisation (CU)*

*Les cas d'utilisation du systèmefutur sont:*

CUI-Authentification; CU2-CréerCompteAdmin ; CU3-CréerCompteFournis ; CU4-Validation; CU5-ModifCompteAdmin ; CU6-ModifCompteFournis; CU7-SupCompteAdmin ; CU8-SupCompteFournis ; CU9-CréerProduit; CUIO-ModifierProduit; CU11-SupProduit; CU12-ConsulterInfo ; CU13-EditerEtat ; CUl4-SuivreTransaction ; CUl5-Identification ; CUl6-PayerCommande,

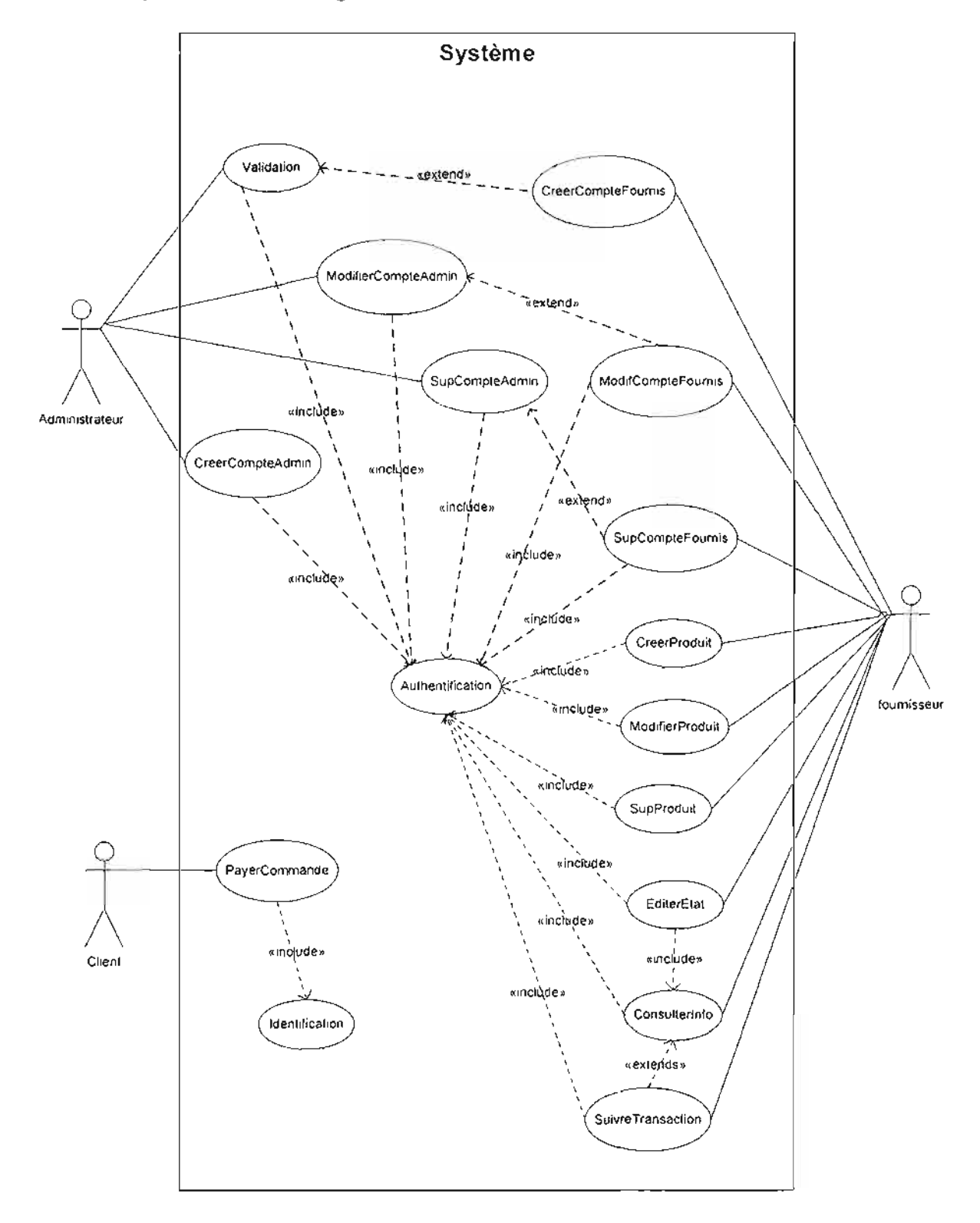

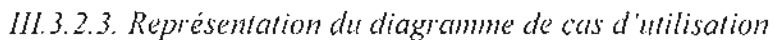

### Figure III-2 : diagramme de cas d'utilisation

### *JII.* 3.2. 4. *Description des acteurs*

Les acteurs qui utiliseront le système d'information sont les suivants :

l'administrateur: il est chargé de l'administration et de la maintenance de l'application;

 $\geq$  le fournisseur : il a un rôle d'administration secondaire; il peut en outre créer, modifier ou supprimer des produits de la base de données. Le système lui offre également le pouvoir d'effectuer manuellement une opération de vente;

 $\triangleright$  le client : lorsqu'il est habilité par le fournisseur, le client a la possibilité d'effectuer un paiement sécurisé sur le système tout en s'identifiant par les informations de sa carte bancaire. JI peut également consulter l'interface, ainsi que les offres que le système lui propose.

#### *111.3.2.5. Les besoins des cas d'utilisation*

Ces besoins concernent les cas d'utilisations automatisables:

#### **• Interface Homme Machine**

Le dispositif d'entrée sortie comprend:

- $\checkmark$  un clavier alpha numérique et une souris;
- $\checkmark$  un écran pour l'affichage des messages;
- $\checkmark$  une imprimante.

### **• Pré condition générale**

On considère que tous les éléments du système fonctionnent normalement et que la connexion au réseau local est permanente.

#### *1JI.* 3.2.6. *Description textuelle des cas d 'utilisation*

Un scénario est une instance d'un cas d'utilisation. Dans la description des cas d'utilisation on distinguera trois (3) types de scénario:

- $\geq$  le scénario nominal qui montre un déroulement normal;
- $\triangleright$  le scénario alternatif qui est une variante du scénario nominal;
- $\geq$  le scénario d'exception qui illustre un déroulement anormal du cas d'utilisation.

### **Cas d'utilisation 1** : Authentification

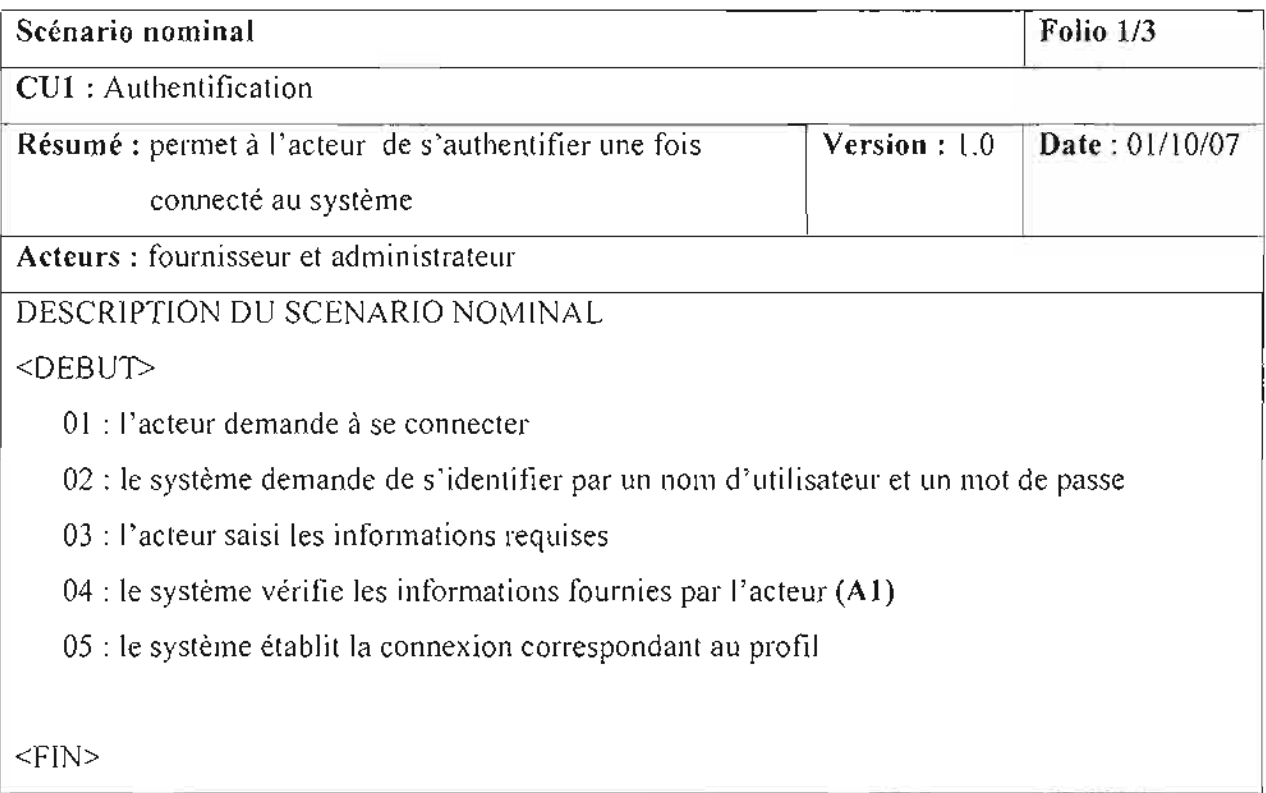

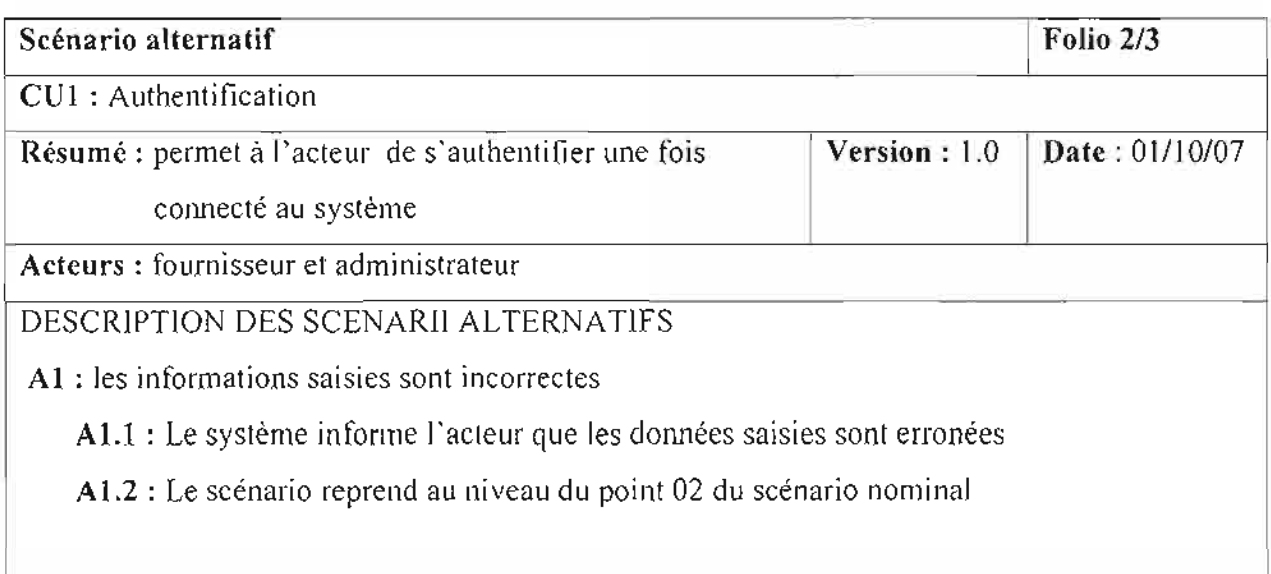

**Tableau 111-1** : Description du cas d'utilisation «Authentification»

-

### **Cas d'utilisation 2** : CreerCompteAdmin

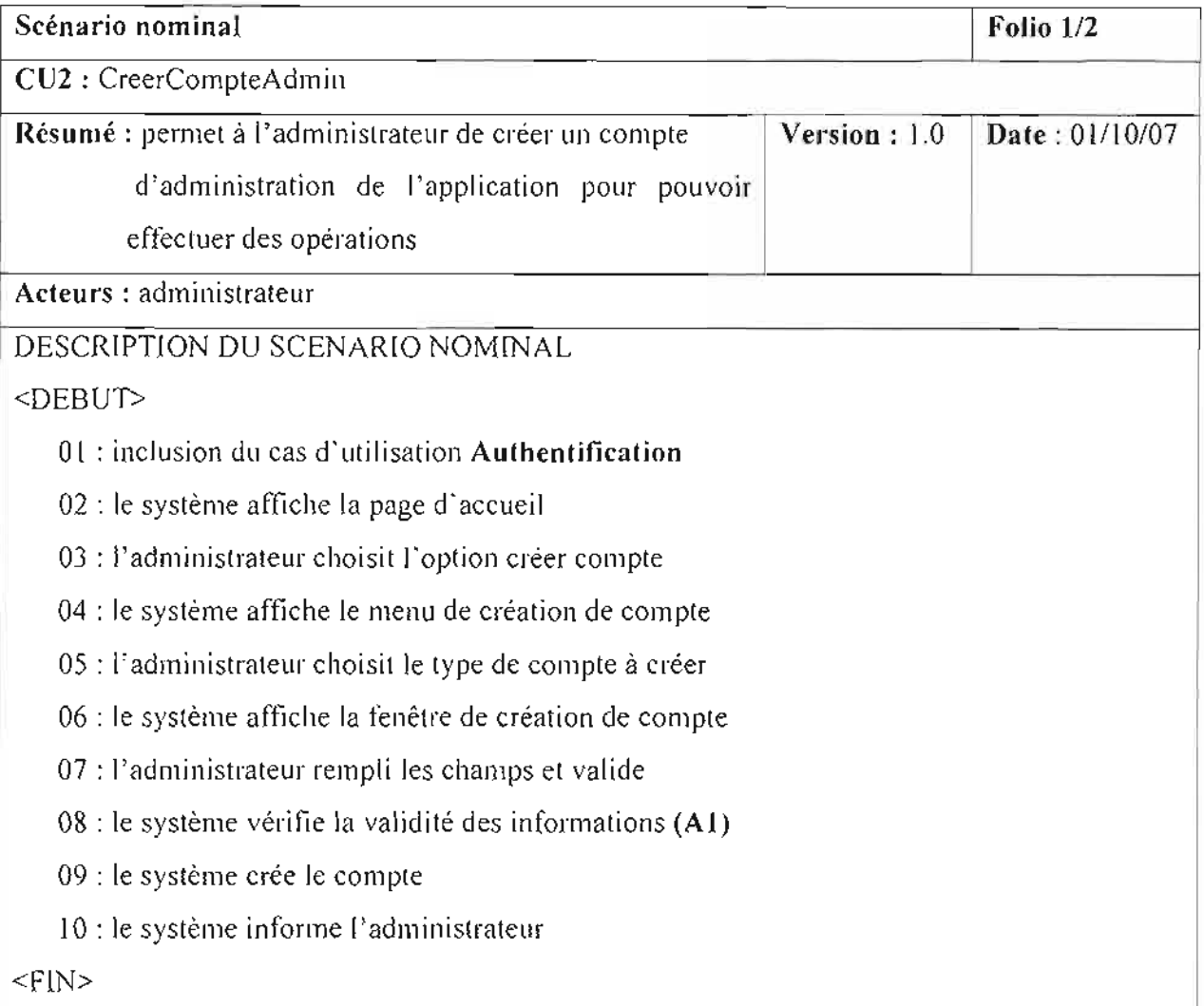

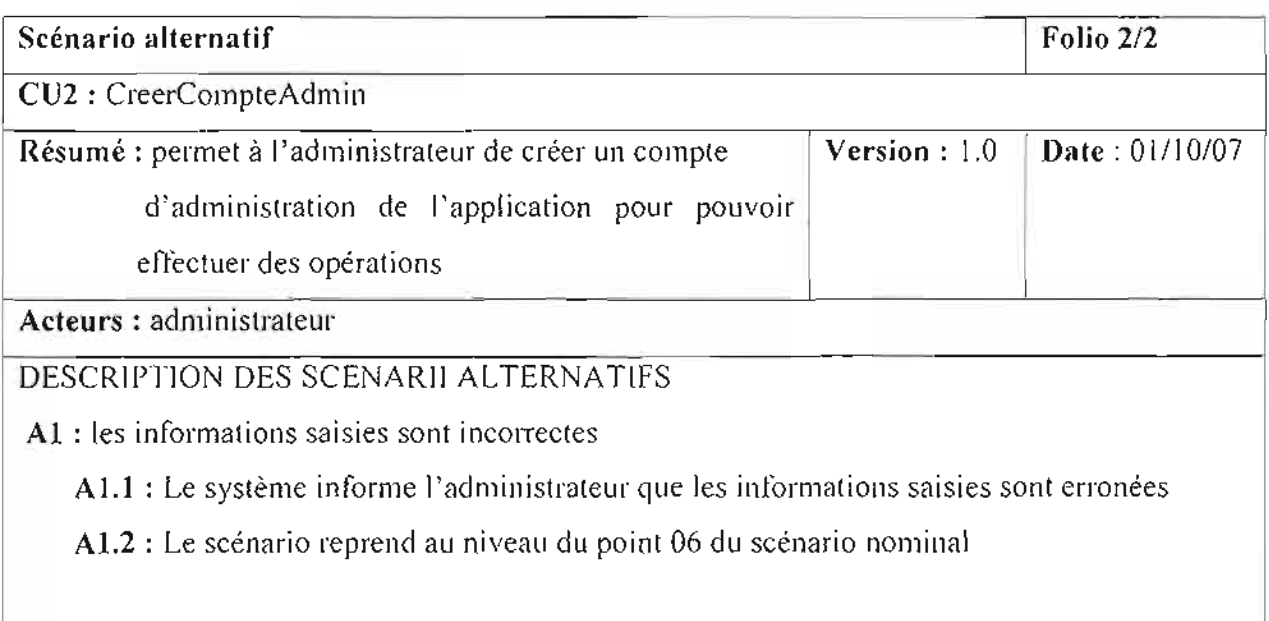

**Tableau 111-2** : Description du cas d'utilisation «CreerCompteAdmin »

Thème: « *Mise en place d'une solution de paiement en ligne pour le e-cottun erce* » 117

# Cas d'utilisation 3 : CreerCompteFournis

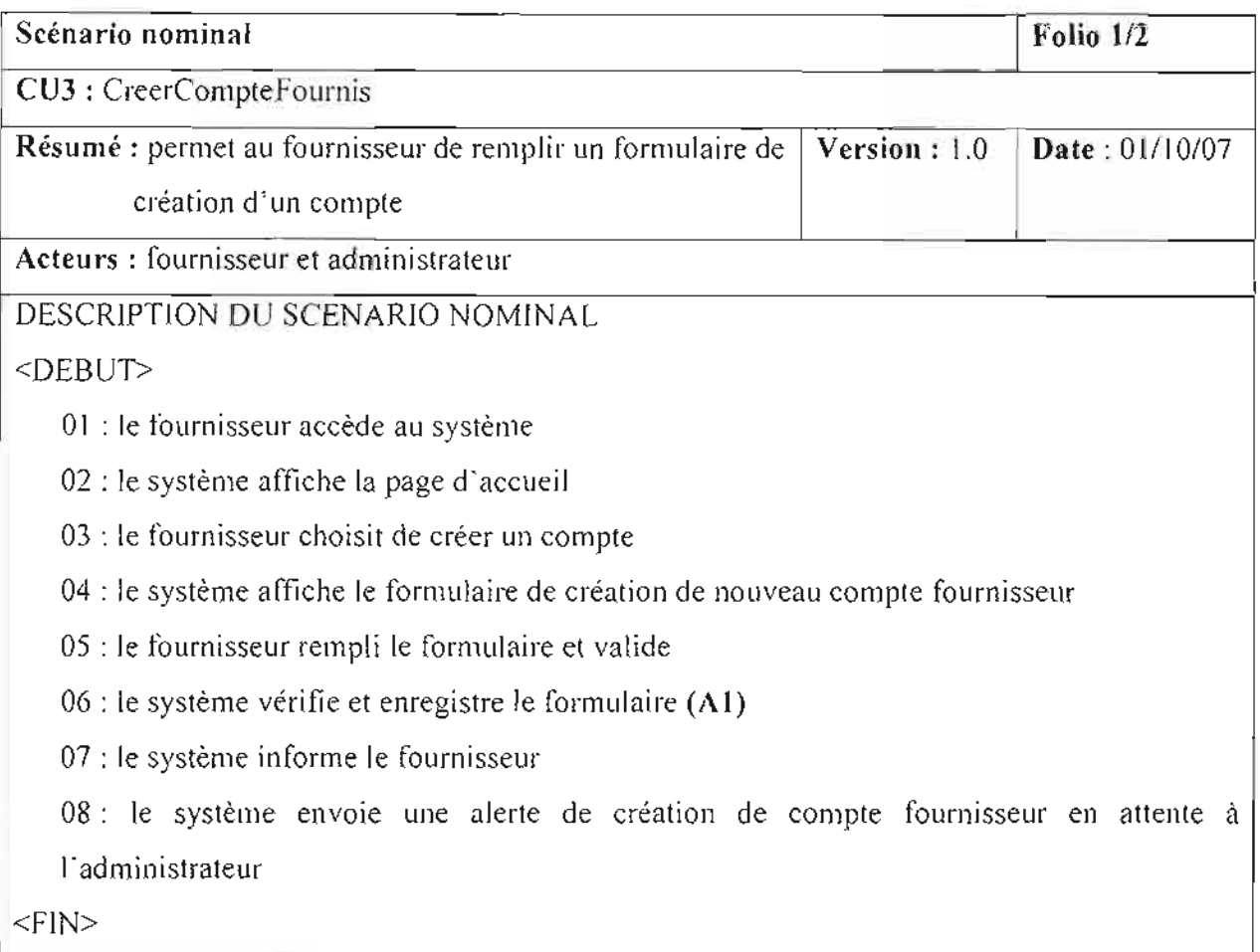

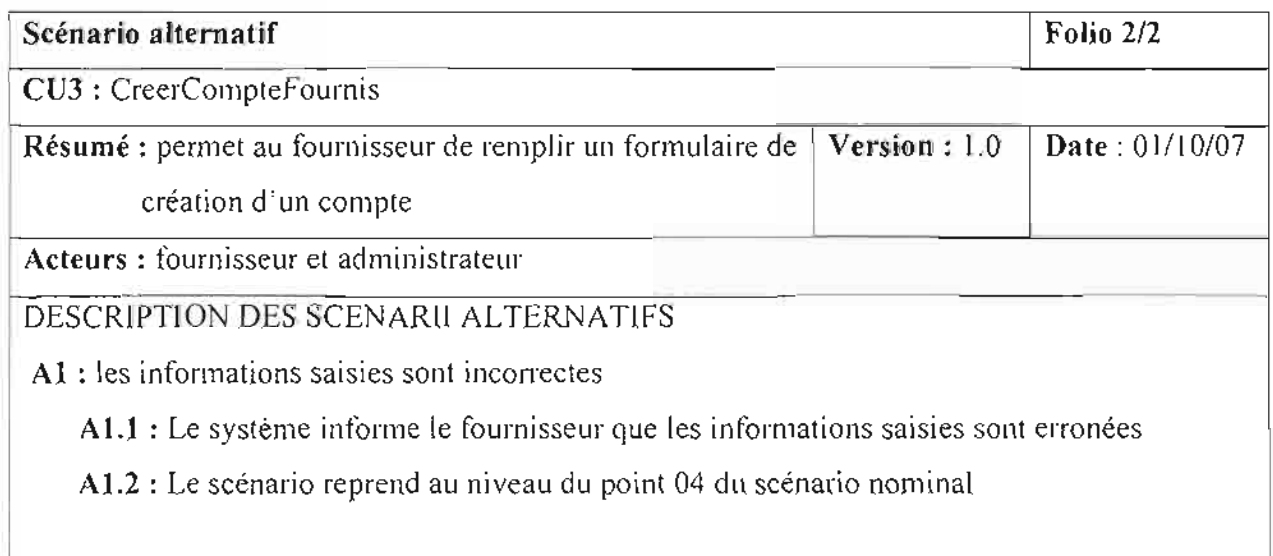

Tableau 111-3 : Description du cas d'utilisation « CreerCompteFournis »

# **Cas d'utilisation 4** : Validation

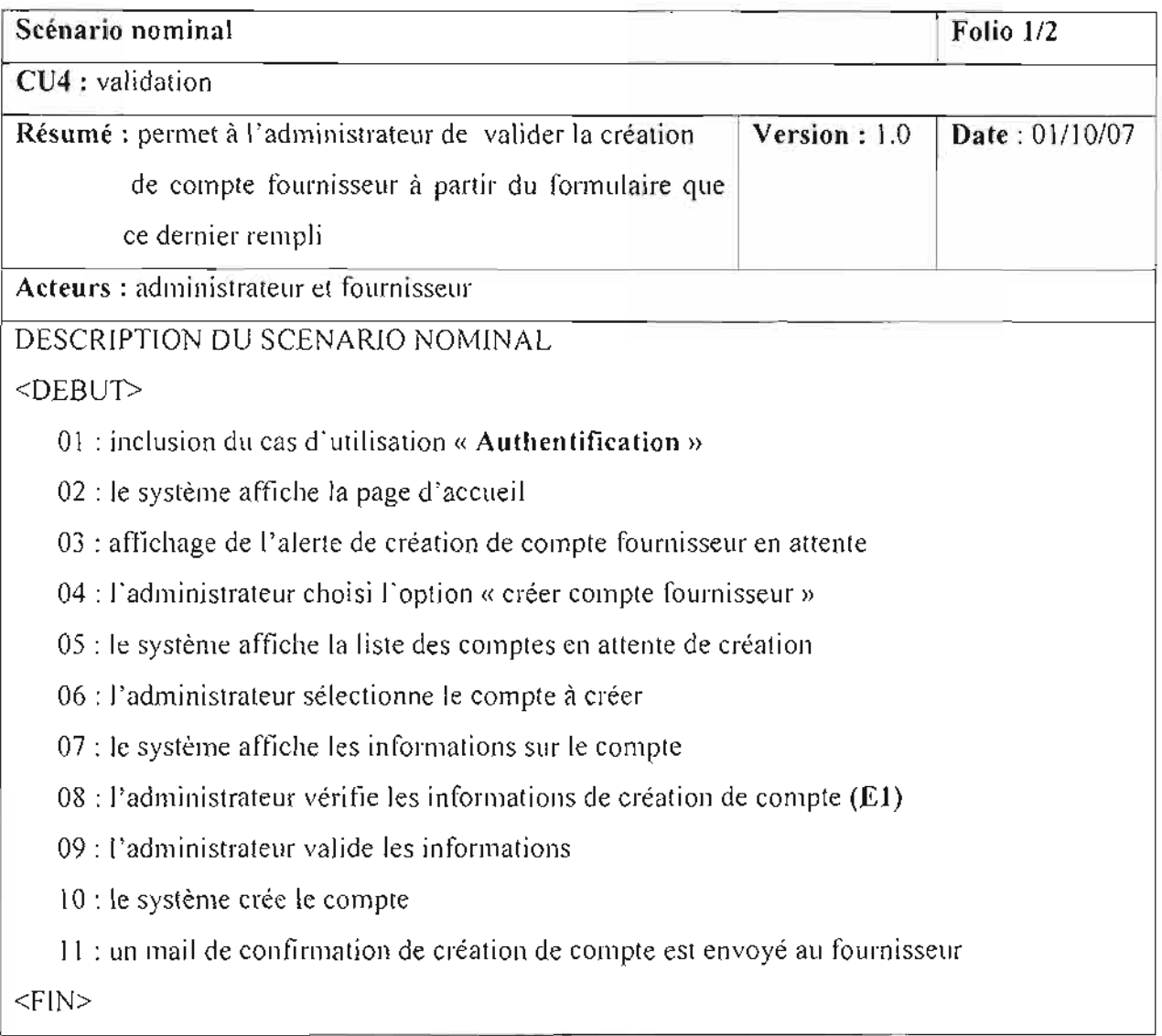

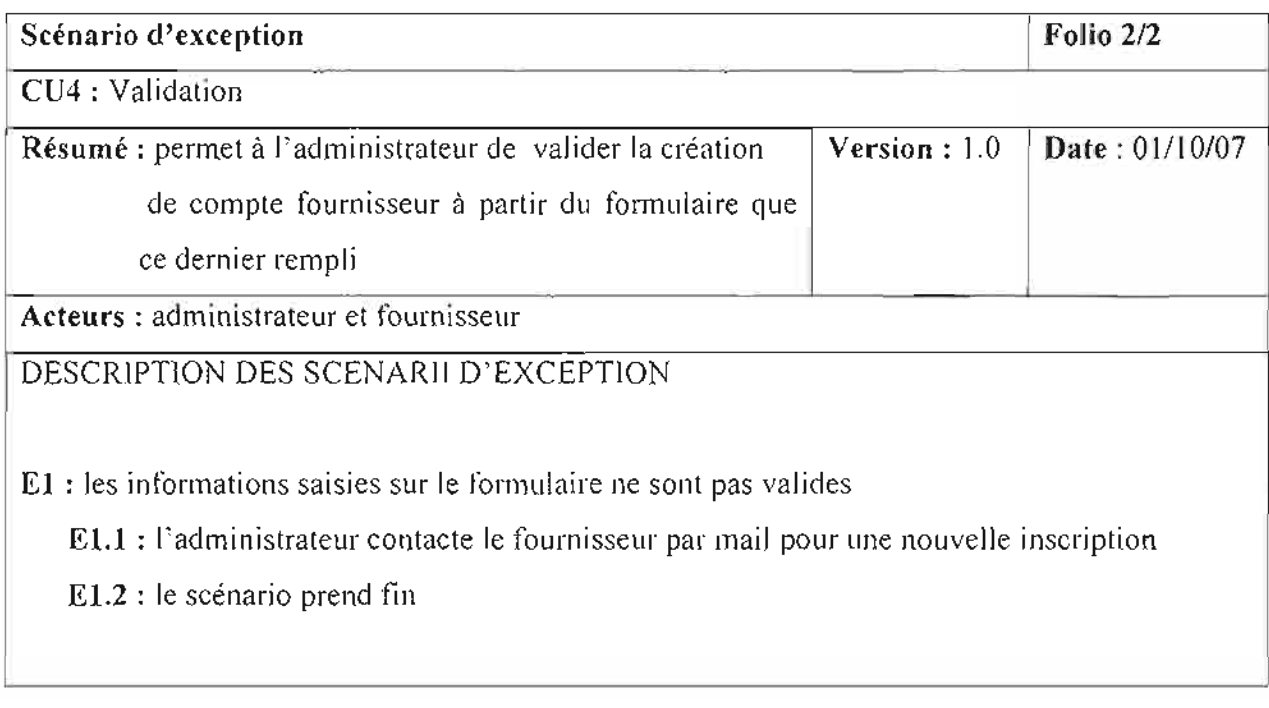

**Tableau 111-4** : Description du cas d'utilisation « Validation»

### **Cas d'utilisation 5** : ModifCompteAdmin

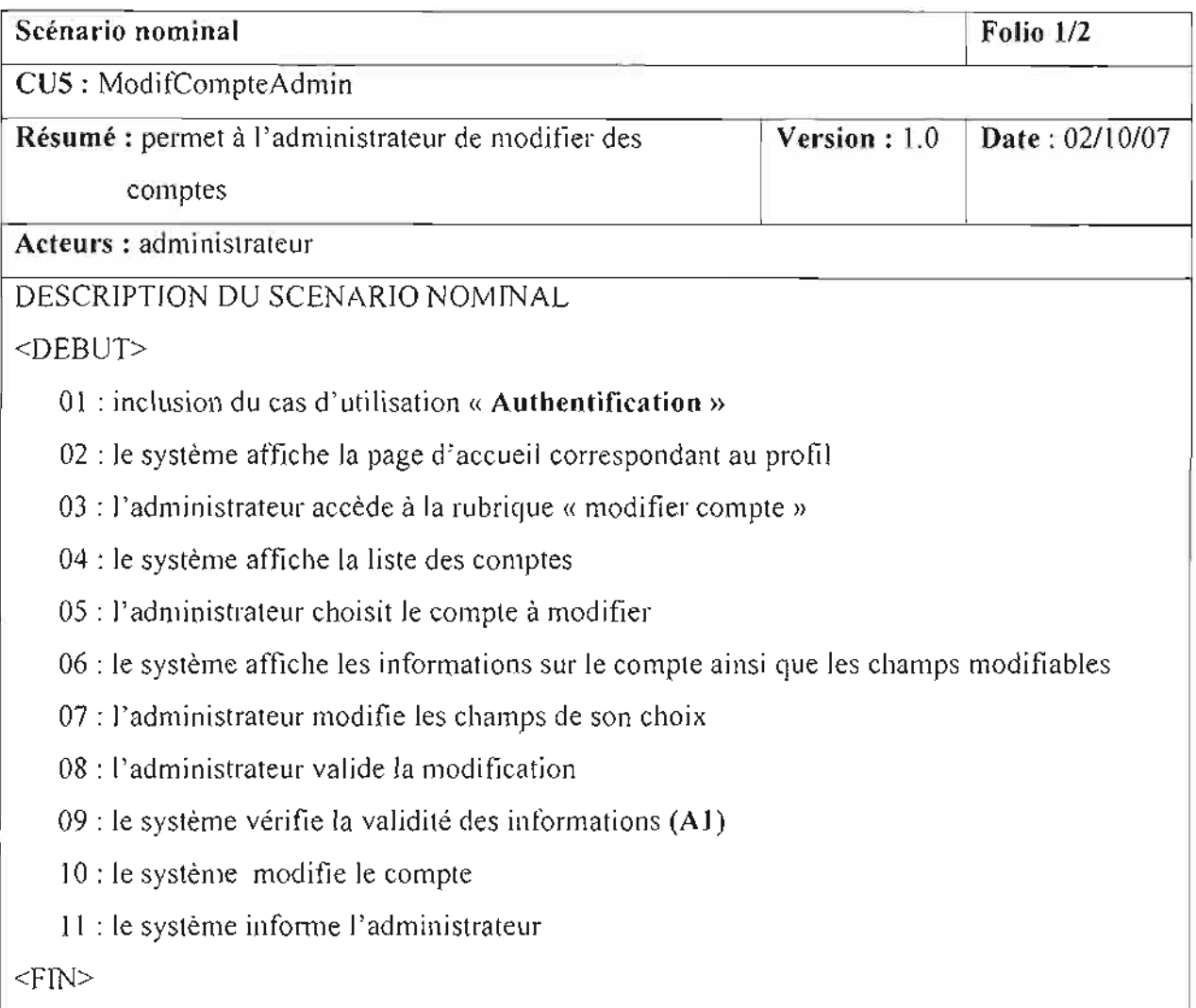

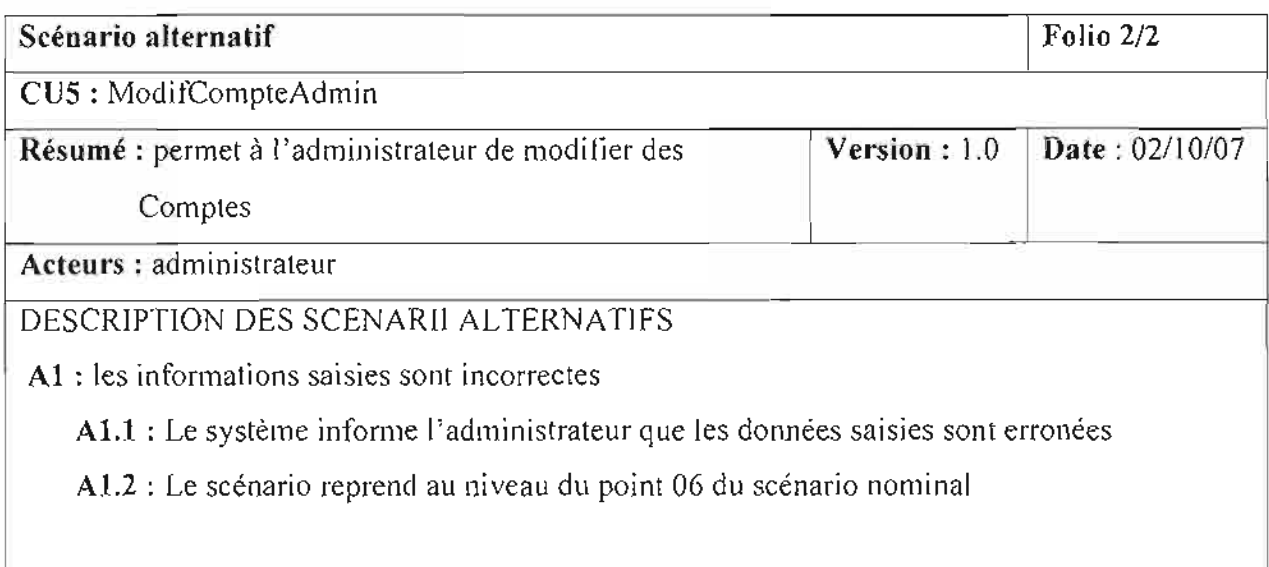

**Tableau 111-5 :** Description du cas d'utilisation « ModifCompteAdmin *»*

Thème: « *Mise en place d'une solution de paiement en ligne pour le e-cotntnerce* » 121

### **Cas d'utilisation 6** : ModifCompteFournis

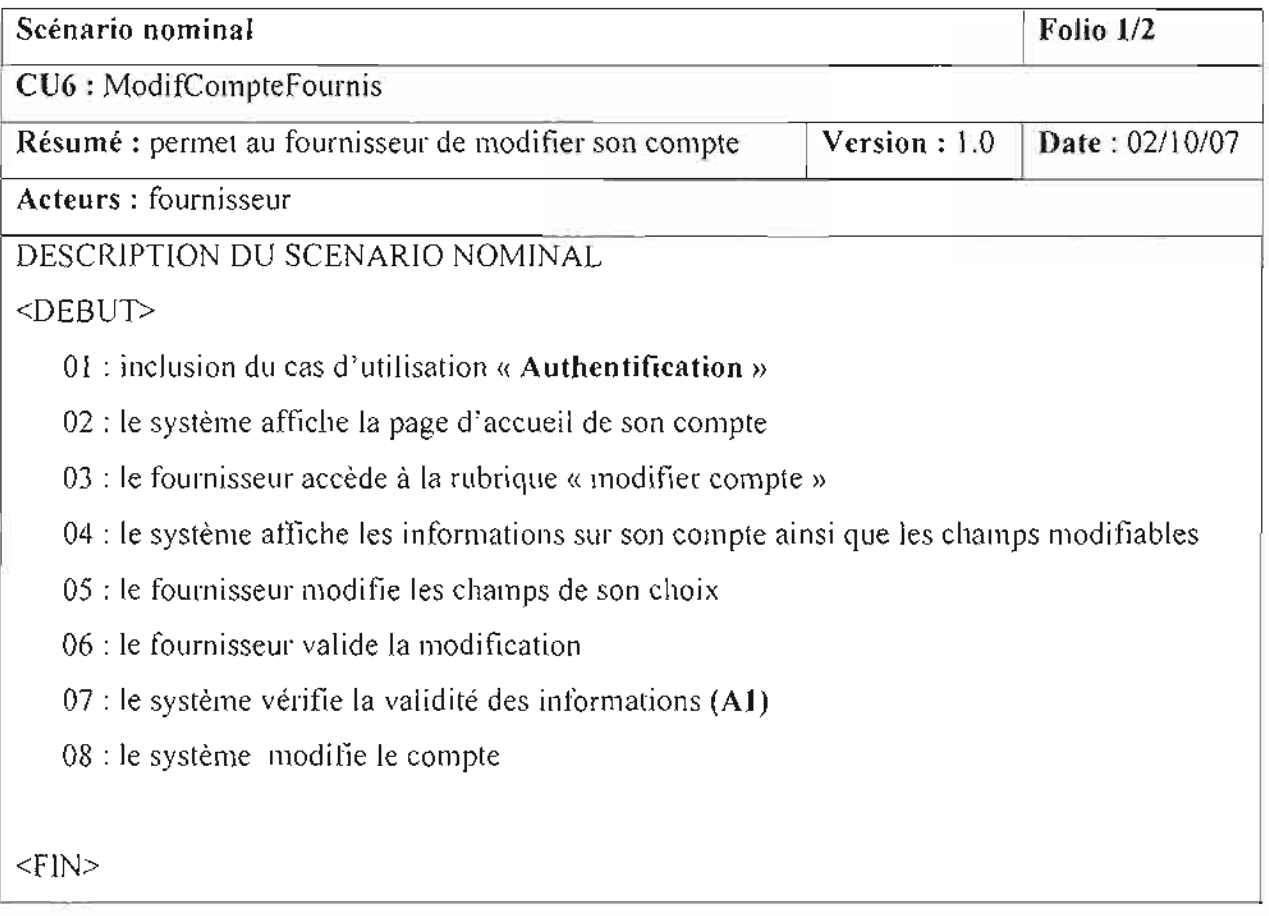

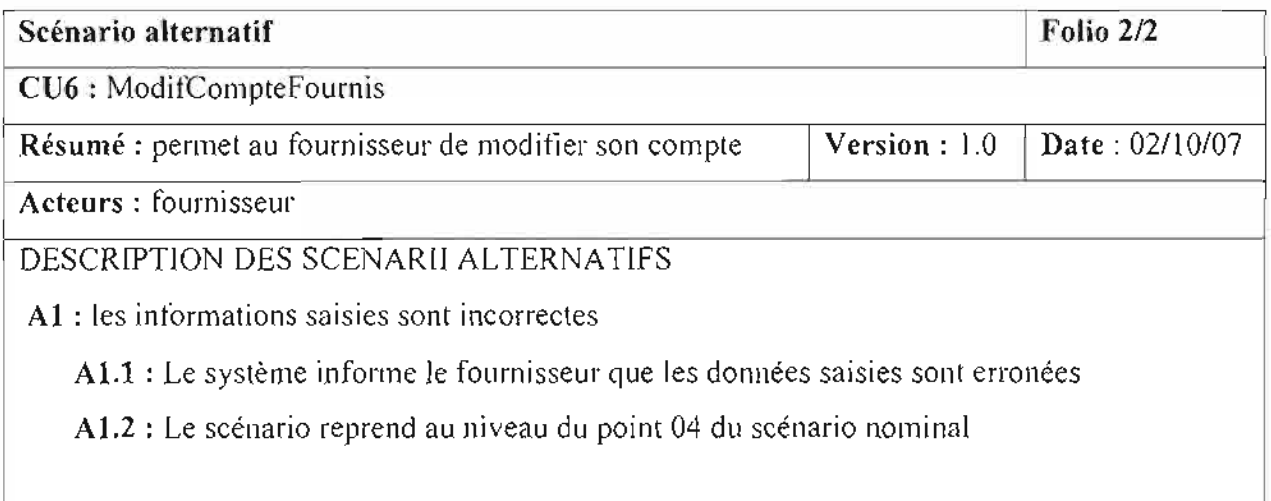

**Tableau 111-6 :** Description du cas d'utilisation « ModifCompteFournis »

# **Cas d'utilisation 7** : SupCompteAdmin

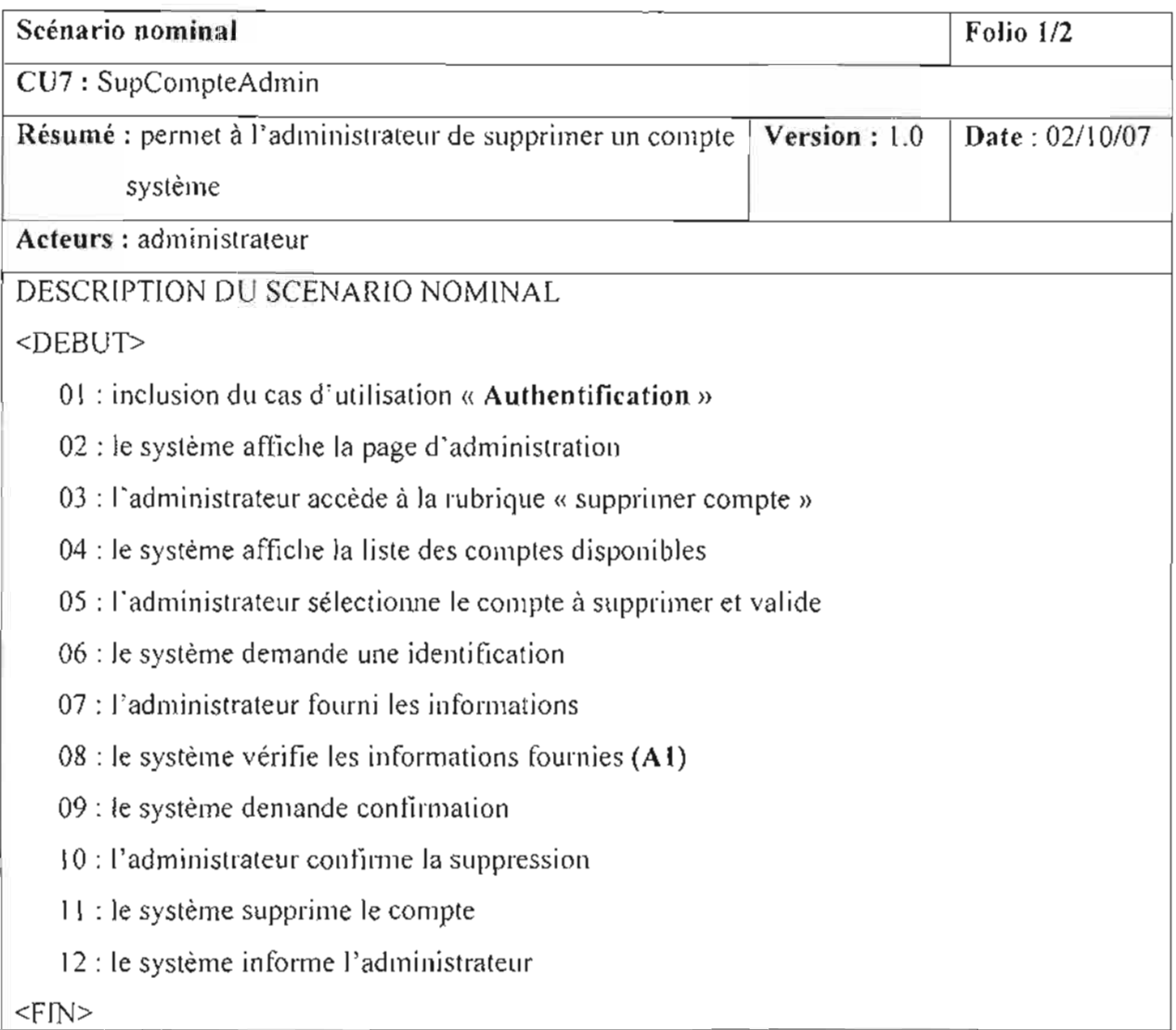

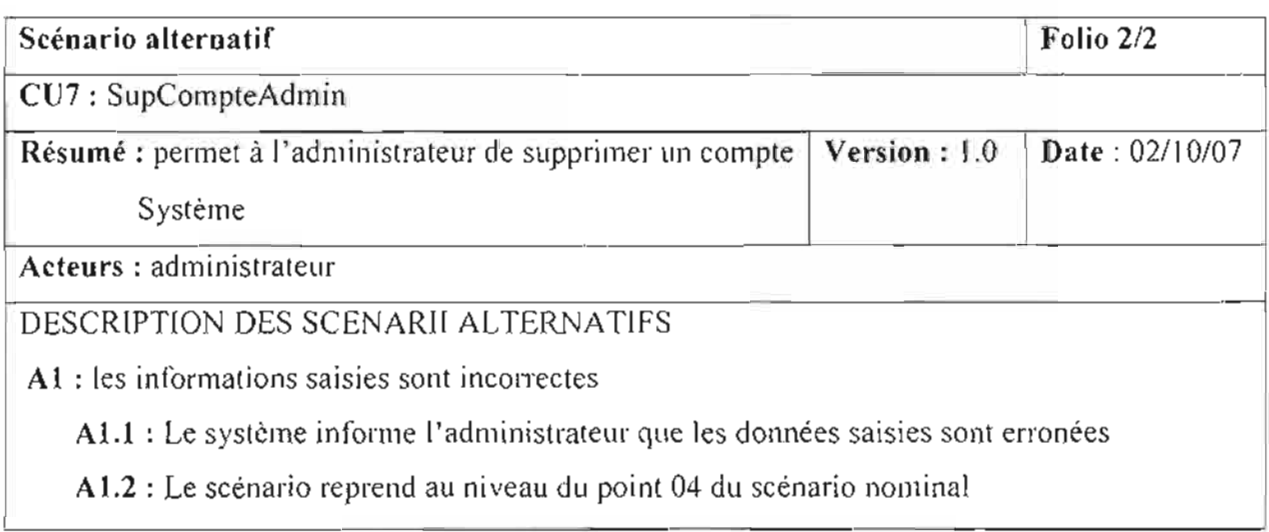

## **Tableau 111-7 :** Description du cas d'utilisation « SupCompteAdmin »

### **Cas d'utilisation S** : SupCompteFournis

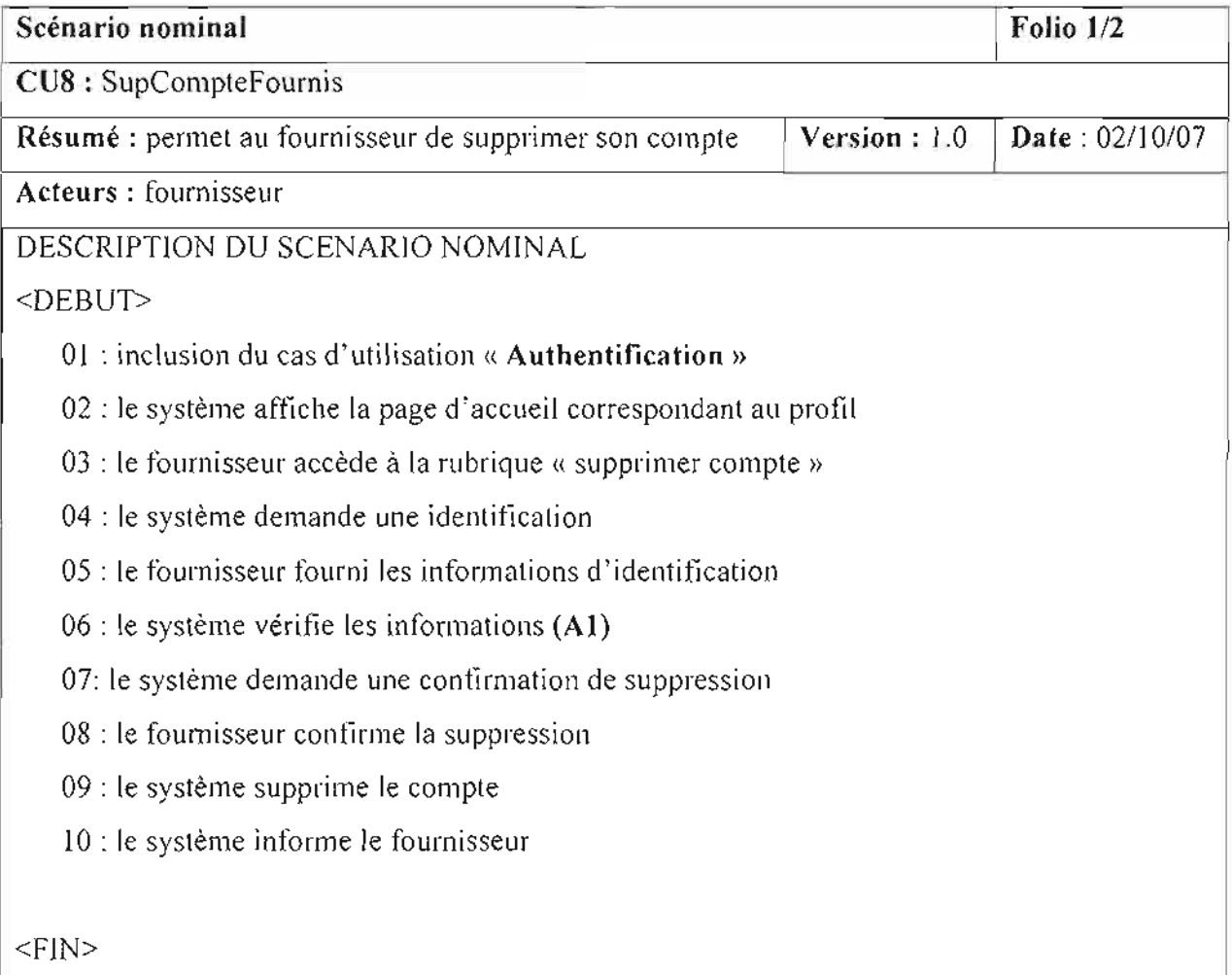

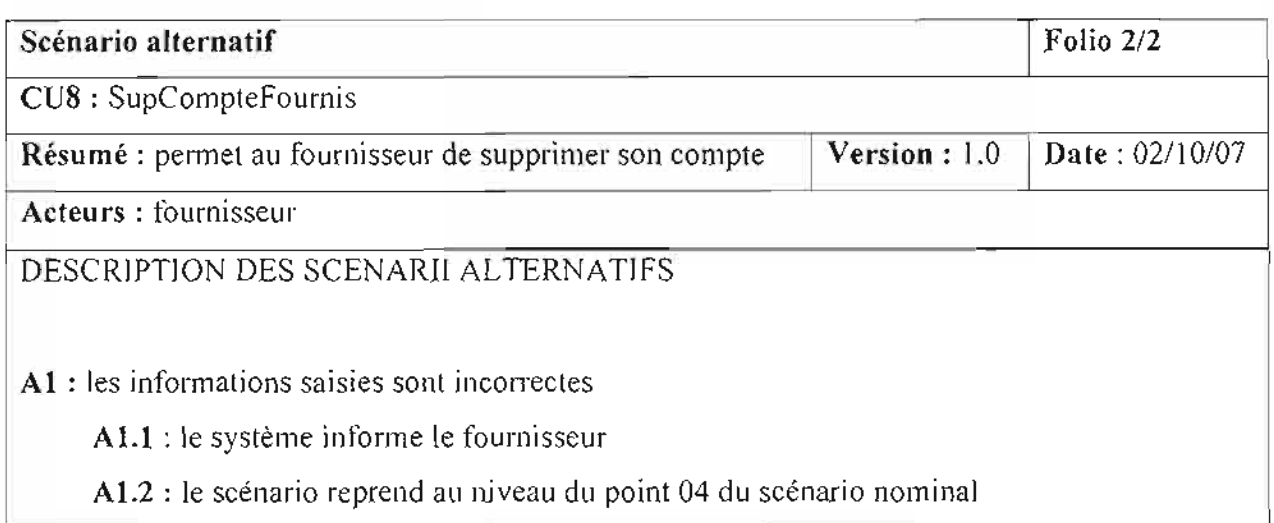

### **Tableau III-S :** Description du cas d'utilisation « SupCompteFournis »

### Cas d'utilisation 9 : CréerProduit

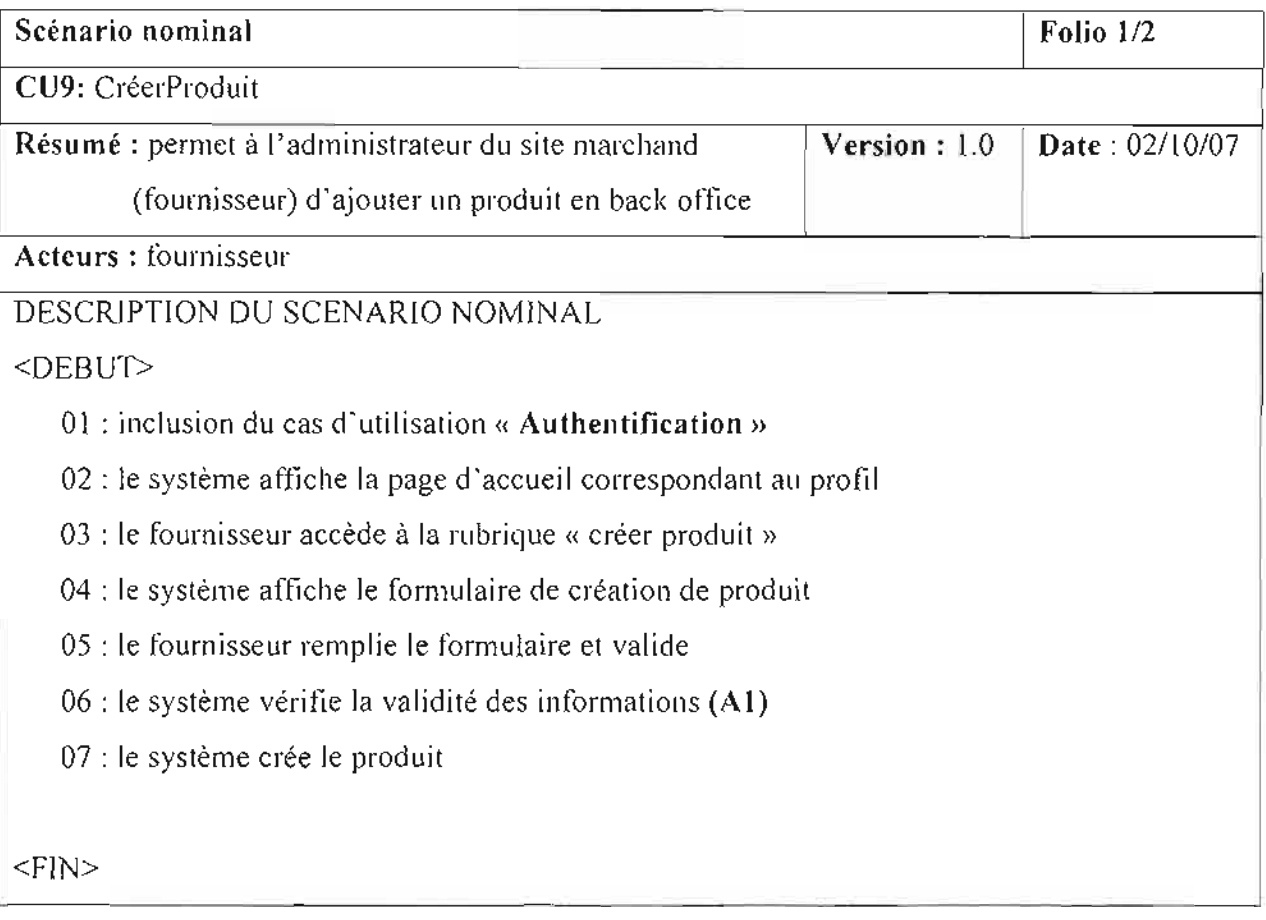

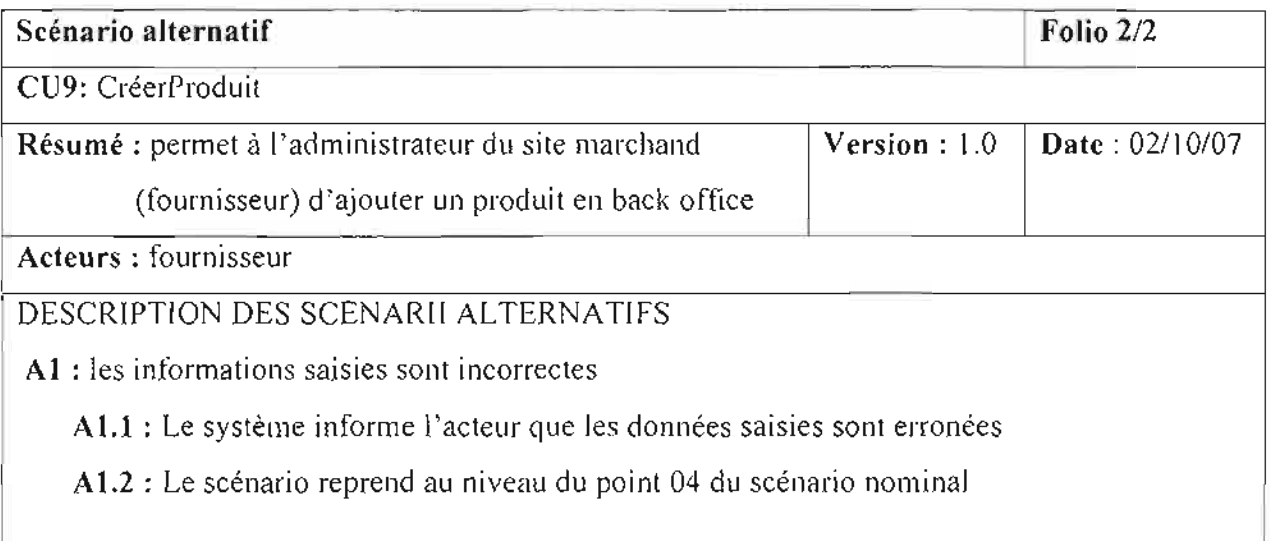

Tableau 111-9 : Description du cas d'utilisation « CréerProduit »

# **Cas d'utilisation 10** : ModitïerProduit

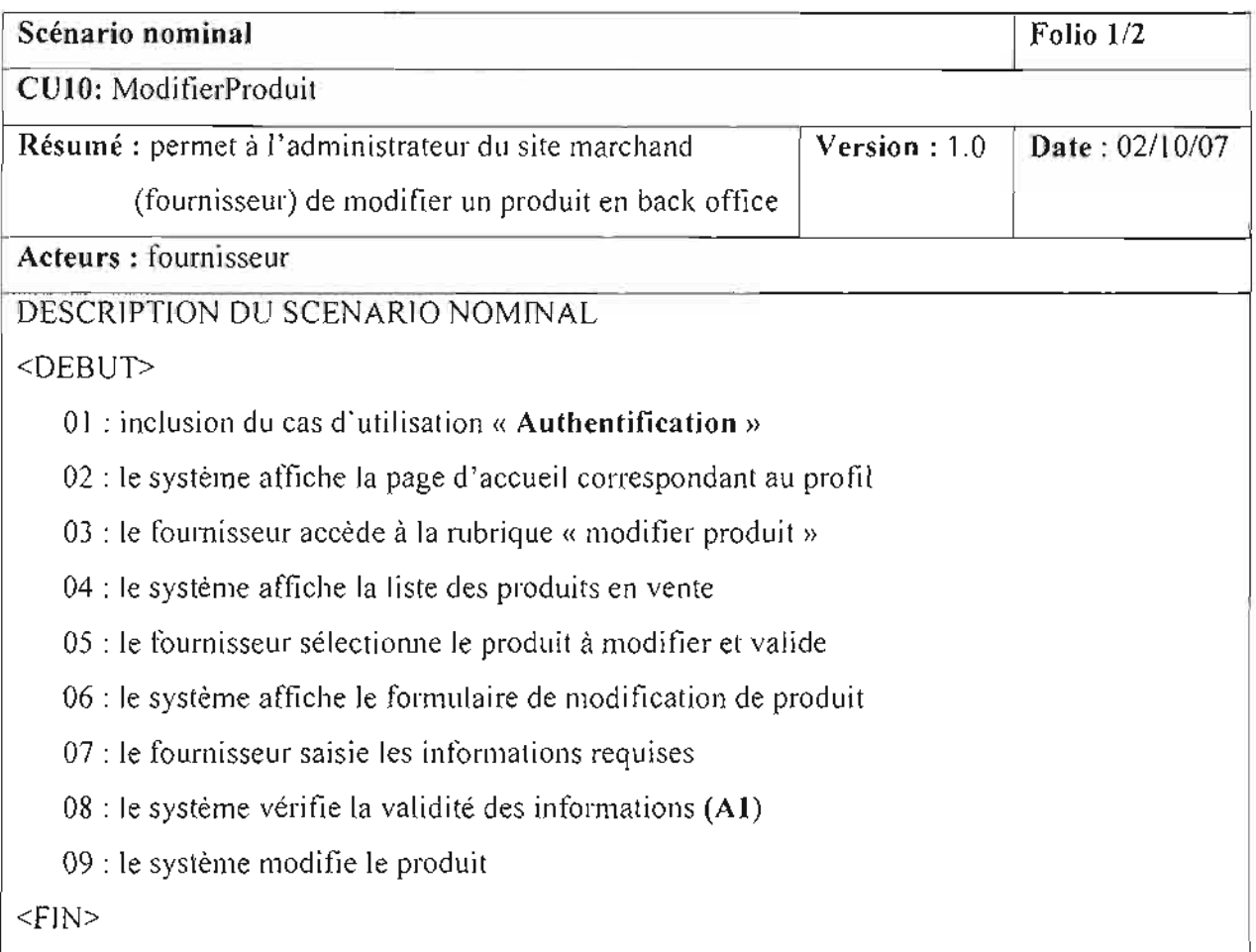

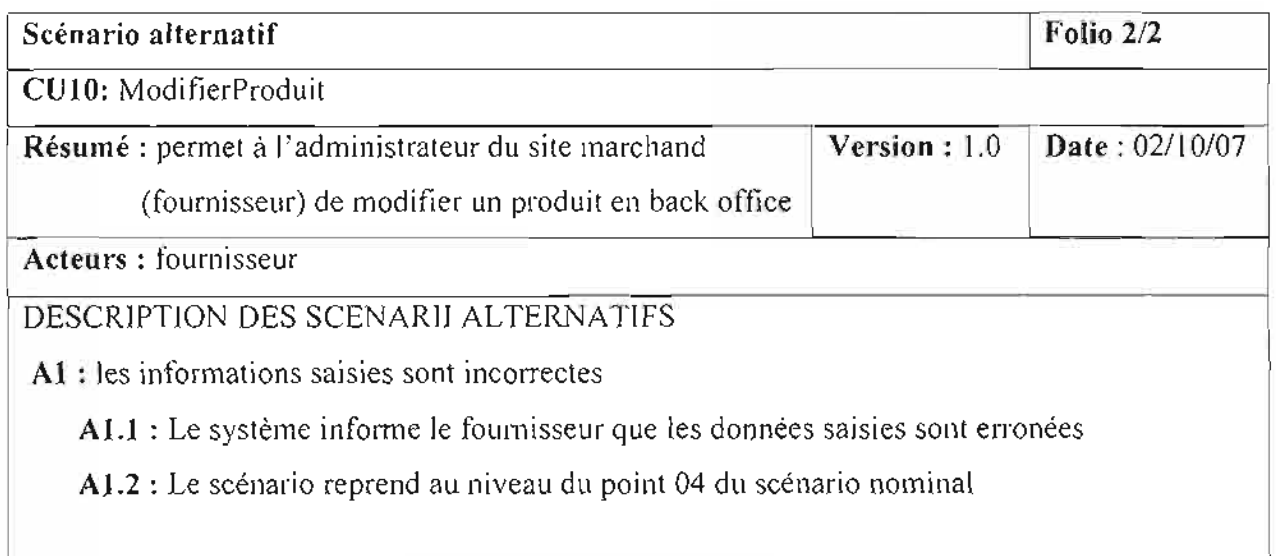

**Tableau 111-10** : Description du cas d'utilisation « ModitierProduit»

# **Cas d'utilisation 11** : SupProduit

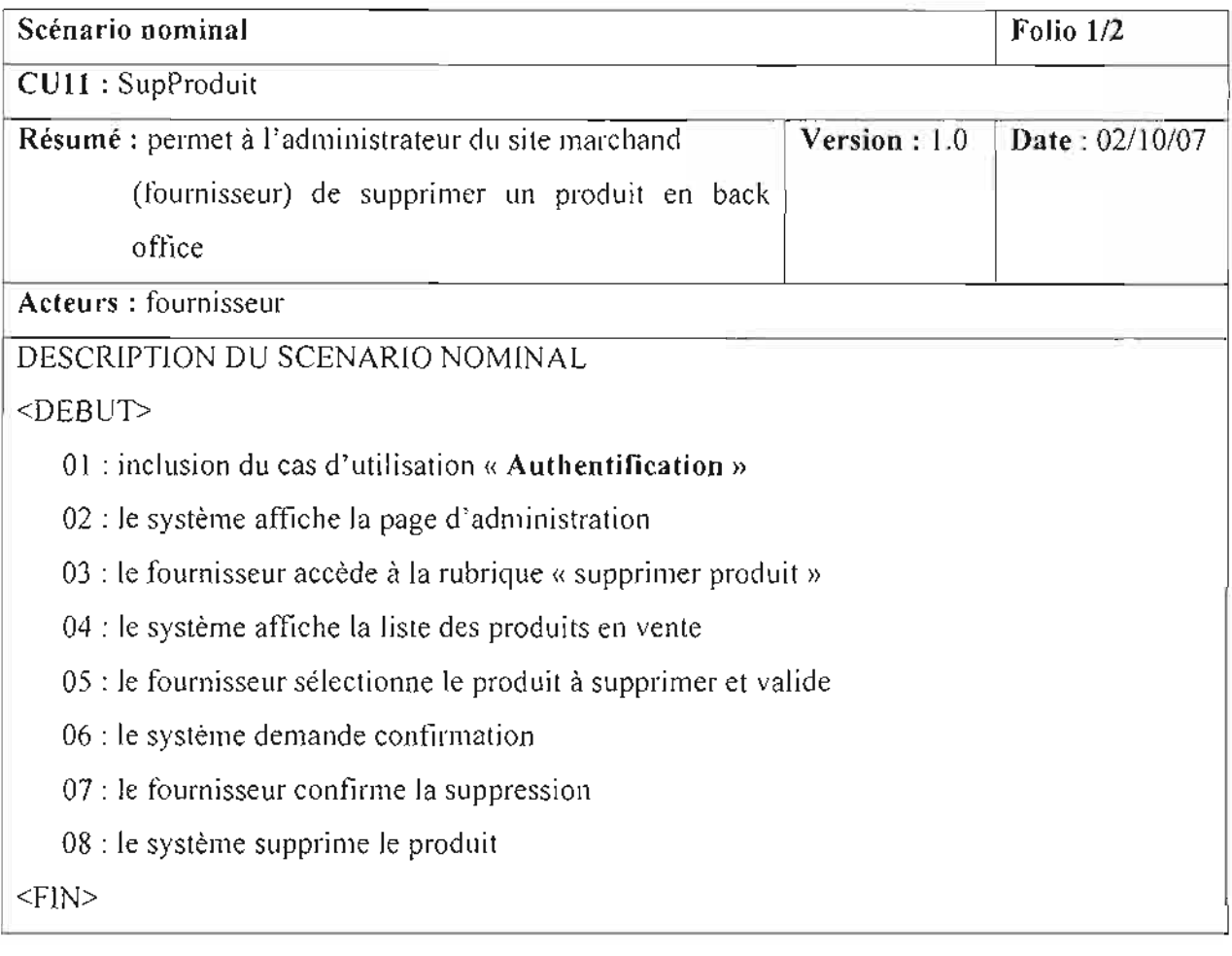

**Tableau III-Il:** Description du cas d'utilisation « SupProduit »

### Cas **d'utilisation 12** : ConsulterInfo

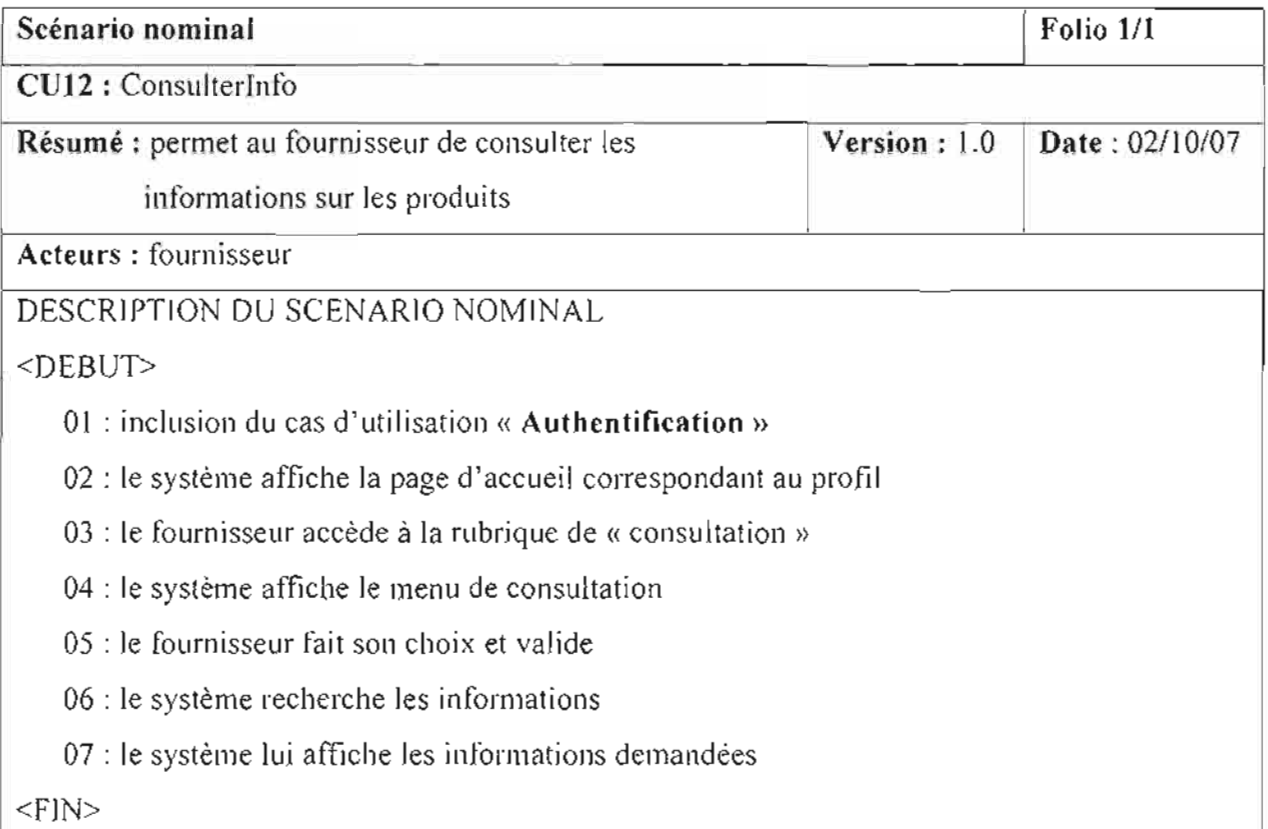

### **Tableau III-12** : Description du cas d'utilisation «Consulterlnfo »

### Cas **d'utilisation 13** : EditerEtats

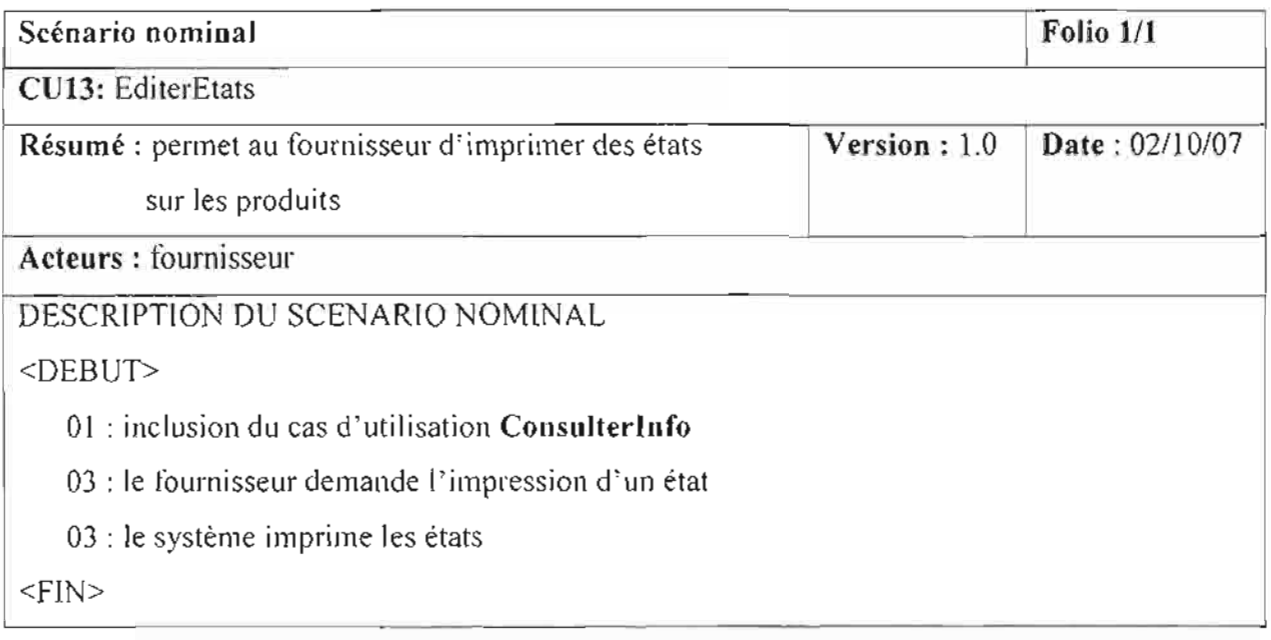

**Tableau 1II-13** : Description du cas d'utilisation « EditerEtats »

### Cas **d'utilisation 14** : SuivreTransaction

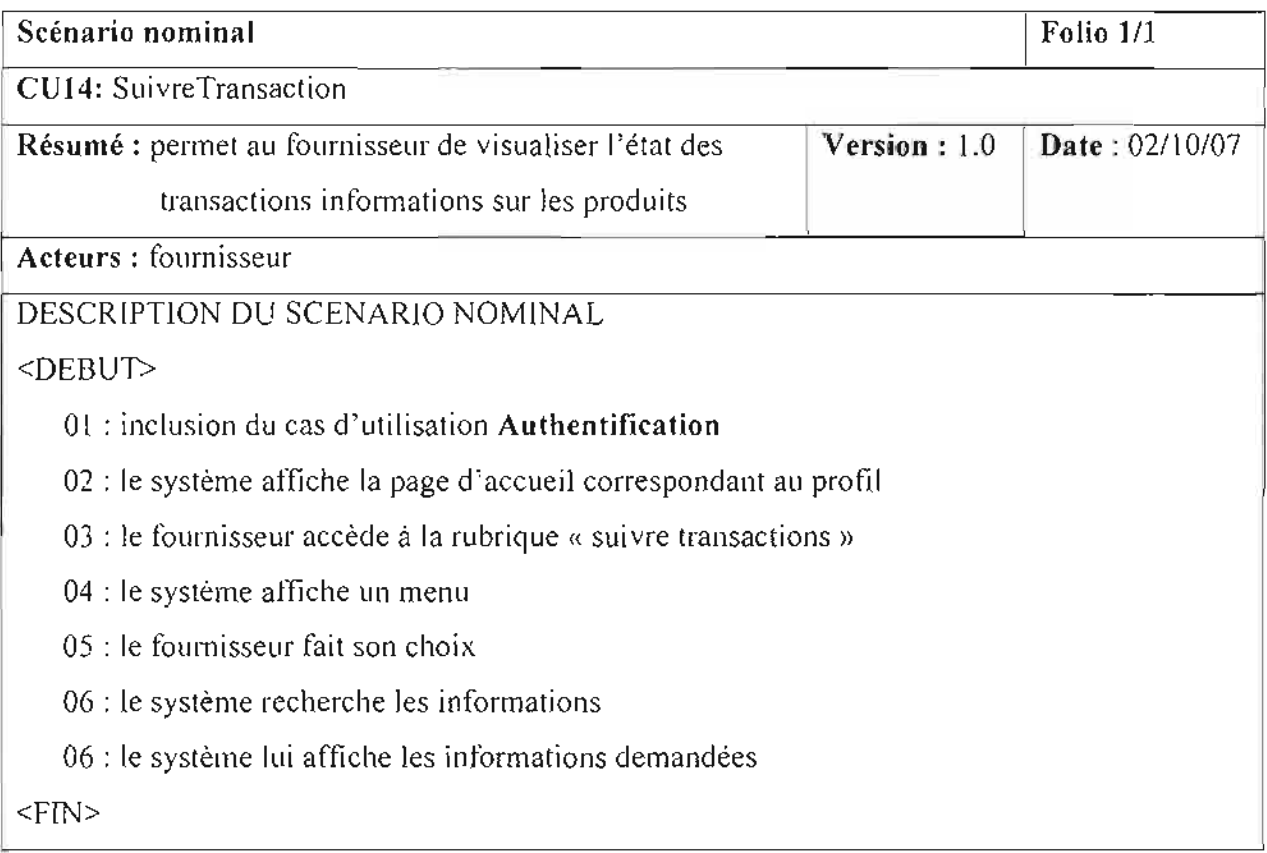

**Tableau 111-14** : Description du cas d'utilisation « SuivreTransaction »

# **Cas d'utilisation 1S** : Identification

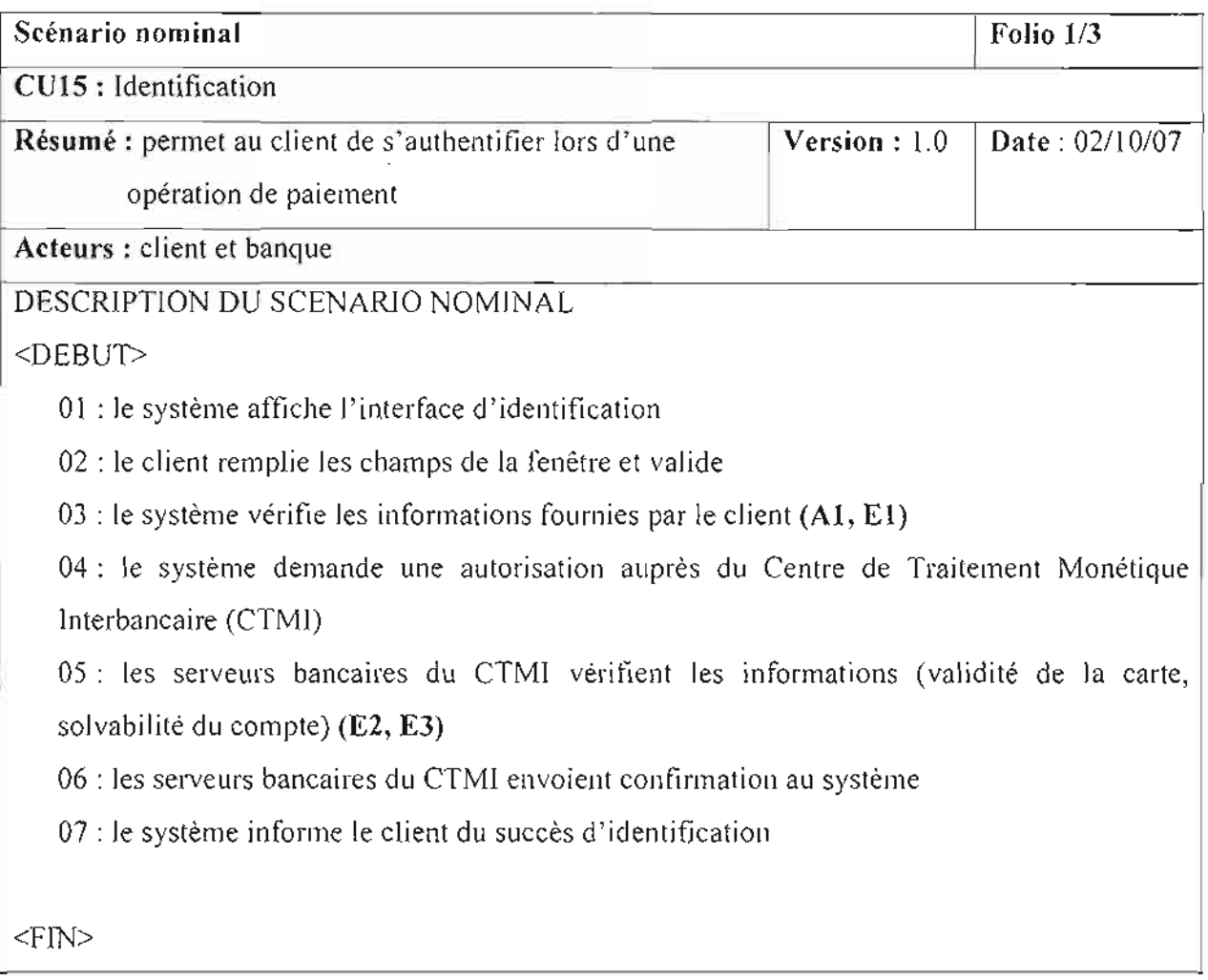

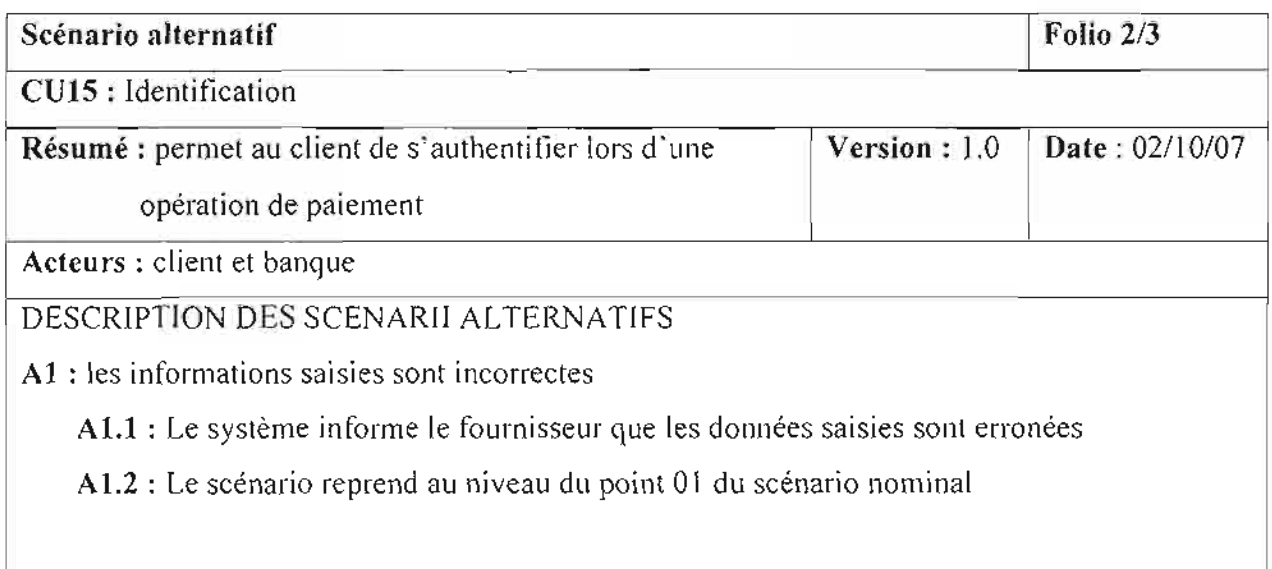

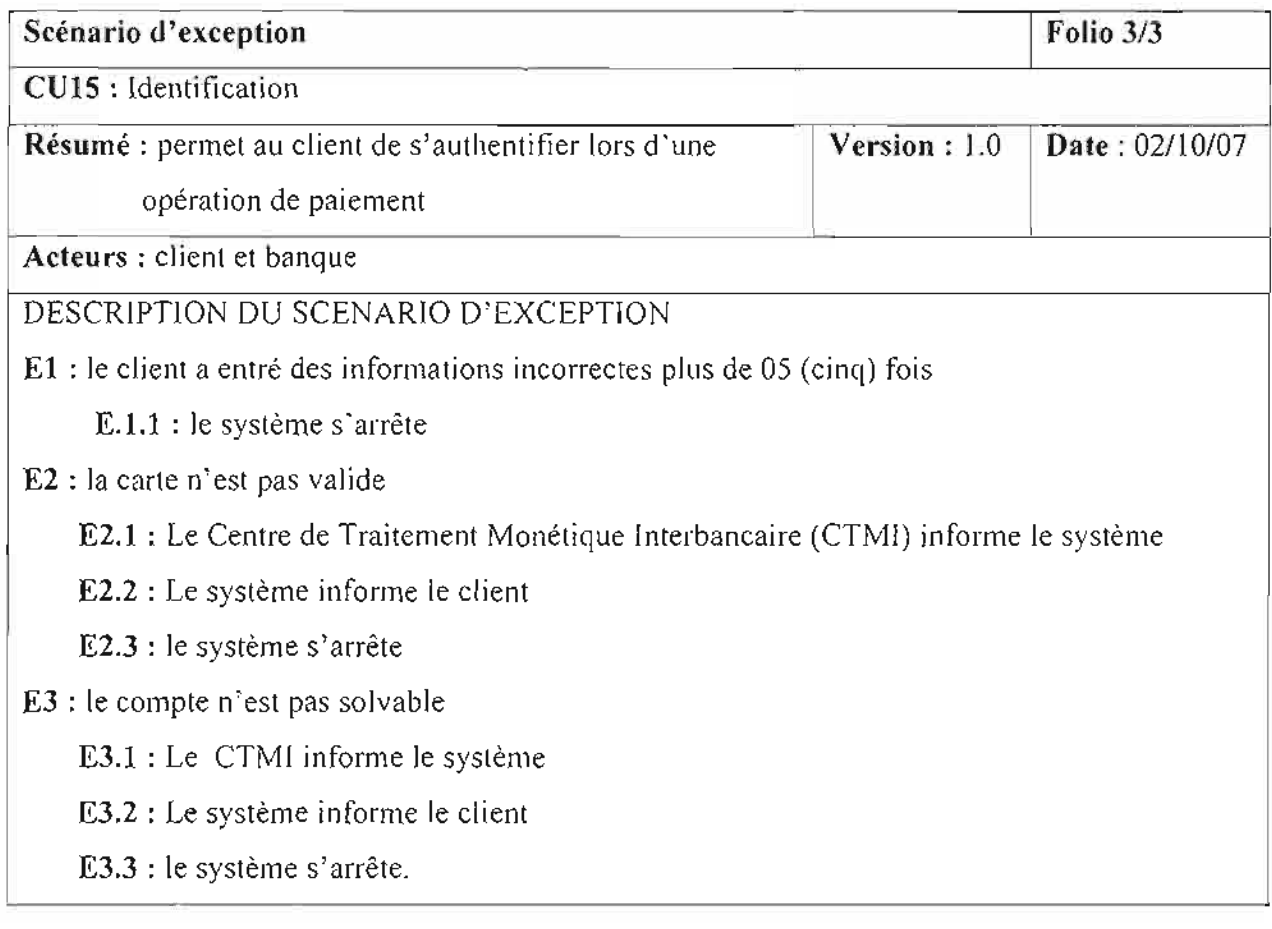

# **Tableau III-15** : Description du cas d'utilisation « Identification»

## **Cas d'utilisation 16** : PayerCommande

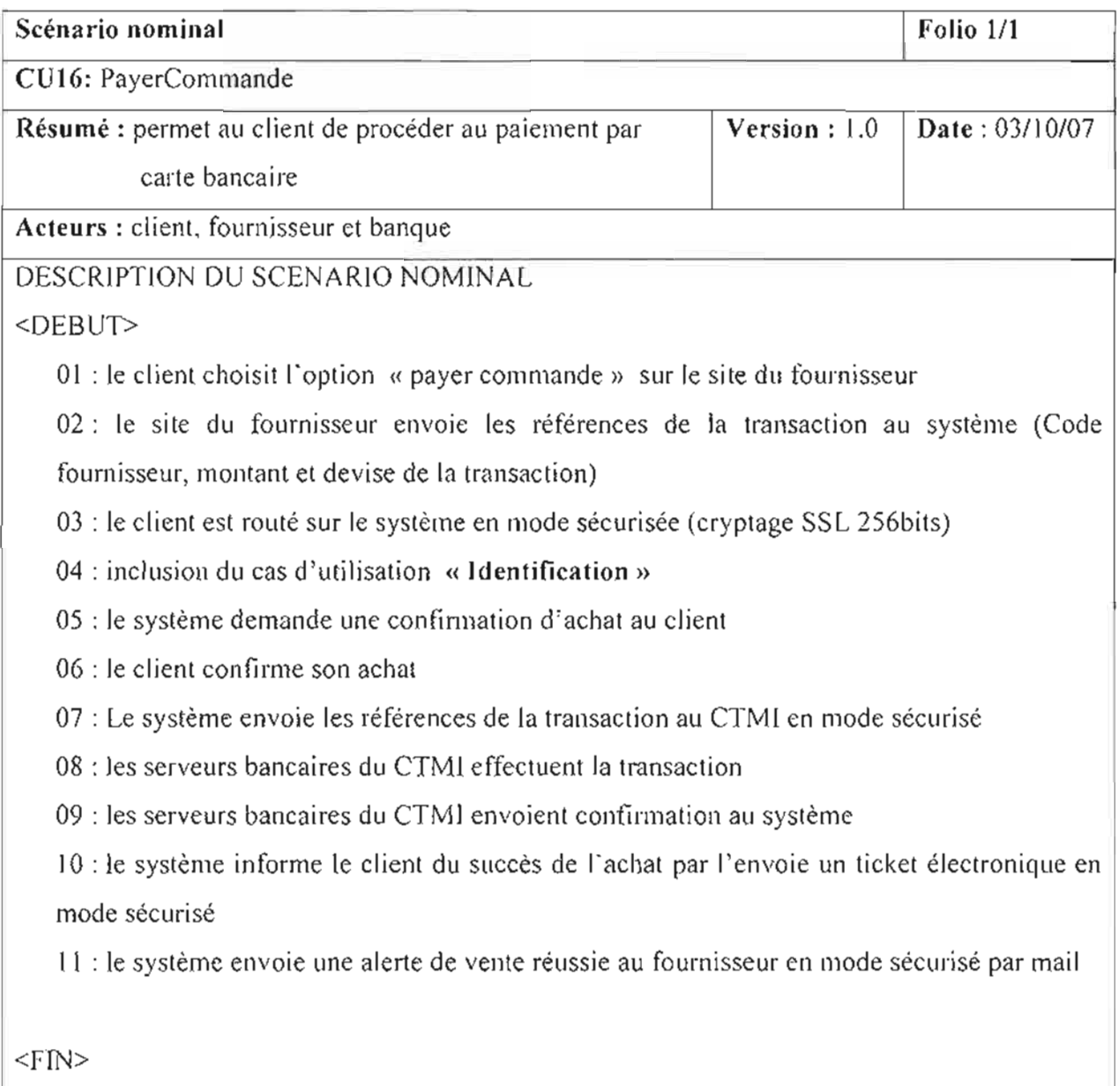

**Tableau 111-16 :** Description du cas d'utilisation « PayerCommande »

### *III.3.3. Diagramme de séquence*

### *111.3. 3.J. Objectifdu diagramme de séquence (rappel)*

C'est une variante du diagramme de collaboration. Il permet de mieux visualiser la séquence des messages en mettant l'accent sur les aspects temporels; l'axe vertical représente le temps, l'axe horizontal représente les objets qui collaborent. Une ligne verticale en pointillé est attachée à chaque objet et représente sa ligne de vie.

L'utilisation du diagramme de séquence dans l'analyse a pour but de faciliter la représentation d'un processus en se basant sur le workflow et les échanges entre acteurs. Nous pourrons donc l'utiliser pour représenter un processus existant, sans entrer dans le détail des activités, soit pour modéliser des variantes de processus à partir d'un processus de référence.

### *111.3.3.2. Représentation des diagrammes de séquence*

**NB:** les diagrammes de séquences suivants illustrent chacun le scénario nominal (déroulement normal) des processus concernés.

### **Diagramme de séquence 1** : CU Authentification

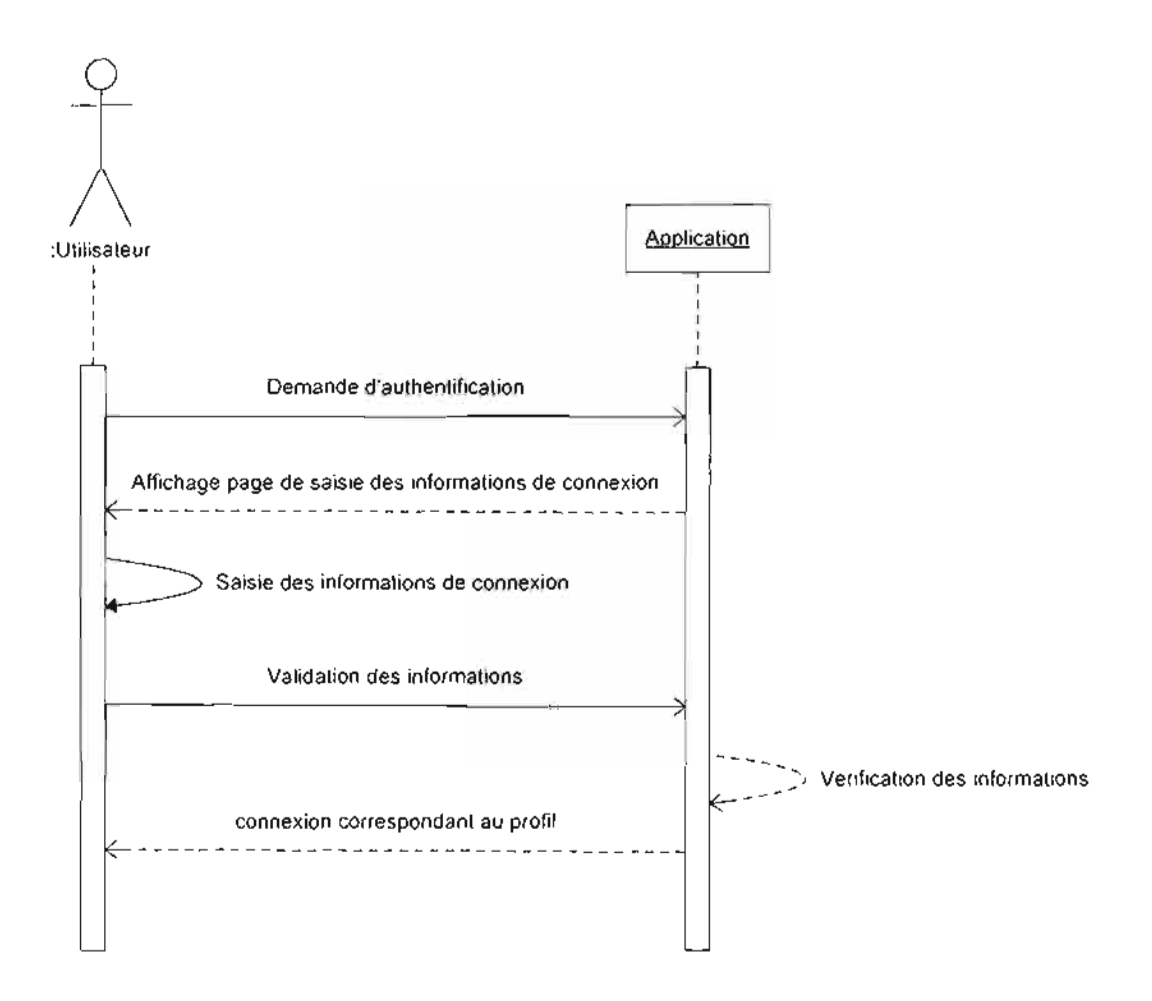

**Figure 111-3** : diagramme de séquence du cas d'utilisation «Authentification»

### **Diagramme de séquence 2** : CU CréerCompteAdmin

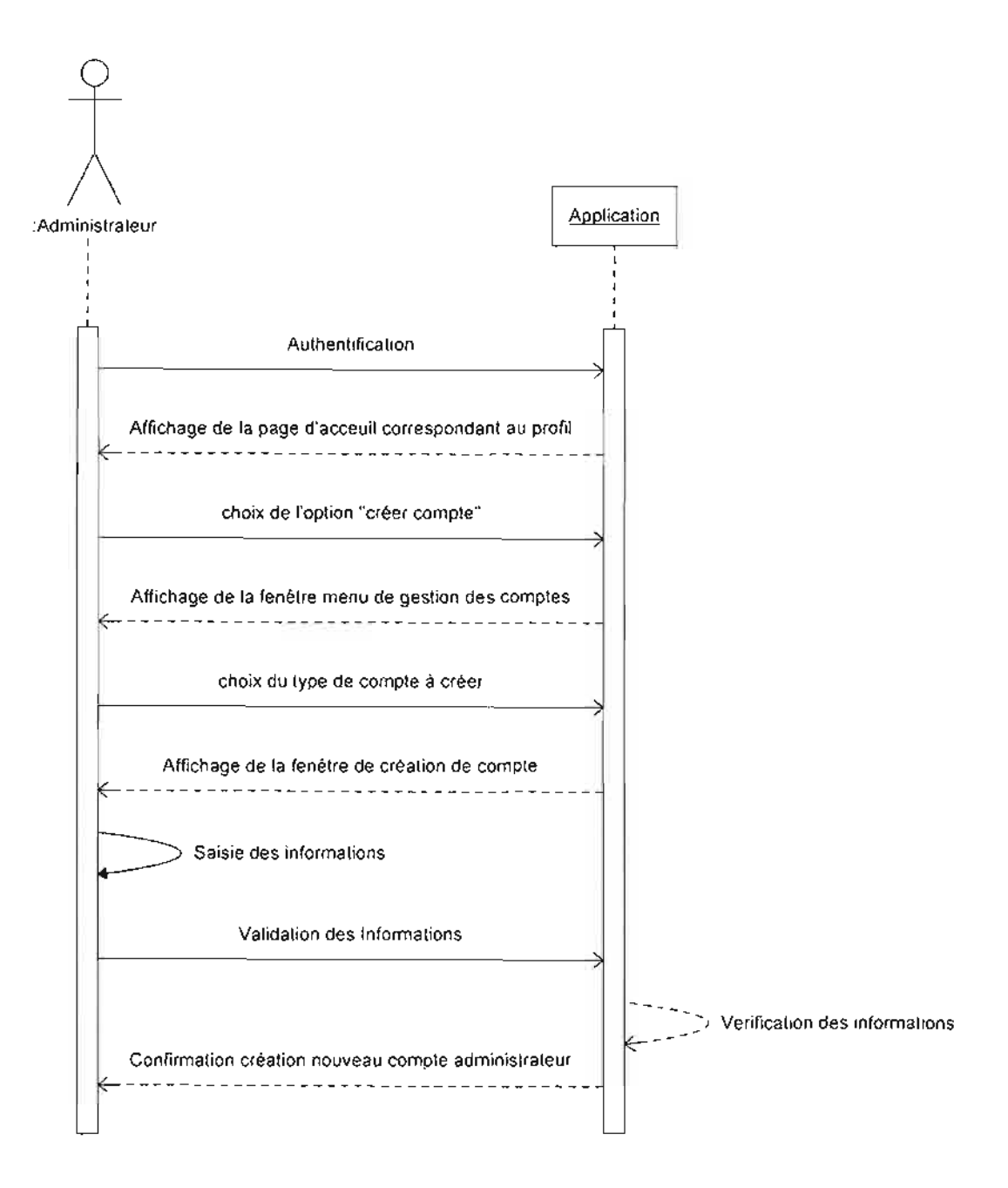

Figure III-4 : diagramme de séquence du cas d'utilisation « CréerCompteAdmin »

### **Diagramme de séquence 3 : CU CréerCompteFournis**

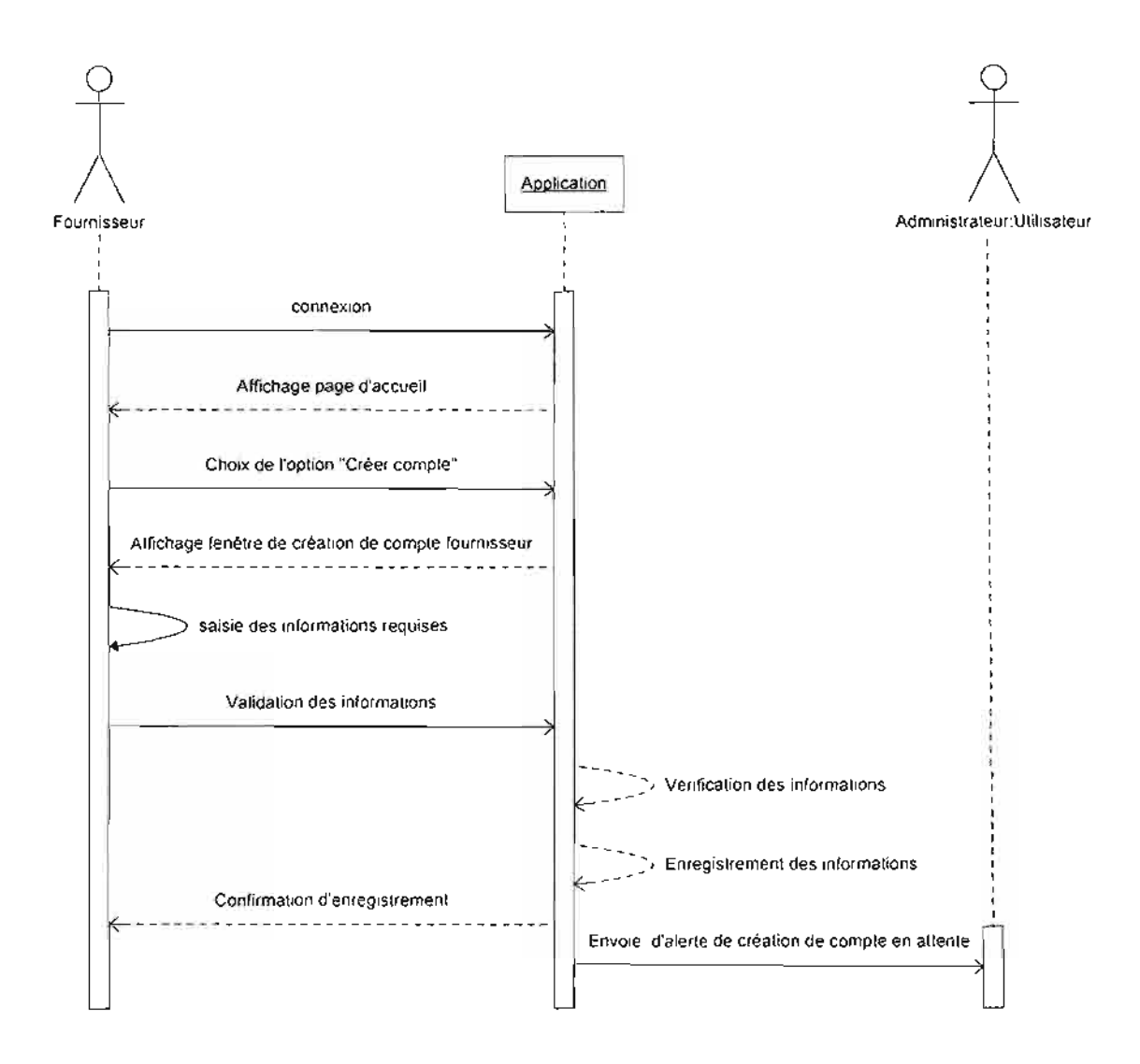

Figure III-5 : diagramme de séquence du cas d'utilisation « CréerCompteFournis »

#### **Diagramme de séquence 4** : CU Validation

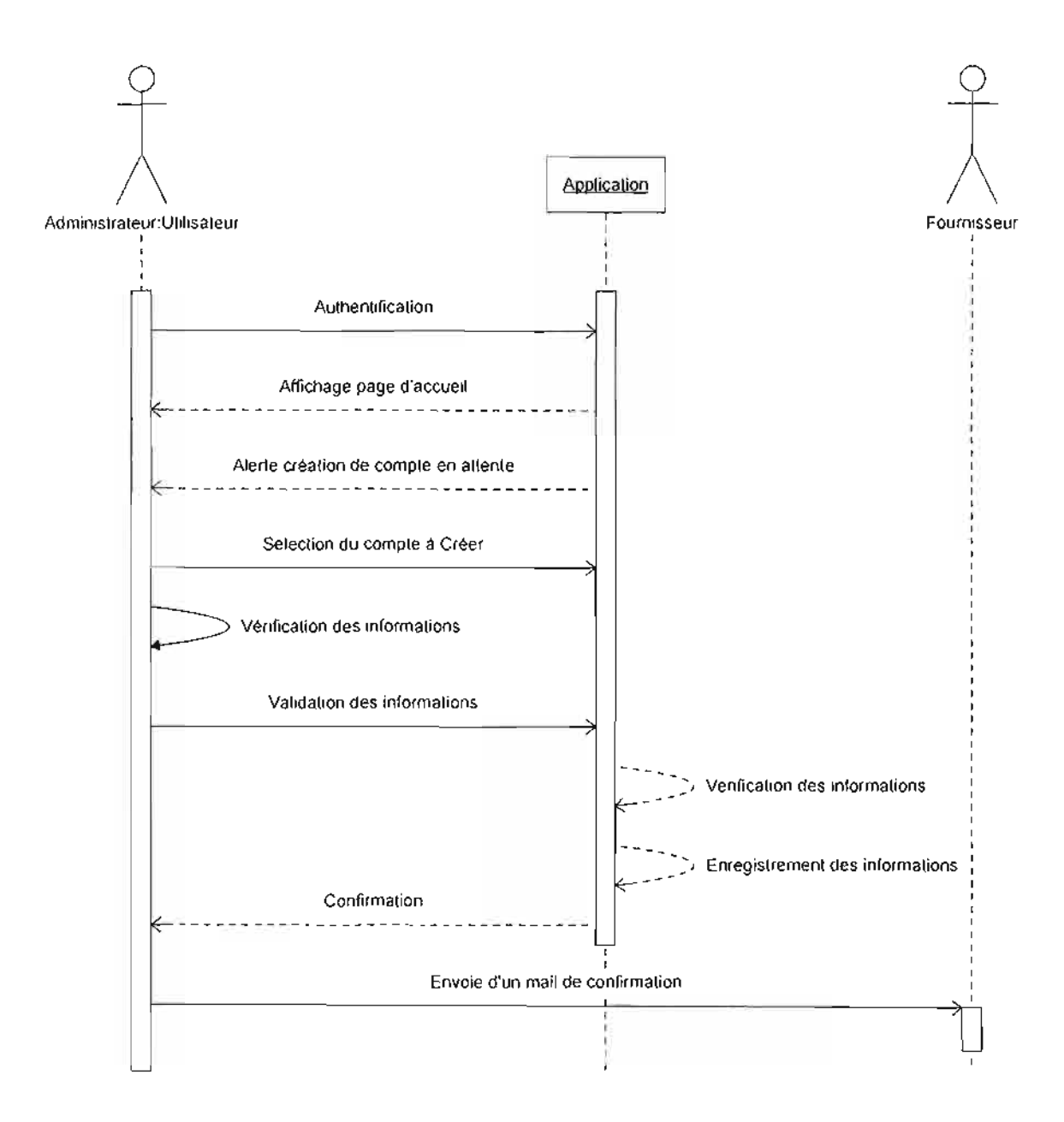

**Figure 111-6** : diagramme de séquence du cas d'utilisation « Validation »

### **Diagramme de séquence 5** : CU ModifCompteAdmin

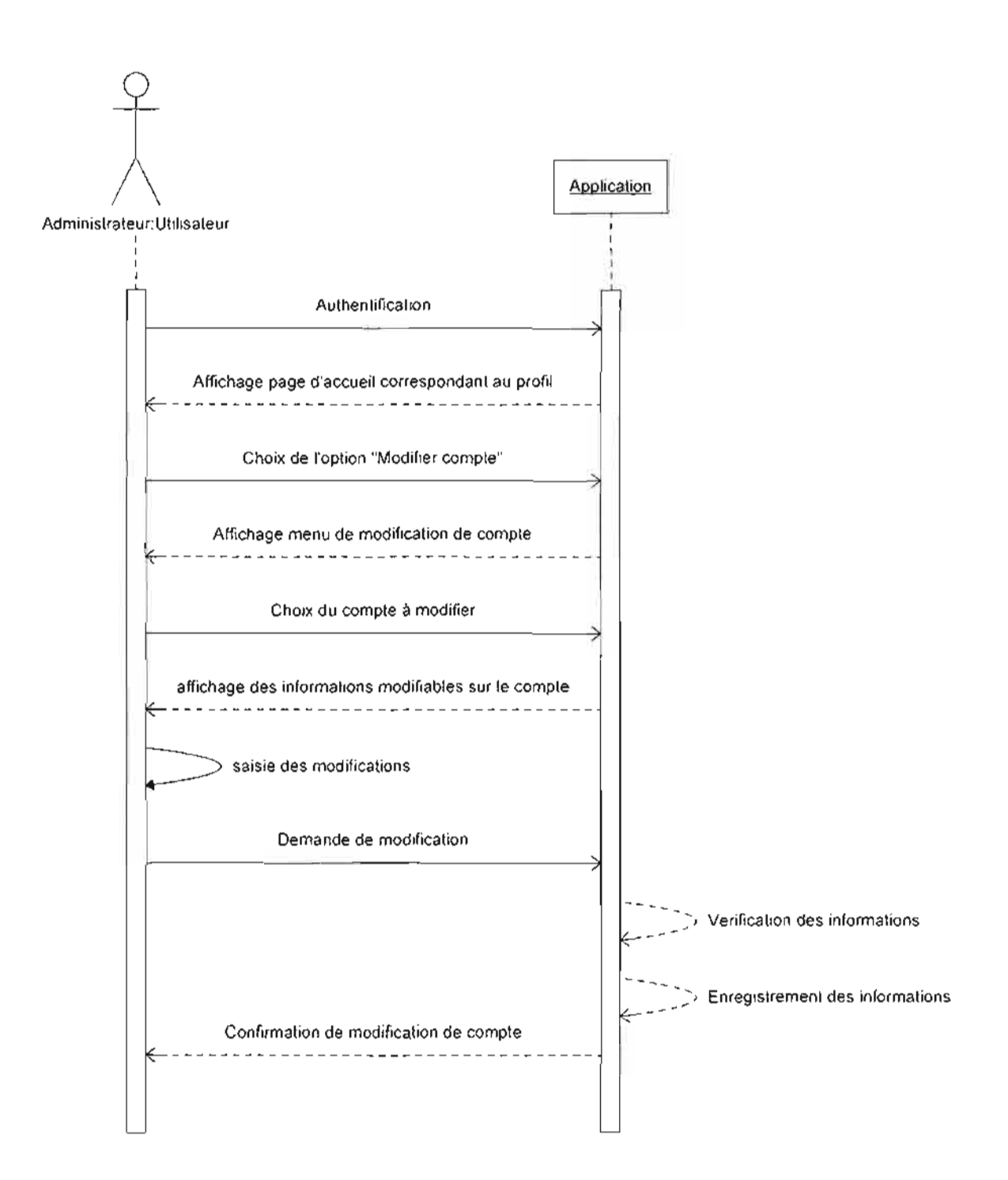

**Figure 1II-7** : diagramme de séquence du cas d'utilisation « ModifCompteAdmin »

#### **Diagramme de séquence 6 :** CU ModifCompteFournis

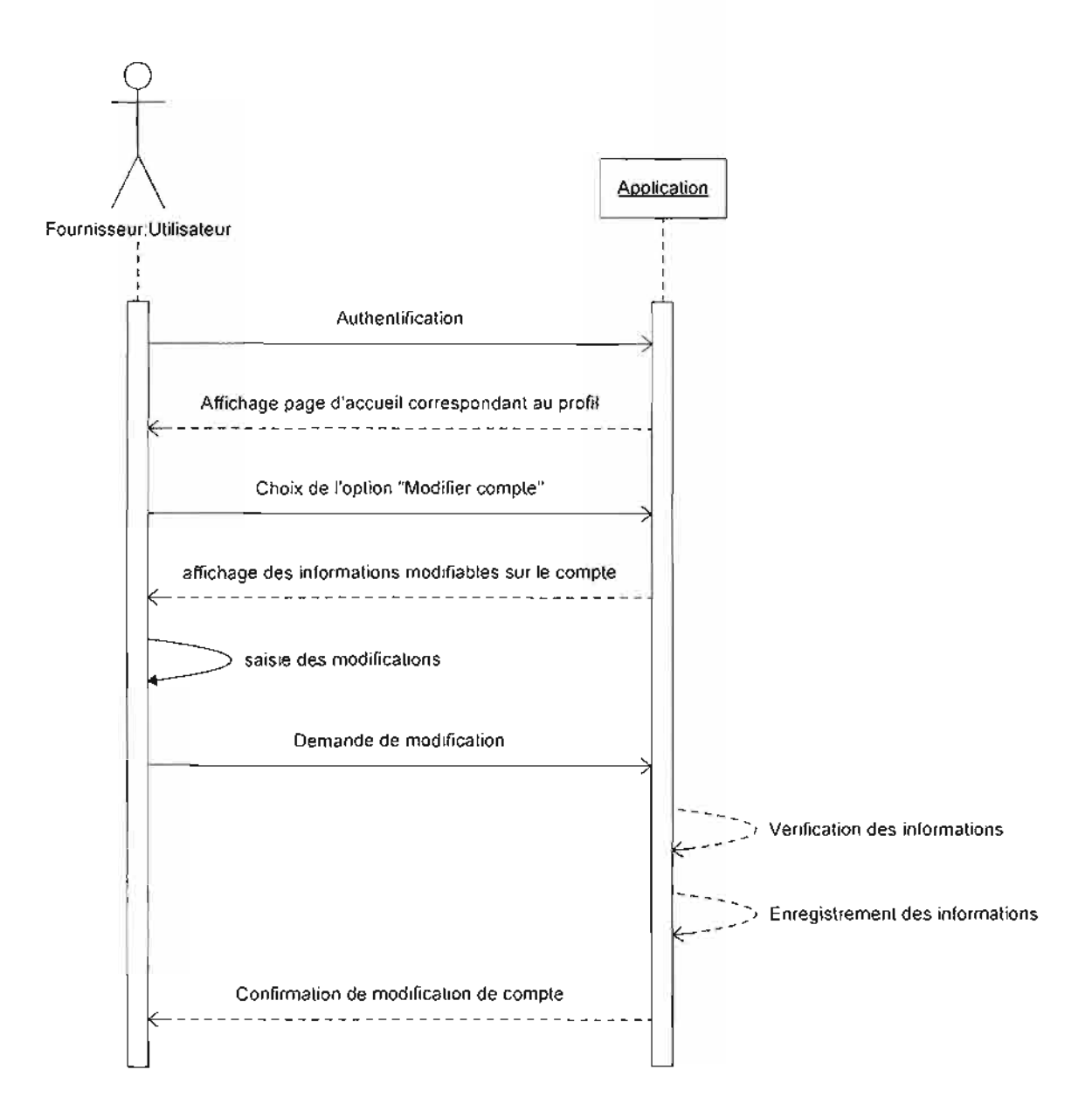

Figure III-8 : diagramme de séquence du cas d'utilisation « ModifCompteFournis »

### **Diagramme de séquence** 7 : CU SupCompteAdmin

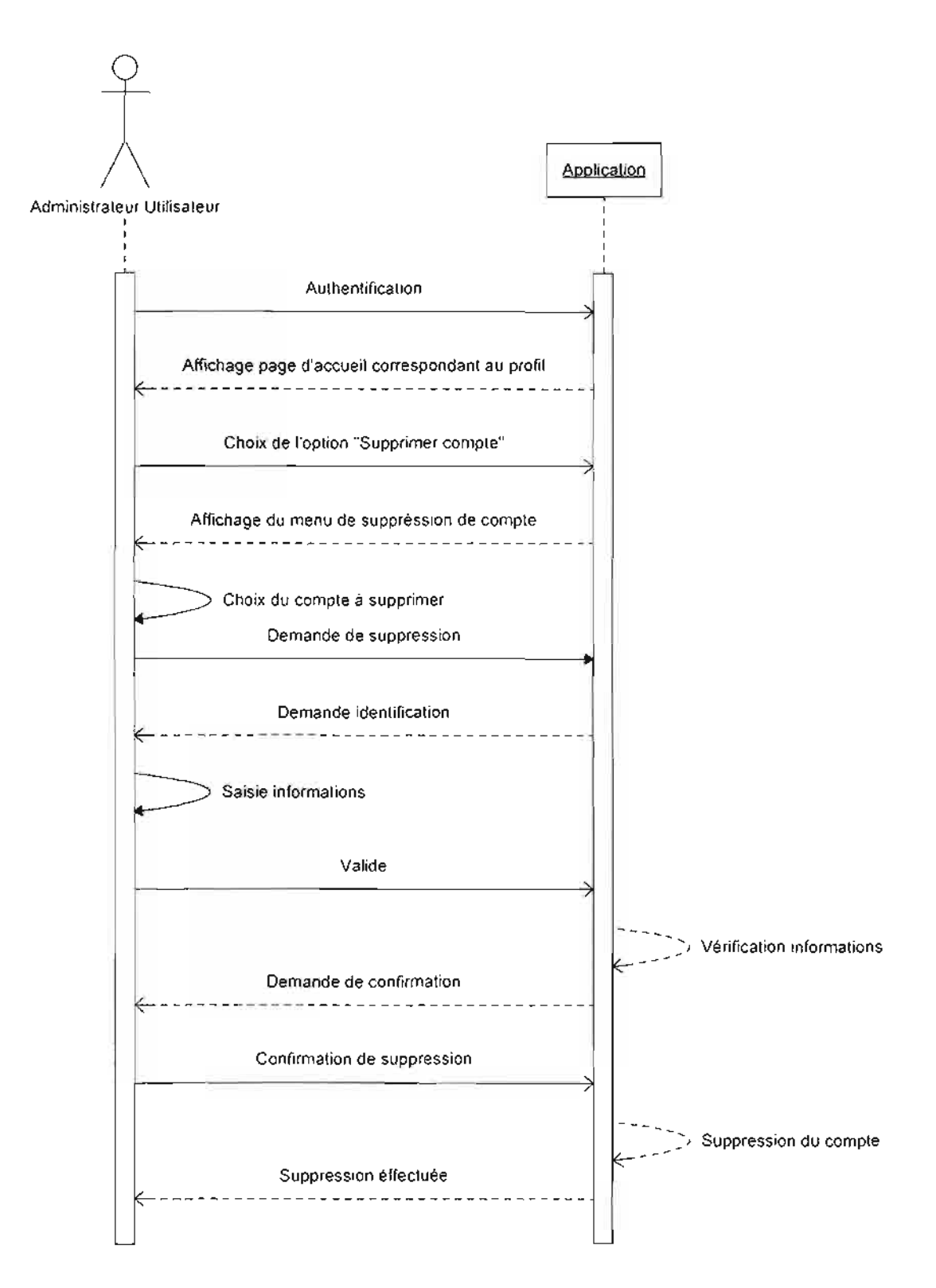

**Figure 1II-9** : diagramme de séquence du cas d'utilisation « SupCompteAdmin »

### **Diagramme de séquence 8** : CU SupCompteFournis

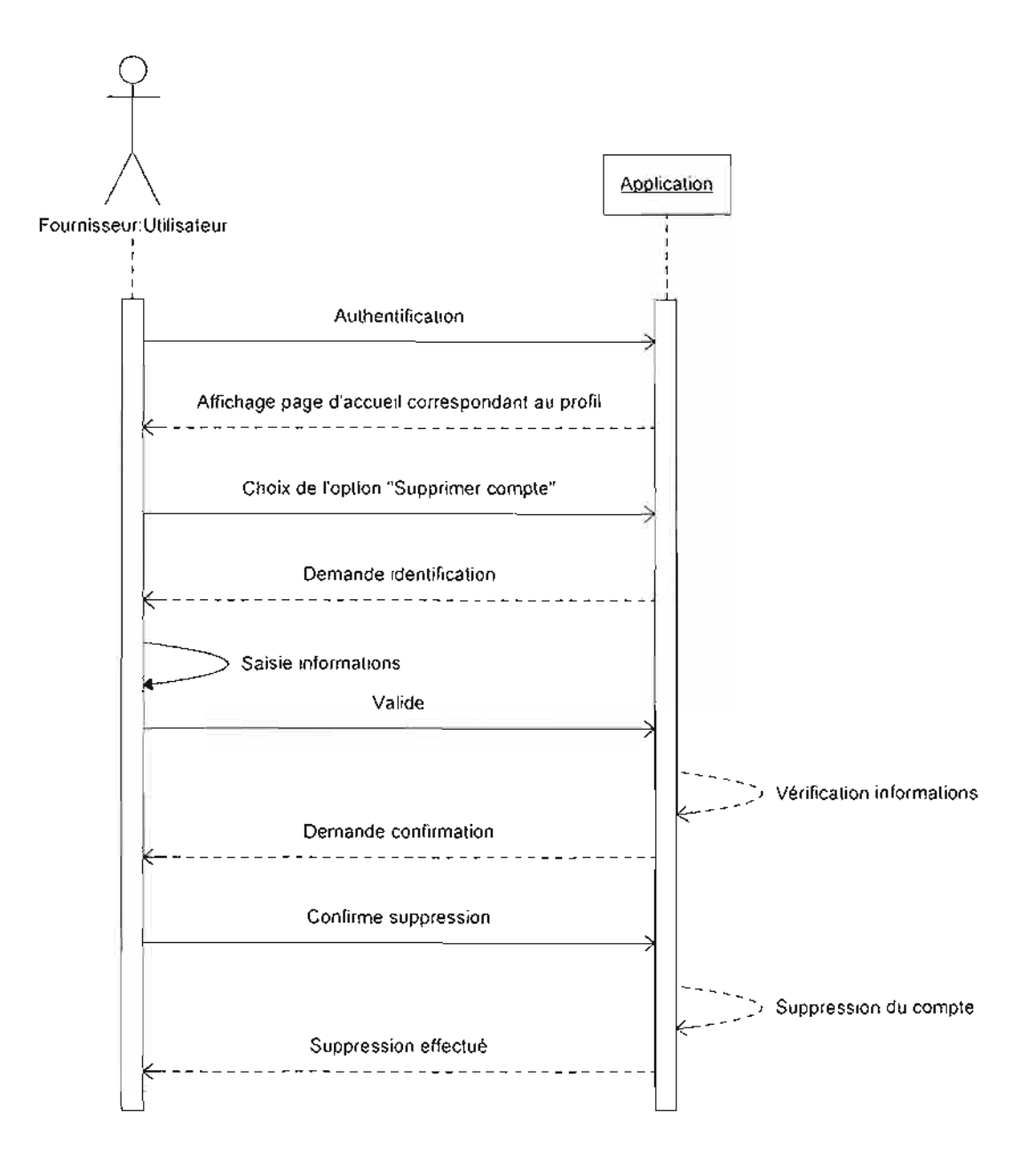

**Figure 111-10** : diagramme de séquence du cas d'utilisation «SupCompteFournis »

### **Diagramme de séquence 9** : CU CréerProduit

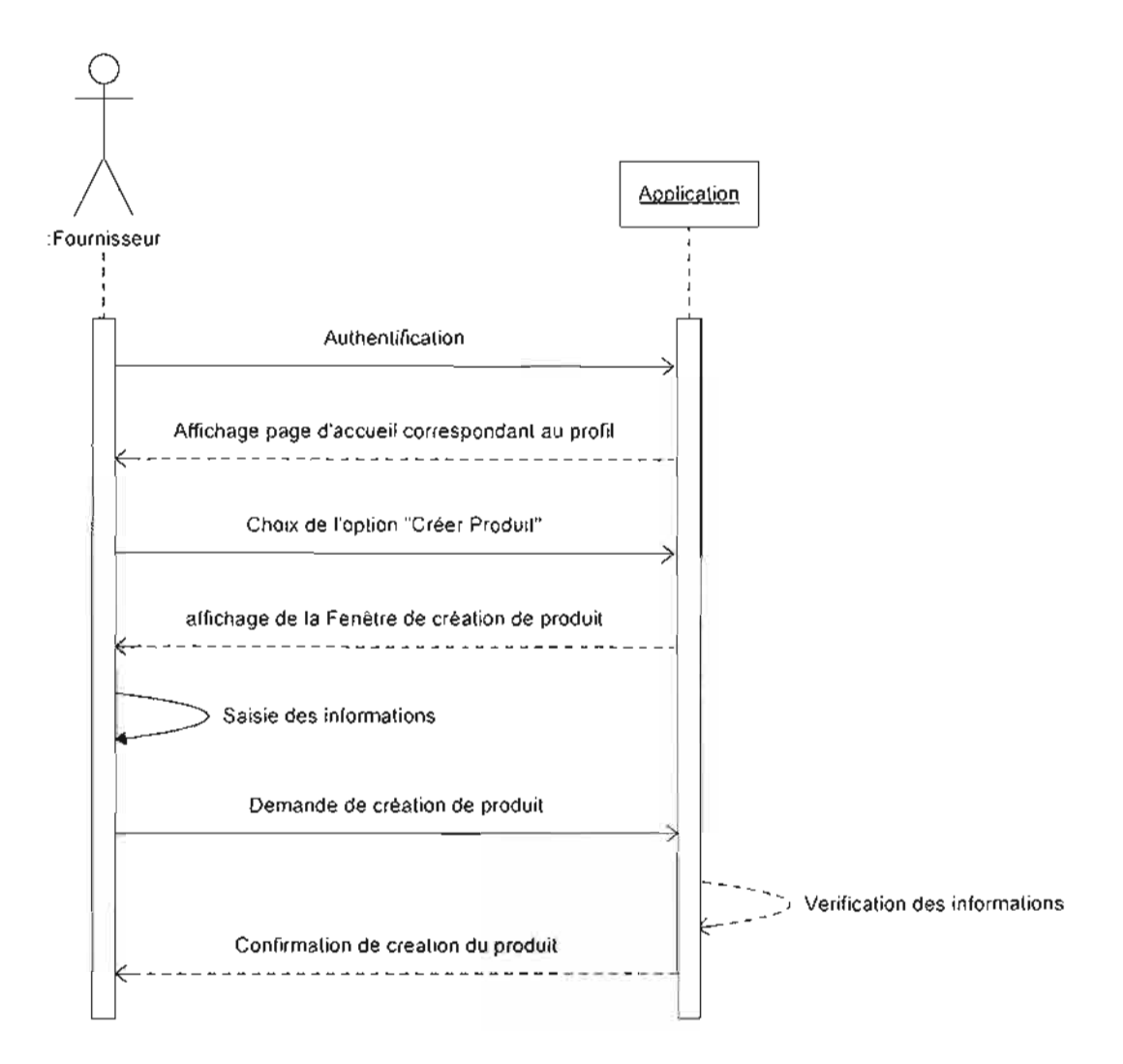

**Figure 111-11** : diagramme de séquence du cas d'utilisation «CréerProduit »
#### **Diagramme de séquence 10** : CU ModitierProduit

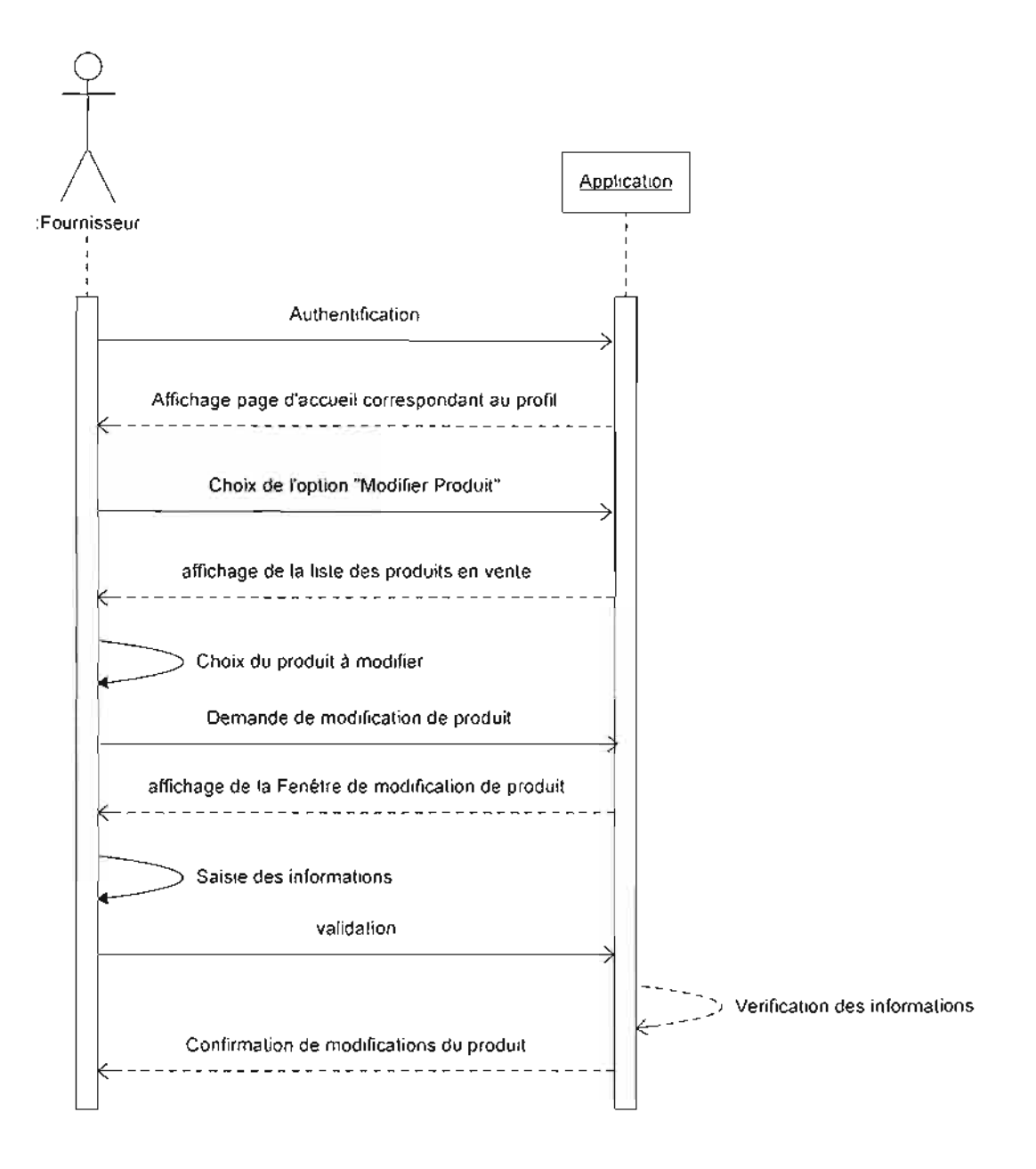

Figure III-12 : diagramme de séquence du cas d'utilisation « ModifierProduit »

### **Diagramme de séquence Il** : CU SupProduit

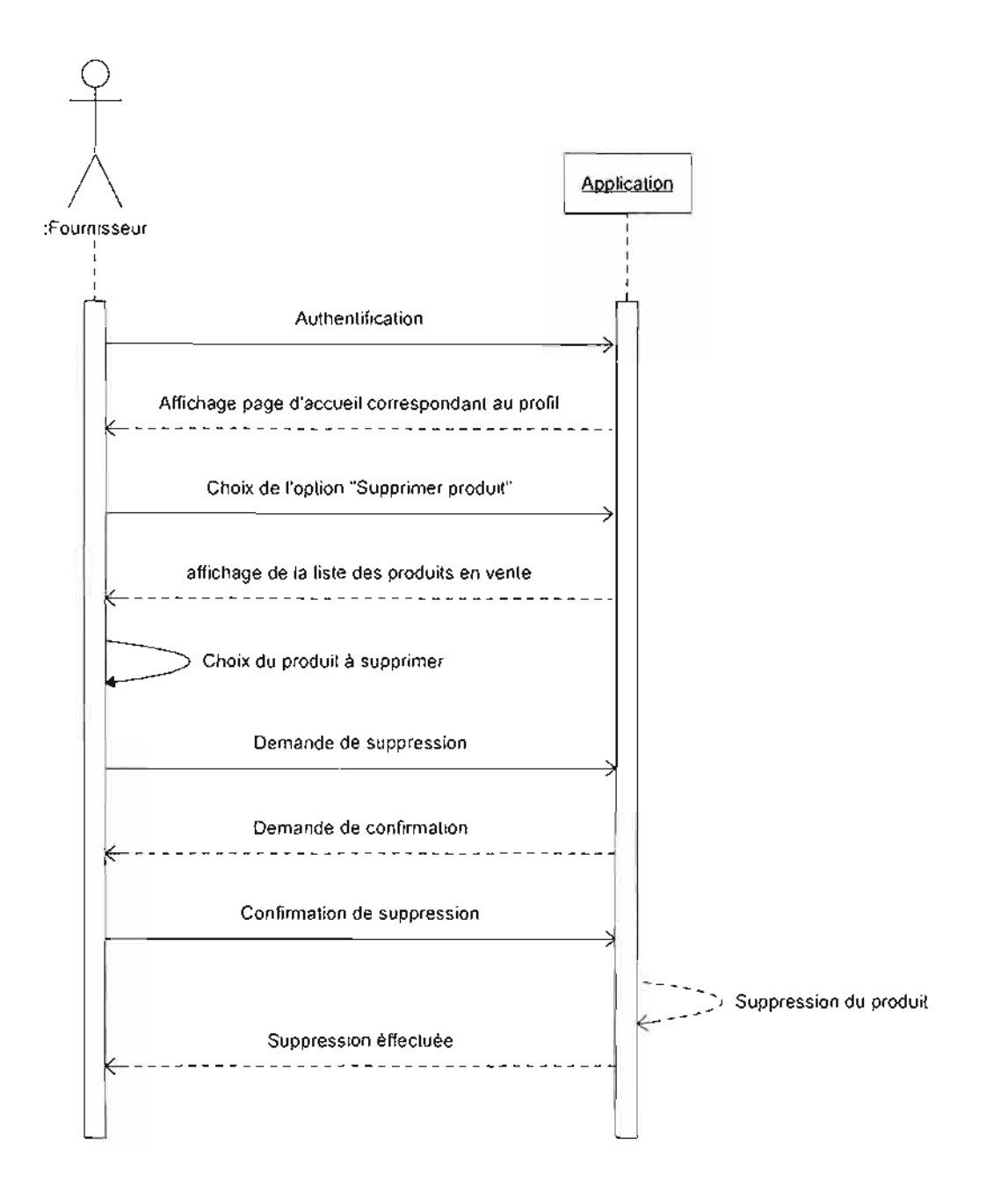

**Figure III-13** : diagramme de séquence du cas d'utilisation « SupProduit »

## **Diagramme de séquence 12** : CU Consulterlnfo

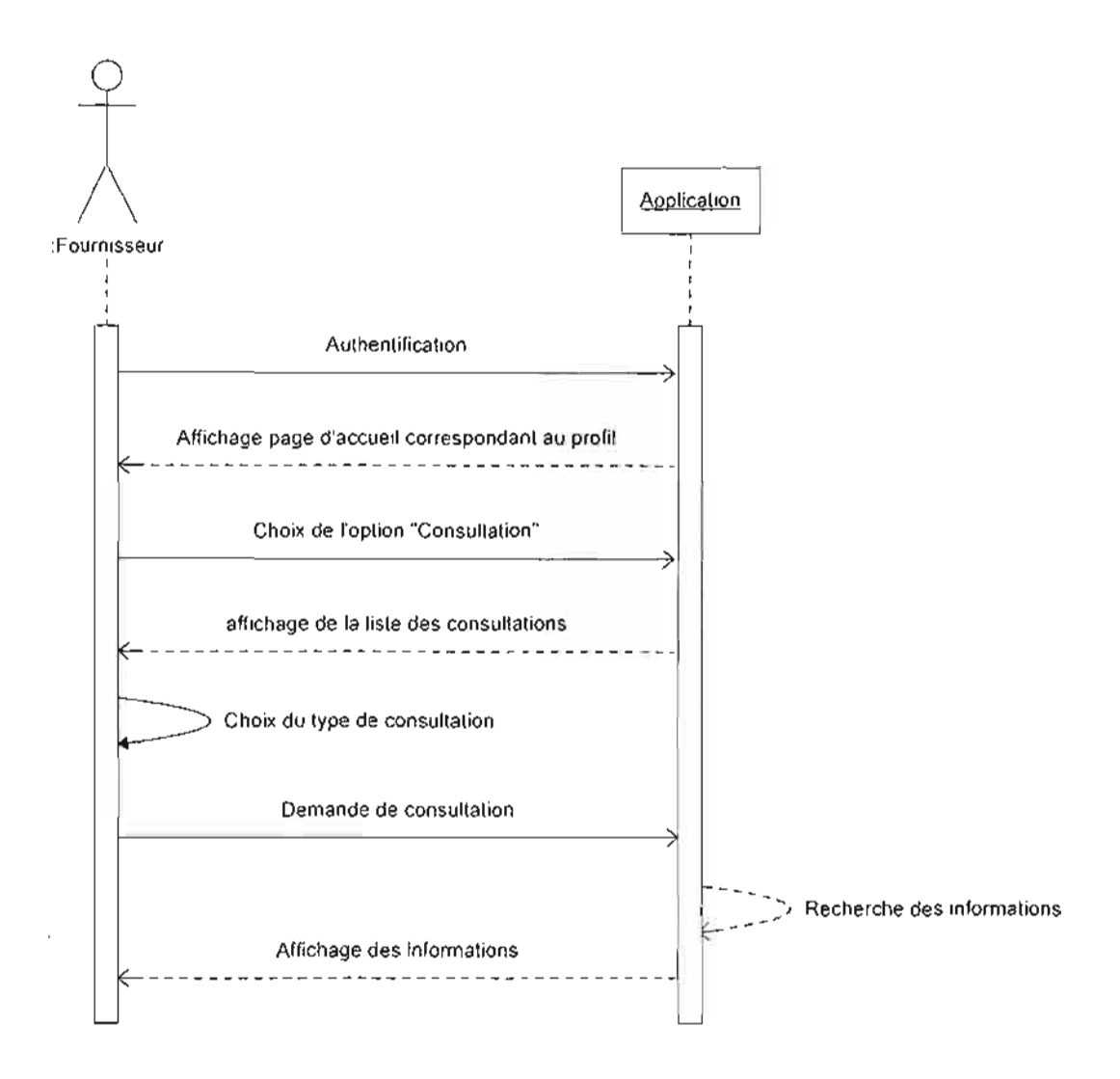

**Figure 11l-14** : diagramme de séquence du cas d'utilisation «ConsulterInfo »

# **Diagramme de séquence 13** : CU EditerEtat

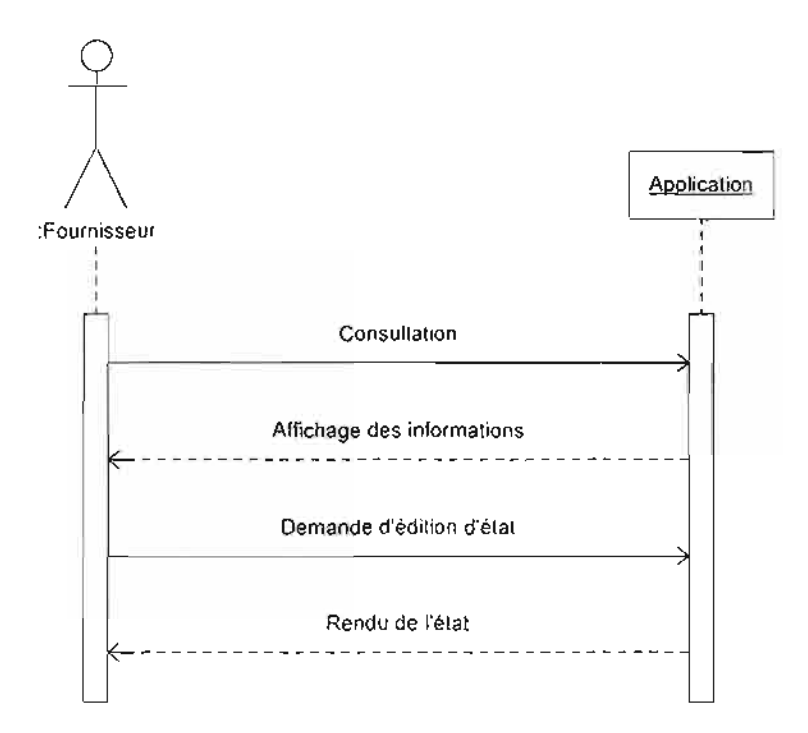

**Figure 111-15** : diagramme de séquence du cas d'utilisation « EditerEtat »

•

# **Diagramme de séquence 14** : CU SuivreTransaction

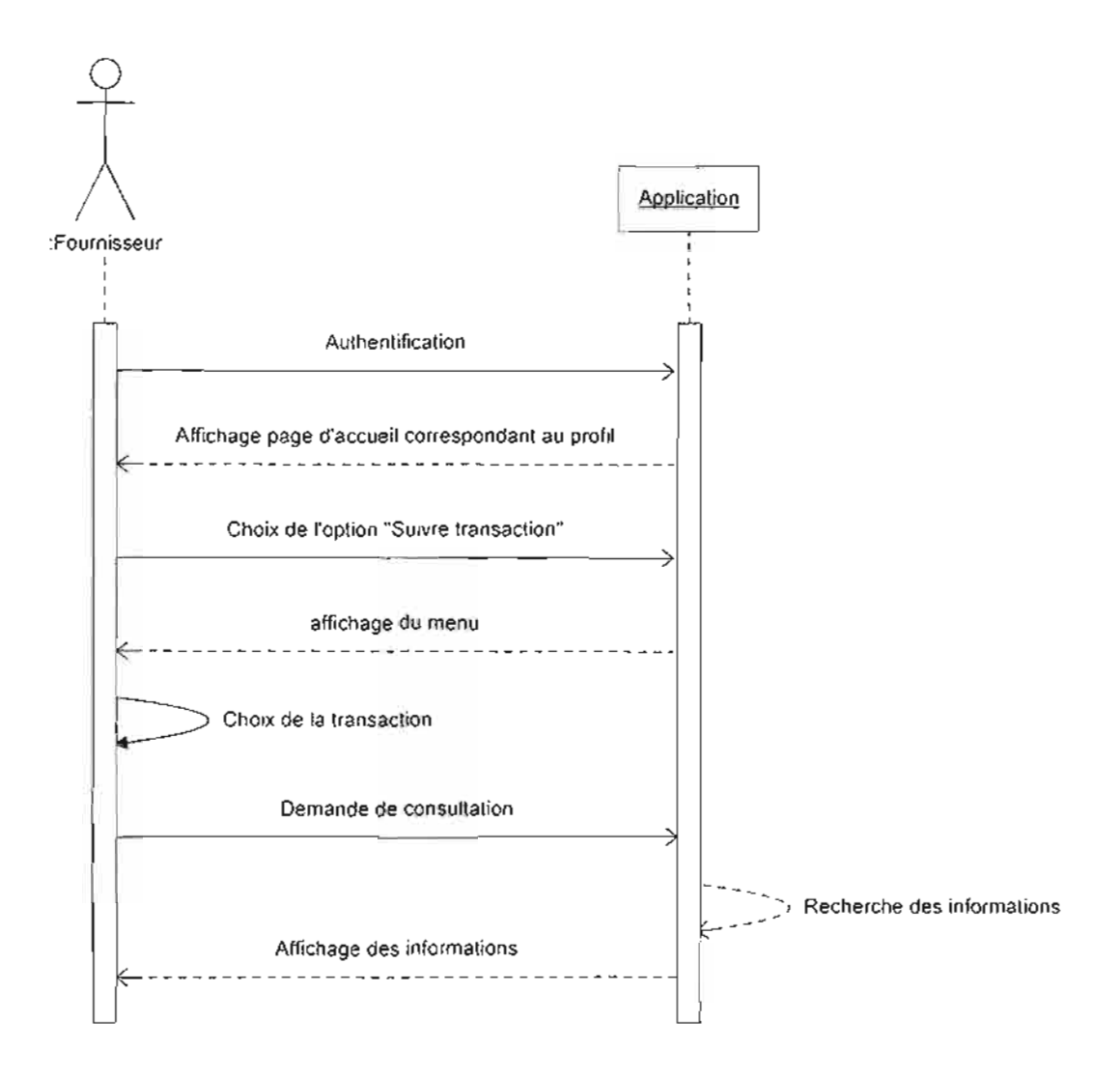

Figure III-16 : diagramme de séquence du cas d'utilisation « SuivreTransaction »

# **Diagramme de séquence 15** : CU Identification

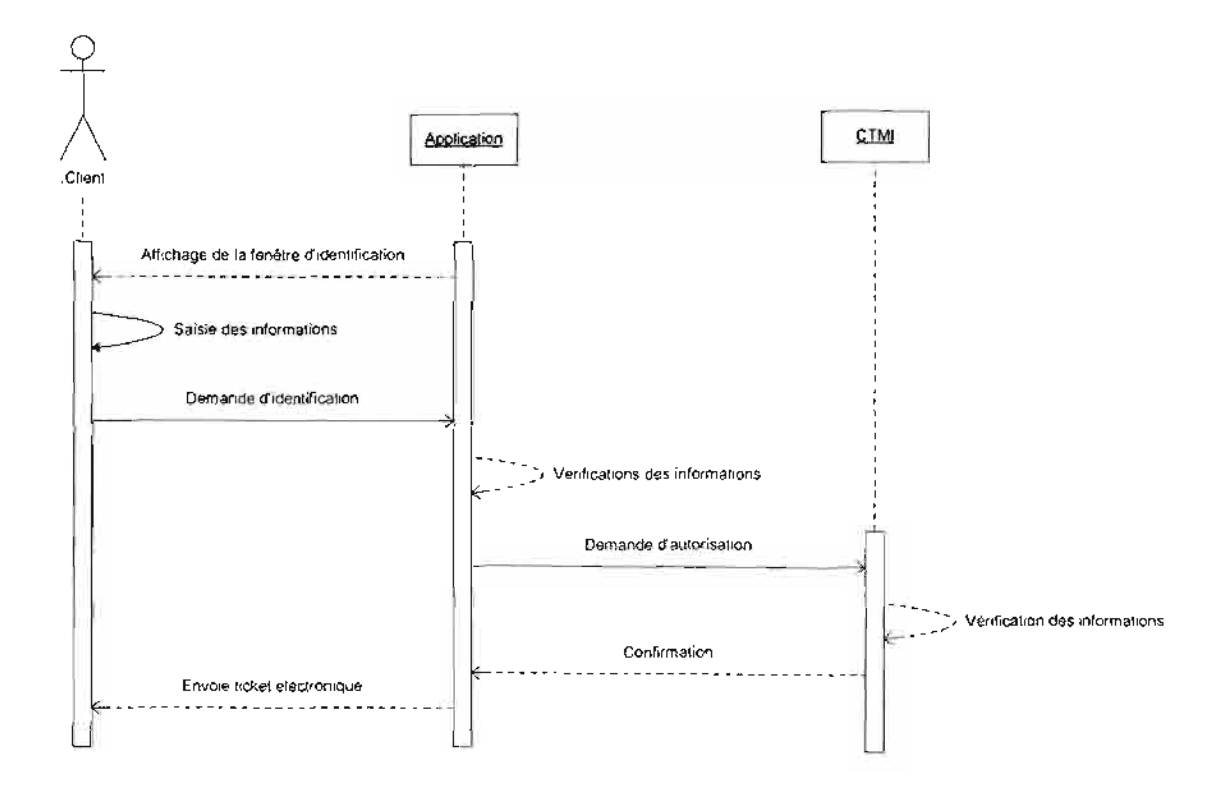

**Figure 111-17** : diagramme de séquence du cas d'utilisation «Identification »

# **Diagramme** de séquence 16 : CU FairePaiement

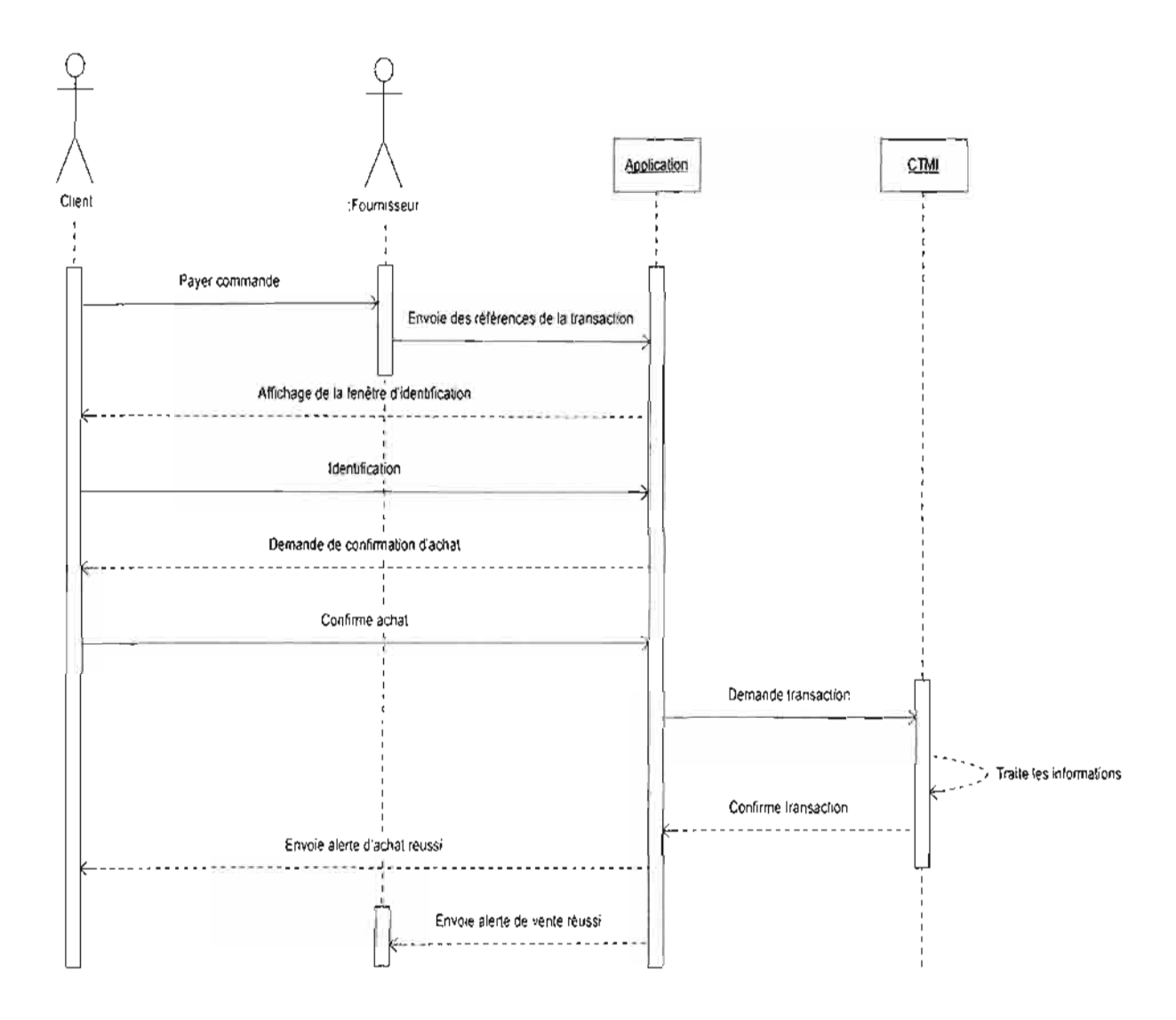

**Figure 111-18 :** diagramme de séquence du cas d'utilisation « FairePaiement »

### *//1.3.4. Diagramme de classe*

### *llI.* 3.4./. *Objectifdu diagramme de classe (rappel)*

Un diagramme de classes est une collection d'éléments de modélisation statiques (classes, paquetages...), qui montre la structure d'un modèle. Un diagramme de classes fait abstraction des aspects dynamiques et temporels.

Ce diagramme permet de représenter l'ensemble des informations formalisées, ayant fait l'objet d'une définition sur le fond et sur la forme, qui sont gérées dans le domaine.

#### *lll.* 3.4.2. *Règle de gestion (RG)*

- RG1 : Un client possède au moins une carte bancaire;
- RG2 : Un client possède au moins un compte bancaire;
- RG3 : Une carte bancaire peut faire l'objet d'une opposition;
- RG4: Un client peut faire des commandes;
- RG5 : Un client effectue des achats;
- RG6: Un compte existe dans une banque;
- RG7 : Une carte bancaire fait référence à un compte bancaire;
- RG8 : Un fournisseur possède un compte bancaire;
- RG9: Un fournisseur vend des produits;
- RGIO : Un fournisseur effectue des opérations de vente;
- RG11 : Un fournisseur édite des factures ;
- RG12 : Un fournisseur possède un compte système;
- RG13 : Un administrateur gère au moins un compte système;
- RG14: Un administrateur gère des opérations;
- RG15 : Une opération concerne des produits;
- RG16 : Une opération est soit une vente ou un achat;
- RG17: Une opération est facturée;
- RG18 : Une commande peut contenir des produits;
- RG19: Une banque envoie des mails;
- RG20: Un fournisseur reçoit au moins un mail;
- RG21 : Un client reçoit au moins un mail;
- RG22 : Un utilisateur a accès à au moins un compte système;
- RG23 : Un utilisateur est un fournisseur ou un administrateur.

#### *llI.* 3. 4. 3. *Représentation du diagramme de classe fiuur*

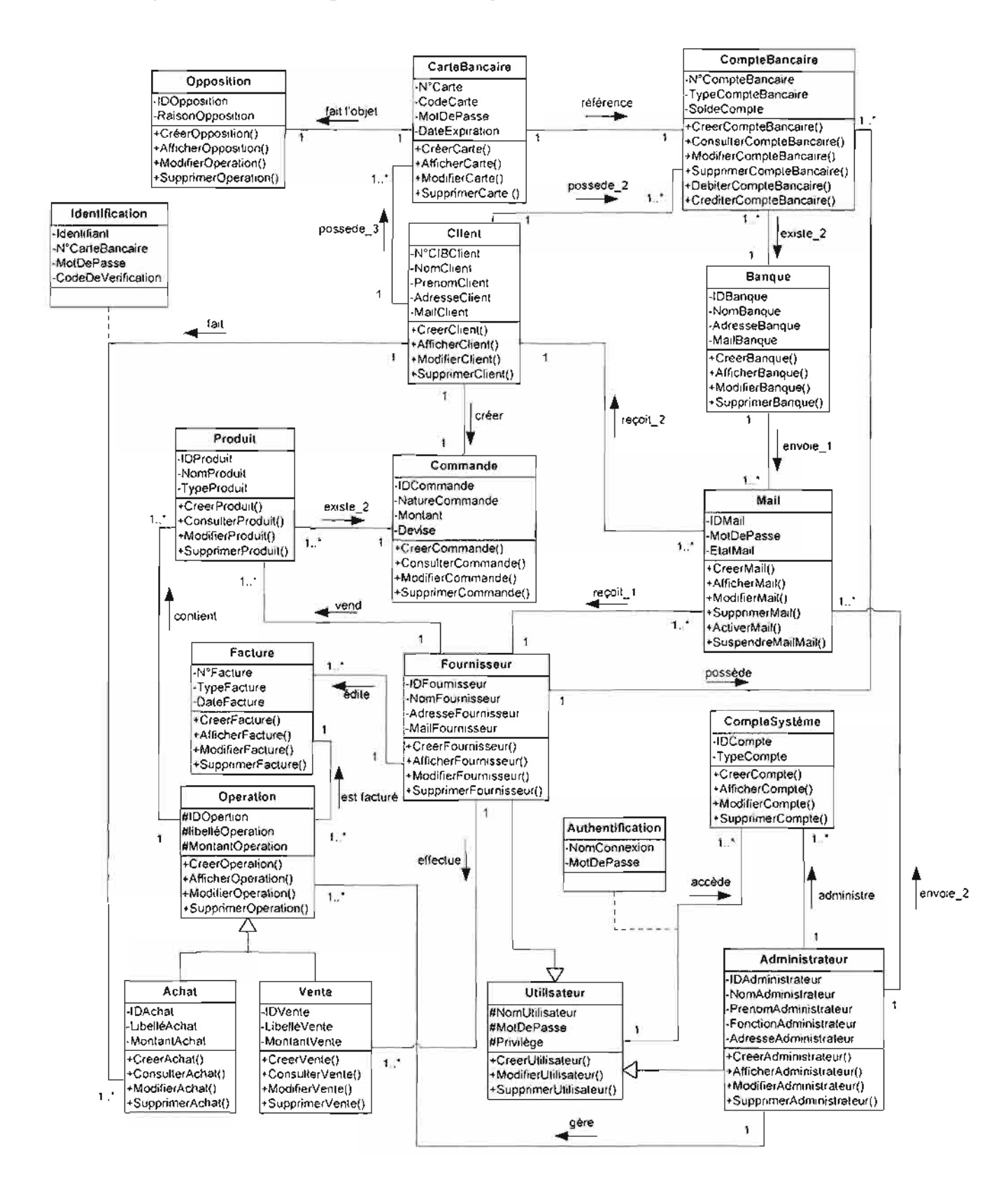

Figure III-19 : diagramme de classe du système futur

111. 3. 4. 4. *Description des classes*

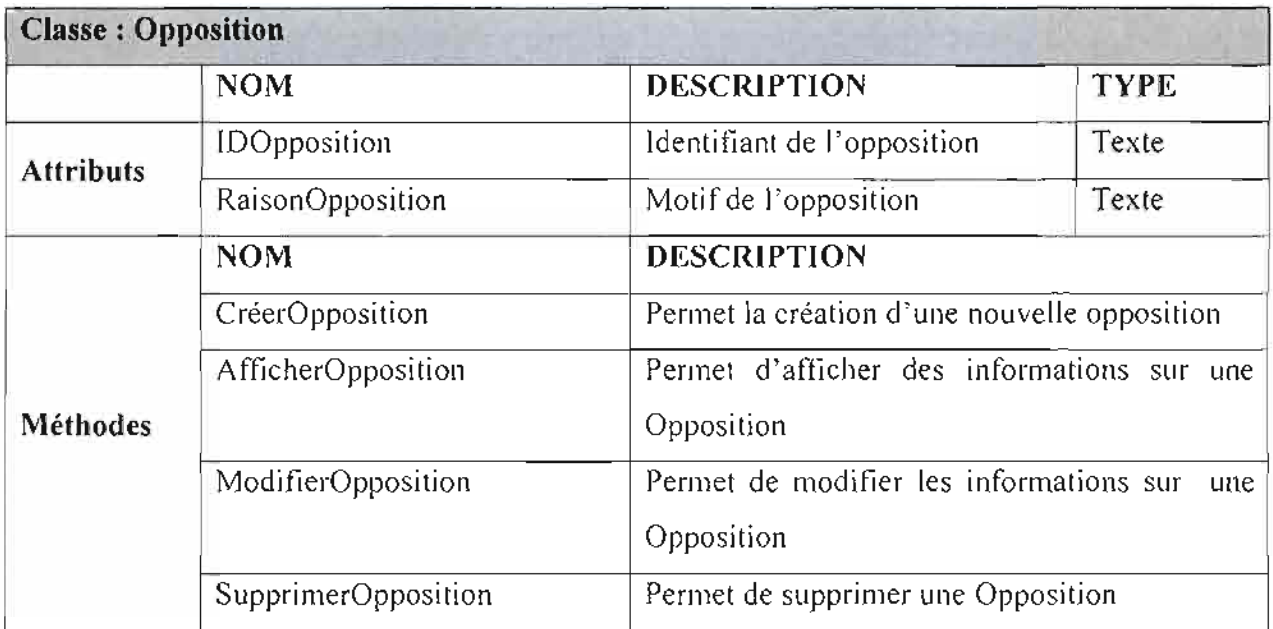

**Tableau IlI-l** : description de la classe « Opposition »

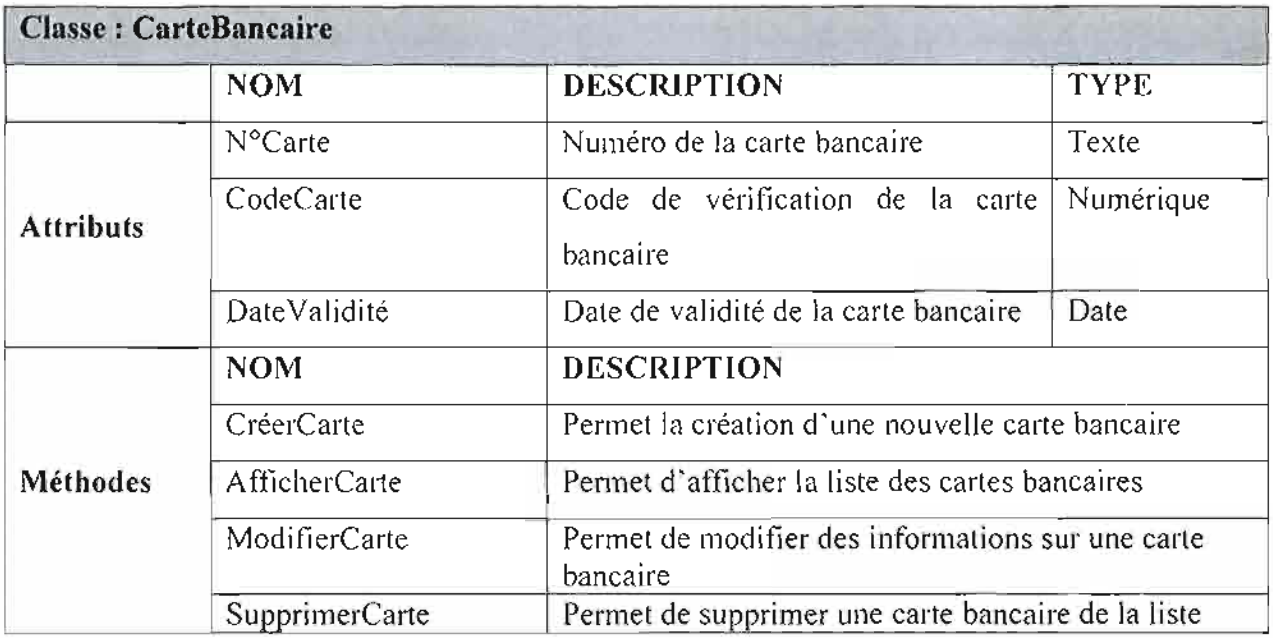

**Tableau IlI-2** : description de la classe « CarteBancaire »

**•**

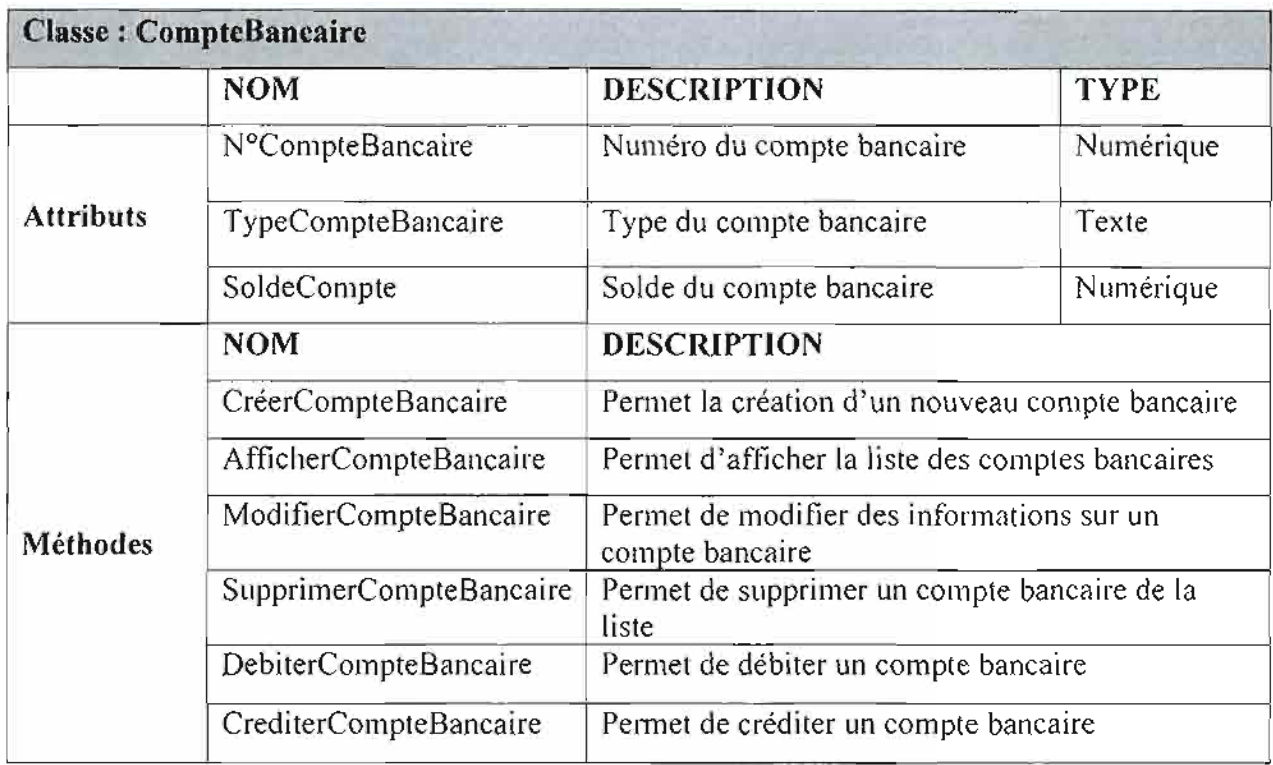

**Tableau 111-3** : description de la classe «CompteBancaire »

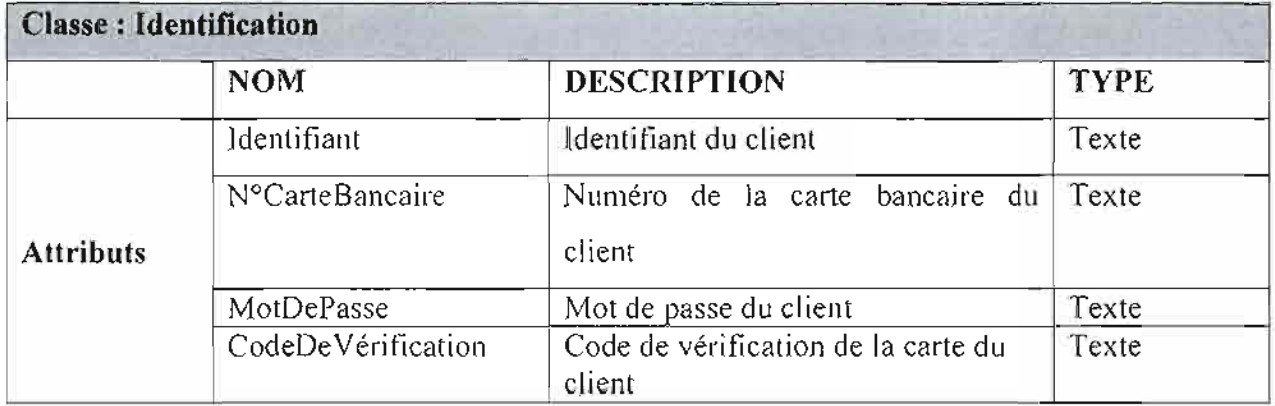

**Tableau 111-4** : description de la classe «Identification»

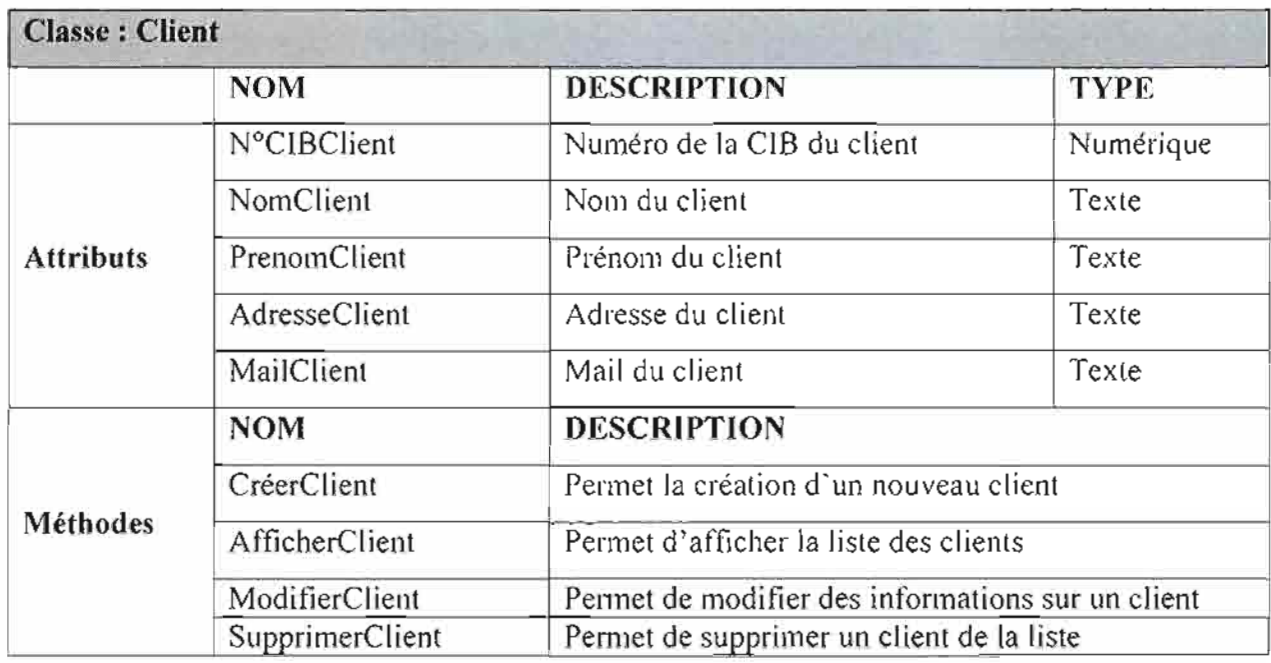

**Tableau 111-5 :** description de la classe «Client»

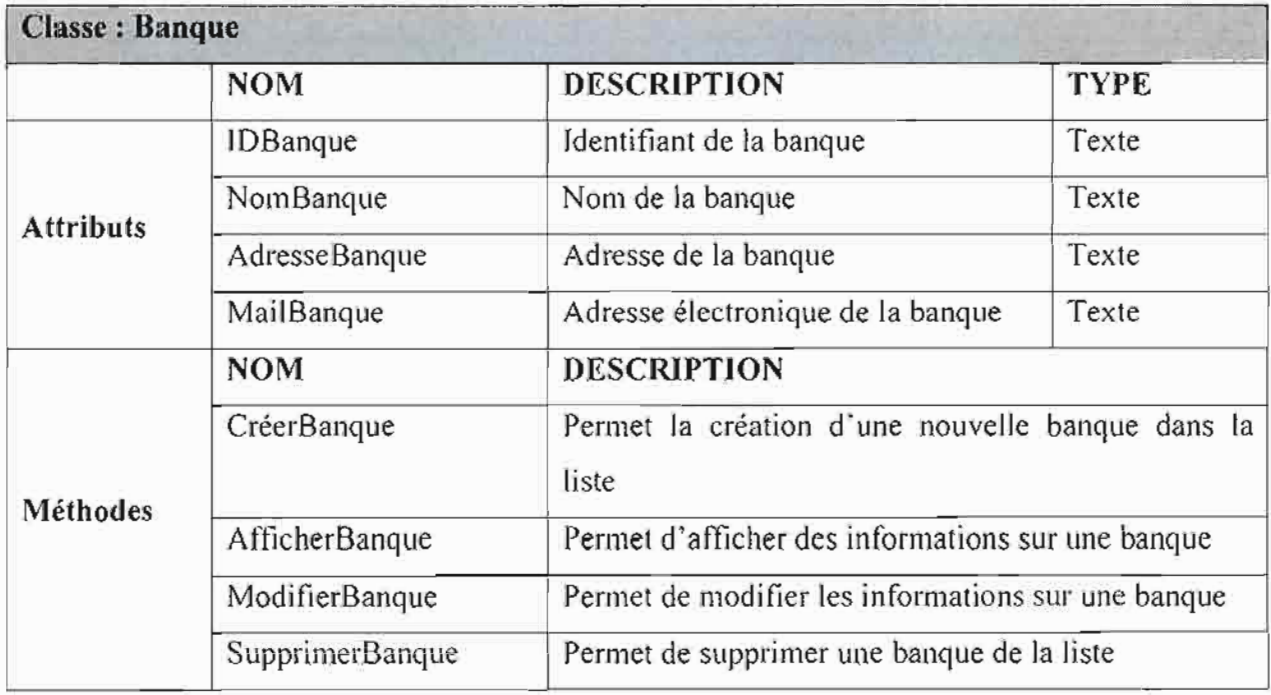

**Tableau 111-6 :** description de la classe « Banque»

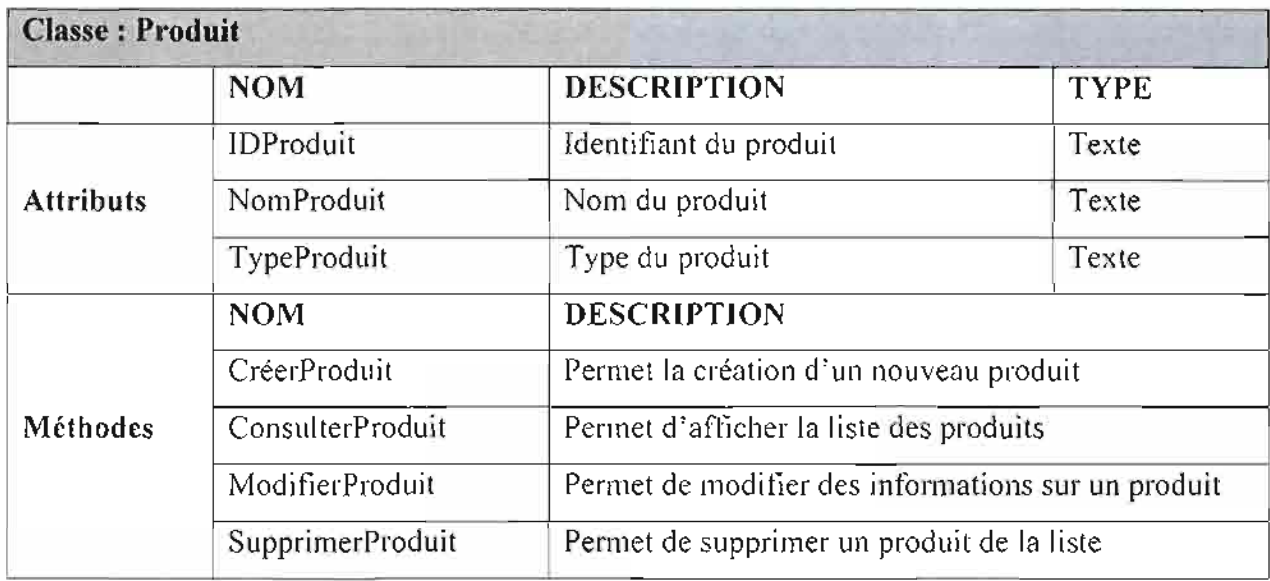

**Tableau 111-7** : description de la classe « Produit»

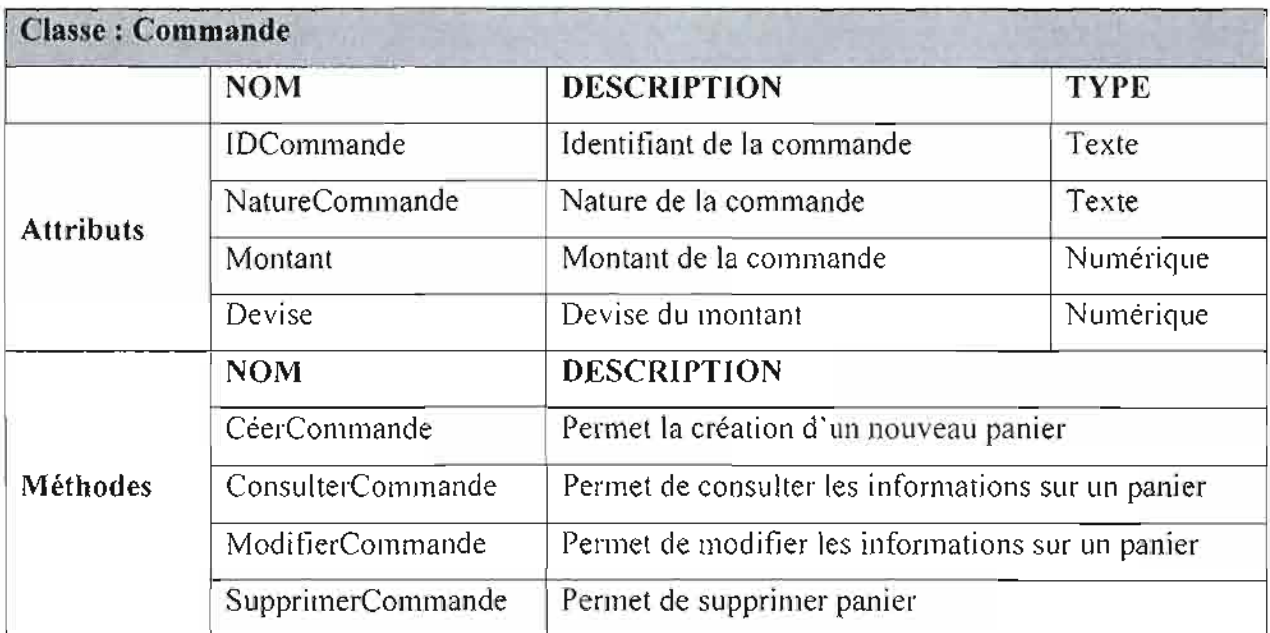

**Tableau 111-8** : description de la classe « Commande»

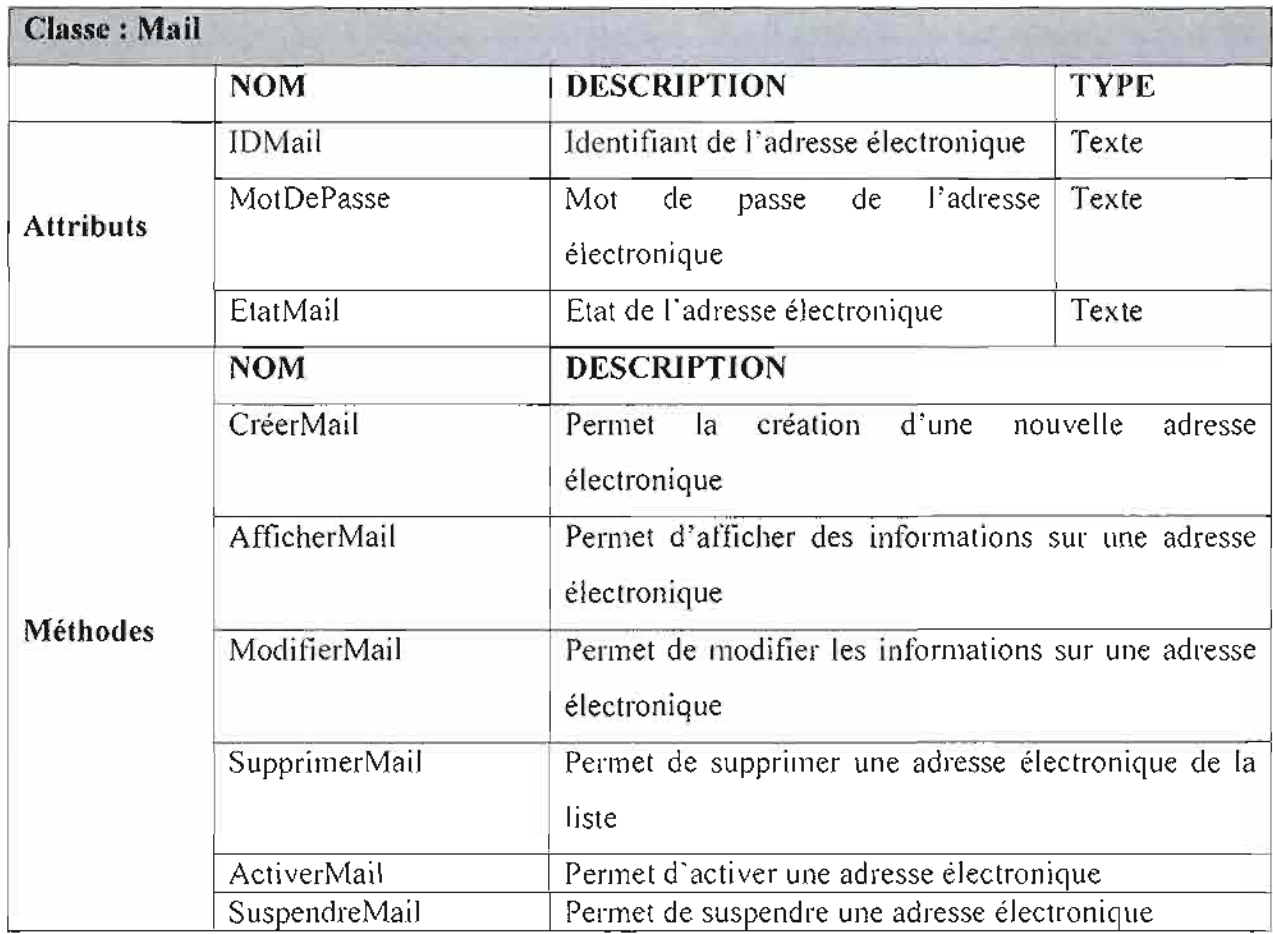

**Tableau 111-9** : description de la classe « Mail»

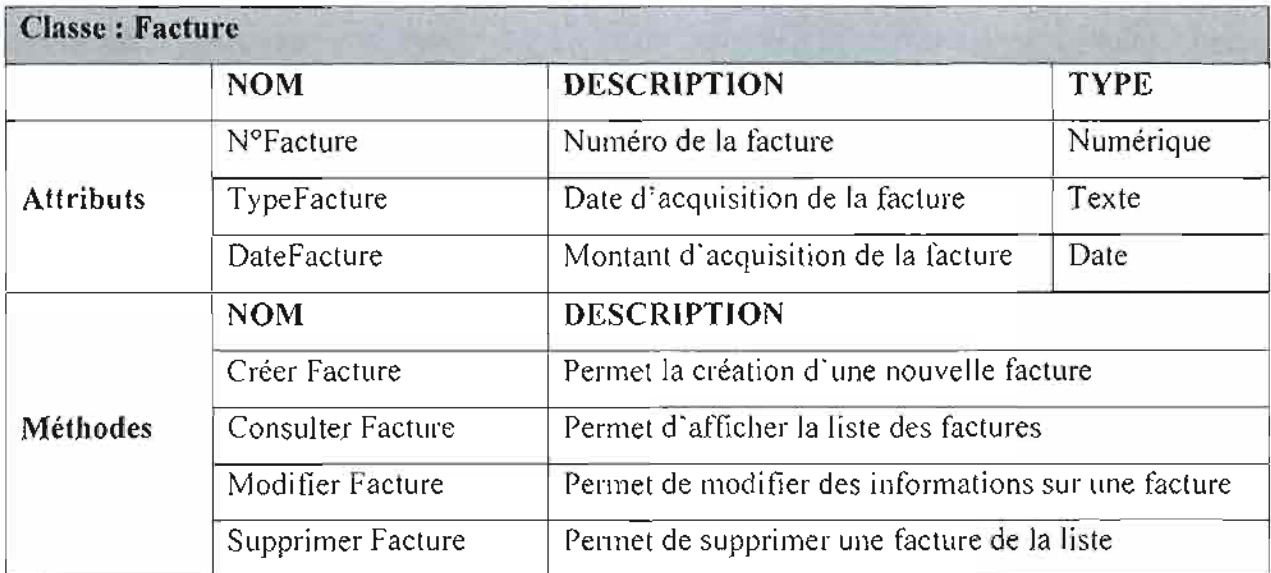

**Tableau 111-10** : description de la classe « Facture»

-

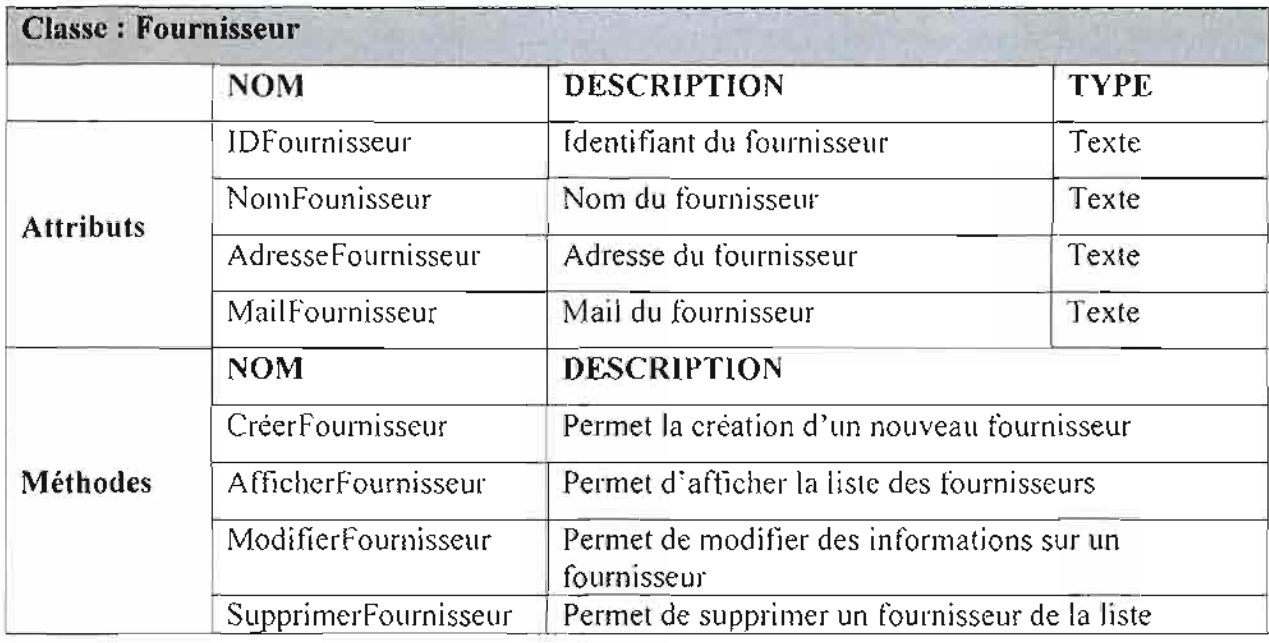

**Tableau 111-11** : description de la classe « Fournisseur »

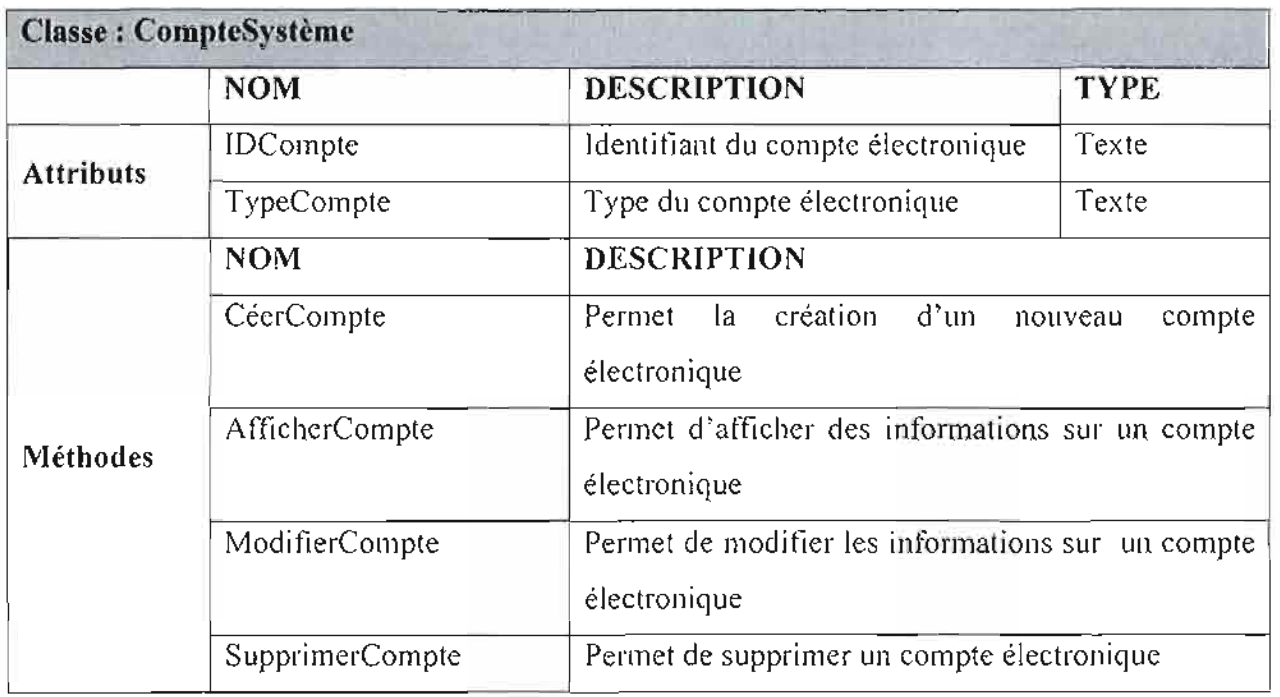

**Tableau IlI-12** : description de la classe « CompteSystème »

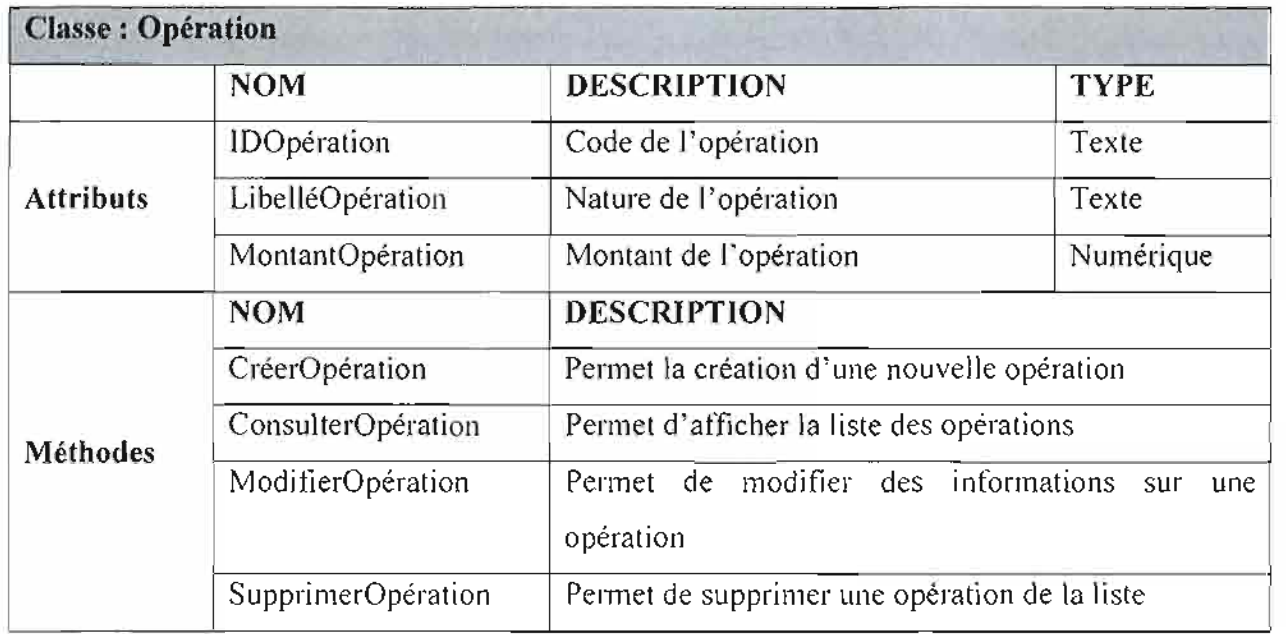

**Tableau 111-13** : description de la classe « Opération»

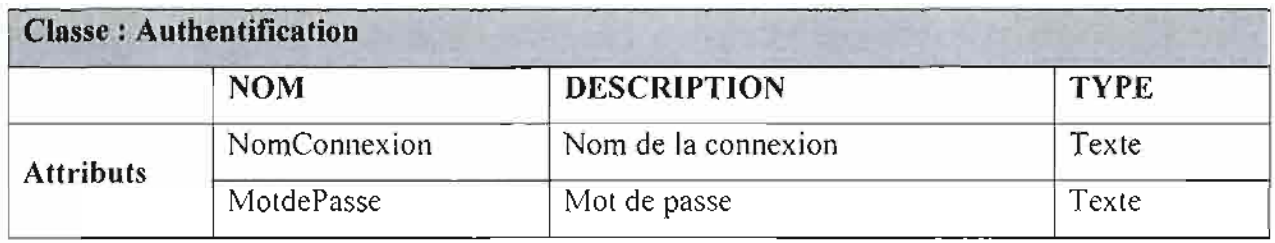

**Tableau 111-14** : description de la classe « Authentification»

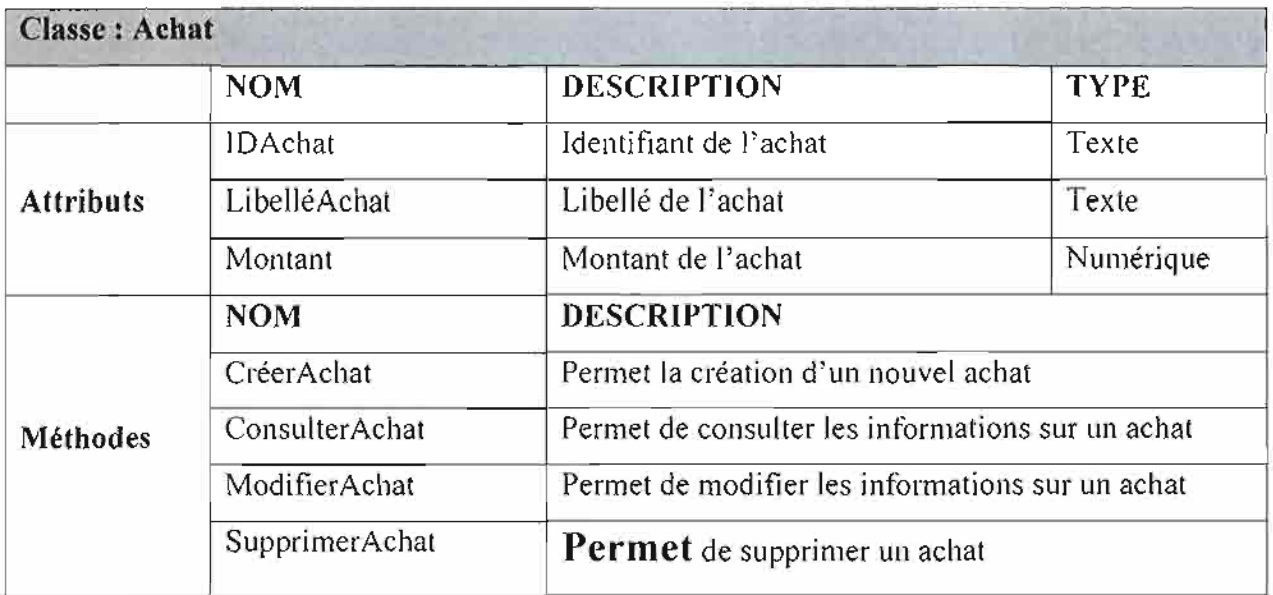

**Tableau 111-15** : description de la classe «Achat»

Thème: « *Mise en place d'une solution de paiement enligne pour le e-cotnnterce* » 158

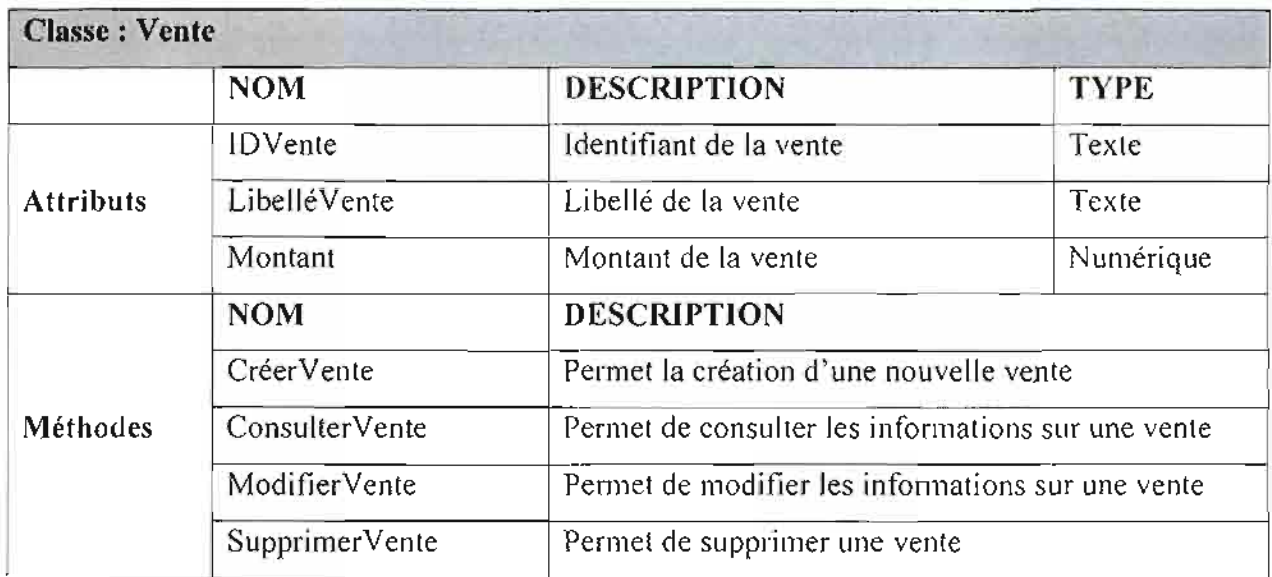

**Tableau 111-16** : description de la classe « Vente »

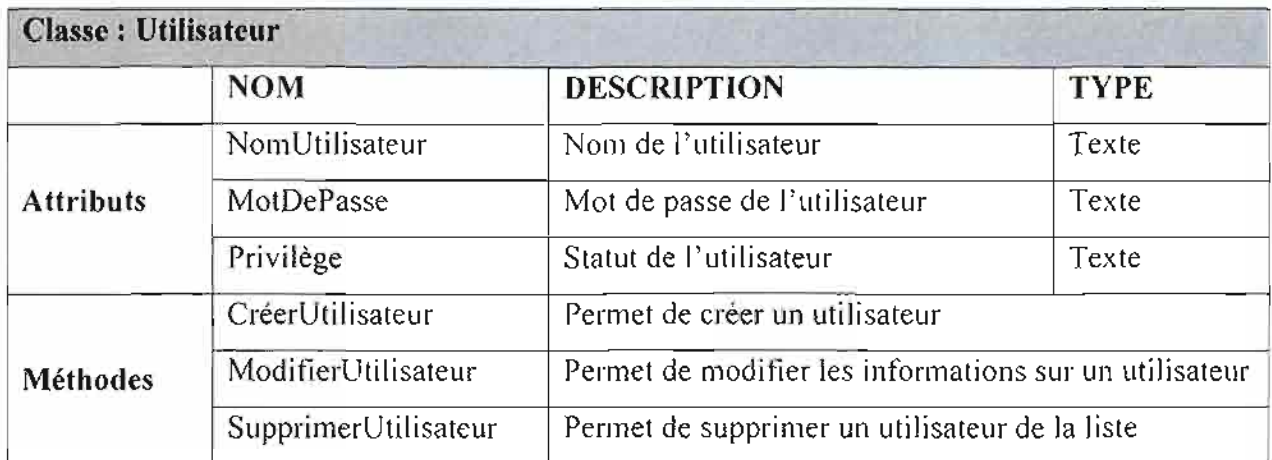

**Tableau 111-17** : description de la classe « Utilisateur »

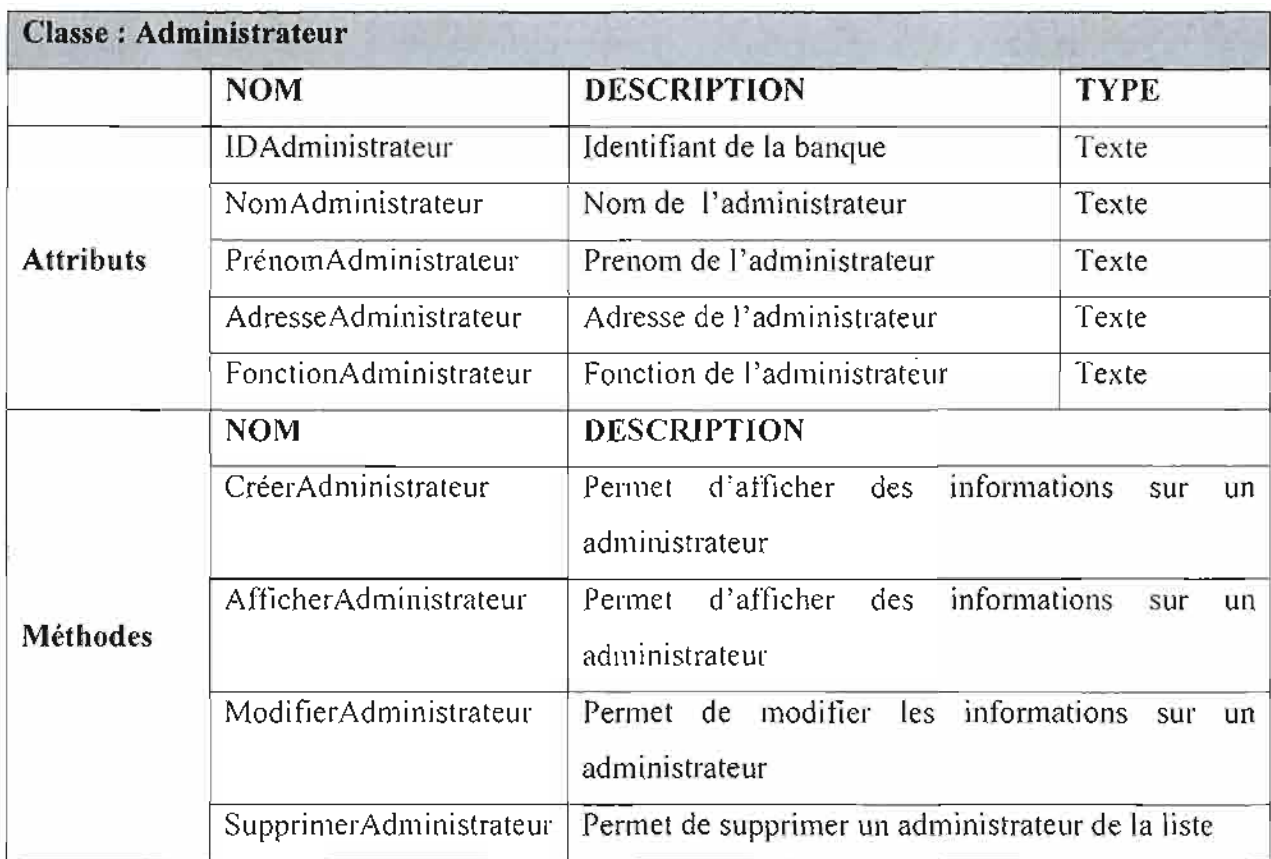

**Tableau 111-18** : description de la classe « Administrateur»

# *JJJ.3.5. Diagramme d'activités*

# *111.3.5.1. Objectifdu diagramme d'activité (rappel)*

Le diagramme d'activités permet de représenter graphiquement le comportement d'un cas d'utilisation.

*111.3.5.2. Concepts utilisés*

# );- **Activité**

Une activité représente une exécution d'un mécanisme, un déroulement d'étapes séquentielles.

 $Repr$ ésentation

# ;. **Transition**

Une transition matérialise le passage d'une activité vers une autre

*Représentation*

;. **L'activité initialise**

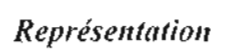

**L'activité finale**

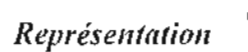

**Branchement**

 $\Diamond$ 

Un branchement illustre les activités alternatives à partir d'une activité.

*Représentation*

;. **Garde**

*Représentation* [condition]

*111.3.5.3. Formalisme du diagramme d'activités*

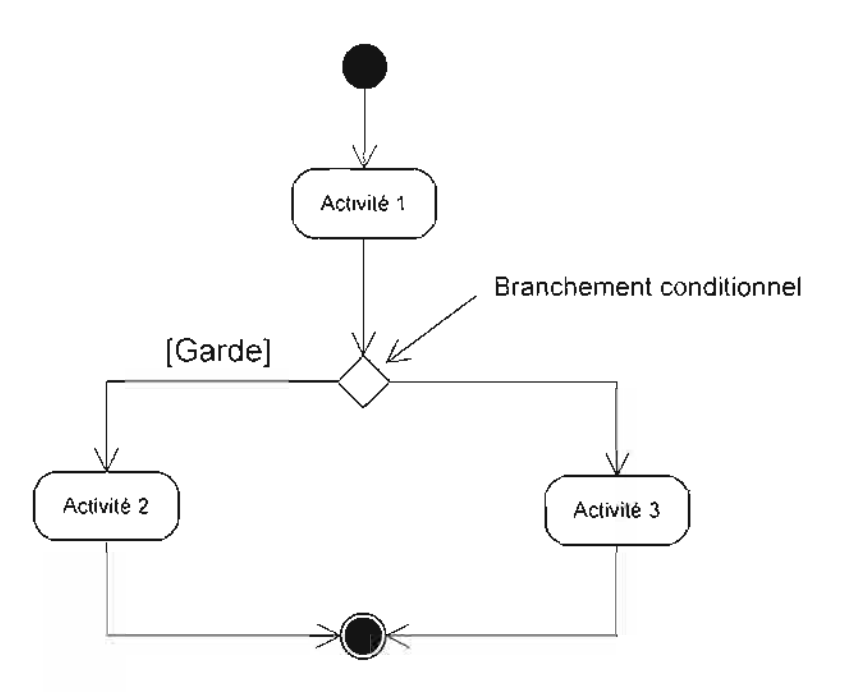

**Figure 111-20 :** formalisme du diagramme d'activités

### *111.3.5.3. Représentation des diagrammes d'activités*

# **Diagramme d'activités 1** : CU Authentification

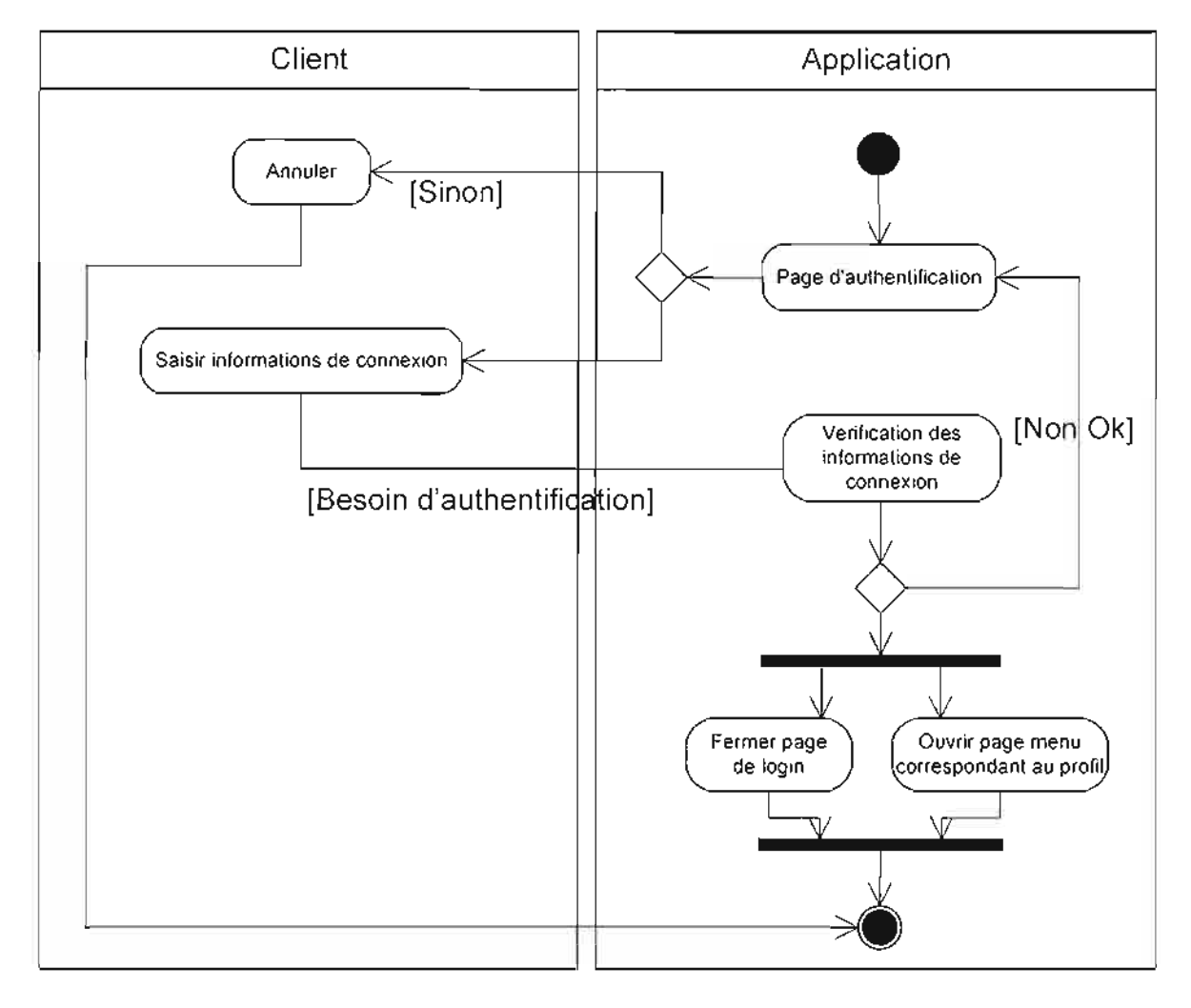

**Figure 111-21** : diagramme d'activités du cas d'utilisation «Authentification»

# **Diagramme d'activités 2** : CU CréerCompteAdmin

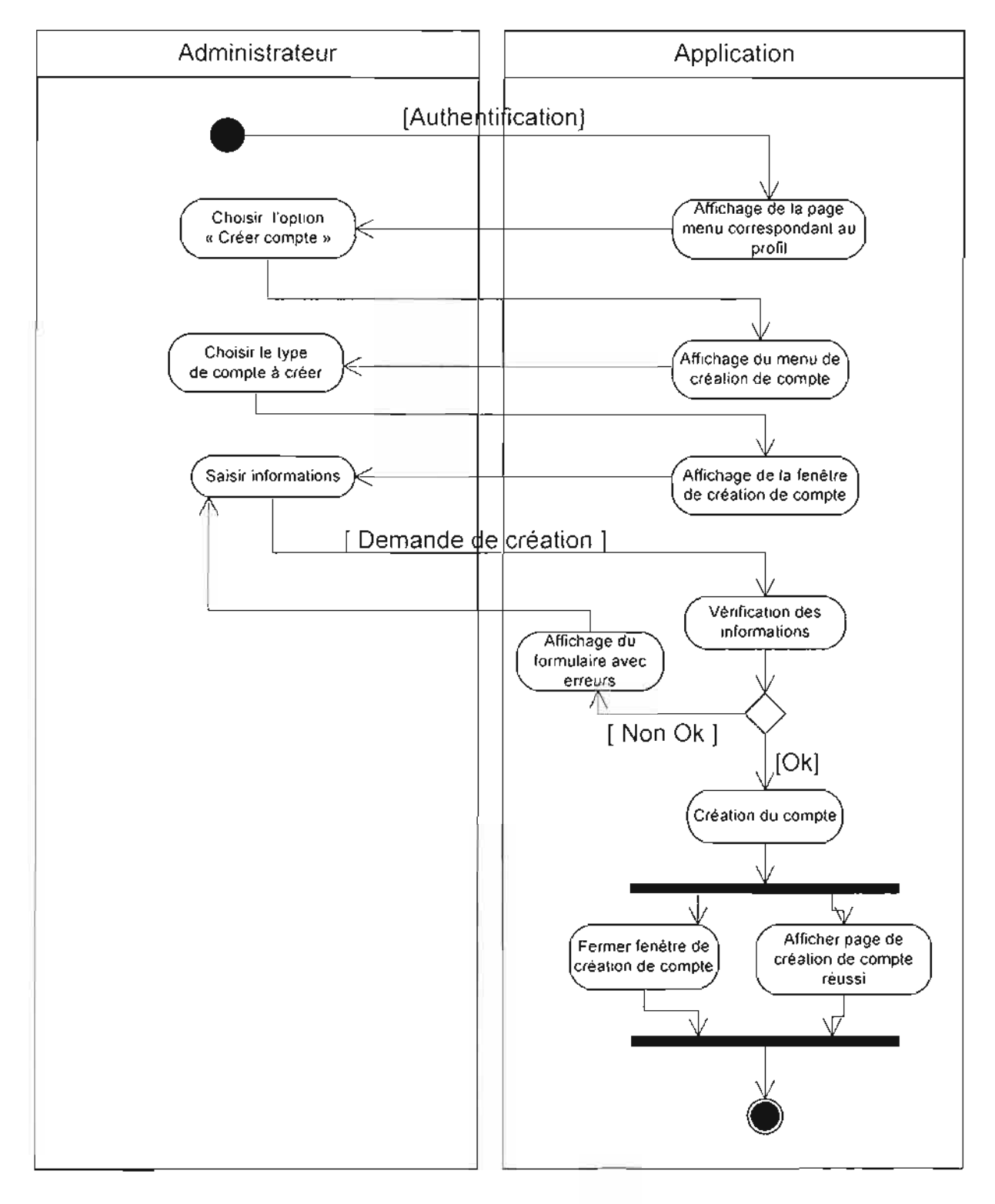

## Figure III-22: diagramme d'activités du cas d'utilisation « CiéerCompteAdmin »

### **Diagramme d'activités 3 :** CU CréerCompteFournis

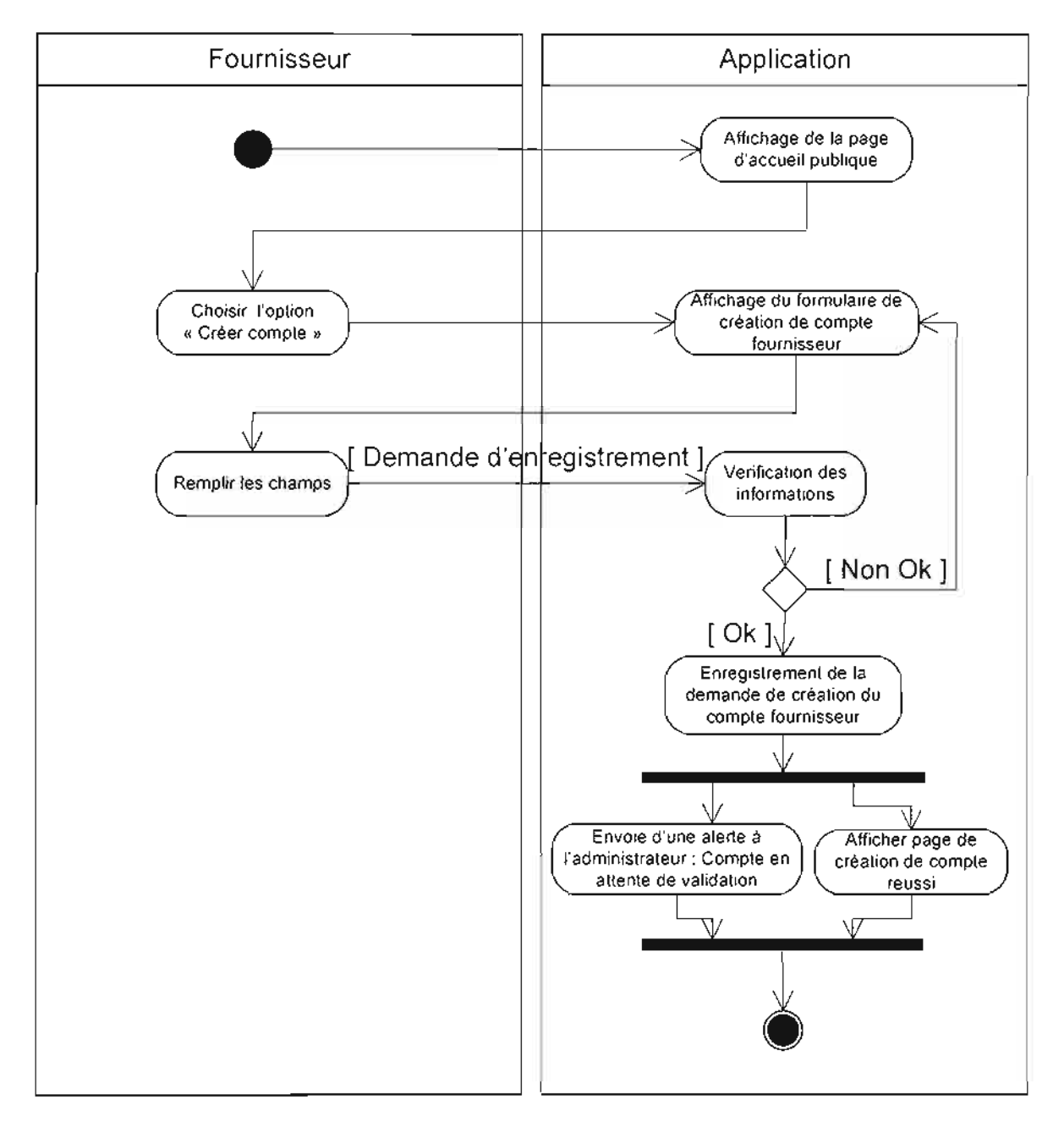

**Figure 111-23 :** diagramme d'activités du cas d'utilisation «CréerCompteFournis »

### **Diagramme d'activités 4** : CU Validation

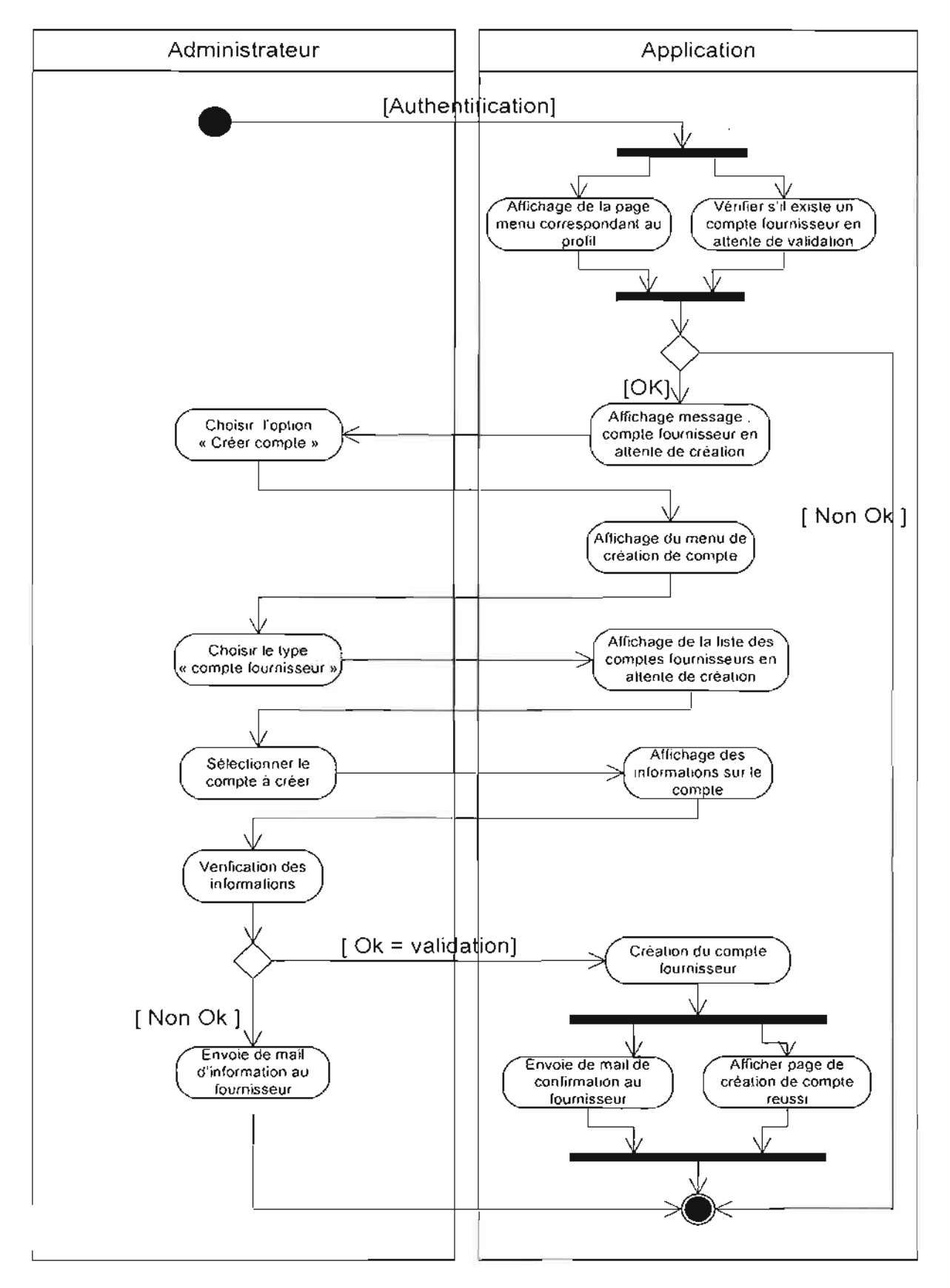

**Figure 111-24** : diagramme d'activités du cas d'utilisation «Validation »

# **Diagramme d'activités 5 :** CU ModifCompteAdmin

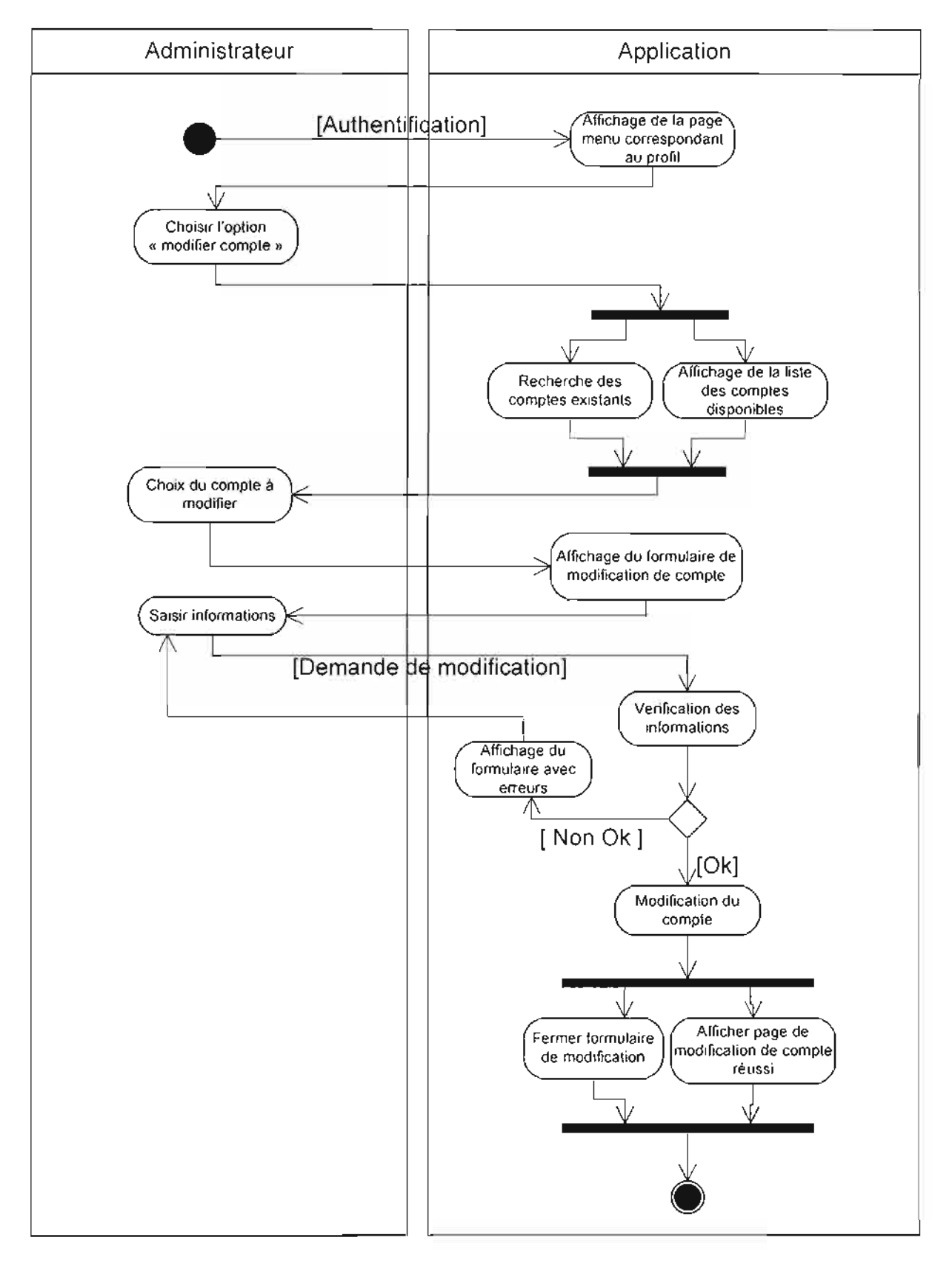

### **Figure 111-25 :** diagramme d'activités du cas d'utilisation « ModifCompteAdmin »

# **Diagramme d'activités 6 :** CU ModifCompteFournis

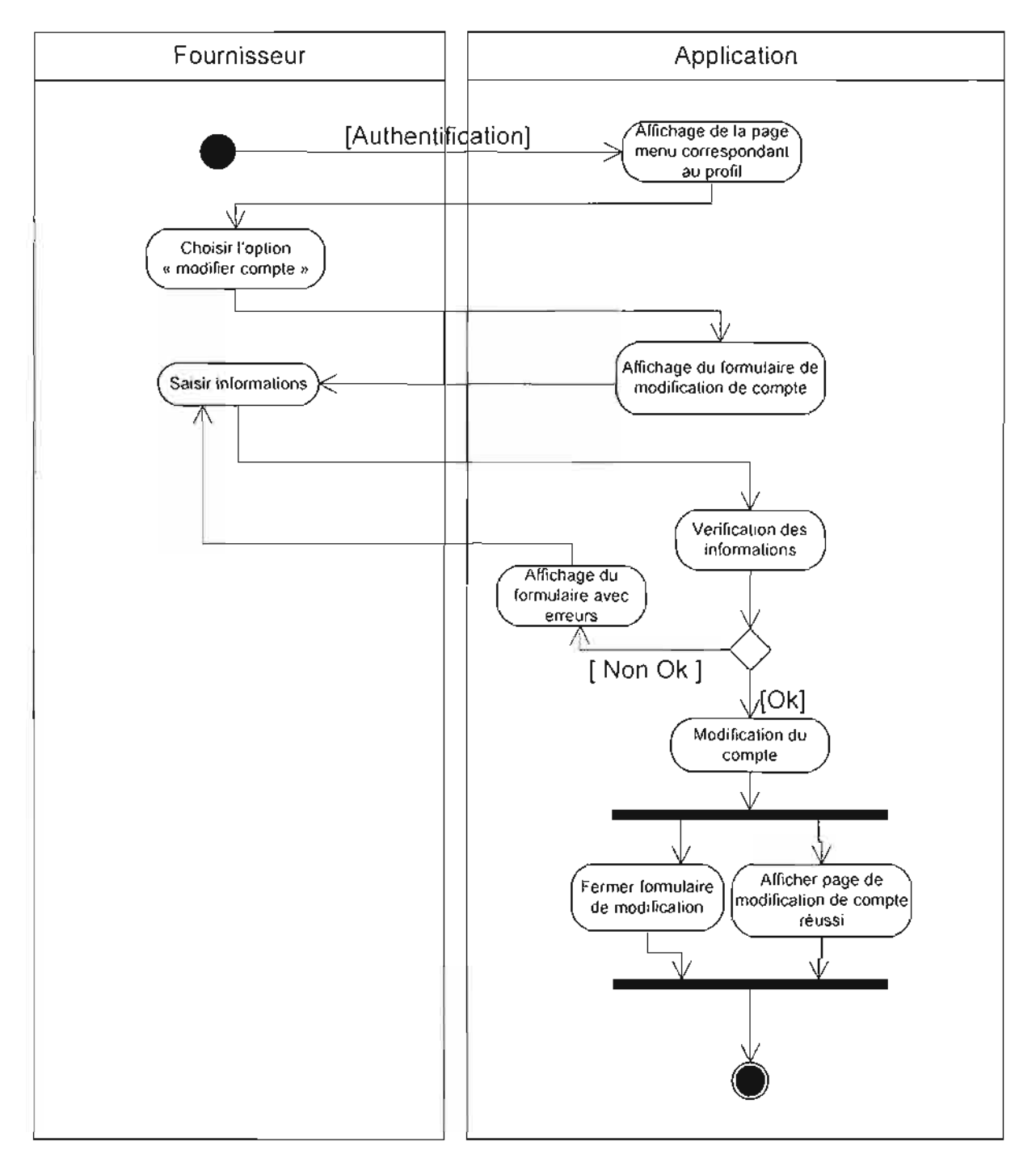

**Figure 111-26 :** diagramme d'activités du cas d'utilisation « ModifCompteFournis »

#### **Diagramme d'activités 7 :** CU SupCompteAdmin

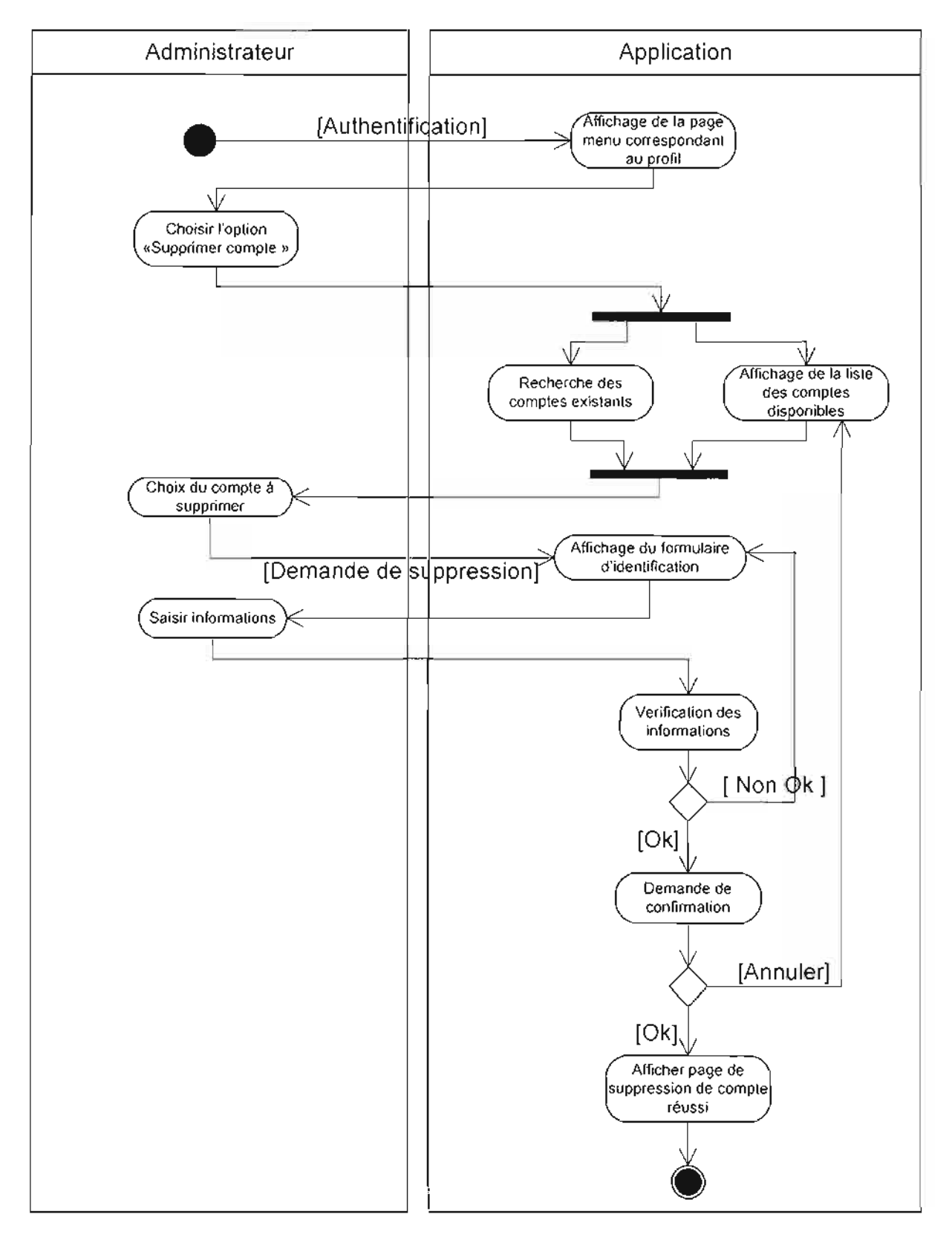

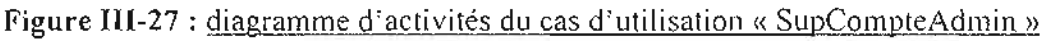

# Diagramme d'activités 8 : SupCompteFournis

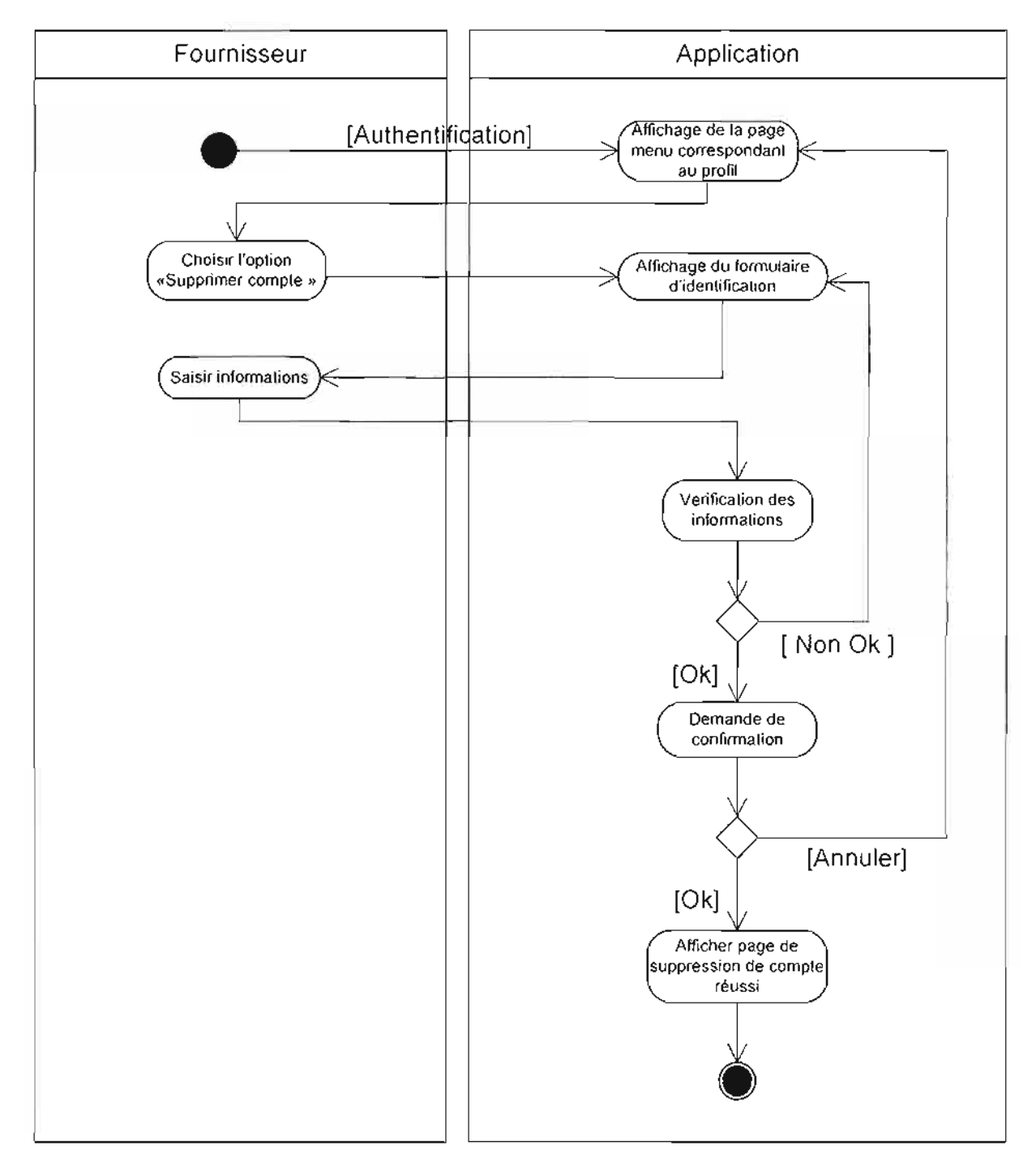

Figure 111-28 : diagramme d'activités du cas d'utilisation «SupCompteFournis »

# **Diagramme** d'activités 9 : CU CréerProduit

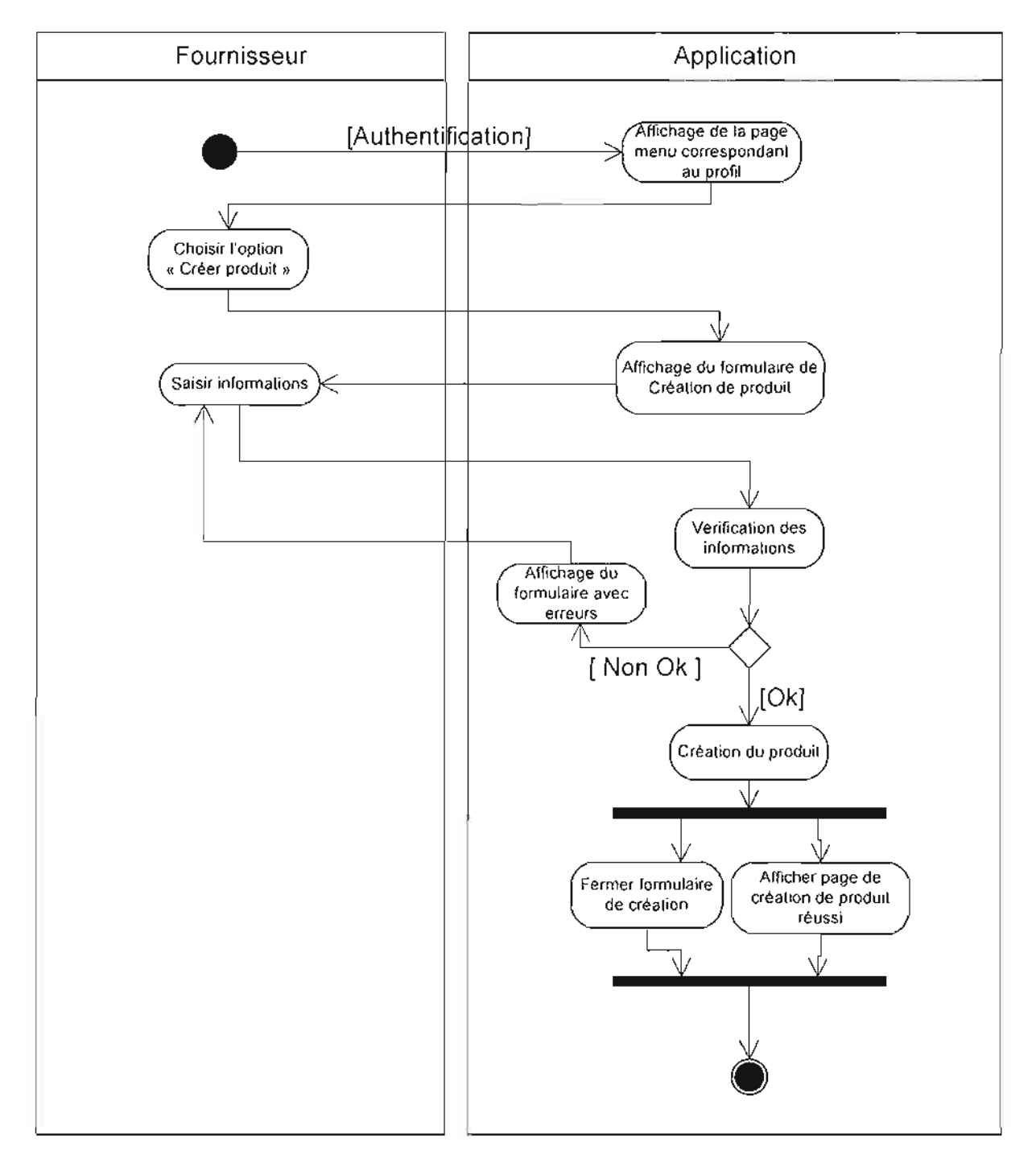

**Figure 111-29** : diagramme d'activités du cas d'utilisation «CréerProduit »

### **Diagramme d'activités 10** : CU ModifierProduit

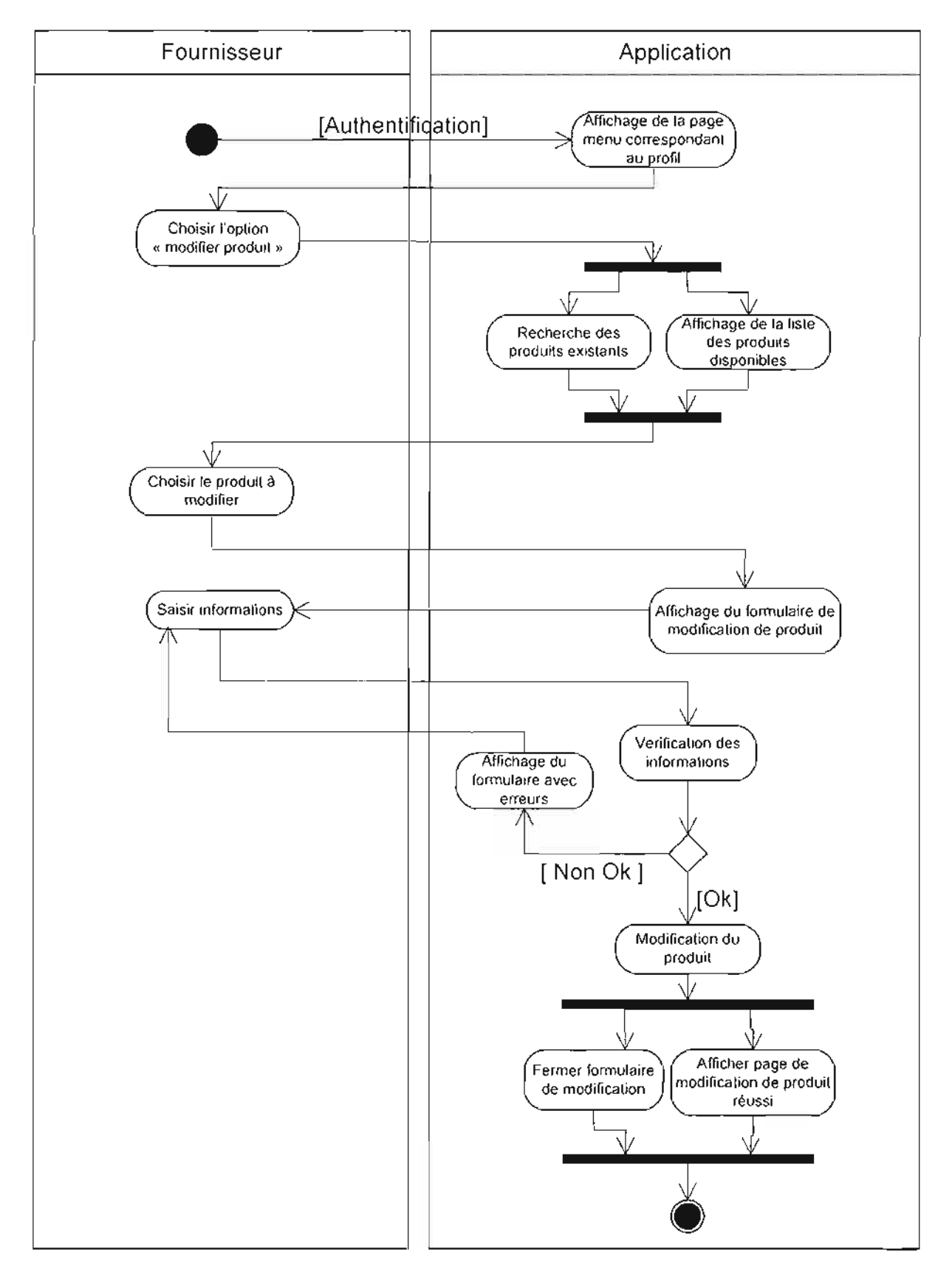

# Figure III-30 : diagramme d'activités du cas d'utilisation « ModifierProduit »

# **Diagramme d'activités 11** CU SupProduit

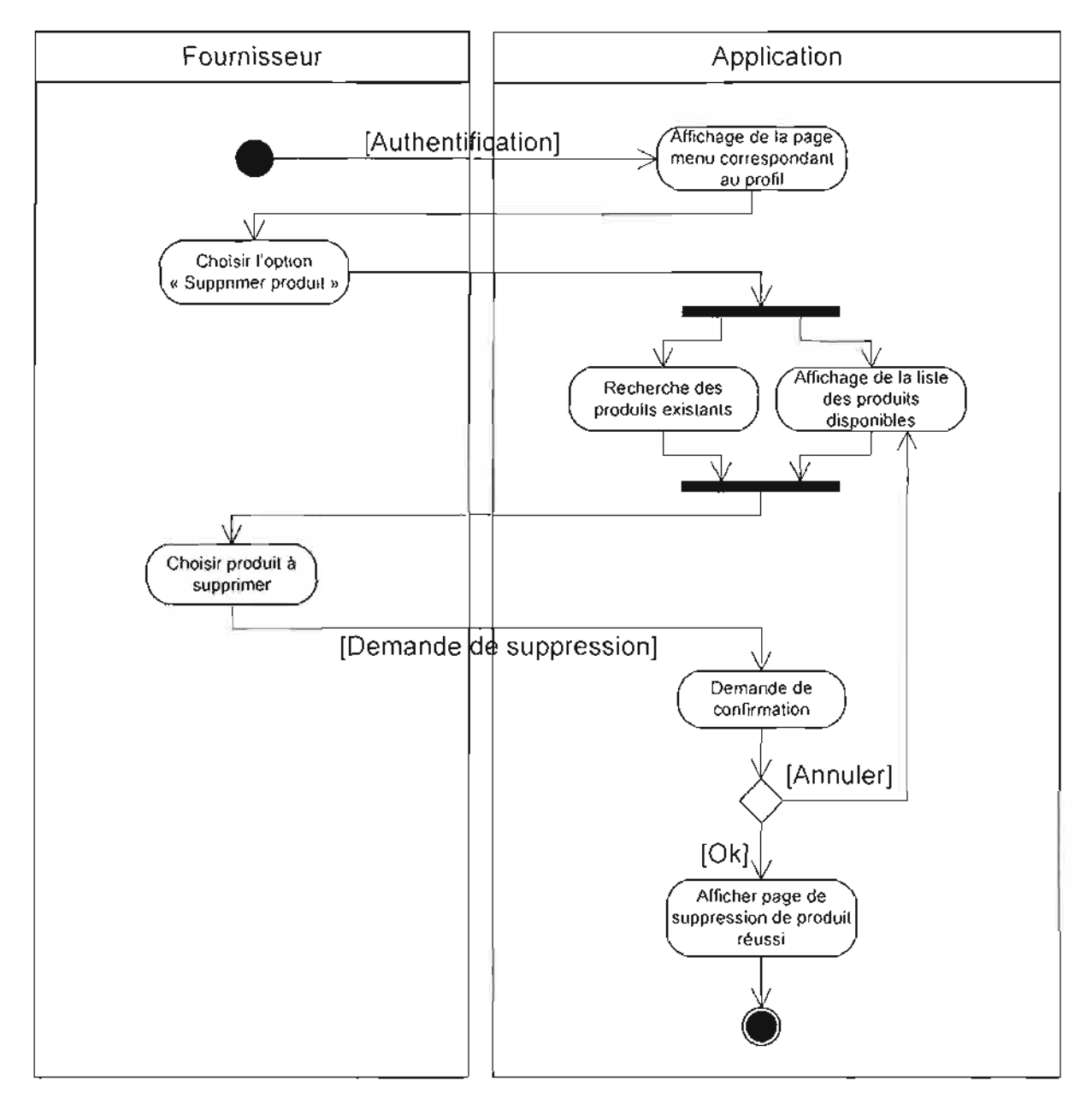

**Figure III-31** : diagramme d'activités du cas d'utilisation «SupProduit »

## **Diagramme d'activités 12:** CU EditerEtat

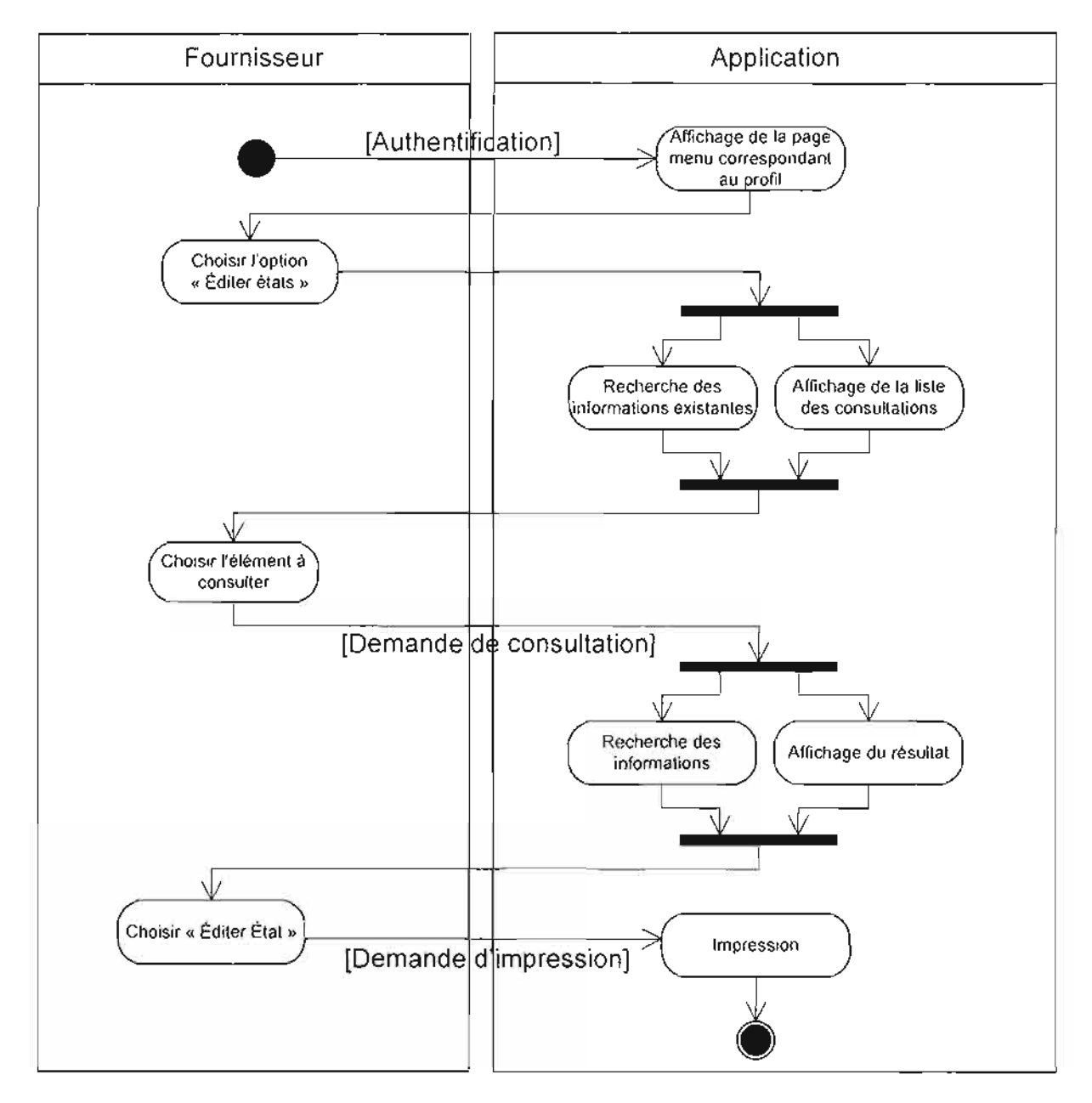

**Figure 111-32 :** diagramme d'activités du cas d'utilisation «EditerEtat »

## **Diagramme d'activités 13** : CU Consulterlnfo

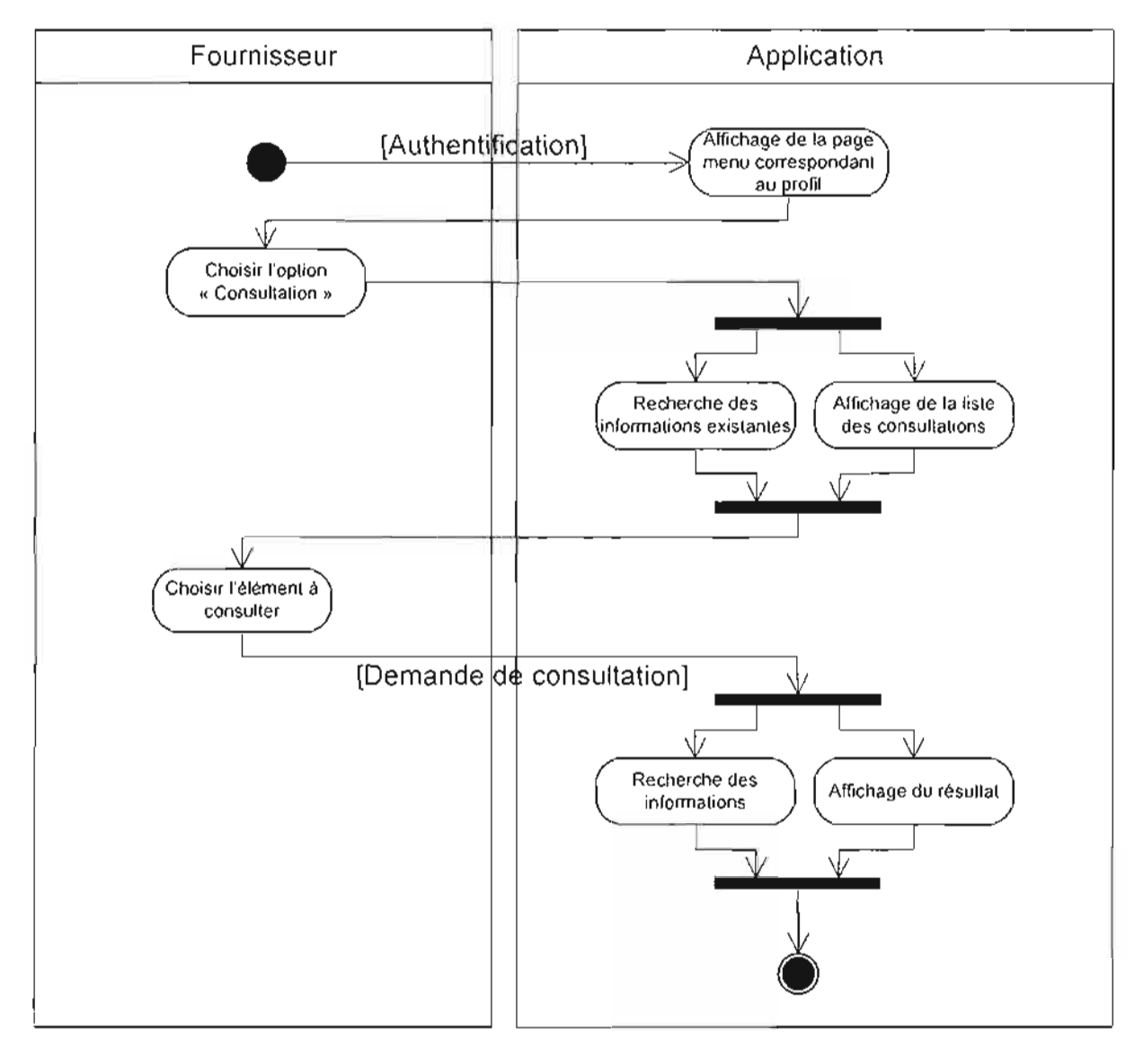

Figure III-33 : diagramme d'activités du cas d'utilisation « Consulterlnfo »

#### **Diagramme** d'activités 14: CU SuivreTransaction

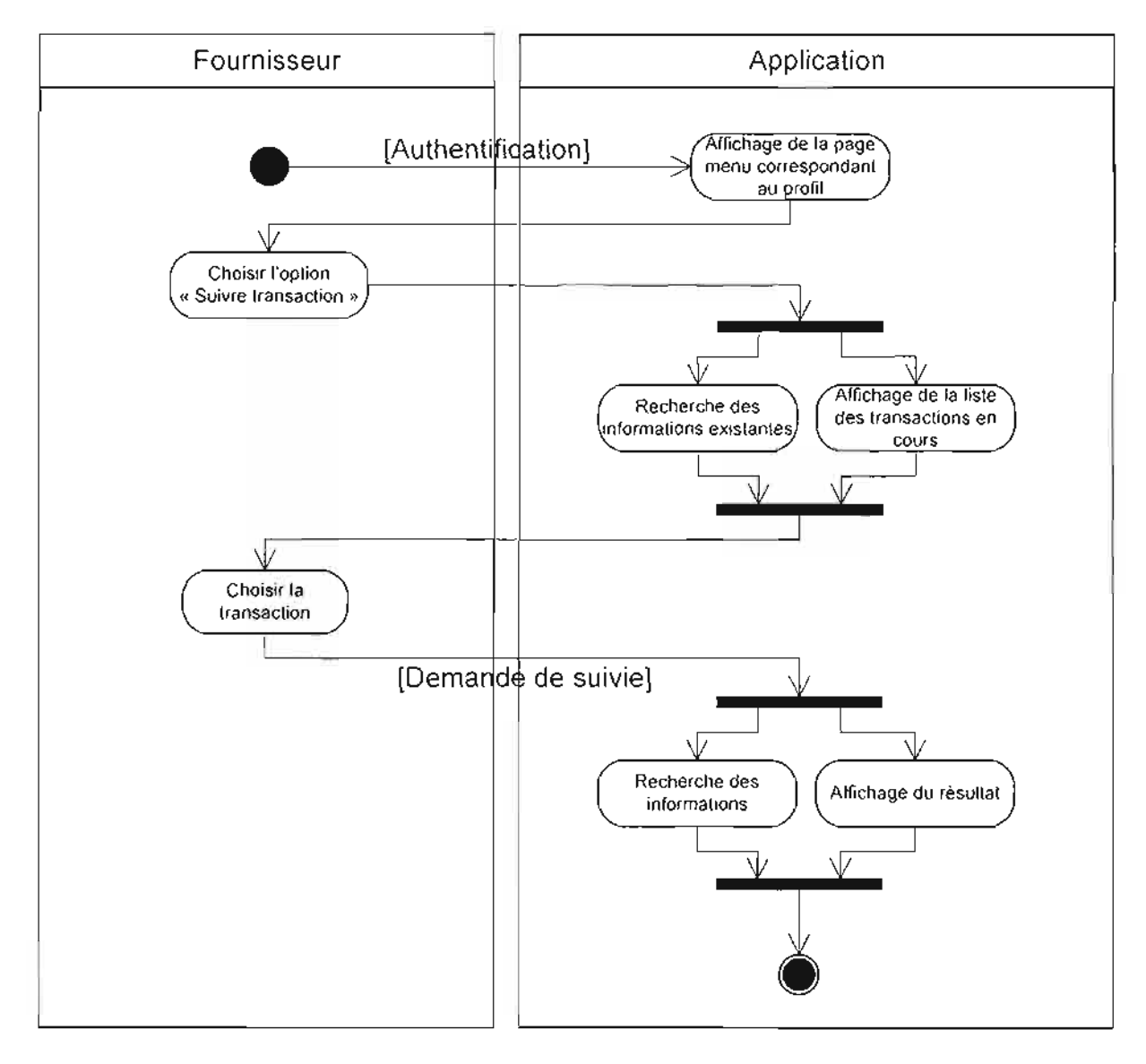

# **Figure 111-34** : diagramme d'activités du cas d'utilisation « SuivreTransaction »

# Diagramme d'activités 15: CU Identification

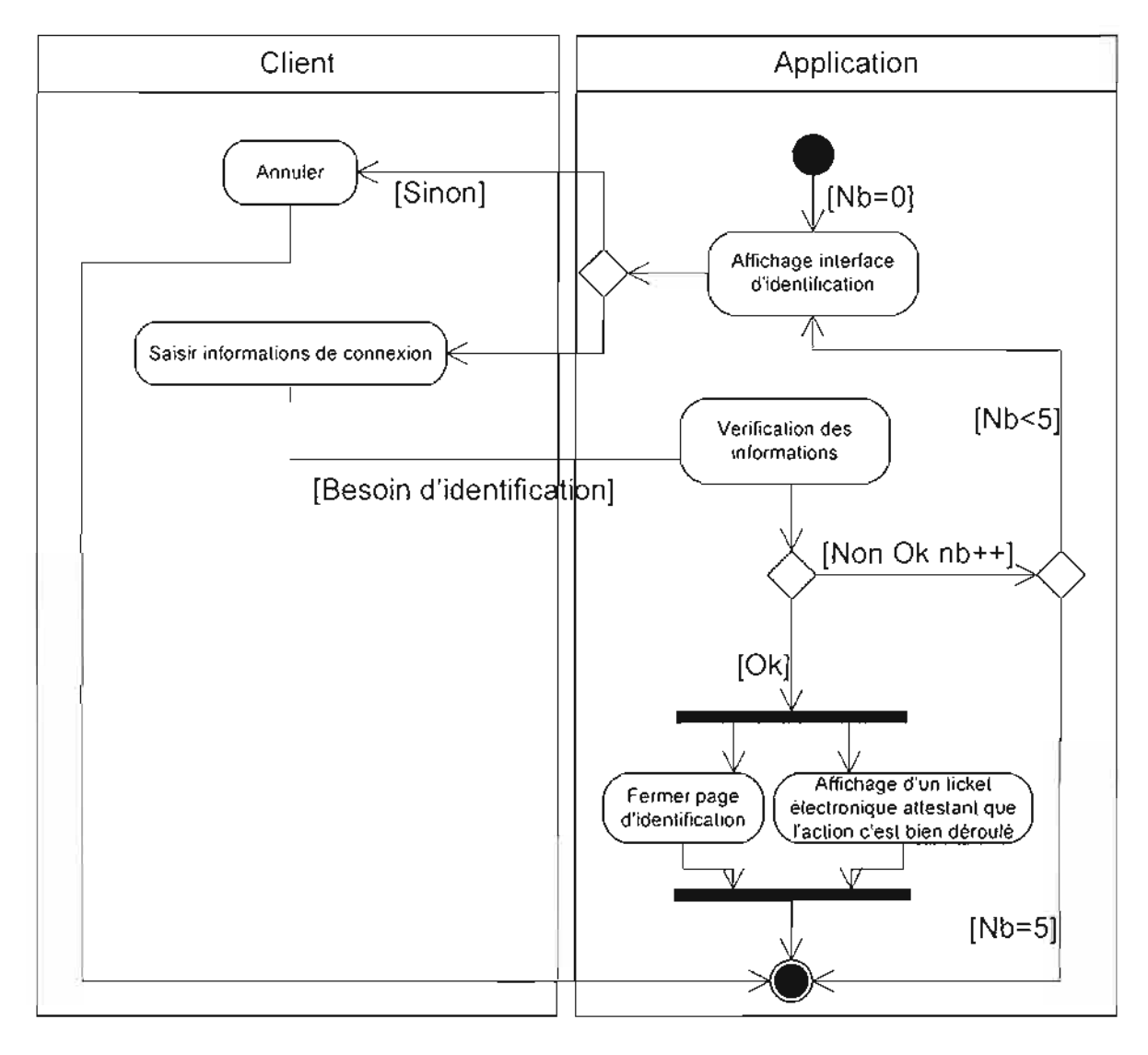

Figure 111-35 : diagramme d'activités du cas d'utilisation « Identification »

### **Diagramme d'activités 16:** CU PayerCommande

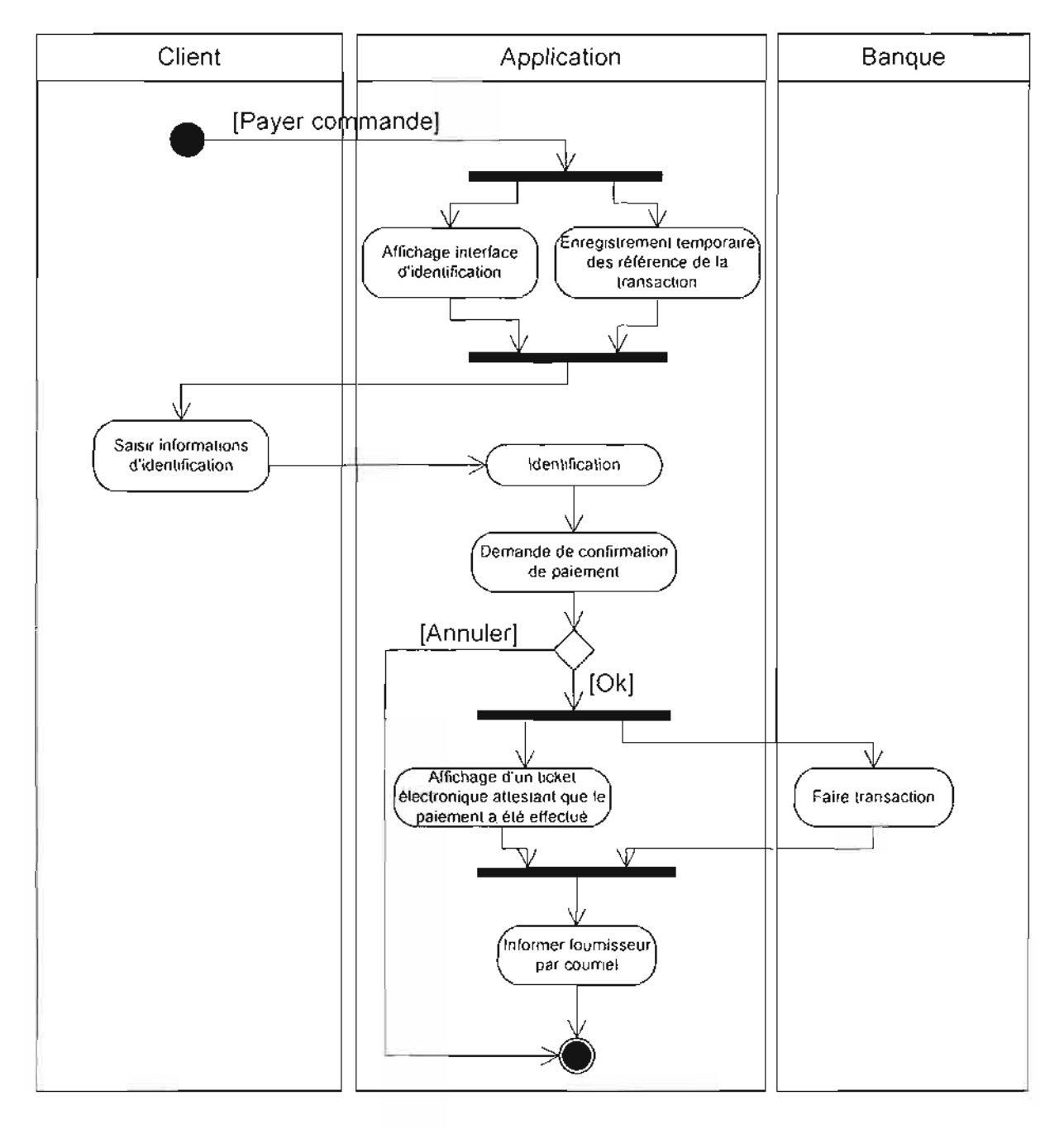

Figure III-36 : diagramme d'activités du cas d'utilisation « PayerCommande »
# IV. ETUDE TECHNIQUE DE LA SOLUTION RETENUE

# *tv.t. Présentation dll/angage de programmation retenn* : *PHP/MYSQL*

PHP (Personal Hypertext Preprocessor) est un langage de scripts qui s'intègre aux pages HTML et qui permet de réaliser des pages dynamiques. <sup>11</sup> s'exécute sur le serveur et permet d'accéder facilement aux bases de données. JI est gratuit et lorsqu'il est combiné au serveur Apache et à la base de données MySQL (eux même gratuit) il permet de créer des sites web à des coûts très réduits.

MySQL est un système de gestion de base de données open source type client/serveur des plus populaires dont la syntaxe dérive directement de  $SOL<sup>1</sup>$ . SQL, langage de requête structuré, a été développé par IBM<sup>2</sup>. Tous les SGBDR (Système de Gestion de Base de Données Relationnelles) actuels (Oracle, Ingres, DB2, MS SQLServer, MySQL, MS Access, etc.) utilisent se langage pour l'interrogation et la manipulation des données.

#### *Iv'2. Présentation de* /*'architectllre client/serveur retenue: architecture 3-tiers*

L'architecture 3-tier (de l'anglais *lier* signifiant étage ou niveau) est un modèle logique d'architecture applicative qui vise à séparer très nettement trois (03) couches logicielles au sein d'une même application ou système, à modéliser et présenter cette application comme un empilement de trois couches dont le rôle est clairement défini :

- la présentation des données : correspondant à l'affichage, la restitution sur le poste de travail, le dialogue avec l'utilisateur;
- le traitement métier des données: correspondant à la mise en œuvre de l'ensemble des règles de gestion et de la logique applicative;
- et enfin l'accès aux données persistantes : correspondant aux données qui sont destinées à être conservées sur la durée, voire de manière définitive.

L'utilisation de logiciel libre dans un modèle client serveur 3-tiers semble être la meilleure solution pour que le système d'information soit capable d'évoluer rapidement. L'architecture que nous proposons repose donc uniquement sur des logiciels libres, gratuits et ouverts.

<sup>1</sup> SQL : Structure Query Language

<sup>2</sup> IBM : International Business Machine

**•**

Ainsi coté serveur, nous avons retenu Debian GNU/linux pour le système d'exploitation, Apache pour les applications internet et MySQL pour les bases de données.

L'objectif est donc de découper l'application en couches distinctes suivant un modèle ; Comme modèle de conception, nous proposons le MYC (Modèle, Vue, Contrôleur) qui impose la séparation entre données, traitements et présentation. C'est pour cette raison que l'application est divisée en trois (03) composants fondamentaux: le modèle, la vue et le contrôleur. Chacun de ces composants tient un rôle bien défini:

- Le Modèle décrit les données manipulées par l'application et définit les méthodes d'accès.
- La Vue définit l'interface utilisateur et la présentation.
- Le Contrôleur prend en charge la gestion des événements de synchronisation pour mettre à jour la vue ou le modèle.

Le schéma suivant présente les relations structurelles entre les trois objets :

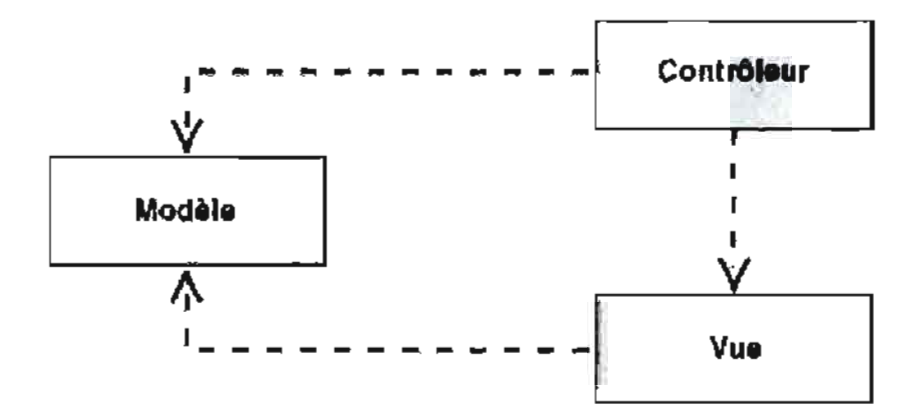

Figure IV-1 : Schéma des relations structurelles entre les trois objets du MVC

#### [V.3. *Evaluation des umntages du [utur système*

#### • Ouverture du domaine de prestations de la banque

Le nouveau mode de paiement qu'offre le futur système, donnera à la BACB une plus grande ouverture vers l'extérieur.

#### • Rapidité de traitement

Avec le nouveau système, tous les acteurs (client, fournisseur, banque) gagnent en temps et en argent par la réduction des déplacements et l'automatisation du processus achat/vente.

#### • Fiabilité des transactions

Lors d'une opération de paiement par l'application, aucune valeur numéraire n'est entrée manuellement ; ce qui réduit les risques d'erreurs. De plus tous les acteurs sont authentifiés.

Les données échangées entre les acteurs sont cryptées par le SSL-256 bits de ce fait elles sont illisibles pour les tiers ne faisant pas partir du domaine.

#### • Sécu rité des données

L'utilisation de certificat SSL et d'un système d'exploitation linux Debian permet d'avoir un niveau de sécurité très élevé.

#### • Facilité d'établissement de bilans

Le nouveau système constituera une mémoire à partir de laquelle les utilisateurs pourront établir des bilans.

#### *IVA. Evaillatioll des risqlles dll {Iltllr système*

Le système futur bien que présentant de nombreux avantages n'est tout de même pas à J'abri d'un certains nombre de risques inhérents à tout système informatique . Parmi ces risques on peut citer :

- ?- l'infection par les virus pouvant endommager le système;
- $\geq$  la panne d'un micro-ordinateur ou du serveur;
- $\ge$  la non disponibilité du système lié aux pannes d'électricité de longue durée dépassant l'autonomie des onduleurs ;
- $\geq$  les accès malveillants et les intrusions.

# V. **PROCEDURE DE** SECOURS

Ce sont des procédures à appliquer en cas de défaillance du système. Plusieurs cas de figure peuvent se présenter.

# *v.t. Pannes d'électricité*

En cas de panne d'électricité, les onduleurs assureront l'alimentation électrique pendant la durée de leur autonomie. Les groupes électrogènes appuieront les onduleurs. Cela permettra d'éviter les pertes d'information au niveau de la base de données.

# *V.2. Pallne d'llIl poste de travail Olt dlt serveur*

En cas de panne d'un poste, l'utilisateur devra utiliser un autre poste pour effectuer les traitements en attendant la réparation de son poste ou son remplacement.

Le serveur dispose de deux disques durs; cela permet d'implémenter la technologie RAID afin de pouvoir rebâtir les données en cas de panne de l'un des disques, l'autre disque sera utilisé pour reconstruire les données du disque défectueux en attendant que le disque défaillant soit remplacé. En cas de panne de serveur, il est conseillé de déplacer un de ses disques durs sur un autre poste de travail qui sera configuré en serveur temporaire.

En cas de défaillance de ses deux disques durs, les sauvegardes sur supports (DVDROM, bande, disque amovible) permettront de restaurer les données.

# *V.3. Plantage du logiciel*

En cas de plantage du logiciel, il est recommandé de réinitialiser le programme. Au cas où la panne persisterait malgré l'intervention de l'administrateur système, il faudrait contacter les développeurs pour une maintenance.

# *VI. PROCEDURE DE SECURITE*

#### *VI.l. Protection contre les catastrophes*

Les catastrophes susceptibles d'endommager les installations sont l'incendie, la foudre, l'orage et l'inondation. Pour éviter ces catastrophes, le local où seront installées les machines doit être aménagé et équipé d'extincteurs et de paratonnerres.

Pour ne pas totalement perdre les informations en cas de détérioration des disques durs, les données seront sauvegardées sur des bandes, CD-ROM ou du papier listing. Ces supports de sauvegarde seront conservés hors du local abritant les machines pour éviter leur destruction en cas de catastrophes.

#### *VI.2. Protection contre les virus informatiques*

Les virus sont des programmes informatiques capables de provoquer la destruction des données et/ou du matériel et de porter atteinte à la fiabilité des résultats produits par le système. Ces virus peuvent provenir des CD-ROM, des disquettes contaminés ou tout autre support (disque dur) ou réseau (local, internet).

Pour protéger les postes de travail contre les attaques virales nous proposons:

- >- d'acquérir des antivirus récents et régulièrement mis à jour pour qu'ils puissent surveiller perrnanernment les ordinateurs et désinfecter le plus rapidement possible une éventuelle attaque virale;
- $\triangleright$  de vérifier la source de tout programme à installer (avec le système d'exploitation).

# *VI.3. La politique de sauvegarde*

La procédure de sauvegarde que nous proposons consiste à faire:

- $\triangleright$  des sauvegardes journalières qui ont une durée d'une semaine;
- $\geq$  des sauvegardes hebdomadaires qui ont une durée d'un mois ;
- $\geq$  des sauvegardes mensuelles qui ont une durée de six mois;
- >- des sauvegardes annuelles qui seront conservées indéfiniment.

Par ailleurs, il est conseillé que chacune des sauvegardes soit en double et que leur conservation se fasse dans un lieu totalement sécurisé (l'une sur le site et l'autre en dehors).

#### *VIA. Protection contre les accès malveillants*

La sécurisation passe par un contrôle rigoureux de l'identité des personnes qui accèdent au local technique où sont installés les différents serveurs.

Il n'ya pas de solution simple et immédiate pour sécuriser un site web. Nous proposons des mesures de sécurité technique à tous les niveaux:

- protection au niveau du serveur web:
- protection au niveau du réseau;
- protection au niveau de l'application.

#### *VIA.J. Protection au niveau du serveur web*

Le paramétrage du système d'exploitation du serveur est très important. En effet la protection du serveur est impossible tant que le système d'exploitation sous-jacent n'est pas sécurisé. Pour cela, il faut des mesures de sécurité spécifiques concernant la gestion des utilisateurs, des processus, des systèmes de fichiers, etc.

#### *VI.4.2. Protection au niveau du réseau*

Un équipement de filtrage (de type firewall) sera utilisé pour limiter les flux réseaux ouverts depuis l'extérieur. Le firewall permet d'assurer le filtrage par service des accès entrants et limite ainsi les risques auquel est soumis le serveur web.

#### *VIA.3. Protection au niveau de l'application*

La protection de l'application passe par:

• l'authentification des utilisateurs;

La confidentialité des données sera assurée par la définition d'un profil utilisateur à travers l'utilisation de mot de passe et de nom de connexion. Pour plus de sécurité les mots de passe seront régulièrement modifiés. L'accès aux informations sera ainsi protégé. Chaque utilisateur n'accèdera qu'aux données dont il a droit et n'effectuera que les traitements qui lui sont autorisés.

• L'utilisation de fonctions de chiffrement;

Les échanges nécessitant un certain niveau de confidentialité doivent utiliser les options de transfert sécurisé basé sur le chiffrement (SSL,  $HTTPS<sup>3</sup>$ ).

# VII. PROCEDURE DE MISE EN ŒUVRE

# *VII.J. Procédure de vérification*

Le système futur devra être soumis à une série de test afin de s'assurer de son adéquation avec les besoins et exigences exprimés par les utilisateurs. Les éventuelles défaillances décelées au cours de ces tests seront progressivement corrigées jusqu'à l'obtention d'une application correcte et conforme aux besoins.

# *VII.2. Formations des utilisateurs*

<sup>11</sup> est prévu de former des utilisateurs du système. Cela leur permettra non seulement de se familiariser avec le logiciel, mais aussi de constater à l'usage les cas d'erreurs et les insuffisances du logiciel. Elle permettra donc la révision et la correction des imperfections par les développeurs.

# *VII.3. Planning de réalisation*

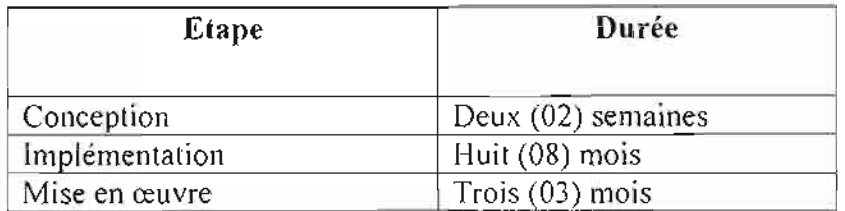

Tableau VII-l : Tableau récapitulatif du planning de réalisation

<sup>&</sup>lt;sup>3</sup> HTTPS : Hyper Text Transfer Protocol Secure

## **CONCLUSION**

Le présent chapitre a permis de décrire de façon détaillée la solution retenue. Il présente les procédures de secours, les procédures transitoires ainsi que la politique de sécurité. Il met fin à la phase d'analyse et sa validation servira de fondement à la prochaine étape de notre travail qui est l'implémentation.

# CONCLUSION GENERALE

Dans le cadre de notre stage, **il** nous a été demandé de mettre en place une solution de paiement en ligne pour le e-commerce au niveau de la Banque Agricole et Commerciale du Burkina (BACB). Ce système est nouveau au sein de la banque ce qui augmente la complexité et la délicatesse de la tâche. Tout en nous basant sur les moyens de paiement manuel qu'offre la structure avec leurs atouts et leurs faiblesses, nous avons proposés des solutions pour pallier à ces insuffisances afin d'atteindre les objectifs visés de son informatisation.

Un scénario fut retenu et modélisé dans le dernier chapitre du document après concertation avec le groupe d'utilisateur.

En somme dans ce document, nous avons défini le futur système d'information et les procédures de secours et de sécurité adéquates à son utilisation. Nous aimerions que le travail que nous avons entrepris à la BACB connaisse son achèvement pour permettre de voir nos efforts couronnés par la mise en place d'une solution de paiement en ligne.

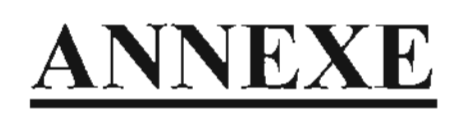

 $\overline{\phantom{a}}$ 

 $\begin{array}{c} \end{array}$ 

# Quelques maquettes d'écrans de l'application

..

# Page menu principal

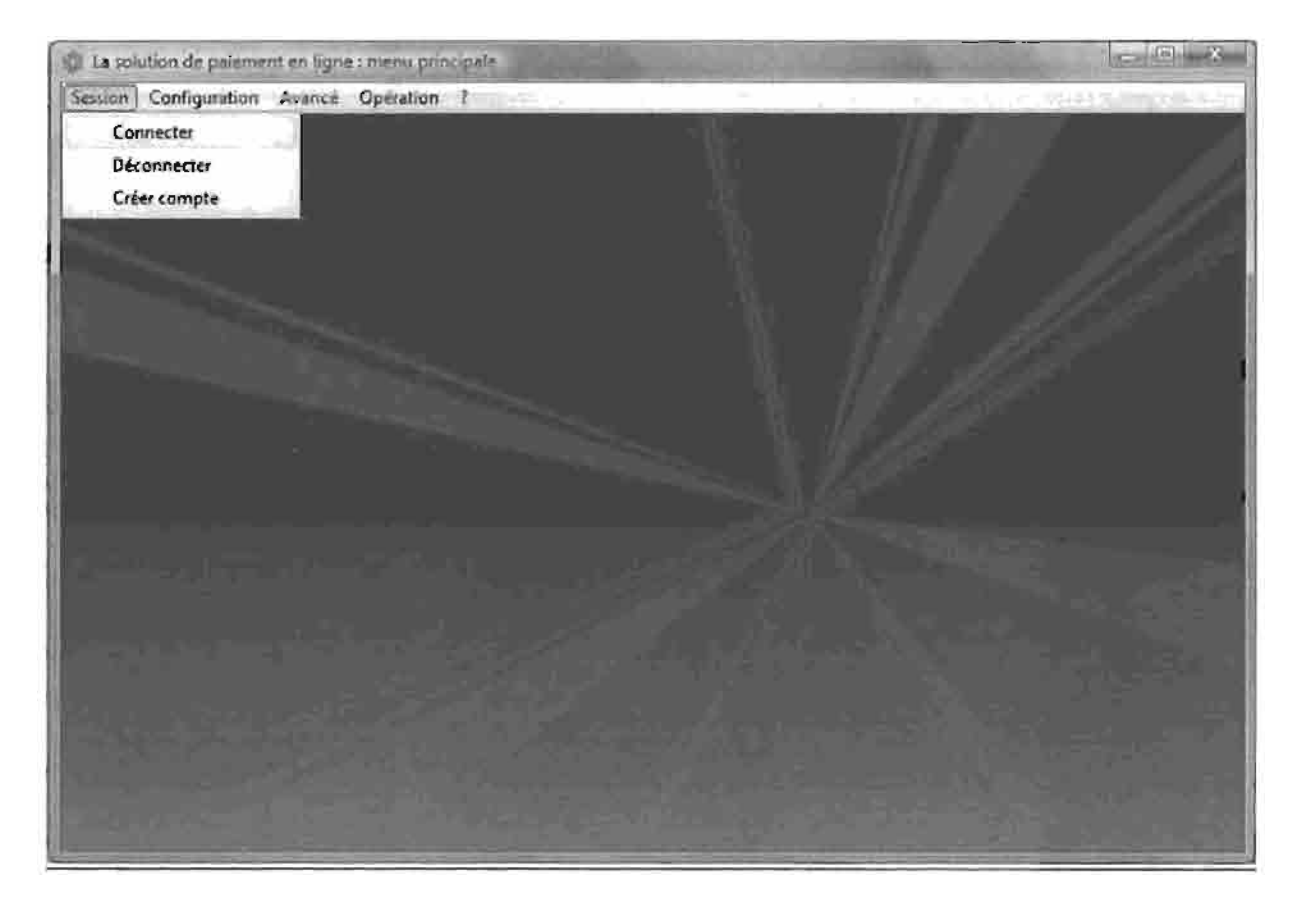

# Page de connexion

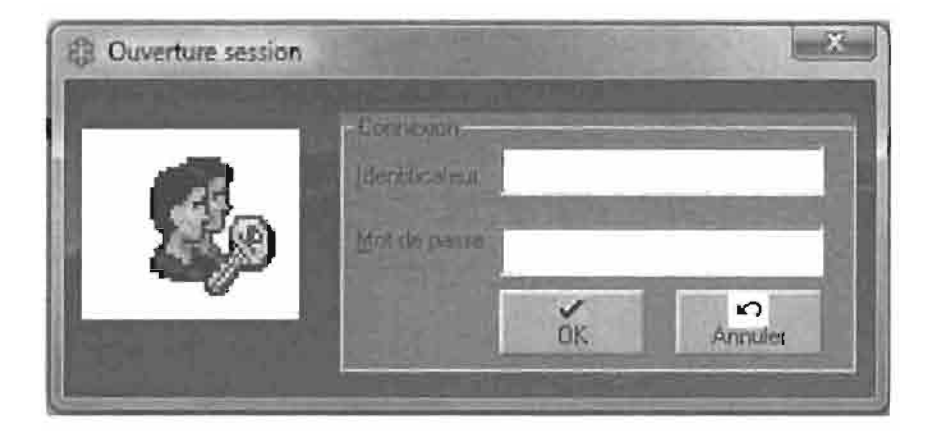

# **Page d'identification du client l'hors du paiement**

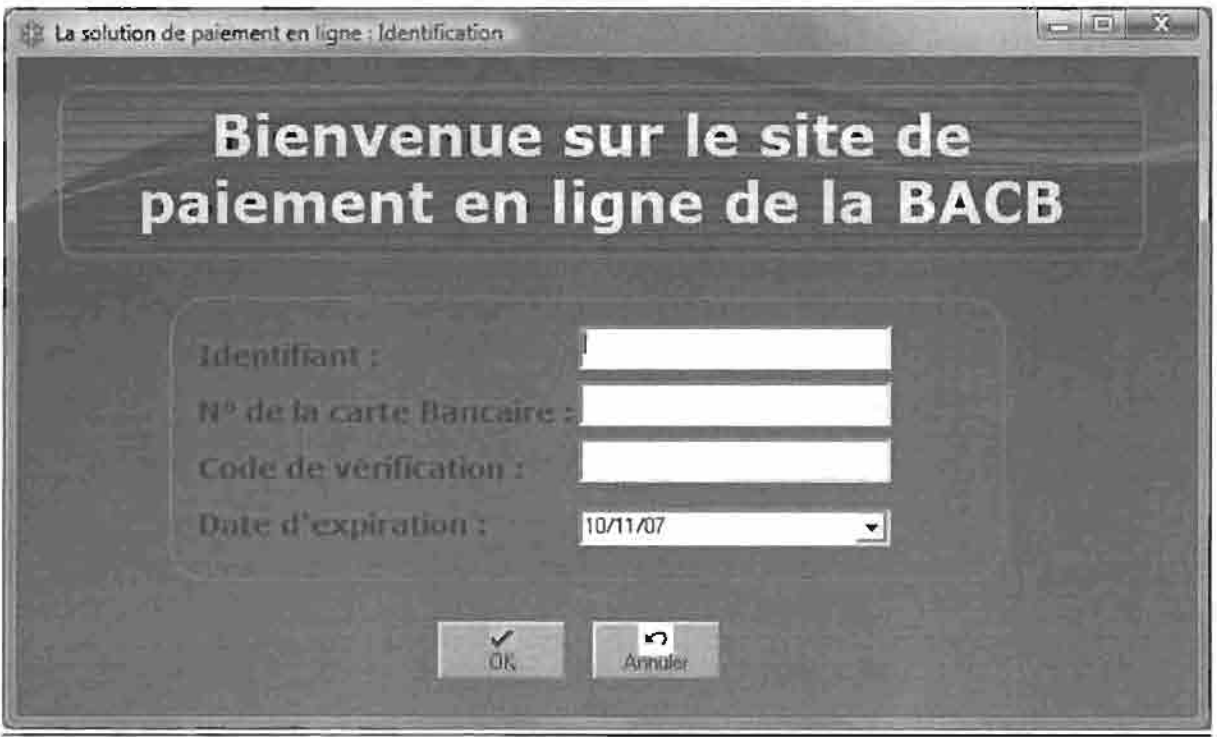

# **Page d'enregistrement de formulaire d'inscription fournisseur**

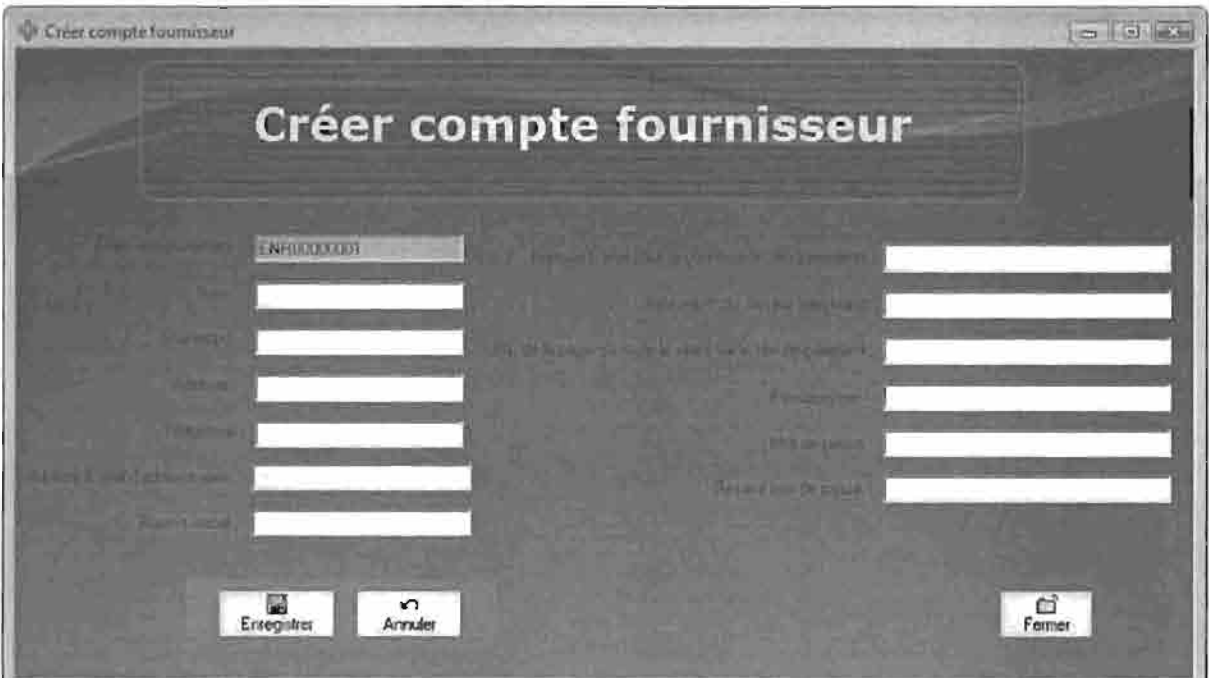

# Page de création de compte administrateur

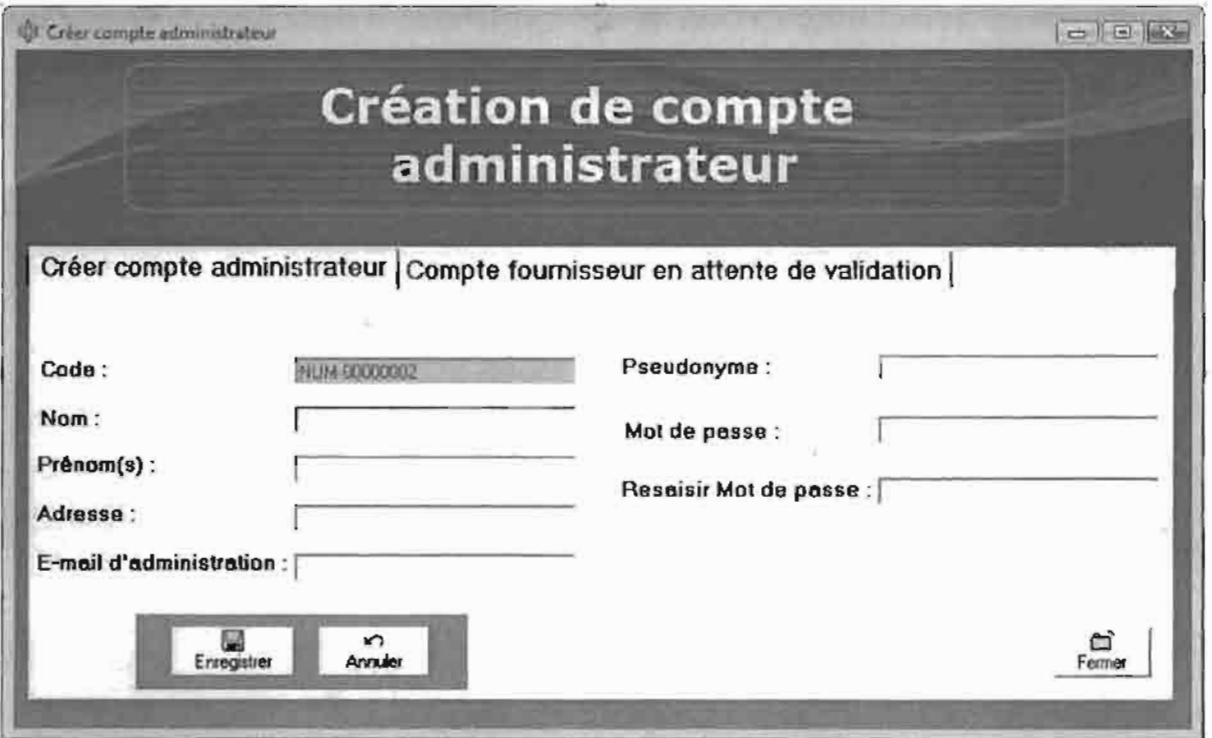

# Page de consultation de compte fournisseur en attente de création

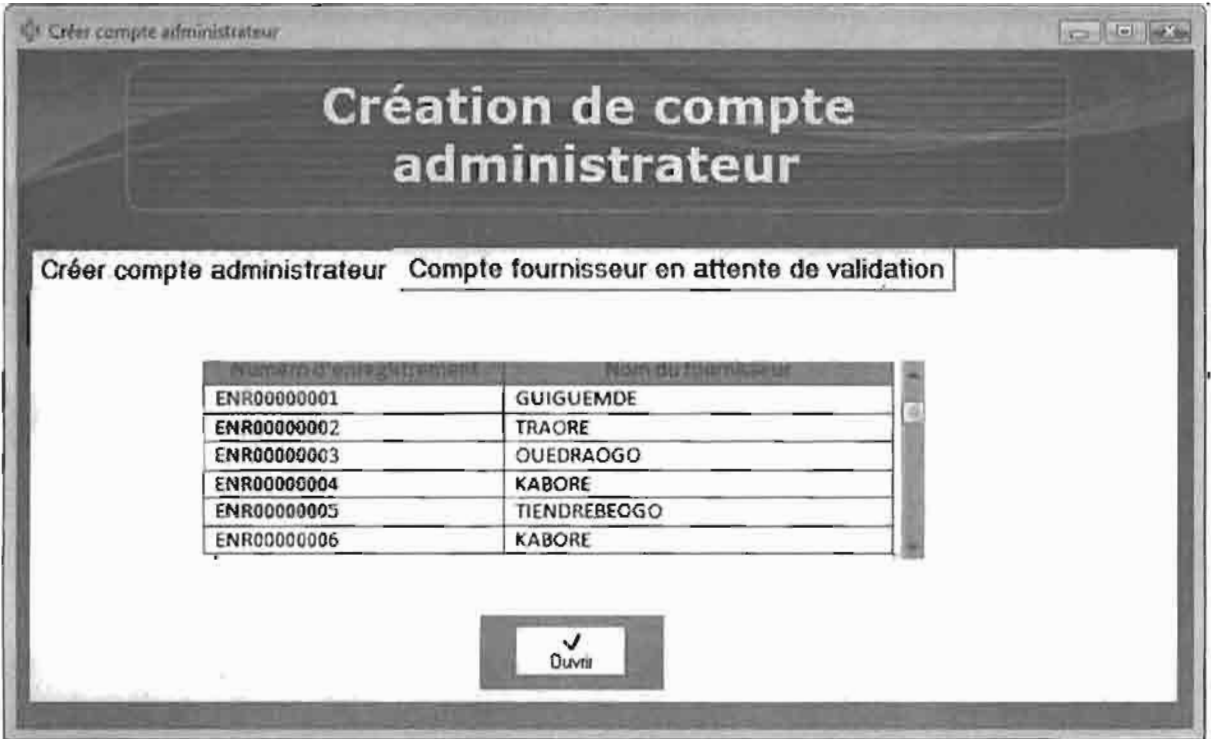

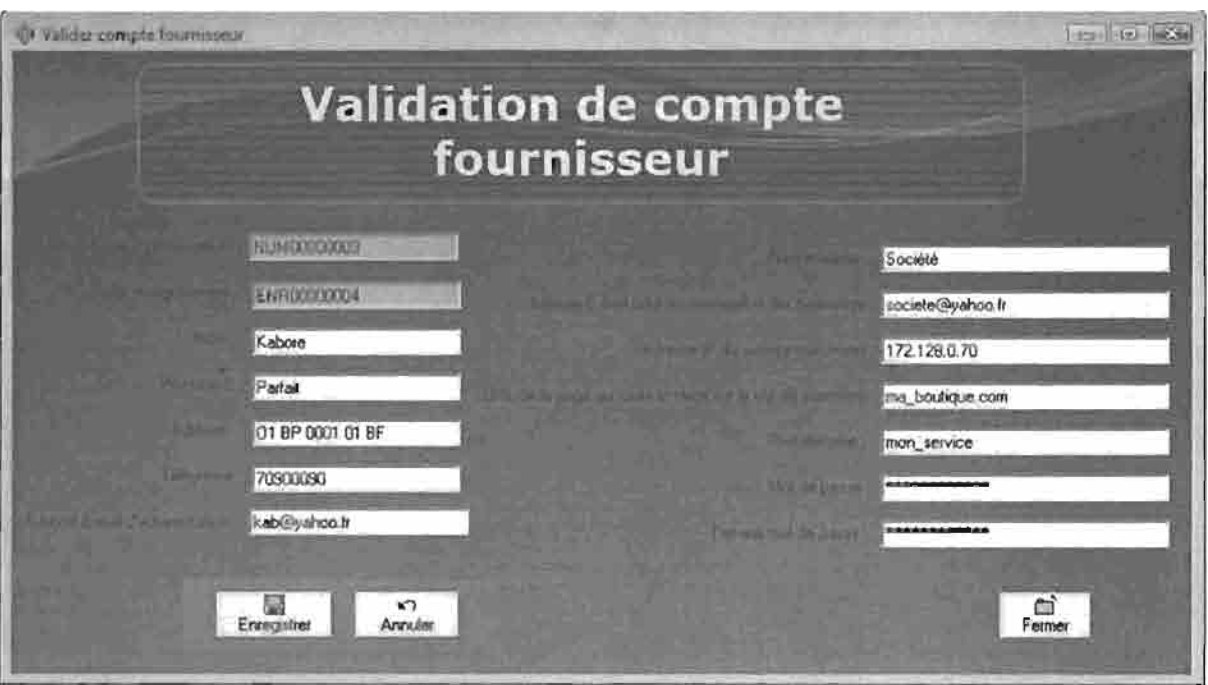

# **Page de validation de compte fournisseur en attente de création**

# BIBLIOGRAPHIE

- UML pour l'analyse d'un système d'information, le cahier du maître d'ouvrage 2<sup>ème</sup> édition par Chantal Morley, Jean Hugues, Bernard Leblanc Editions DUNOD, Paris, 2000, 2002
- http : //www.uml.free
- http://www.commentcamarche.net
- http://volle.com/travaux.uml.htm